# I. **Introduction**

# A. **Background of the Study**

Information technology is very vital in providing better health care in the country. Nowadays, more and more hospitals and health institutions use information systems to deliver better and faster health administration. The use of these systems for storing electronic records has become a typical practice. Large amounts of data are collected routinely by health and social care systems in order to support clinical management and patient care. Usage of this data has enormous potential in health-related research, quality improvement, service planning and enhanced clinical decision-making [1].

Data warehouses are large and specialized form of database used to store vast amount of data that can be used in analyzing health information. Its main goal is to formulate queries, reports and complex analysis. The data warehousing technology is hailed to provide effective information usage and knowledge discovery in databases [2].

With the advent of the data warehouse, the effort of separately searching at different databases will no longer be needed. Data warehouses can perform all of the complex queries and data mining that regular databases can [3].

Web-mapping has become one of the fastest trends nowadays when it comes to displaying data integrated into a map. There are already a number of free Web-mapping services available like the Google Maps which is the most commonly used free web-mapping service in the internet. Google provides an API for the Google Maps Web Application, a function that allows one to integrate Google Maps into their own application and websites [4].

Mapping of statistical data provides a great way of visualizing trends and relationships. Because data warehouses are mainly created for data analysis, creating a data warehouse with a mapping functionality shows great potential in improving visualization of collected information.

The National Telehealth Center (NThC) is a research unit at the University of the Philippines Manila committed to develop technology for better health care [5]. Under their Knowledge Base Module are systems like Community Health Information Tracking System for dental health care and diseases record, and Nearest Hospital Search and Inquiry System for hospital and doctors' records. On the other hand, the Integrated Surgery Information System is designed for injury and surgery records. Previous special problems of alumni's from the University of the Philippines-Manila such as the Child Immunization Database and Community –Based Nutrition Monitoring System are designed to store immunization and nutrition records respectively.

## B. **Statement of the Problem**

Different information systems for vast kinds of data are almost everywhere in the Philippines, most of which are used in the medical field. These databases proved to be helpful in aiding the health professionals in retrieving necessary health information. Nonetheless, there is a dearth in organization and management of such systems. Data are highly diverse and widely scattered across hundreds of databases and thus presents difficulty to health professionals in exploiting collected data.

Most of the existing health-related information systems are only made for a specific purpose or area of study, thus, gathering of information for areas of interest at once will take a lot of effort. An individual will need to check out different sources relevant to the problem at hand. Aside from checking different sources, data are also presented in various formats. A good illustration of data in different formats would be the information regarding location. For example, one system stores their regions as the common format, Region I, Region II, Region III, etc. Another system would use the full name of the regions and the other one a combination of both. Extra effort must be exerted to interpret the gathered data and make meaningful integrated reports.

Statistical reports are usually generated on different systems. However, most of them are displayed in tabular format wherein analyzing data relationships and trends is not very userfriendly. Providing graphical and spatiotemporal representation of statistical information can

help them investigate correlations of different data easier and faster. A system called Telehealth Geographical Information System was previously created to provide map representations for statistical data. However, the source systems included in the Telehealth Knowledge Base's Module have different location formats than that of the TGIS and must be transformed first into a standard format.

# C. **Objectives of the Study**

The purpose of this study is to create a data warehouse that collects data from five different databases namely Nearest Hospital Search Information System (NHSIS), Community-Based Nutrition Monitoring System (NMS), Child Immunization Database System (CIDS), Integrated Surgery Information System (ISIS) and Community Health Information Tracking System (CHITS). The system implements data transformations to make its records follow a standard location format and adapt the existing location records provided by the Telehealth Geographical Information System and integrate its mapping functionality.

The system has the following functionalities:

- A. Allows registered users such as NThC employees and researchers to:
	- a. Search for hospitals and other health institutions using name, region, city, type, facility and quantity as search parameters.
	- b. View hospitals and other health institutions' basic information, list of doctors and list of facilities.
	- c. Search for doctors using doctor name, region, city, specialty and schedule as search parameters.
	- d. View a doctor's basic information and his/her schedule on different hospitals.
	- e. Search for the following immunization reports given region, city and time span as query parameters:
		- e.i. Fully Immunized Child Rate
- e.ii. Accomplishment Report Per Schedule
- e.iii. Accomplishment Report Per Vaccines
- f. Search for the following nutrition reports given region, city and time span as query parameters:
	- f.i. Food Supplementation Program
	- f.ii. Nutritional Status Report
	- f.iii. Vitamin A Supplementation Program
	- f.iv. Iron and Iodine Supplementation Program
- g. Search for disease frequency per age and gender given disease name, region, city and time span as query parameters
- h. Search for dental health reports given region, city and time span as query parameters.
- i. Search for injury frequency per age and gender given injury mechanism, region, city and time span as query parameters
- j. Search for the following surgery statistical reports using time span as input:
	- j.i. Per Outcome
	- j.ii. Per Classification
	- j.iii. Per Operation Type
- k. View statistical reports in graphical representation
- l. View hospitals and statistical reports in map representation via the adapted mapping functionality of the TGIS.
- m. Update their account information.
- B. Allows guest users to:
- a. Search for hospitals and other health institutions using name, region, city, type, facility and quantity as search parameters.
- b. View hospitals and other health institutions' basic information, list of doctors and list of facilities.
- c. Search for doctors using doctor name, region, city, specialty and schedule as search parameters.
- d. View a doctor's basic information and his/her schedule on different hospitals.
- e. View search results in an online interactive map via the adapted mapping functionality of TGIS
- C. Allows System Administrators to:
	- a. Update the data warehouse manually.
	- b. Add, edit and delete a user account.

# D. **Significance of the Study**

The Nearest Hospital Search and Inquiry System provides information regarding hospitals, doctors and facilities. The Integrated Surgery Information System provides information regarding injury and accident cases. CHITS is capable of generating reports on diseases and dental health, etc. The Community-Based Nutrition Monitoring System generates statistical reports with regards to malnourishment and lack of food supplements. CIDS outputs statistical reports on the frequency of child immunization.

The integration of all these various information in a data warehouse provides a one-stop shop of facts and figures for health professionals. The system allows users to immediately see diverse information from different sources in a single location, saving them time and effort of going through different information systems. Aside from that, the Extract-Transform-Load process of a data warehouse integrates and presents the source data in a standard manner. Reports are consistent and easier to analyze. Aside from the usual tables, statistical reports have alternate representations via graphs and an interactive map. This provides better data visualization and analysis of data trends and relationships for decisioning support.

# E. **Scope and Limitations**

- a. The system only includes data from the different databases of the Telehealth's Knowledge Base Module (e.g. NHSIS, NMS, CIDS, ISIS, and CHITS). Data are limited to what these source operational systems can provide.
- b. Only the data needed for generating the reports of interest are stored in the data warehouse. Patients' personal information such as names or addresses are ignored.
- c. The system administrator must update the data warehouse regularly. Data is only valid up to the last update made by the system administrator.
- d. The system only uses the full-refresh update the data warehouse is emptied and a new copy of the data marts are inserted for every update.
- e. Aside from the user account management, the system doesn't have any add, edit and delete functionality. The information stored in the data warehouse is readonly because it is solely created for searching data.
- f. The mapping functionality is limited to what the Google Maps API can provide. The system must also abide by its terms and conditions.
	- f.i. A system that uses the API is not allowed for commercial use.
	- f.ii. The free web-mapping functionality is limited to 25,000 views only.

# F. **Assumptions**

a. The operational databases are uploaded on the same server as the Telehealth Knowledge Base and the system will have access to their database tables.

- b. CHITS is actually decentralized. It is assumed that CHITS has a main central repository for all of its community data and the Telehealth Knowledge Base only accesses that repository.
- c. The operational databases are populated and data stored on them are correct. The system assumes that the source operational databases had already done the validation of its records.

# II. **Review of Related Literatures**

A data warehouse is a relational database that is designed for query and analysis rather than for transaction processing. It usually contains historical data derived from transaction data, but it can include data from other sources. It separates analysis workload from transaction workload and enables an organization to consolidate data from several sources [1]. Different from classical operational databases, a data warehouse is a subject-oriented, integrated, nonvolatile and time variant collection of data in support of management's decisions [6].

Nowadays, data warehousing serves as key technology for the manipulation of huge amounts of data available in many organizations or field of studies. In the field of translational medicine, the tranSMART system is found to be widely used across multiple therapeutic areas within the pharmaceutical companies of Johnson and Johnson. The system allows clinicians, translational scientists and discovery biologists to interrogate aligned phenotype/genotype data to enable better clinical trial design or to stratify disease into molecular subtypes with great efficiency [7].

Data warehouses are also proved to be useful on the field of bioinformatics. Fischer et.al created the data warehouse system DWARF to integrate data on sequence, structure, and functional annotation for protein fold families. It has been designed for constructing databases of large structurally related protein families and for evaluating their sequence-structure-function relationships by a systematic analysis of sequence, structure and functional annotation. It was applied to predict biochemical properties from sequence, and serves as a valuable tool for protein engineering [8]. In the Uppsala University of Sweden, Ameur et. Al. developed the Linnaeus Centre for Bioinformatics Data Warehouse ((LCB-DW). It is a web-based infrastructure for reliable and secure microarray gene expression data management and analysis that provides an online service for the scientific community. It helps facilitate management and analysis of twochannel microarray data, and to help non-experts to keep-up with developments in the field of data analysis by continuously integrating new tools and new sources of biological information. [9]

For the field of health informatics, data warehouses are also widely used. Ford et.al established the SAIL databank, a national databank of anonymised person-based records, so that the data are available for research and evaluation whilst meeting the requirements of Information Governance of UK. [3] To improve the quality of care to patients with Parkinson's disease in the Pacific Northwest, Swarztrauber et.al established the use of their administrative database, Pacific Northwest Veterans Health Administration (VHA) Data Warehouse [10].

Data warehousing usually adapts to store and manipulate numerical data. However it is not convenient to query, analyze and visualize spatial geographical data. The integration of a Geographic Information Systems in a data warehouse can help solve this problem since GIS can provide mapping functionalities for spatiotemporal evaluation of information. In a study done by Cooper et.al last 2008, the use of GIS in the analyses of telehealth data provided a timely and unique description of the evolution of a national influenza outbreak [11].

There are significant barriers to conducting community health assessment in developing countries. These include high cost of computing resources and the lack of computing skills necessary to support such an assessment. At the University of Pittsburgh, Parmanto et.al developed the Spatial OLAP (On-Line Analytical Processing) Visualization and Analysis Tool (SOVAT) for performing community health assessment. SOVAT combines Geographic Information System (GIS) technology along with an advanced multidimensional data warehouse structure to facilitate analysis of large, disparate health, environmental, population, and spatial data. [12]

Web-based Geographical Information Systems provide a real-time and dynamic way to represent disease information on maps. However, data heterogeneities, integration, interoperability, and cartographical representation are still major challenges in the health geographic fields. These challenges cause barriers in extensively sharing health data and restrain the effectiveness in understanding and responding to disease outbreaks. To overcome these challenges, Gao et.al of University of Brunswick, Canada has designed an interoperable service oriented architecture based on Open Geospatial Consortium specifications to share the spatiotemporal disease information [13].

Surveillance of climate-related health vulnerabilities must take into account climate change and population vulnerabilities, their interdependence, as well as their inherent spatial and temporal aspects on several scales, for informed analyses. Currently used technology includes commercial off-the-shelf Geographic Information Systems (GIS) and Database Management Systems with spatial extensions. However, these systems were not designed to support complex, multi-temporal and multi-scale analysis as required above. Bernier et.al developed Spatial On-Line Analytical Processing to investigate and combine climate-related health vulnerability data to facilitate surveillance. [14]

Data warehouses with GIS are not only useful for fields related to health. With the progress of water supply company reform, the enterprise's leaders are eager to optimize productivity by strengthening the information management in order to improve the competition ability. For this reason, Gio and Hao of Wuhan University of Technology proposed to build a data warehouse based on GIS to dine out the area of the distinct difference between supply and sale in lots of water supply companies. [15] In the hydrological industry, Fan et.al recommended the use of a data warehouse to solve the multisource heterogeneous data management issues and achieve a variety of software sharing functions to establish digital platform. [16]

# III. **Theoretical Framework**

## A. **National Telehealth Center, UP-PGH**

The National Telehealth Center is a research unit at the University of the Philippines Manila committed to develop technology for better health care. Established in June 1998, it mandates to increase access of Filipinos to health information and service through the use of appropriate technology. The unit envisions healthy citizenry cognizant of their basic human right to health and empowered by information technology. By increasing access to quality health information, the UPM-NThC anticipates civil society contributing to an integrated national health information system founded on data generated by responsible citizens supported by stateof-the-art computer algorithm [5].

The main goal of UPM-NThC is to empower Filipinos to take greater responsibility for their health through the appropriate use of information and communications technology. Riding on a robust and expansive cellular phone network, UPM-NThC develops simple and relevant telehealth applications using free and open source software [5].

## B. **Data Warehouse**

A data warehouse is a collected view of data, optimized for reporting and analysis. Data from the production databases are copied to the data warehouse so that queries can be performed without altering the performance of the production systems. Basically, it is a summarized copy of transaction and non-transaction data specifically structured for dynamic queries and analytics [17]. Data are organized in such a way that it can be easily analyzed, extracted, synthesized, and otherwise be used for the purposes of further understanding the data.

Data from various online transaction processing (OLTP) applications and other sources is selectively extracted and organized on the data warehouse database for use by analytical applications and user queries. Data warehousing emphasizes the capture of data from diverse sources for useful analysis and access, but does not generally start from the point-of-view of the end user or knowledge worker who may need access to specialized, sometimes local databases. Data warehouse can also be described as subject-oriented, integrated, time-variant, nonupdatable collection of data used in support of management decision-making processes. It is consistent in naming conventions, formats, encoding structures, from multiple data sources. It can study trends and changes. It is non-updatable because it is read-only and is only periodically refreshed [18].

## **Components of a Data Warehouse**

A data warehouse has four distinct components namely:

## • **Operational Source Systems**

These are the operational systems of record that capture the transactions of the business. The main priorities of the source systems are processing performance and availability. Queries against source systems are narrow, one-record-at-a-time queries that are part of the normal transaction flow and severely restricted in their demands on the operational system. Also, source systems maintain little historical data [19].

### • **Data Staging Area**

The data staging area of the data warehouse is both a storage area and a set of processes commonly referred to as *extract-transformation-load* **(ETL).** The data staging area is everything between the operational source systems and the data presentation area. Raw operational data is transformed into a warehouse deliverable fit for user query and consumption. Data staging area is accessible only to skilled professionals for security purposes [19].

Extraction is the first step in the process of getting data into the data warehouse environment. Extracting means reading and understanding the source data and copying the data needed for the data warehouse into the staging area for further manipulation. Once the data is extracted to the staging area, there are numerous potential transformations, such as cleansing the data, combining data from multiple sources, deduplicating data, and assigning warehouse keys. The final step of the ETL process is the loading of data. Loading in the data warehouse environment usually takes the form of presenting the quality-assured dimensional tables to the bulk loading facilities of each data mart. The target data mart must then index the newly arrived data for query performance. When each data mart has been freshly loaded, indexed, supplied with appropriate aggregates, and further quality assured, the user community is notified that the new data has been published [19].

## • **Data Presentation**

The data presentation area is where data is organized, stored, and made available for direct querying by users, report writers, and other analytical applications. As far as the business community is concerned, the presentation area is the data warehouse itself [19].

### • **Data Access Tools**

Data access tools refer to the variety of capabilities that can be provided to business users to leverage the presentation area for analytic decision making. By definition, all data access tools query the data in the data warehouse's presentation area.

The majority of the business user base likely will access the data via prebuilt parameterdriven analytic applications. Some of the more sophisticated data access tools, like modeling or forecasting tools, actually may upload their results back into operational source systems or the staging/presentation areas of the data warehouse [19].

Figure 1 shows the data warehouse components of the Telehealth Knowledge Base. It basically shows the data flow from each component of the data warehouse.

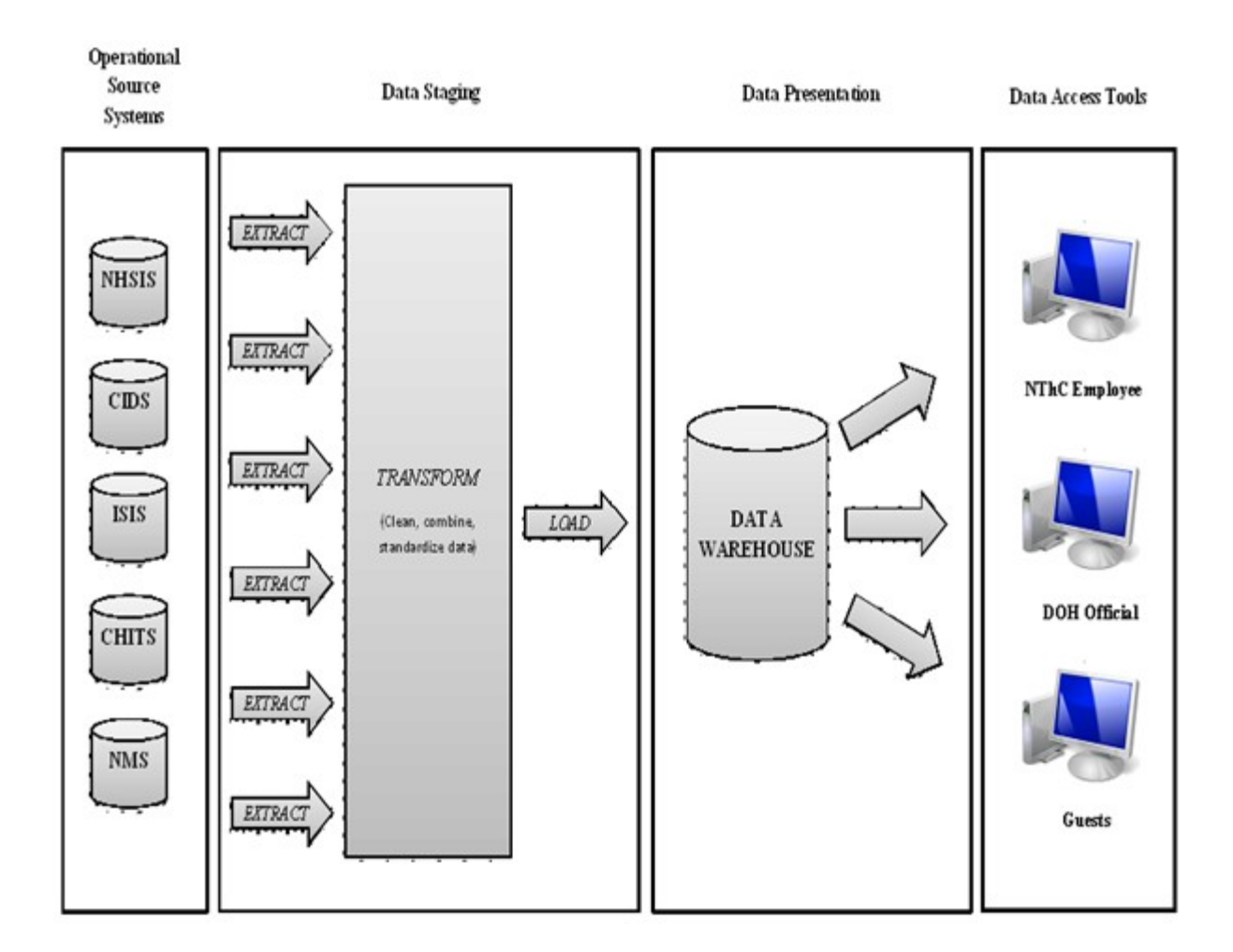

**Figure 1:** Data Warehouse Components, Telehealth Knowledge Base

## **Data Warehouse versus Operational Database**

An operational database is a database that is designed and optimized to facilitate recording of data. They are OLTP (On-Line Transaction Processing) systems where every transaction has to be recorded, fast. This system is write-optimized, thus, analysis query takes a lot of time on such a system. [20]

A Data Warehouse on the other hand, is a database that is *designed* for facilitating querying and analysis. It is designed to respond to analysis questions that are critical to the field of interest. Often designed as OLAP (On-Line Analytical Processing) systems, these databases

contain read-only data that can be queried and analysed far more efficiently as compared to your regular OLTP application databases. Data warehouses are designed to be read-optimized. [20]

### **OLAP versus OLTP**

On-Line Transactional Processing (OLTP) is described as a category of software technology characterized by a large number of short on-line transactions such as insert, update and delete. Its main emphasis is put on very fast query processing, maintaining data integrity in multi-access environments and an effectiveness measured by number of transactions per second. [21]

On-Line Analytical Processing (OLAP) is described as a category of software technology that characterized by relatively low volume of transactions. Queries are often very complex and involve aggregation. OLAP focuses on storing historical data, mostly on multidimensional schemas such as star and snowflake schemas. [21]

#### C. **Dimensional Modeling**

Dimensional modeling is a technique for conceptualizing and visualizing data models as a set of measures that are described by common aspects of the business. Dimensional modeling is comprised of fact and dimensions. A fact is a collection of related data items, consisting of measures. It is a focus of interest for the decision making process. It is the primary table where data are stored. Dimensions, on the other hand are parameters over which analysis of facts are performed. They are the integral companions of the fact table. One example of a multidimensional modeling schema is the snowflake schema in which the dimensional tables from a star schema are organized into a hierarchy by normalizing them. Some installations are normalizing DW up to third normal form; so that they can access the DW efficiently .i.e. dimension table hierarchies are broken into simpler table. [22]

Figure 2 shows the basic form of a snowflake schema.

## D. **Geographic Information System**

GIS is a technological field that incorporates geographical features with tabular data in order to map, analyze, and assess real-world problems. The key word to this technology is Geography – this means that some portion of the data is spatial, in other words, data that is in some way referenced to locations on the earth. Coupled with this data is usually tabular data known as attribute data. Attribute data can be generally defined as additional information about each of the spatial features. An example of this would be schools. The actual location of the schools is the spatial data. Additional data such as the school name, level of education taught, student capacity would make up the attribute data. It is the partnership of these two data types that enables GIS to be such an effective problem solving tool through spatial analysis [23].

GIS operates on many levels. On the most basic level, GIS is used as computer cartography, i.e. mapping. The real power in GIS is through using spatial and statistical methods to analyze attribute and geographic information. The end result of the analysis can be derivative information, interpolated information or prioritized information [23].

## E. **Google Maps API**

Google Maps API is a Google service that offers powerful, user-friendly mapping technology and local business information which includes driving directions, contact information and business locations. It has the following unique features [24]:

- Integrated search results location and contact information integrated on the map.
- Draggable maps click and drag to view adjacent areas immediately
- Satellite imagery views a satellite image that can be zoomed
- Terrain maps view physical features with elevation shading
- Street view navigate within street-level imagery
- Keyboard shortcut pan left, right, up and down with the arrow keys; pan wider with the Page Up, Page Down, Home and End keys; zoom in and out with the plus (+) and minus (-) keys.
- Double-click to zoom functionality double left-click to zoom-in, and double right click to zoom out
- Scroll wheel zooming use the mouse scroll wheel to zoom in and out

# F. **Community Health Information Tracking System (CHITS)**

The Community Health Information Tracking System is a free and open source software electronic health record system for local government health centers in the Philippines. A grant from the International Development Research Centre of Canada was given to Dr. Herman Tolentino for its creation. CHITS has been expanding to rural health units around the country since 2004. The UP Manila – National Telehealth Center is in charge of the CHITS management. It is a part of the "Using Computers and Cellphones to Improve Local Health Information Systems" program [25].

## G. **Nearest Hospital Search and Inquiry System (NHSIS)**

The Nearest Hospital Search and Inquiry System, a BS Computer Science Special Problem (SP) by Meybel Martirez, is a web-based application that generates clinical data by registered hospitals. Registered and general users could issue their queries on the hospital nearest to their location, doctors' schedule of activities and the list of available facilities and specialties. Its SMS application determines the hospital they need using the categories specified. Reports are sent back to the mobile users as well as the correct message format for errors in message [26].

#### H. **Child Immunization Database System (CIDS)**

The Child Immunization Database System, a BS Computer Science Special Problem (SP) by Apple Peach Coloyan, is a web-based application for immunization records from the Department of Health's Under Five Clinic Growth Chart. It generates summary reports with respect to immunization of Under Five Clinic patients. It is capable of sending SMS messages on a child's follow up reminder to parents, and SMS messages on a child's follow up schedule upon the parent's query. The system may be used as an application for maintaining immunization records and as decision support system [27].

#### I. **Integrated Surgery Information System (ISIS) Database, UP-PGH**

The Integrated Surgical Information System (ISIS), created by Dra. Marie Carmela Lapitan, is a project of the UPCM Medical Informatics Unit that holds relevant information on surgical cases at the Philippine General Hospital. It stores records of patients and surgery and injury (specifically from the trauma ward) data of the surgery department. The database is used by the Patient Registry System and it is accessible to the doctors and selected personnel of the Department of Surgery [28].

### J. **Community-Based Nutrition Monitoring System (NMS)**

The Community-Based Nutrition Monitoring System, created by Regina Rayos for her Special Problem (SP), is an information system to generate an integrated picture of the nutritious condition of a community for local decision-makers on a regular basis. Community-based nutrition monitoring is an extension of international nutrition surveillance and national nutrition monitoring work to the community level where much of the substantive nutrition activity happens. It represents a constructive integration of familiar concepts related to needs assessment, evaluation and program management information systems [29].

# K. **Telehealth Geographic Information System (TGIS)**

The Telehealth Geographic Information System is a system for mapping hospitals and statistical reports. It accesses the related clinical and geographical data stored in the Nearest Hospital Search and Inquiry System database. It uses the data obtained to translate the results of the query parameters and display relevant information in a map. [30]. It was created by Jennifer Ong for her Special Problem.

# IV. **Design and Implementation**

# A. **Context Diagram**

Figure 3 shows the context diagram of all the users interacting with the Telehealth Knowledge Base. The system is divided into four main groups namely: the external databases, the System Administrator, NThC / DOH employee and the unregistered users.

**Figure 3:** Context Diagram, Telehealth Knowledge Base

# B. **Data Flow Diagrams**

Figure 4 shows the Top-Level Data Flow Diagram of the system. The system will implement four major processes: (1) Login, (2) Search, (3) View, (4) Manage system.

**Figure 4:** Top-level Data Flow Diagram, Telehealth Knowledge Base

Figure 5 shows the sub-explosion of the search process. The search criteria can either be hospitals, facilities, nutritional information, immunization information, injury and surgery data, etc. After entering the search criteria, the system mines through the data warehouse for records that match the given parameters.

## **Figure 5:** Sub-explosion of 2.0 Search

Shown in Figure 6 is the sub-explosion of the View process. After returning records that match the search parameters inputted by the users, the data warehouse returns results that are displayed using tables and lists. The user can also choose to view the results in graphs and map.

**Figure 6:** Sub-explosion of 3.0 View

**Figure 7:** Sub-explosion of 3.1 View Results

Figure 8 shows the sub-explosion of Manage System. The entire system is managed by the system administrator. The system administrator is also responsible for updating the records of the data warehouse.

**Figure 8:** Sub-explosion of 4.0 Manage System

**Figure 9:** Sub-explosion of 4.1 Manage Map Coordinates

**Figure 10:** Sub-explosion of 4.2 Manage User Accounts

**Figure 11:** Sub-explosion of 4.3 Update Data Warehouse

Figure 11 shows the sub-explosion of the Update Data Warehouse process. The system first extracts data from the five databases using SQL queries. The extracted data are then filtered –the data of interest are gathered and the rest are ignored. Data are then transformed to a standardized format to fit the database structure of the Knowledge Base.

# C. **Entity-Relationship Diagrams**

**Figure 12:** Entity Relationship Diagram, Telehealth Knowledge Base

Figure 12 shows the schema of the Telehealth Knowledge Base. Because the system is only interested on read-only data, most of its tables are denormalized to reduce the SQL JOINs that it will use for faster querying.

# D. **Data Dictionary**

The Telehealth Knowledge Base will have the following tables in its database.

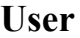

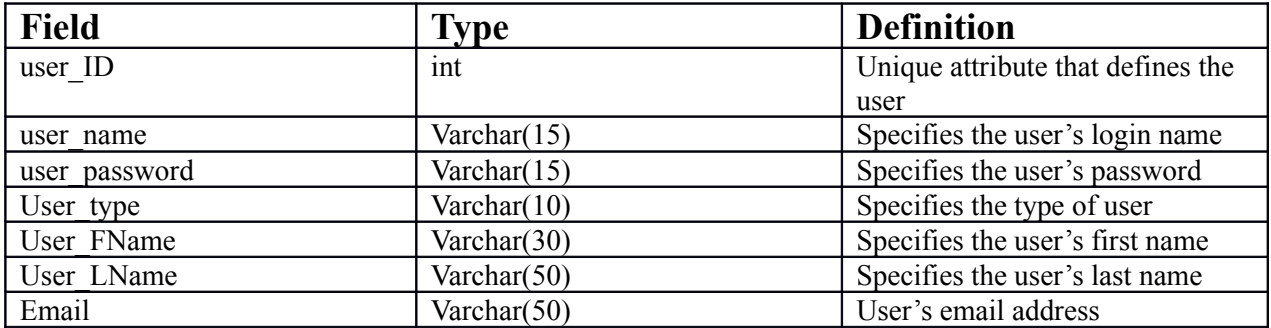

# **Region**

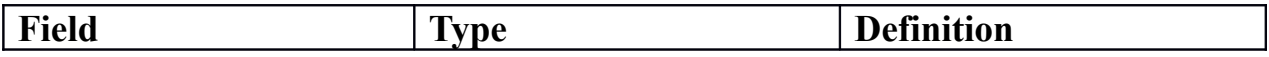

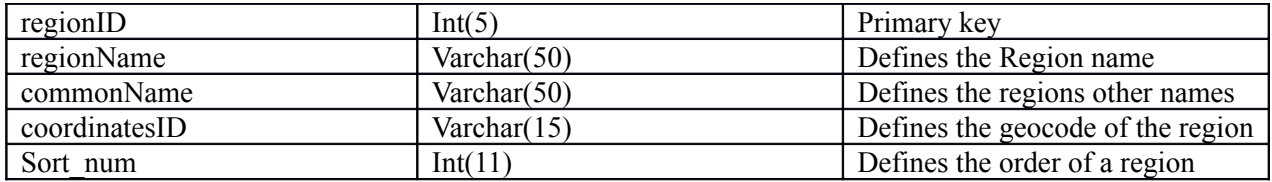

# **Province**

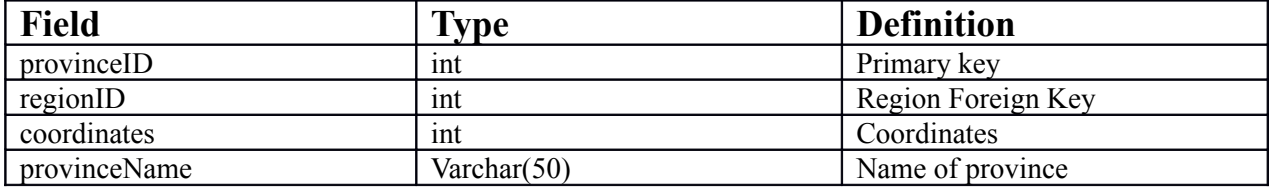

# **Hospital**

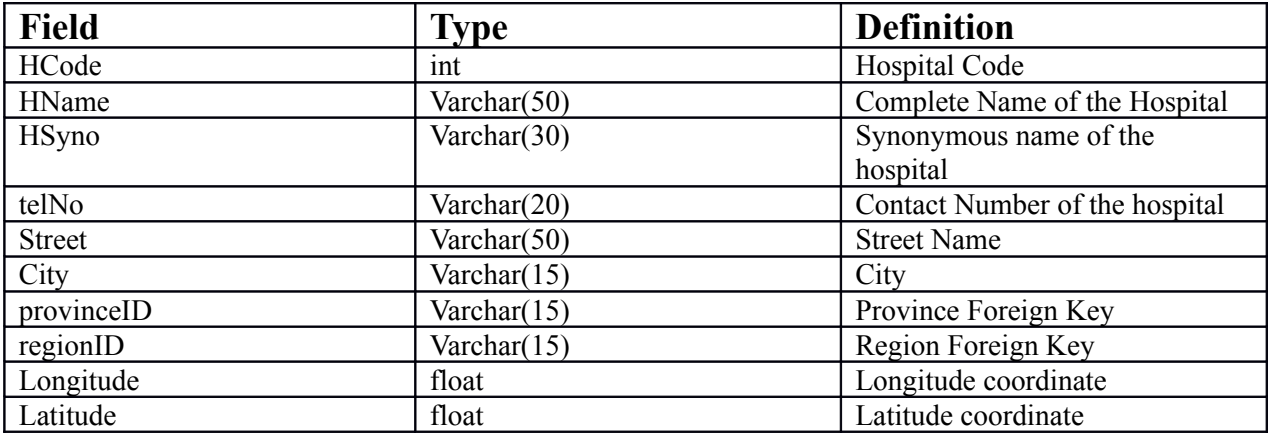

# **Doctor**

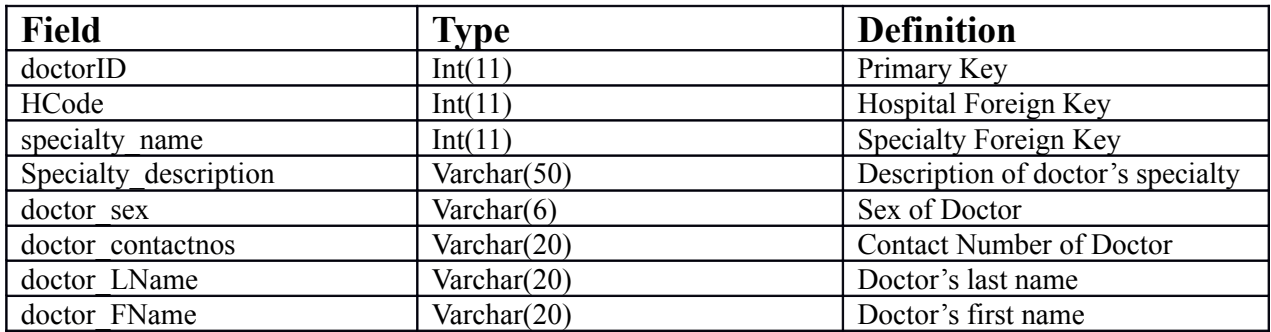

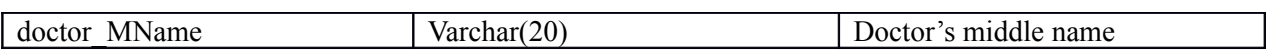

# **Schedule**

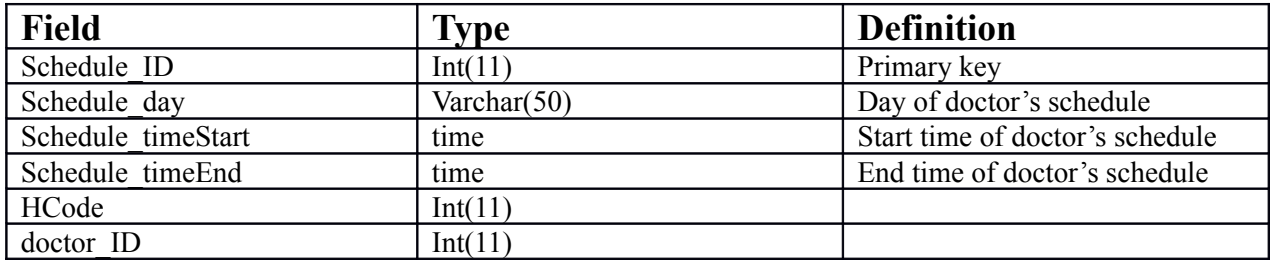

# **Facility**

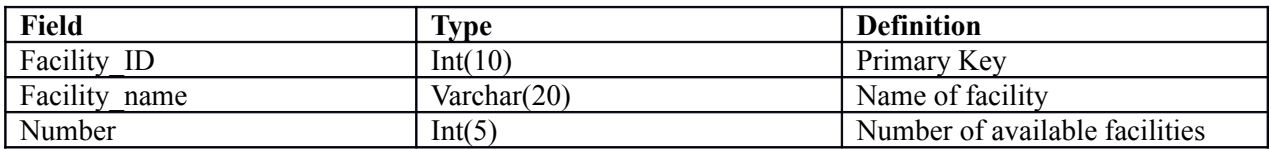

# **Dental\_Data**

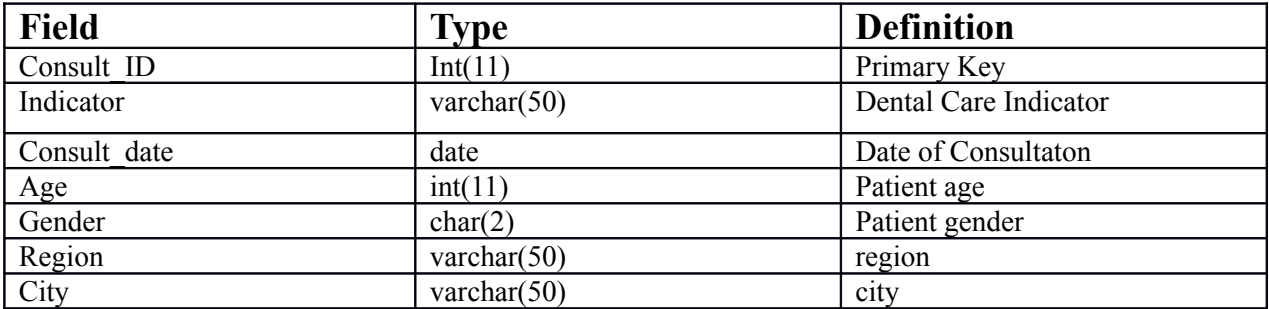

# **Child**

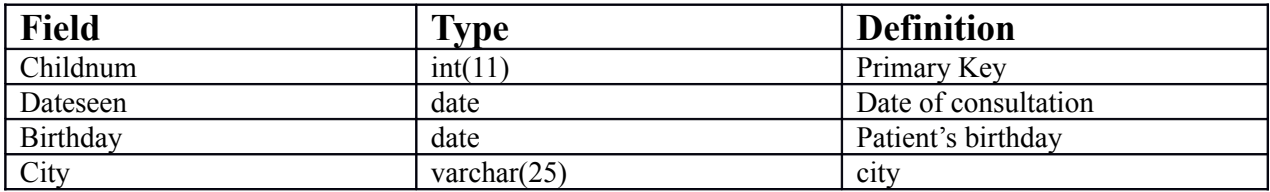

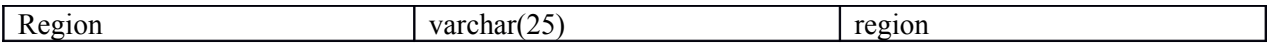

# **ChildVaccine**

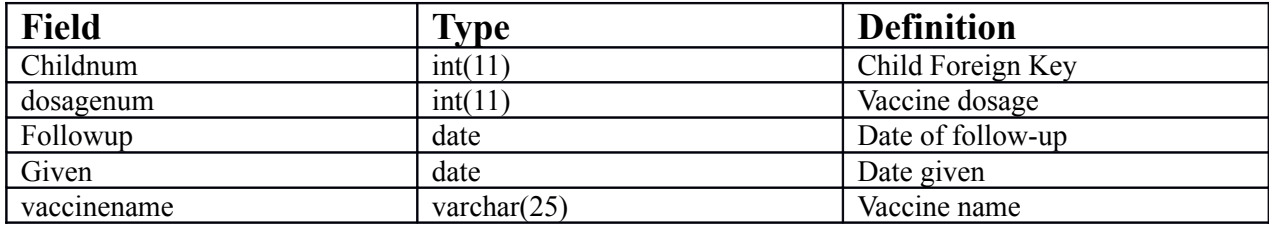

# **Nutrition\_Data**

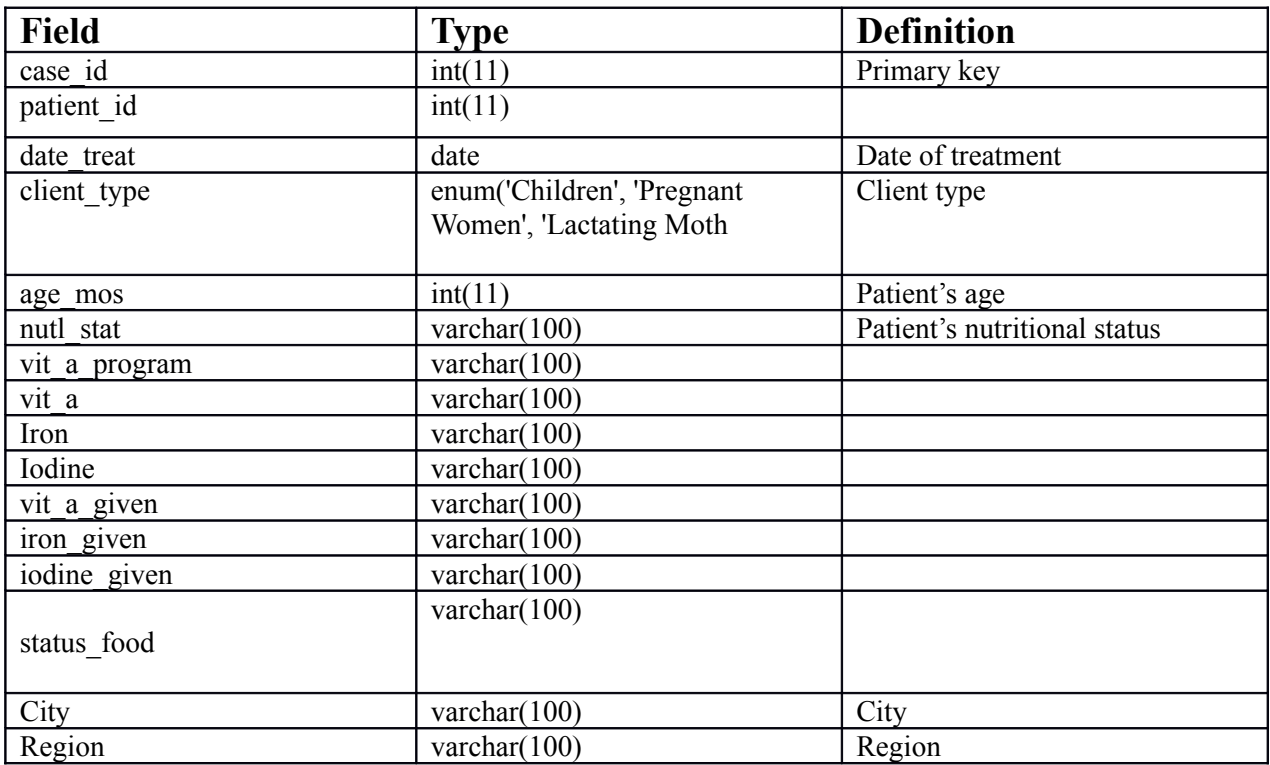

# **Surgery\_Data**

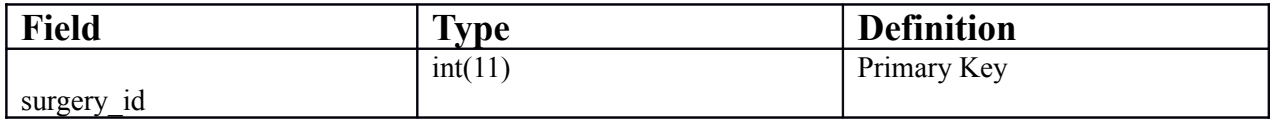

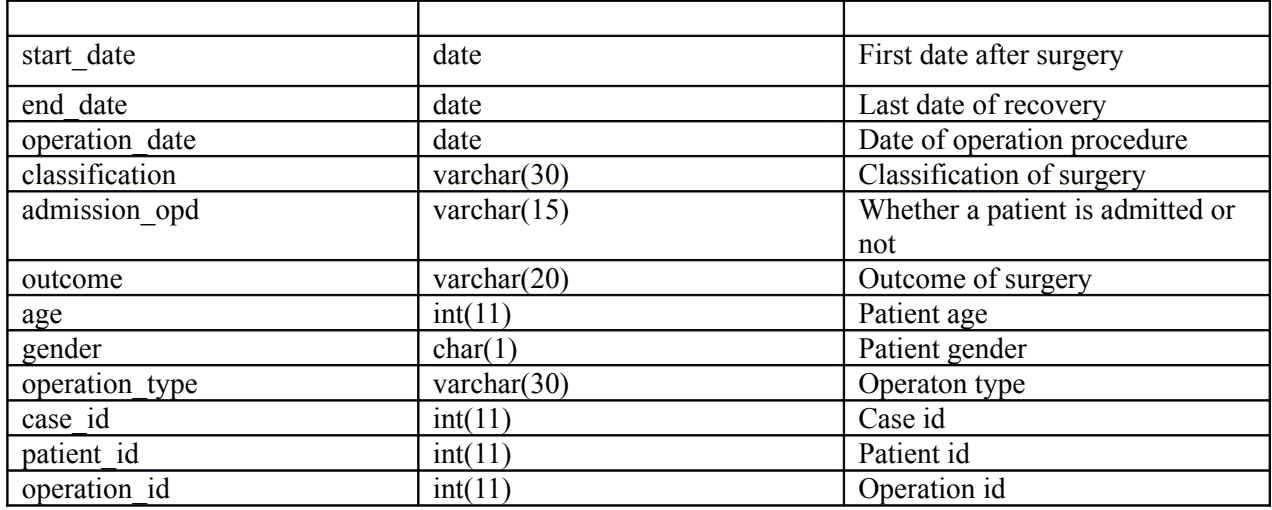

# **Disease\_Data**

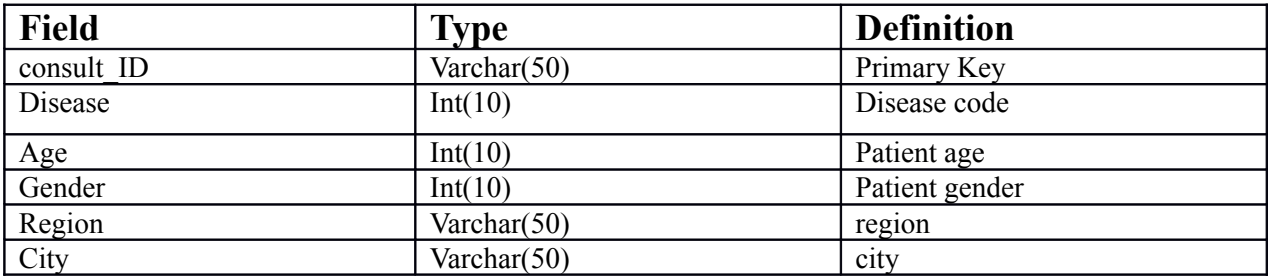

# **Injury\_Data**

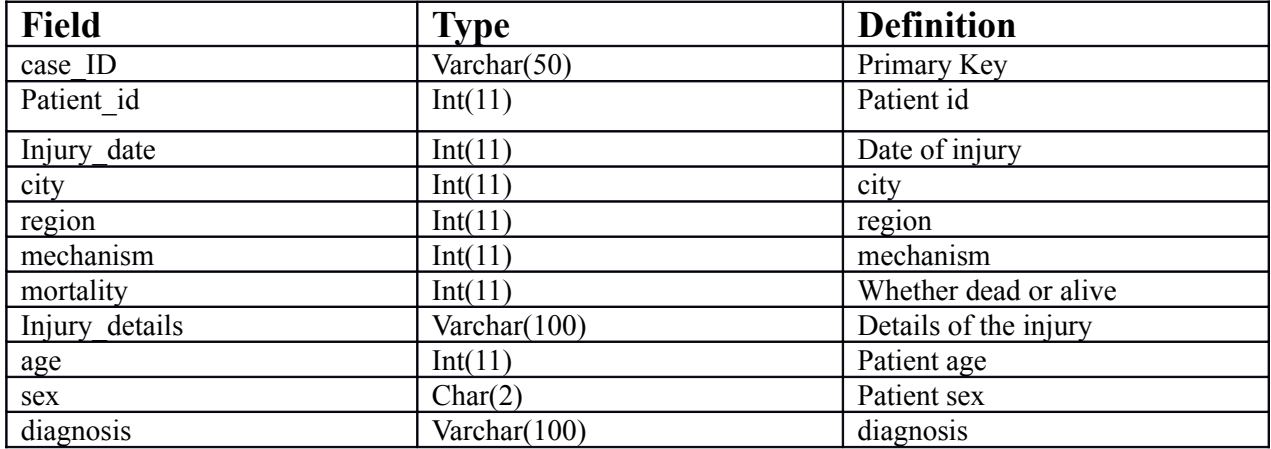

# **Injury\_Mechanism**

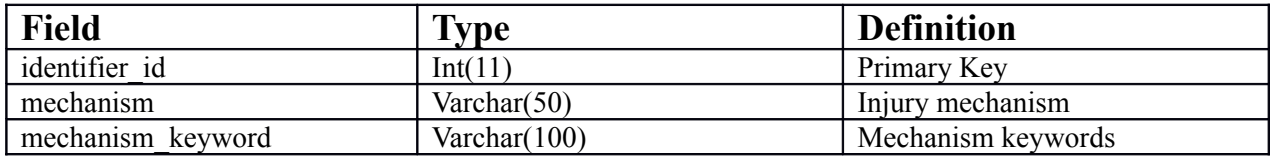

# **Updates**

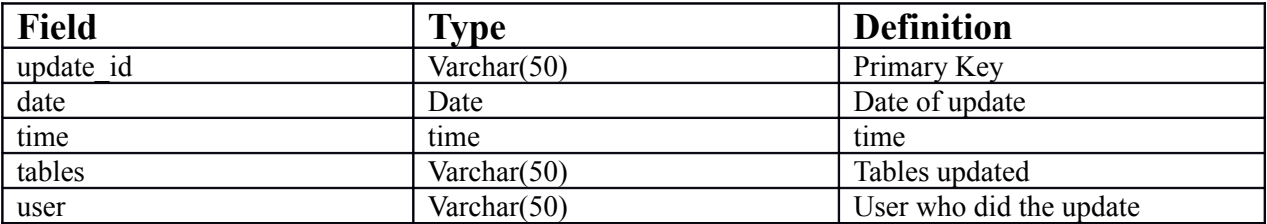

# E. **Technical Framework**

The Telehealth Knowledge Base will be a web-based system that follows the client-server architecture. The following shows the minimum configuration:

# Hardware

- 2GHz processor or faster
- 64mb video card or higher
- 256 MB of RAM or higher
- 10 GB available hard disk space or bigger

# Software

- Linux/Microsoft Windows XP/Vista/7
- Broadband /DSL/internet connection
- Google Chrome/Mozilla Firefox/ Internet Explorer
- JavaScript enabled
- XAMPP
- MySql 4 or a later version

 $\bullet$  PHP 5

# V. **Results**

Figure 13 shows the homepage of Telehealth Knowledge Base. The system has three kinds of users – the system administrator, the NTHC employee/researcher and guest users. System administrators and NTCH employees can log-in to the system by clicking on the login link found on the right side of the system's navigation bar. Figure 14 shows the login form of the system.

#### **Figure 13:** Homepage of Telehealth Knowledge Base

## **Figure 14:** Login Form of Telehealth Knowledge Base

When a registered user successfully logs in to the system, he/she will be redirected back to the homepage. This time, an additional Manage navigation tab is made available to the user. Figure 15 shows the homepage for logged-in users of the Telehealth Knowledge Base.

#### **Figure 15:** Homepage for Logged-in Users of Telehealth Knowledge Base

Hovering on the search link on the navigation bar will display a fly-out list of the different search functionalities the system is currently providing. This list includes hospitals/health institutions and doctors for the guest users. Additional choices like immunization, nutrition, diseases, dental, injury and surgery reports are available for registered users. Figures 16 and 17 show the search options for guests and registered users, respectively.

**Figure 16:** Search options for guest users

**Figure 17:** Search options for registered users

Figure 18 shows the form for searching hospitals or health units. A user can search for a certain hospital, barangay clinic or rural health unit by choosing a region, city and type. They can also add a hospital name, facility name and quantity to make the query return a more specific result.

## **Figure 18:** Search Health Units Form

Clicking on the search button will bring the user to the hospital results page (shown in Figure 19) where a list of hospitals matching his/her queries is shown. If the search result is still too big for the user, he/she can filter through the search result by inputting some keywords on the search box on the right hand side to of the table as seen on Figure 20. The user also has the option of sorting the table contents by clicking the table headers.

#### **Figure 19:** Hospital Results Page

## **Figure 20:** Filter Hospital Results

A user also has the option to view the result via the adapted GIS module. Figure 21 shows the Map Representation of the hospital results.

## **Figure 21:** Map Representation of Hospital Results

Clicking on the markers on the map will display an info window with the hospital's address as preview information. Clicking on the link provided on the info window will bring the user to the hospital details page.

**Figure 22:** Hospital Image, Hospital Details Page

**Figure 23:** Hospital's Basic Information and List of Doctors, Hospital Details Page

**Figure 24:** List of Hospital's Facilities, Hospital Details Page

Figures 22, 23 and 24 show the hospital details page. This page shows all the available information such as complete address, contact number, common names, list of doctors and their respective schedules, and list of facilities and their respective quantities for the hospital of choice. This page also provides an option to view the chosen hospital on the map, just like in in Figure 20. Aside from the link in the info window of the map, a user can also go to this page by clicking on the hospital names in the search result. There is a filtering functionality on the tables so that users can filter through really big results. Sorting of the table contents is also available – the user just have to click on the header of the column to be sorted.

#### **Figure 25:** Search Doctors Form

Figure 25 shows the form for searching doctors. A user has the option to search for a doctor in a given region or city, using the doctor's name, specialty and schedule. Clicking the search button results to a list of doctors and their respective contact number and specialty as shown in Figure 26.

#### **Figure 26:** Doctors' Search Result

Toggling the plus icon on the left side of a doctor's name will display a table of the hospitals where they work and their respective schedules on each institution (Figure 27). This table will only include schedules that match the schedule user's query. Clicking on the doctor's name will redirect the user to a doctor's details page (Figure 28) wherein all the available information such as contact number, specialty and all schedules are displayed. The user can also view the hospitals where the chosen doctor work via the GIS. Again, the tables can be further filtered (Figure 29) and sorting of columns is available as well.

**Figure 27:** A Table of Doctor's Schedules That Match the Search Query

**Figure 28:** Doctor's Detail Page

**Figure 29:** Filtered Doctor's Result

The system generates various statistical reports in different areas such as immunization, nutrition, disease, dental health and injury. All reports, except for the surgery ones, are locationbased, drilled-down to provincial units. All of the location-based reports adhere to the following standards in presenting its data.

1. When a user decides to leave the region and city drop-downs to its default state, a nationwide report drilled-down on a per region basis is displayed. The graphical view of this kind of report displays a pie chart representing the percentages of each data group.

Below it is a horizontal bar graph that represents the breakdown of values for each region in the Philippines.

- 2. When a user chooses a region but decided to leave the city drop-down to its default state, a regional report drilled-down on a per city/province basis is displayed. The graphical view of this kind of report displays a pie chart representing the percentages of each data group. Below it is a horizontal bar graph that represents the breakdown of values for each city.
- 3. When a user chooses both a region and city from the drop-down choices on the search form, a report for that specific location is displayed. The graphical view is a pie chart representing the percentages of each data group.
- 4. A map representation that displays the frequency of each data group is available for the immunization, nutrition, disease, injury and dental health statistical reports. Higher values are represented by darker shades of colors and low values are represented by lighter shades of colors. Clicking an area in the map will trigger the visibility of an info window that shows the number of occurrence for that area.

All of the health reports, except for surgery reports, shown in the succeeding sections observe these standards.

#### **Figure 30:** Search Immunization Reports Form

Figure 30 shows the form for searching immunization reports. Users can generate three kinds of statistical immunization reports namely Fully-Immunized Child Report, Accomplishment Report per Immunization Schedule and Accomplishment per Vaccine given a region, a city/province and a time-span as input. All reports generated here follows the standards previously mentioned above. Figures  $31 - 57$  shows the immunization reports created by the system and their different representations.

**Figure 31:** Nationwide Fully-Immunized-Child Report

(Table Representation)

**Figure 32:** Nationwide Fully-Immunized-Child Report

(Graph Representation)

**Figure 33:** Nationwide Fully-Immunized-Child Report

(Map Representation)

**Figure 34:** Regional Fully-Immunized-Child Report

(Table Representation)

**Figure 35:** Regional Fully-Immunized-Child Report

(Graph Representation)

**Figure 36:** Regional Fully-Immunized-Child Report

(Map Representation)

**Figure 37:** Fully-Immunized-Child Report on a specific location

(Table Representation)

**Figure 38:** Fully-Immunized-Child Report on a specific location

(Graph Representation)

**Figure 39:** Fully-Immunized-Child Report on a specific location

(Map Representation)

**Figure 40:** Nationwide Immunization Accomplishment Report per Schedule

(Table Representation)

**Figure 41:** Nationwide Immunization Accomplishment Report per Schedule

(Graph Representation)

**Figure 42:** Nationwide Immunization Accomplishment Report per Schedule

(Map Representation)

**Figure 43:** Regional Immunization Accomplishment Report per Schedule

(Table Representation)

**Figure 44:** Regional Immunization Accomplishment Report per Schedule

(Graph Representation)

**Figure 45:** Regional Immunization Accomplishment Report per Schedule

(Map Representation)

**Figure 46:** Accomplishment Report per Schedule on a specific location

(Table Representation)

**Figure 47:** Accomplishment Report per Schedule on a specific location

(Graph Representation)

**Figure 48:** Accomplishment Report per Schedule on a specific location

(Map Representation)

**Figure 49:** Nationwide Immunization Accomplishment Report per Vaccine

(Table Representation)

**Figure 50:** Nationwide Immunization Accomplishment Report per Vaccine

(Graph Representation)

**Figure 51:** Nationwide Immunization Accomplishment Report per Vaccine

(Map Representation)

**Figure 52:** Regional Immunization Accomplishment Report per Vaccine

(Table Representation)

**Figure 53:** Regional Immunization Accomplishment Report per Vaccine

(Graph Representation)

**Figure 54:** Regional Immunization Accomplishment Report per Vaccine

(Map Representation)

**Figure 55:** Accomplishment Report per Vaccine on a specific location

(Table Representation)
## **Figure 56:** Accomplishment Report per Vaccine on a specific location

(Graph Representation)

**Figure 57:** Accomplishment Report per Vaccine on a specific location

(Map Representation)

## **Figure 58:** Search Nutrition Report Form

Figure 58 shows the form for searching a nutrition report. Users can generate six kinds of statistical nutrition reports namely Food Supplementation Report (1<sup>s</sup> Degree Malnourished Children), Food Supplementation Report (1<sup>s</sup> Degree Malnourished Children), Food Supplementation Report (1<sup>s</sup> Degree Malnourished Children), Nutritional Status Report, Vitamin supplementation report and Iron and Iodine Supplementation Report given a region, a city/province and a time-span as input. All reports generated here follows the standards previously mentioned in the earlier section of this document.

Figures 59 – 93 shows the nutrition reports created by the system and their different representations.

**Figure 59:** Nationwide Food Supplementation Report

(Table Representation)

**Figure 60:** Nationwide Food Supplementation Report

(Graph Representation)

**Figure 61:** Nationwide Food Supplementation Report

(Map Representation)

**Figure 62:** Regional Food Supplementation Report

(Table Representation)

**Figure 63:** Regional Food Supplementation Report

(Graph Representation)

**Figure 64:** Regional Food Supplementation Report

(Map Representation)

**Figure 65:** Food Supplementation Report on a specific location

(Table Representation)

**Figure 66:** Food Supplementation Report on a specific location

(Graph Representation)

**Figure 67:** Food Supplementation Report on a specific location

(Map Representation)

**Figure 68:** Nationwide Nutritional Status Report

(Table Representation)

**Figure 69:** Nationwide Nutritional Status Report

(Graph Representation)

**Figure 70:** Nationwide Nutritional Status Report

(Map Representation)

**Figure 71:** Regional Nutritional Status Report

(Table Representation)

**Figure 72:** Regional Nutritional Status Report

(Graph Representation)

**Figure 73:** Regional Nutritional Status Report

(Map Representation)

**Figure 76:** Nutritional Status Report on a specific location

(Table Representation)

**Figure 74:** Nutritional Status Report on a specific location

(Graph Representation)

**Figure 75:** Nutritional Status Report on a specific location

(Map Representation)

**Figure 76:** Nationwide Vitamin A Cumulative Report

(Table Representation)

**Figure 77:** Nationwide Vitamin A Cumulative Report

(Graph Representation)

**Figure 78:** Nationwide Vitamin A Cumulative Report

(Map Representation)

**Figure 79:** Regional Vitamin A Cumulative Report

(Table Representation)

**Figure 80:** Regional Vitamin A Cumulative Report

(Graph Representation)

**Figure 81:** Regional Vitamin A Cumulative Report

(Map Representation)

**Figure 82:** Vitamin A Cumulative Report on a specific location

(Table Representation)

**Figure 83:** Vitamin A Cumulative Report on a specific location

(Graph Representation)

**Figure 84:** Vitamin A Cumulative Report on a specific location

(Map Representation)

**Figure 85:** Nationwide Iron and Iodized Salt Cumulative Report

(Table Representation)

**Figure 86:** Nationwide Iron and Iodized Salt Cumulative Report

(Graph Representation)

**Figure 87:** Nationwide Iron and Iodized Salt Cumulative Report

(Map Representation)

**Figure 88:** Regional Iron and Iodized Salt Cumulative Report

(Table Representation)

**Figure 89:** Regional Iron and Iodized Salt Cumulative Report

(Graph Representation)

**Figure 90:** Regional Iron and Iodized Salt Cumulative Report

(Map Representation)

**Figure 91:** Iron and Iodized Salt Cumulative Report on a specific location

(Table Representation)

**Figure 92:** Iron and Iodized Salt Cumulative Report on a specific location

(Graph Representation)

**Figure 93:** Iron and Iodized Salt Cumulative Report on a specific location

(Map Representation)

## **Figure 94:** Search Disease Records Form

Figure 94 shows the form for searching disease reports. Users can generate a disease frequency report grouped in either age or gender given a region, a city/province, disease name and a time-span as input. All reports generated here follows the standards previously mentioned in the earlier section of this document.

Figures 95 – 112 shows the immunization reports created by the system and their different representations.

**Figure 95:** Nationwide Disease Report per Age

(Table Representation)

**Figure 96:** Nationwide Disease Report per Age

(Graph Representation)

**Figure 97:** Nationwide Disease Report per Age

(Map Representation)

**Figure 98** Regional Disease Report per Age

(Table Representation)

**Figure 99:** Regional Disease Report per Age

(Graph Representation)

**Figure 100:** Regional Disease Report per Age

(Map Representation)

**Figure 101:** Disease Report per Age on a specific location

(Table Representation)

**Figure 102:** Disease Report per Age on a specific location

(Graph Representation)

**Figure 103:** Disease Report per Age on a specific location

(Map Representation)

**Figure 104:** Nationwide Disease Report per Gender

(Table Representation)

**Figure 105:** Nationwide Disease Report per Gender

(Graph Representation)

**Figure 106:** Nationwide Disease Report per Gender

(Map Representation)

**Figure 107:** Regional Disease Report per Gender

(Table Representation)

**Figure 108:** Regional Disease Report per Gender

(Graph Representation)

**Figure 109:** Regional Disease Report per Gender

(Map Representation)

**Figure 110:** Disease Report per Gender on a specific location

(Table Representation)

**Figure 111:** Disease Report per Gender on a specific location

(Graph Representation)

**Figure 112:** Disease Report per Gender on a specific location

(Map Representation)

**Figure 113:** Search Dental Health Report Form

Figure 113 shows the form for searching dental health report. Users can generate a dental health report, grouped according to the following indicators: Orally Fit Children, Children Provided with Basic Oral Health Care, Adult and Youth Provided with Basic Oral Health Care, Pregnant Women Provided with Basic Oral Health Care and Older Persons Provided with Basic Oral Health Care. Region, city/province and time-span serves as input for this report. All reports generated here follow the standards previously mentioned in the earlier section of this document.

Figures 114 – 122 shows the immunization reports created by the system and their different representations.

**Figure 114:** Nationwide Dental Health Report

(Table Representation)

**Figure 115:** Nationwide Dental Health Report

(Graph Representation)

**Figure 116:** Nationwide Dental Health Report

(Map Representation)

**Figure 117:** Regional Dental Health Report

(Table Representation)

**Figure 118:** Regional Dental Health Report

(Graph Representation)

**Figure 119:** Regional Dental Health Report

(Map Representation)

**Figure 120:** Dental Health Report on a specific location

(Table Representation)

**Figure 121:** Dental Health Report on a specific location

(Graph Representation)

**Figure 122:** Dental Health Report on a specific location

(Map Representation)

## **Figure 123:** Search Injury Records Form

Figure 123 shows the form for searching injury records. Users can generate an injury frequency report grouped in either age or gender given a region, a city/province, disease name and a time-span as input. All reports generated here follow the standards previously mentioned in the earlier section of this document.

Figures 124 – 141 shows the immunization reports created by the system and their different representations.

**Figure 124:** Nationwide Injury Report per Age

(Table Representation)

**Figure 125:** Nationwide Injury Report per Age

(Graph Representation)

**Figure 126:** Nationwide Injury Report per Age

(Map Representation)

**Figure 127:** Regional Injury Report per Age

(Table Representation)

**Figure 128:** Regional Injury Report per Age

(Graph Representation)

**Figure 129:** Regional Injury Report per Age

(Map Representation)

**Figure 130:** Injury Report per Age on a specific location

(Table Representation)

**Figure 131:** Injury Report per Age on a specific location

(Graph Representation)

**Figure 132:** Injury Report per Age on a specific location

(Map Representation)

**Figure 133:** Nationwide Injury Report per Gender

(Table Representation)

**Figure 134**: Nationwide Injury Report per Gender

(Graph Representation)

**Figure 135:** Nationwide Injury Report per Gender

(Map Representation)

**Figure 136:** Regional Injury Report per Gender

(Table Representation)

**Figure 137:** Regional Injury Report per Gender

(Graph Representation)

**Figure 138** Regional Injury Report per Gender

(Map Representation)

**Figure 139** Injury Report per Gender on a specific location

(Table Representation)

**Figure 140:** Injury Report per Gender on a specific location

(Graph Representation)

**Figure 141:** Injury Report per Gender on a specific location

(Map Representation)

## **Figure 142:** Search Surgery Report Form

Aside from the location-based reports discussed above, surgery reports from the ISIS database are also included. Figure 142 shows the form for searching surgery records. Users can generate a surgery report grouped according to outcome, classification and operation type and time-span as input. Because the surgery data does not include any location information, it does not follow the report standards like the other reports. It is not drilled-down on a per location basis and the results are not viewed on the interactive map, only in tables and graph.

**Figure 143:** Surgery Report per Outcome

(Table Representation)

**Figure 144:** Surgery Report per Outcome

(Graph Representation)

**Figure 145:** Surgery Report per Classification

(Table Representation)

**Figure 146:** Surgery Report per Classification

(Graph Representation)

**Figure 147:** Surgery Report Operation Type

(Table Representation)

**Figure 148:** Surgery Report Operation Type

(Graph Representation)

**Figure 149:** Compiled Reports Form

Figure 149 shows the compiled reports form. This form allows the user to generate all of the previously mentioned reports given region, city/province and time span. Reports are displayed under a tab for each category. They also follow the same format as the previously discussed reports; nationwide reports are created when no region or city is selected, regional ones when a region is selected and a report for a specific location is selected when both region and city fields are supplied. Figures 150, 151 and 152 show the compiled reports page for each scenario. Reports on this page can also be represented in graphs and maps.

**Figure 150:** Nationwide Compiled Reports Page

**Figure 151:** Regional Compiled Reports Page

**Figure 152:** Compiled Reports Page for a Specific Location

A compilation reports for a certain location is also readily available when a user clicks on any location link on reports generated or by clicking the link provided in the info window of the map as seen in Figure 156. However, this does not include a time-span filter. The user has to go to the Compiled Reports page in order to generate compiled reports for a given time-period.

**Figure 153** Info Window that provides link to the compilation report of a location.

## **Figure 154:** Update Data Warehouse Form

In order for the data warehouse to have valid data, it must be regularly updated by the system administrator. Figure 156 shows the update form for the data warehouse. Because updating the data warehouse usually takes time, an option to select just a subset of data for updating is available.

**Figure 155:** Table of the Previous Updates Done By System Administrators

In order know up to when the records in the data warehouse are valid, the previous updates are tracked. Figure 155 shows the table of the previous updates done on the data warehouse, including the date and time it is updated, what tables were updated and who updated it. Only system administrators are allowed to update the data warehouse.

## **Figure 156:** Add new user form

Figure 158 shows the add new user form. This is accessed via the Manage navigation tab on the navigation bar. Only system administrators are allowed to have access to this functionality.

## **Figure 157:** List of Existing Users

Figure 157 shows a list of all the registered users of the Telehealth Knowledge Base. A delete and edit icons are available beside each user. Clicking the edit icon leads to the edit user information page shown in Figure 158. Clicking the delete icon deletes the user from the database and redirects the page back to the list of users with a prompt message on top as shown in Figure 159.

**Figure 159:** Update User Information Form

**Figure 160:** Manage Account Page after User Deletion

### **Figure 161:** My Account Form

Figure 161 shows the My Account Form. Both the admin and employee users have this. Employees, however, do not have any right to change their user types.

## VI. **Discussion**

The Telehealth Knowledge Base is a system for data mining and data visualization that uses data gathered from five separate databases namely Nearest Hospital Search Information System (NHSIS), Child Immunization Database System (CIDS), Nutrition Monitoring System (NMS), Community Health Information System (CHITS), Injury and Surgery Information System (ISIS). It implements the technique called Extract-Transform-Load (ETL) to manipulate the data and make it adhere to a consistent format – in this case, the location format of the existing GIS.

Data is first gathered from the different databases. The location data are the first priority for transformation because it has to observe the format that the existing Geographical Information System is using. Other fields that are transformed are the gender and birthday fields. For the injury data, the MOI (Mechanism of Injury) part of the string from the history field of the ISIS database is matched against a set of injury mechanisms.

Aside from hospitals and doctors' information, the system is only concerned in generating statistical reports. Because of that, only the data needed for creating these reports are gathered.

Patients' personal information such as names and addresses are not stored on the Telehealth Knowledge Base's database.

The transformed data is loaded to denormalized data marts on the system's database. While denormalization is considered bad and wasteful for Online Transactional Systems, it is ideal for Online Analytical Systems like the Telehealth Knowledge Base because it reduces a significant number of SQL JOIN which is considered beneficial for gathering reports from large systems. For example, instead of joining four tables to generate the disease reports, the system only has to send a simple SELECT query with WHERE conditions.

The ETL process is invoked whenever a system administrator does a manual update of the data warehouse. Thus, the data stored in the data warehouse is only valid up to the latest date and time of update.

The data warehouse presents the transformed data to the users using tables, graphs and interactive map. It uses a drill-down approach of data representation by breaking down each report to smaller components – e.g. the nationwide report is broken down into regions and the regional ones to provincial units. This is quite useful in analysing the data trend in a certain region or province.

The system also adapts the existing mapping functionality of the Telehealth Geographical Information System created by Jennifer Ong to provide geographical representations to reports. This is done by creating an xml file with the data of the area and passing it to the scripts of the GIS for parsing.

While the system offers various ways of reporting for better data visualization, the reports that it generates are dependent on the data of the source systems. If the source operational databases fail to provide true and correct data, the data warehouse will have ambiguous records.

# VII. **Conclusion**

The Telehealth Knowledge Base is a data warehouse integrated with an existing geographical information system called Telehealth Geographic Information System. Its main goal is to address the problem of disparate and scattered information by integrating data from different source systems. Data is made unified by the process called Extract-Transform-Load. Location information is made consistent with the location format of the adapted GIS. It uses MySQL's Full-Text-Search function for transforming data and denormalization to reduce query time in generating statistical reports.

The system combines different areas of health care and allows users to search for different kinds of information such as hospital and doctors' records, immunization, nutrition, diseases, dental health, injury and surgery reports. It presents different types of reports in tabular, graphical and geographical representations making it useful for analysing data trends and relationships.

The system is designed for the National Telehealth Center and includes the systems from their Knowledge Base Module namely Nearest Hospital Search Information System (NHSIS), Child Immunization Database System (CIDS), Nutrition Monitoring System (NMS), Community Health Information System (CHITS), Injury and Surgery Information System (ISIS).

# VIII. **Recommendations**

At the moment, the system is limited to only five databases. More information must be added to the system to provide better data visualization and decisioning support. Addition of other relevant systems is highly recommended.

The system uses the drill-down approach of representing its data, nationwide reports are broken down into per region output and regional reports are broken down into provincial ones. It would be better if the system would allow data representation for smaller units of location such as municipalities and barangays. At the moment, this can't be done since the data in the source systems are limited to regional and provincial records.

Reports are limited to what can be generated from the data that the source systems could provide. Creating an additional query builder that would allow registered users to query the databases on the fly would be a good addition to the system. A tool that would allow a registered user to create and save stored procedures for generating a certain kind of report will be a good option to have.

At the moment, the data warehouse is updated using the full-refresh method – old data is deleted from the database and then a new set of data is inserted every night or when a system administrator invokes a manual update. It would be more useful if this process can be improved to just capture the updates made on the source systems instead of extracting and transforming data for every update. This would also be beneficial, as it would provide means to maintain and track historical data. Setting-up a cron job for automatic update is recommended.

The adapted GIS module of this system uses the Google Maps API. Because of this, the mapping functionality is only limited to what it can provide and thus have to agree to its terms and conditions. Also, because the API retrieves geocode addresses from Google, the map cannot be used offline and loads slowly when the internet connection is slow. Another free-source mapping API that would allow users to use the map offline would be a great improvement for the system.

# IX. **Bibliography**

- 1. (2002). *Data Warehousing Concepts.* Retrieved September 2011, from http://download.oracle.com/docs/cd/B10500\_01/server.920/a96520/concept.htm
- 2. Ford, D., et al. (2009). The SAIL Databank: building a national architecture for ehealth research and evaluation. *BMC Health Services Research,* 9, 157.
- 3. Web Mapping, Retrieved September 2011, from http://en.wikipedia.org/wiki/Web\_mapping
- 4. National Telehealth Center. Retrieved September 2011 from http://one.telehealth.ph/beta/about-nthc/
- 5. Xiao, Y., et al. (2009). Management of Air Quality Monitor Data with Data Warehouse and GIS. Computer Science and Information Engineering, 2009 WRI World Congress on, 4, 148
- 6. Szalma, S., et al. Effective knowledge management in translational medicine. *Journal of Translational Medicine,* 8, 68.
- 7. Fischer, M., et al. (2006). DWARF a data warehouse system for analyzing protein families. *BMC Bioinformatics*, 7, 495.
- 8. Ameur, A., et al. (2006). The LCB Data Warehouse. *Bioinformatics- Oxford Journals,* 22, 1024.
- 9. Swarztrauber, K., Graf, E., Cheng, Eric. (2006). The quality of care delivered to Parkinson's disease patients in the U.S. Pacific Northwest Veterans Health System. *BMC Neurology,* 6, 26.
- 10.Cooper, D., et al.(2008). Tracking the spatial diffusion of influenza and nanovirus using telehealth data: A spatiotemporal analysis of syndromic data. BMC Medicine, 6, 16.
- 11.Parmanto, B., et al. (2008). Spatial and multidimensional visualization of Indonesia's village health statistics. International Journal of Health Geographics, 7, 30.
- 12.Gao, S., (2008).Online GIS services for mapping and sharing disease information. International Journal of Health Geographics, 7, 8.
- 13.Bernier, E., et.al. (2009). Easier surveillance of climate-related health vulnerabilities through a Web-based spatial OLAP application. International Journal of Health Geographics, 8,8.
- 14. Guo, J., et al. (2009). Application of Data Mining on Water Supply Management. *JCAI '09 Proceedings of the 2009 International Joint Conference on Artificial Intelligence,* 606-608
- 15.Fan, W., et al. (2009). GIS technology in the hydrological Industry*. Computational Intelligence and Software Engineering, 2009. CiSE 2009. International Conference on*, 1 - 4
- 16. Data Warehousing. Retrieved October 2011, from http://www.informationbuilders.com/data-warehousing
- 17.Data Warehouse. Retrieved October 2011, from http://searchsqlserver.techtarget.com/definition/data-warehouse
- 18.Kimball, R. (1998). The Data Warehouse Life Cycle Toolkit. New York: John Wiley & Sons
- 19.Database vs. Data Warehouse. Retrieved October 2011, from http://opensourceanalytics.com/2005/11/02/database-vs-data-warehouse/
- 20.OLTP vs. OLAP. Retrieved October 2011, from http://datawarehouse4u.info/OLTP-vs-OLAP.html
- 21.http://www.rimtengg.com/iscet/proceedings/pdfs/database/115.pdf
- 22. What is GIS? Retrived September 2011, from http://gislounge.com/what-is-gis/
- 23.Geographic Information System. Retrieved September 2011, from http://en.wikipedia.org/wiki/Geographic\_information\_system
- 24.Google Maps. Retrieved September 2011, from http://maps.google.com/support/bin/answer.py?answer=7060
- 25.About CHITS. Retrieved September 2011, from http://www.chits.ph/web/?page\_id=2
- 26.Martirez, M. (2004). Nearest Hospital Search and Inquiry System.
- 27.Coloyan, A. (2004). Child Immunization Database System.
- 28.Malinao, R. (2007). Integrated Surgical Information System Injury Data Analyzer.
- 29.Rayos, R. (2006). Community-Based Nutrition Monitoring System.
- 30.Ong, J. (2011). Telehealth Geographic Information System.

## X. **Appendix (Source Codes)**

The system uses the framework CodeIgniter, version 2.1. Only the files edited by the author are included.

### **CONFIG FILE**

#### **autoload.php**

<?php if ( ! defined('BASEPATH')) exit('No direct script access allowed'); \$autoload['packages'] = array(APPPATH.'third\_party'); \$autoload['libraries'] = array('database', 'session', 'javascript', 'Xml\_writer', 'pagination'); \$autoload['helper'] = array('html', 'string', 'text', 'url', 'form', 'security', 'captcha', 'cookie', 'file');  $$autoload['config'] = array();$ 

 $$autoload['language'] = array();$ 

\$autoload['model'] = array('Manage\_model', 'Nhsis\_model', 'Update\_model', 'Nms\_model', 'Cids\_model', 'Isis\_model', 'Chits\_model');

### **config.php**

<?php if ( ! defined('BASEPATH')) exit('No direct script access allowed');  $\text{Sconfig}$ ['base\_url'] = "; \$config['index\_page'] = 'index.php'; \$config['uri\_protocol'] = 'AUTO';  $\text{Sconfig}['url\text{suffix'}] = ";$ \$config['language'] = 'english'; \$config['charset'] = 'UTF-8';  $\text{Sconfig}$ ['enable hooks'] = FALSE;  $\text{Sconfig['subclass prefix']} = 'MY'$ ;  $\text{Sconfig}$  ['permitted\_uri\_chars'] = 'a-z 0-9~%.:\_\-'; \$config['allow\_get\_array'] = TRUE; \$config['enable\_query\_strings'] = FALSE; \$config['controller trigger'] = 'c';  $\text{Sconfig['function trigger']}$  = 'm'; \$config['directory\_trigger'] = 'd';  $\text{Sconfig}$ ['log threshold'] = 0;  $\text{Sconfig}['log\ \text{path'}] = ";$ \$config['log\_date\_format'] = 'Y-m-d H:i:s';  $\text{Sconfig}$ ['cache path'] = "; \$config['encryption\_key'] = 'r3veR53'; \$config['sess\_cookie\_name'] = 'ci\_session';  $\text{Sconfig}$ 'sess expiration'] = 7200;  $\text{Sconfig}$  ['sess expire on close'] = FALSE;  $\text{Sconfig}$  ['sess encrypt cookie'] = FALSE; \$config['sess\_use\_database'] = FALSE; \$config['sess\_table\_name'] = 'ci\_sessions';  $\text{Sconfig}$ 'sess match ip'] = FALSE; \$config['sess\_match\_useragent'] = TRUE;

\$config['sess\_time\_to\_update'] = 300;  $\text{Sconfig}$ ['cookie\_prefix'] = ""; \$config['cookie\_domain'] = "";  $\text{Sconfig}$ ['cookie\_path'] = "/"; \$config['cookie\_secure'] = FALSE; \$config['global\_xss\_filtering'] = TRUE; \$config['csrf\_protection'] = FALSE; \$config['csrf\_token\_name'] = 'csrf\_test\_name'; \$config['csrf\_cookie\_name'] = 'csrf\_cookie\_name';  $\text{Sconfig}$ ['csrf\_expire'] = 7200; \$config['compress\_output'] = FALSE; \$config['time\_reference'] = 'local'; \$config['rewrite\_short\_tags'] = FALSE; \$config['proxy\_ips'] = ''; **database.php** <?php if ( ! defined('BASEPATH')) exit('No direct script access allowed');  $\text{Sactive group} = \text{default};$ \$active\_record = TRUE; \$db['default']['hostname'] = 'localhost'; \$db['default']['username'] = 'TelehealthKB2'; \$db['default']['password'] = 'GLJVYB8ycG5MB4Qf'; \$db['default']['database'] = 'TelehealthKB2'; \$db['default']['dbdriver'] = 'mysql'; \$db['default']['dbprefix'] = ''; \$db['default']['pconnect'] = TRUE; \$db['default']['db\_debug'] = TRUE; \$db['default']['cache\_on'] = FALSE; \$db['default']['cachedir'] = ''; \$db['default']['char\_set'] = 'utf8'; \$db['default']['dbcollat'] = 'utf8\_general\_ci'; \$db['default']['swap\_pre'] = ''; \$db['default']['autoinit'] = TRUE;

\$db['default']['stricton'] = FALSE; \$db['immunization']['hostname'] = "localhost"; \$db['immunization']['username'] = "ChildImmuneDB"; \$db['immunization']['password'] = "sd6Ft98ajPNSDGmA"; \$db['immunization']['database'] = "ChildImmuneDB"; \$db['immunization']['dbdriver'] = "mysql"; \$db['immunization']['dbprefix'] = ""; \$db['immunization']['pconnect'] = TRUE; \$db['immunization']['db\_debug'] = TRUE; \$db['immunization']['cache\_on'] = FALSE; \$db['immunization']['cachedir'] = ""; \$db['immunization']['char\_set'] = "utf8"; \$db['immunization']['dbcollat'] = "utf8\_general\_ci"; \$db['nutrition']['hostname'] = "localhost"; \$db['nutrition']['username'] = "ComNutrition"; \$db['nutrition']['password'] = "R7byLPaFzpWPVnGF"; \$db['nutrition']['database'] = "ComNutrition"; \$db['nutrition']['dbdriver'] = "mysql"; \$db['nutrition']['dbprefix'] = ""; \$db['nutrition']['pconnect'] = TRUE; \$db['nutrition']['db\_debug'] = TRUE; \$db['nutrition']['cache\_on'] = FALSE; \$db['nutrition']['cachedir'] = "";  $\delta db$ ['nutrition']['char\_set'] = "utf8"; \$db['nutrition']['dbcollat'] = "utf8\_general\_ci"; \$db['injury']['hostname'] = "localhost"; \$db['injury']['username'] = "ISIS"; \$db['injury']['password'] = "7yEQERWZ7X6mR4TY"; \$db['injury']['database'] = "ISIS"; \$db['injury']['dbdriver'] = "mysql"; \$db['injury']['dbprefix'] = ""; \$db['injury']['pconnect'] = TRUE;

\$db['injury']['db\_debug'] = TRUE; \$db['injury']['cache\_on'] = FALSE; \$db['injury']['cachedir'] = ""; \$db['injury']['char\_set'] = "utf8"; \$db['injury']['dbcollat'] = "utf8\_general\_ci"; \$db['disease']['hostname'] = "localhost"; \$db['disease']['username'] = "CHITS"; \$db['disease']['password'] = "rMW68RpYvtMLAvXw"; \$db['disease']['database'] = "CHITS"; \$db['disease']['dbdriver'] = "mysql"; \$db['disease']['dbprefix'] = ""; \$db['disease']['pconnect'] = TRUE; \$db['disease']['db\_debug'] = TRUE; \$db['disease']['cache\_on'] = FALSE; \$db['disease']['cachedir'] = ""; \$db['disease']['char\_set'] = "utf8"; \$db['disease']['dbcollat'] = "utf8\_general\_ci"; \$db['nhsis']['hostname'] = "localhost"; \$db['nhsis']['username'] = "NearestHospital"; \$db['nhsis']['password'] = "C9yrQLmN2HKCNAab"; \$db['nhsis']['database'] = "NearestHospital"; \$db['nhsis']['dbdriver'] = "mysql"; \$db['nhsis']['dbprefix'] = ""; \$db['nhsis']['pconnect'] = TRUE; \$db['nhsis']['db\_debug'] = TRUE; \$db['nhsis']['cache\_on'] = FALSE; \$db['nhsis']['cachedir'] = ""; \$db['nhsis']['char\_set'] = "utf8"; \$db['nhsis']['dbcollat'] = "utf8\_general\_ci";

### **CONTROLLERS**

#### **about.php**

### <?php

class About extends CI\_Controller{

function  $\text{construct}() \{\text{parent::} \text{ construct}();\}$ 

function index() {\$this->load->view('about');}}?>

#### **home.php**

<?php

class Home extends CI\_Controller {

function \_\_construct(){

parent::\_construct();}

function index(){

\$updates = \$this->Manage\_model->getUpdates('','','');

```
$data['updateMessage'] = "The data warehouse was last updated on " . $updates[0]->date . " " . $updates[0]->time . " by " .
$updates[0]->user . ".";
```
\$this->load->view('home', \$data);}}?>

### **login\_controller.php**

```
<?php
```
class Login\_controller extends CI\_Controller {

```
function \text{construct}(){ parent:: \text{construct}();}
```
function index(){

if(!\$this->session->userdata('user\_type')):

```
$data['login_error'] = FALSE;
```
\$this->load->view('login\_form', \$data);

else:

redirect('home');

endif;

```
}
```
function loginUser(){

if(! \$this->session->userdata('user\_type')) {

\$row = \$this->Manage\_model->checkLoginInfo();

if(\$row) {

\$this->session->set\_userdata('username', \$row->user\_name);

```
$this->session->set_userdata('user_ID', $row->user_ID);
```

```
$this->session->set_userdata('user_type', $row->user_type);
```

```
$this->session->set_userdata('real_name', $row->user_FName . ' ' . $row->user_LName);
```

```
redirect('home');
```
return;

}

```
else {
```

```
$data['login_error'] = TRUE;
```
\$this->load->view('login\_form', \$data);}}

```
else {redirect('home');}}
```

```
function logoutUser(){
```
if(\$this->session->userdata('user\_type')){\$this->session->sess\_destroy();}

redirect('home');}}

?>

### **systems.php**

```
<?php
```
class Systems extends CI\_Controller {

```
function __construct(){parent::__construct();}function index(){$this->load->view('systems');}
```
}

?>

## **chits\_controller.php**

<?php

class Chits\_controller extends CI\_Controller {

function  $\text{construct}()$ 

parent::\_\_construct();

if(\$this->session->userdata('user\_type')!="admin" && \$this->session->userdata('user\_type')!="employee"):

redirect('login\_controller');

endif;}

function searchDental(){

\$data['regions'] = \$this->Manage\_model->getAllRegions();

\$data['provinces'] = \$this->Manage\_model->getAllProvinces("");

```
$this->load->view('dental_form', $data);}
```
function searchDiseases(){  $\delta$ data['regions'] =  $\delta$ this->Manage\_model->getAllRegions();  $\delta \text{data}$  ['provinces'] =  $\delta$ this->Manage\_model->getAllProvinces(""); \$this->load->view('diseases\_form', \$data); } function dentalResults(){ \$region = \$this->input->post('region');  $$city = $this$  ->input->post('city');  $\text{Start} = \text{Sthis-}\text{input-}\text{post}('from');$  $\text{Send} = \text{Shis} \rightarrow \text{input} \rightarrow \text{post('to')};$ \$this->load->view('dental\_all', \$this->dentalAll(\$region, \$city, \$start, \$end));} function diseasesResults(){  $$region = $this \rightarrow input \rightarrow post('region')$ ;  $$city = $this$  ->input->post('city');  $\text{Start} = \text{Sthis-}>\text{input-}>\text{post('from')};$  $\text{Send} = \text{Sthis-}>\text{input-}>\text{post('to')};$  $\text{6}$ disease =  $\text{6}$ this->input->post('disease'); \$ageGroup = \$this->input->post('ageGroup');  $ssex =  $5$  this  $>$  input  $>$  post('sex');$  $$reportType = $this \rightarrow input \rightarrow post('reportType')$ ; if(\$reportType=="Age"){\$this->load->view('disease\_age', \$this->reportAge(\$region, \$city, \$start, \$end, \$disease, \$ageGroup, \$sex));} elseif(\$reportType=="Gender"){\$this->load->view('disease\_sex', \$this->reportSex(\$region, \$city, \$start, \$end, \$disease, \$ageGroup, \$sex));} else{\$this->load->view('disease\_all', \$this->reportAll(\$region, \$city, \$start, \$end, \$disease, \$ageGroup, \$sex));}} function reportName(\$region, \$city, \$start, \$end, \$disease, \$ageGroup, \$sex){ \$updates = \$this->Manage\_model->getUpdates('','','disease');  $slastUpdate = \text{Supdates}[0] \rightarrow date;$  $\text{S}$ diseases = array( "AIDS"=>"AIDS/HIV", "BRONCH"=>"Bronchitis/Bronchiolitis", "CARDIAC"=>"Diseases of the Heart", "CHOLERA"=>"Cholera",

"CONJ"=>"Conjunctivitis",

"CPOX"=>"Chicken Pox",

"DENGUE"=>"Dengue Fever",

"DIARR"=>"Diarrheas",

"DIPH"=>"Diphtheria",

"FILA"=>"Filariasis",

"GONO"=>"Gonorrhea",

"HEPA"=>"Viral Hepatitis A",

"HEPB"=>"Viral Hepatitis B",

"HPN"=>"Hypertension",

"INFLU"=>"Influenza",

"LEPR"=>"Leprosy",

"LEPTO"=>"Leptospirosis",

"MALARIA"=>"Malaria",

"MCOCC"=>"Meningococcemia",

"MEASL"=>"Measles",

"MENENC"=>"Meningitis/Encephalitis",

"MNEOPL"=>"Malignant Neoplasm",

"MUMPS"=>"Mumps",

"NTET"=>"Meningitis/Encephalitis",

"PERT"=>"Whooping Cough",

"PNEUM"=>"Pneumonias",

"POISON"=>"Poisoning (Food/Chemical)",

"POLIO"=>"Poliomyelitis",

"RABIES"=>"Human Rabies",

"SYPH"=>"Syphilis"

);

\$data['diseaseLabel'] = \$diseases[\$disease];

\$data['updateMessage'] = "This report contains records until <span class='red'>" . \$lastUpdate . "</span> only . Click " . anchor("manage\_controller/showUpdateForm", "here") . " to update the data warehouse.";

 $$duration = "#####$ ";

\$diseaseLabel = "</br><h5>" . \$diseases[\$disease] . "</h5>";

```
if($start!="" && $end!=""){$duration .= $start . " - " . $end . "</h5>";}
else{
if($start!=""): $duration = $start. "</h5>";
elseif($end!=""): $duration .= $end . "</h5>";
endif;
}
if($region!="" && $city!=""){
\delta \text{data}['result'] = array();
\text{Sdata}['label'] = \text{""};
$data['area'] = "province";
$data['anchor'] = 'search/summaryReport/city/';
$data['label'] = "DISEASE REPORT PER DISEASE NAME ON " . strtoupper($region . ", " . $city) . $diseaseLabel . $duration;
$data['result'] = array($this->Chits_model->getSexReport($region, $city, $start, $end, $disease, $ageGroup, $sex, $city)); 
$data['nameresult'][$city] = $this->Chits_model->getDiseaseReport($region, $city, $start, $end);
}
elseif($region!="" && $city==""){
$allProvinces = $this->Manage_model->getAllProvinces($region);
$data['area'] = "province";
$data['anchor'] = 'search/summaryReport/city/';
\delta \text{data}['result'] = array();
$data['label'] = "DISEASE REPORT PER DISEASE NAME ON " . strtoupper($region) . $diseaseLabel . $duration;
foreach($allProvinces as $row):
$result = $this->Chits_model->getSexReport($region, $city, $start, $end, $disease, $ageGroup, $sex, $row->provinceName);
array_push($data['result'],$result);
$data['nameresult'][$row->provinceName] = $this->Chits_model->getDiseaseReport($region, $row->provinceName, $start,
$end);
endforeach;}
else{
$allRegions = $this->Manage_model->getAllRegions();
\delta \text{data}['area'] = "region";
$data['anchor'] = 'search/summaryReport/region/';
\text{Sdata}['result'] = \text{array}(;
```
\$data['label'] = "NATIONWIDE DISEASE REPORT PER DISEASE NAME " . \$diseaseLabel . \$duration; foreach(\$allRegions as \$row): \$result = \$this->Chits\_model->getSexReport(\$region, \$city, \$start, \$end, \$disease, \$ageGroup, \$sex, \$row->commonName); array\_push(\$data['result'],\$result); \$data['nameresult'][\$row->commonName] = \$this->Chits\_model->getDiseaseReport(\$row->commonName, "", \$start, \$end); endforeach;} return \$data;} function reportSex(\$region, \$city, \$start, \$end, \$disease, \$ageGroup, \$sex){  $$updates = $this$  ->Manage\_model->getUpdates(",",'disease');  $\text{SlastUpdate} = \text{Supdates}[0] \rightarrow \text{date};$  $\text{S}$ diseases = array( "AIDS"=>"AIDS/HIV", "BRONCH"=>"Bronchitis/Bronchiolitis", "CARDIAC"=>"Diseases of the Heart", "CHOLERA"=>"Cholera", "CONJ"=>"Conjunctivitis", "CPOX"=>"Chicken Pox", "DENGUE"=>"Dengue Fever", "DIARR"=>"Diarrheas", "DIPH"=>"Diphtheria", "FILA"=>"Filariasis", "GONO"=>"Gonorrhea", "HEPA"=>"Viral Hepatitis A", "HEPB"=>"Viral Hepatitis B", "HPN"=>"Hypertension", "INFLU"=>"Influenza", "LEPR"=>"Leprosy", "LEPTO"=>"Leptospirosis", "MALARIA"=>"Malaria", "MCOCC"=>"Meningococcemia", "MEASL"=>"Measles",

"MENENC"=>"Meningitis/Encephalitis",
```
"MNEOPL"=>"Malignant Neoplasm",
"MUMPS"=>"Mumps",
"NTET"=>"Meningitis/Encephalitis",
"PERT"=>"Whooping Cough",
"PNEUM"=>"Pneumonias",
"POISON"=>"Poisoning (Food/Chemical)",
"POLIO"=>"Poliomyelitis",
"RABIES"=>"Human Rabies",
"SYPH"=>"Syphilis");
$data['diseaseLabel'] = $diseases[$disease];
$data['updateMessage'] = "This report contains records until <span class='red'>" . $lastUpdate . "</span> only . Click " .
anchor("manage_controller/showUpdateForm", "here") . " to update the data warehouse.";
$duration = "<h5>":\deltadiseaseLabel = "</br> >h5>". \deltadiseases[\deltadisease]. "</h5>";
if($start!="" && $end!=""){$duration .= $start . " - " . $end . "</h5>";}
else{
if($start!= ""): $duration = $start. " </h5 >";
elseif($end!=""): $duration .= $end . "</h5>"; endif;}
if($region!="" && $city!=""){
\delta \text{data}['result'] = array();
\text{Sdata}['label'] = \text{""};
$data['area'] = "province";
$data['anchor'] = 'search/summaryReport/city/';
$data['label'] = "DISEASE REPORT PER GENDER ON " . strtoupper($region . ", " . $city) . $diseaseLabel . $duration;
$data['result'] = array($this->Chits_model->getSexReport($region, $city, $start, $end, $disease, $ageGroup, $sex, $city)); 
}
elseif($region!="" && $city==""){
$allProvinces = $this->Manage_model->getAllProvinces($region);
$data['area'] = "province";
$data['anchor'] = 'search/summaryReport/city/';
\delta \text{data}['result'] = array();
```
\$data['label'] = "DISEASE REPORT PER GENDER ON " . strtoupper(\$region) . \$diseaseLabel . \$duration;

foreach(\$allProvinces as \$row):

\$result = \$this->Chits\_model->getSexReport(\$region, \$city, \$start, \$end, \$disease, \$ageGroup, \$sex, \$row->provinceName);

array\_push(\$data['result'],\$result);

endforeach;}

else{

 $$all Regions = $this$  ->Manage\_model->getAllRegions();

 $\delta \text{data}$ ['area'] = "region";

\$data['anchor'] = 'search/summaryReport/region/';

 $\delta \text{data}$ ['result'] = array();

\$data['label'] = "NATIONWIDE DISEASE REPORT PER GENDER " . \$diseaseLabel . \$duration;

foreach(\$allRegions as \$row):

\$result = \$this->Chits\_model->getSexReport(\$region, \$city, \$start, \$end, \$disease, \$ageGroup, \$sex, \$row->commonName);

array\_push(\$data['result'],\$result);

endforeach;}

return \$data;}

function reportAge(\$region, \$city, \$start, \$end, \$disease, \$ageGroup){

 $$updates = $this$  ->Manage\_model->getUpdates(",",'disease');

\$lastUpdate = \$updates[0]->date;

 $\text{S}$ diseases = array(

"AIDS"=>"AIDS/HIV",

"BRONCH"=>"Bronchitis/Bronchiolitis",

"CARDIAC"=>"Diseases of the Heart",

"CHOLERA"=>"Cholera",

"CONJ"=>"Conjunctivitis",

"CPOX"=>"Chicken Pox",

"DENGUE"=>"Dengue Fever",

"DIARR"=>"Diarrheas",

"DIPH"=>"Diphtheria",

"FILA"=>"Filariasis",

"GONO"=>"Gonorrhea",

"HEPA"=>"Viral Hepatitis A",

"HEPB"=>"Viral Hepatitis B",

"HPN"=>"Hypertension",

"INFLU"=>"Influenza",

"LEPR"=>"Leprosy",

"LEPTO"=>"Leptospirosis",

"MALARIA"=>"Malaria",

"MCOCC"=>"Meningococcemia",

"MEASL"=>"Measles",

"MENENC"=>"Meningitis/Encephalitis",

"MNEOPL"=>"Malignant Neoplasm",

"MUMPS"=>"Mumps",

"NTET"=>"Meningitis/Encephalitis",

"PERT"=>"Whooping Cough",

"PNEUM"=>"Pneumonias",

"POISON"=>"Poisoning (Food/Chemical)",

"POLIO"=>"Poliomyelitis",

"RABIES"=>"Human Rabies",

"SYPH"=>"Syphilis");

\$data['diseaseLabel'] = \$diseases[\$disease];

\$data['updateMessage'] = "This report contains records until <span class='red'>" . \$lastUpdate . "</span> only . Click " . anchor("manage\_controller/showUpdateForm", "here") . " to update the data warehouse.";

```
$duration = "<h5>";
\deltadiseaseLabel = "</br></br>>A5>" .\deltadiseases[\deltadisease] . "</h5>";
if($start!="" & \& $end!=""){$duration .= $start . " - " . $end . "</h5>";}
else{
if($start!=""): $duration .= $start . "</h5>";
elseif($end!=""): $duration .= $end . "</h5>";
endif;}
if($region!="" && $city!=""){
\text{Sdata}['result'] = \text{array}(;
\text{Sdata}['label'] = \text{""};
$data['area'] = "province";
$data['anchor'] = 'search/summaryReport/city/';
```
\$data['label'] = "DISEASE REPORT PER AGE ON " . strtoupper(\$region . ", " . \$city) . \$diseaseLabel . \$duration;  $\text{Sdata['result']} = \text{array(}$  Sthis->Chits model->getAgeReport(\$region, \$city, \$start, \$end, \$disease, \$ageGroup, \$city)); } elseif(\$region!="" && \$city==""){ \$allProvinces = \$this->Manage\_model->getAllProvinces(\$region); \$data['area'] = "province"; \$data['anchor'] = 'search/summaryReport/city/';  $\delta \text{data}$ ['result'] = array(); \$data['label'] = "DISEASE REPORT PER AGE ON " . strtoupper(\$region) . \$diseaseLabel . \$duration; foreach(\$allProvinces as \$row): \$result = \$this->Chits\_model->getAgeReport(\$region, \$city, \$start, \$end, \$disease, \$ageGroup, \$row->provinceName); array\_push(\$data['result'],\$result); endforeach;} else{  $$all Regions = $this$  ->Manage\_model->getAllRegions();  $\delta \text{data}$ ['area'] = "region"; \$data['anchor'] = 'search/summaryReport/region/';  $\delta \text{data}$ ['result'] = array(); \$data['label'] = "NATIONWIDE DISEASE REPORT PER AGE " . \$diseaseLabel . \$duration; foreach(\$allRegions as \$row): \$result = \$this->Chits\_model->getAgeReport(\$region, \$city, \$start, \$end, \$disease, \$ageGroup, \$row->commonName); array\_push(\$data['result'],\$result); endforeach;} return \$data;} function reportAll(\$region, \$city, \$start, \$end, \$disease, \$ageGroup){  $$updates = $this$  ->Manage\_model->getUpdates(",",'disease');  $\text{SlastUpdate} = \text{Supdates}[0] \rightarrow \text{date};$  $\text{S}$ diseases = array( "AIDS"=>"AIDS/HIV", "BRONCH"=>"Bronchitis/Bronchiolitis", "CARDIAC"=>"Diseases of the Heart", "CHOLERA"=>"Cholera", "CONJ"=>"Conjunctivitis",

"CPOX"=>"Chicken Pox",

"DENGUE"=>"Dengue Fever",

"DIARR"=>"Diarrheas",

"DIPH"=>"Diphtheria",

"FILA"=>"Filariasis",

"GONO"=>"Gonorrhea",

"HEPA"=>"Viral Hepatitis A",

"HEPB"=>"Viral Hepatitis B",

"HPN"=>"Hypertension",

"INFLU"=>"Influenza",

"LEPR"=>"Leprosy",

"LEPTO"=>"Leptospirosis",

"MALARIA"=>"Malaria",

"MCOCC"=>"Meningococcemia",

"MEASL"=>"Measles",

"MENENC"=>"Meningitis/Encephalitis",

"MNEOPL"=>"Malignant Neoplasm",

"MUMPS"=>"Mumps",

"NTET"=>"Meningitis/Encephalitis",

```
"PERT"=>"Whooping Cough",
```
"PNEUM"=>"Pneumonias",

"POISON"=>"Poisoning (Food/Chemical)",

"POLIO"=>"Poliomyelitis",

"RABIES"=>"Human Rabies",

"SYPH"=>"Syphilis");

\$data['diseaseLabel'] = \$diseases[\$disease];

\$data['updateMessage'] = "This report contains records until <span class='red'>" . \$lastUpdate . "</span> only . Click " . anchor("manage\_controller/showUpdateForm", "here") . " to update the data warehouse.";

 $$duration = "##### ";$ 

\$diseaseLabel = "</br><h5>" . \$diseases[\$disease] . "</h5>";

if(\$start!="" && \$end!=""){\$duration .= \$start . " - " . \$end . "</h5>";}

else{

if(\$start!=""): \$duration .= \$start . "</h5>"; elseif(\$end!=""): \$duration .= \$end . "</h5>"; endif;} if(\$region!="" && \$city!=""){  $\text{Sdata}['result'] = \text{array}($ ;  $\text{Sdata}['label'] = \text{""}$ ; \$data['area'] = "province"; \$data['anchor'] = 'search/summaryReport/city/'; \$data['label'] = "DISEASE REPORT ON " . strtoupper(\$region . ", " . \$city) . \$diseaseLabel . \$duration; \$data['result'] = array(\$this->Chits\_model->getAllDiseaseReport(\$region, \$city, \$start, \$end, \$disease, \$ageGroup, \$city)); } elseif(\$region!="" && \$city==""){ \$allProvinces = \$this->Manage\_model->getAllProvinces(\$region);  $\delta \text{data}$ ['area'] = "province"; \$data['anchor'] = 'search/summaryReport/city/';  $\delta \text{data}$ ['result'] = array(); \$data['label'] = "DISEASE REPORT ON " . strtoupper(\$region) . \$diseaseLabel . \$duration; foreach(\$allProvinces as \$row): \$result = \$this->Chits\_model->getAllDiseaseReport(\$region, \$city, \$start, \$end, \$disease, \$ageGroup, \$row->provinceName); array\_push(\$data['result'],\$result); endforeach;} else{  $$all Regions = $this$  ->Manage\_model->getAllRegions();  $\delta \text{data}$ ['area'] = "region"; \$data['anchor'] = 'search/summaryReport/region/';  $\delta \text{data}$ ['result'] = array(); \$data['label'] = "NATIONWIDE DISEASE REPORT " . \$diseaseLabel . \$duration; foreach(\$allRegions as \$row): \$result = \$this->Chits\_model->getAllDiseaseReport(\$region, \$city, \$start, \$end, \$disease, \$ageGroup, \$row->commonName); array\_push(\$data['result'],\$result); endforeach;} return \$data;}

function dentalAll(\$region, \$city, \$start, \$end){

\$updates = \$this->Manage\_model->getUpdates('','','dental');

 $slastUpdate = Sub dates[0] > date;$ 

\$data['updateMessage'] = "This report contains records until <span class='red'>" . \$lastUpdate . "</span> only . Click " . anchor("manage\_controller/showUpdateForm", "here") . " to update the data warehouse.";

 $$duration = "#####$ ";

\$indicatorLabel = "</br><h5>ALL INDICATORS</h5>";

if(\$start!=""  $&&$  \$end!=""){\$duration .= \$start . " - " . \$end . "</h5>";}

else{

if( $$start!=$  ""):  $$duration = $start$ . "</h5>";

elseif(\$end!=""): \$duration .= \$end . "</h5>";

endif;}

```
if($region!="" && $city!=""){
```
 $\delta \text{data}$ ['result'] = array();

 $\text{Sdata}[\text{'label'}]=\text{''''};$ 

\$data['area'] = "province";

\$data['anchor'] = 'search/summaryReport/city/';

\$data['label'] = "DENTAL HEALTH REPORT ON " . strtoupper(\$city . ", " . \$region) . \$indicatorLabel . \$duration;

 $\text{Sdata['result']} = \text{array($this->Chits model->getDentalReport2($region, Scity, Sstart, Send, Scity)};$ 

elseif(\$region!="" && \$city==""){

\$allProvinces = \$this->Manage\_model->getAllProvinces(\$region);

\$data['area'] = "province";

\$data['anchor'] = 'search/summaryReport/city/';

 $\delta \text{data}$ ['result'] = array();

```
$data['label'] = "DENTAL HEALTH REPORT ON " . strtoupper($region) . $indicatorLabel . $duration;
```
foreach(\$allProvinces as \$row):

\$result = \$this->Chits\_model->getDentalReport2(\$region, \$city, \$start, \$end, \$row->provinceName);

array\_push(\$data['result'],\$result);

endforeach;}

else{

 $$all Regions = $this$  ->Manage\_model->getAllRegions();

 $\delta \text{data}$ ['area'] = "region";

\$data['anchor'] = 'search/summaryReport/region/';

 $\delta \text{data}$ ['result'] = array();

```
$data['label'] = "NATIONWIDE DENTAL HEALTH REPORT " . $indicatorLabel . $duration;
```
foreach(\$allRegions as \$row):

```
$result = $this->Chits_model->getDentalReport2($region, $city, $start, $end, $row->commonName);
```
array\_push(\$data['result'],\$result);

endforeach;}

return \$data;}

function xmlDiseaseAll() {

 $$maxIter = $$  POST['max'];

\$xml = new Xml\_writer;

\$xml->setRootName('map');

\$xml->initiate();

```
if ($ POST['area'] = "province") {
```
\$node = "province";

 $\text{stag} = \text{"provincia"}$ ;

else {

\$node = "region";

 $\text{stag} = \text{"regional";}$ 

\$xml->startBranch('layer', array('type' => \$tag . '\_area'));

\$xml->addNode('title', 'Children per ' . \$\_POST['area']);

\$xml->startBranch('areas');

for  $(\$i = 0; \$i < $maxIter; \$i++)$  {

\$xml->startBranch('area');

\$xml->addNode(\$node, \$\_POST['locations' . \$i]);

\$xml->addNode('description', \$\_POST['child' . \$i]);

\$xml->addNode('number', \$\_POST['child' . \$i]);

\$xml->endBranch();}

\$xml->endBranch();

\$xml->endBranch();

\$xml->startBranch('layer', array('type' => \$tag . '\_area'));

\$xml->addNode('title', 'Teens per ' . \$\_POST['area']);

\$xml->startBranch('areas'); for  $(\$i = 0; \$i < $maxIter; \$i++)$  { \$xml->startBranch('area'); \$xml->addNode(\$node, \$\_POST['locations' . \$i]); \$xml->addNode('description', \$\_POST['teens' . \$i]); \$xml->addNode('number', \$\_POST['teens' . \$i]); \$xml->endBranch();} \$xml->endBranch(); \$xml->endBranch();  $$xml>startBranch('layer', array('type' => $tag . 'area');$ \$xml->addNode('title', 'Adult per ' . \$\_POST['area']); \$xml->startBranch('areas'); for  $(\$i = 0; \$i < $maxIter; \$i++)$  { \$xml->startBranch('area'); \$xml->addNode(\$node, \$\_POST['locations' . \$i]); \$xml->addNode('description', \$\_POST['adult' . \$i]); \$xml->addNode('number', \$\_POST['adult' . \$i]); \$xml->endBranch();} \$xml->endBranch(); \$xml->endBranch(); \$xml->startBranch('layer', array('type' => \$tag . '\_area')); \$xml->addNode('title', 'Middle-aged per ' . \$\_POST['area']); \$xml->startBranch('areas'); for  $(\$i = 0; \$i < $maxIter; \$i++)$  { \$xml->startBranch('area'); \$xml->addNode(\$node, \$\_POST['locations' . \$i]); \$xml->addNode('description', \$\_POST['middle' . \$i]); \$xml->addNode('number', \$\_POST['middle' . \$i]); \$xml->endBranch(); } \$xml->endBranch(); \$xml->endBranch();

```
$xml->startBranch('layer', array('type' => $tag . '_area'));=
$xml->addNode('title', 'Old People per ' . $_POST['area']);
$xml->startBranch('areas'); 
for ($i = 0; $i < $maxIter; $i++) {
$xml->startBranch('area'); 
$xml->addNode($node, $_POST['locations' . $i]);
$xml->addNode('description', $_POST['old' . $i]);
$xml->addNode('number', $_POST['old' . $i]);
$xml->endBranch();}
$xml->endBranch();
$xml->endBranch();
\text{Sdata} = \text{Sxml} > \text{getXml}.
if (write_file('resources/xml/resultXML.xml', $data)){$this->load->view('map_view');}
else {echo "Cannot write on file.";}}
function xmlDiseasePerAge() {
$maxIter = $ POST['max'];
$xml = new Xml_writer;
$xml->setRootName('map');
$xml->initiate();
if ($ POST['area'] = "province") {
$node = "province";
\text{stag} = \text{"provincia"};
else {
$node = "region";
\text{stag} = \text{"regional";}
```

```
$xml->startBranch('layer', array('type' => $tag . '_area'));
```
\$xml->addNode('title', \$\_POST['diseaseLabel'] . ' Cases (Children) per ' . ucfirst(\$\_POST['area']));

\$xml->startBranch('areas');

for  $(\$i = 0; \$i < $maxIter; \$i++)$  {

\$xml->startBranch('area');

\$xml->addNode(\$node, \$\_POST['locations' . \$i]);

```
$xml->addNode('description', 'This ' . $node . ' has ' . ($_POST['child' . $i]) . ' case/s of ' . $_POST['diseaseLabel'] . ' on
children.');
$xml->addNode('number', $_POST['child' . $i]);
$xml->endBranch();}
$xml->endBranch();
$xml->endBranch();
$xml->startBranch('layer', array('type' => $tag . '_area'));
$xml->addNode('title', $_POST['diseaseLabel'] . ' Cases (Teens) per ' . ucfirst($_POST['area']));
$xml->startBranch('areas'); 
for (\$i = 0; \$i < $maxIter; \$i++) {
$xml->startBranch('area'); 
$xml->addNode($node, $_POST['locations' . $i]);
$xml->addNode('description', 'This ' . $node . ' has ' . ($ POST['teens' . $i]) . ' case/s of ' . $ POST['diseaseLabel'] . ' on teens.');
$xml->addNode('number', $_POST['teens' . $i]);
$xml->endBranch();}
$xml->endBranch();
$xml->endBranch();
$xml->startBranch('layer', array('type' => $tag.' area'));
$xml->addNode('title', $_POST['diseaseLabel'] . ' Cases (Adult) per ' . ucfirst($_POST['area']));
$xml->startBranch('areas'); 
for (\$i = 0; \$i < $maxIter; \$i++) {
$xml->startBranch('area'); 
$xml->addNode($node, $_POST['locations' . $i]);
$xml->addNode('description', 'This ' . $node . ' has ' . ($ POST['adult' . $i]) . ' case/s of ' . $ POST['diseaseLabel'] . ' on adults.');
$xml->addNode('number', $_POST['adult' . $i]);
$xml->endBranch();}
$xml->endBranch();
$xml->endBranch();
$xml->startBranch('layer', array('type' => $tag . '_area'));
$xml->addNode('title', $_POST['diseaseLabel'] . ' Cases (Middle-Aged) per ' . ucfirst($_POST['area']));
$xml->startBranch('areas'); 
for (\$i = 0; \$i < $maxIter; \$i++) {
```
\$xml->startBranch('area');

\$xml->addNode(\$node, \$\_POST['locations' . \$i]);

\$xml->addNode('description', 'This ' . \$node . ' has ' . (\$\_POST['middle' . \$i]) . ' case/s of ' . \$\_POST['diseaseLabel'] . ' on middleaged people.');

\$xml->addNode('number', \$\_POST['middle' . \$i]);

\$xml->endBranch();}

\$xml->endBranch();

\$xml->endBranch();

\$xml->startBranch('layer', array('type' => \$tag . '\_area'));

\$xml->addNode('title', \$\_POST['diseaseLabel'] . ' Cases (Old People) per ' . ucfirst(\$\_POST['area']));

\$xml->startBranch('areas');

for  $(\$i = 0; \$i < $maxIter; \$i++)$  {

\$xml->startBranch('area');

\$xml->addNode(\$node, \$\_POST['locations' . \$i]);

\$xml->addNode('description', 'This ' . \$node . ' has ' . (\$\_POST['old' . \$i]) . ' case/s of ' . \$\_POST['diseaseLabel'] . ' on old people.');

\$xml->addNode('number', \$\_POST['old' . \$i]);

\$xml->endBranch();

## }

\$xml->endBranch();

\$xml->endBranch();

 $\delta \text{data} = \frac{\text{small} > \text{getXml}}{\text{text}}$ 

if (write\_file('resources/xml/resultXML.xml', \$data)){\$this->load->view('map\_view');}

else {echo "Cannot write on file.";}}

function xmlDiseasePerSex() {

 $$maxIter = $POST['max']$ ;

\$xml = new Xml\_writer;

\$xml->setRootName('map');

\$xml->initiate();

if  $(\S$ <sub>POST</sub>['area'] == "province") {

\$node = "province";

 $\text{stag} = \text{"provincia"}$ ;

else {

```
$node = "region";
\text{Stag} = \text{"regional";}}
$xml->startBranch('layer', array('type' => $tag . '_area'));
$xml->addNode('title', $_POST['diseaseLabel'] . ' Cases (Male) per ' . ucfirst($_POST['area']));
$xml->startBranch('areas'); 
for (\$i = 0; \$i < $maxIter; \$i++) {
$xml->startBranch('area'); 
$xml->addNode($node, $_POST['locations' . $i]);
$xml->addNode('description', 'This '. $node . ' has ' . ($ POST['male' . $i]) . ' case/s of ' . $ POST['diseaseLabel'] . ' on males.');
$xml->addNode('number', $_POST['male' . $i]);
$xml->endBranch();}
$xml->endBranch();
$xml->endBranch();
$xml->startBranch('layer', array('type' => $tag . '_area'));
$xml->addNode('title', $_POST['diseaseLabel'] . ' Cases (Female) per ' . ucfirst($_POST['area']));
$xml->startBranch('areas'); 
for ($i = 0; $i < $maxIter; $i++) {
$xml->startBranch('area'); 
$xml->addNode($node, $_POST['locations' . $i]);
$xml->addNode('description', 'This ' . $node . ' has ' . ($_POST['female' . $i]) . ' case/s of ' . $_POST['diseaseLabel'] . ' on
females.');
$xml->addNode('number', $_POST['female' . $i]);
$xml->endBranch();}
$xml->endBranch();
$xml->endBranch();
\text{Sdata} = \text{Sxml} > \text{getXml};
if (write_file('resources/xml/resultXML.xml', $data)){$this->load->view('map_view');}
else{echo "Cannot write on file.";}}
function xmlDiseasePerName(){
$maxIter = $ POST['max'];
$xml = new Xml_writer;
```
\$xml->setRootName('map'); \$xml->initiate(); if  $(\S_POST['area'] = "province")$  { \$node = "province"; \$tag = "provincial";} else { \$node = "region";  $\text{Stag} = \text{"regional";}$  $\text{S}$ diseases = array( "AIDS"=>"AIDS/HIV", "BRONCH"=>"Bronchitis/Bronchiolitis", "CARDIAC"=>"Diseases of the Heart", "CHOLERA"=>"Cholera", "CONJ"=>"Conjunctivitis", "CPOX"=>"Chicken Pox", "DENGUE"=>"Dengue Fever", "DIARR"=>"Diarrheas", "DIPH"=>"Diphtheria", "FILA"=>"Filariasis", "GONO"=>"Gonorrhea", "HEPA"=>"Viral Hepatitis A", "HEPB"=>"Viral Hepatitis B", "HPN"=>"Hypertension", "INFLU"=>"Influenza", "LEPR"=>"Leprosy", "LEPTO"=>"Leptospirosis", "MALARIA"=>"Malaria", "MCOCC"=>"Meningococcemia", "MEASL"=>"Measles", "MENENC"=>"Meningitis/Encephalitis", "MNEOPL"=>"Malignant Neoplasm", "MUMPS"=>"Mumps",

"NTET"=>"Meningitis/Encephalitis", "PERT"=>"Whooping Cough", "PNEUM"=>"Pneumonias", "POISON"=>"Poisoning (Food/Chemical)", "POLIO"=>"Poliomyelitis", "RABIES"=>"Human Rabies", "SYPH"=>"Syphilis" ); foreach(\$diseases as \$key=>\$disease):  $$xml>startBranch('layer', array('type' => $tag . 'area')$ ; \$xml->addNode('title', \$disease . ' Cases per ' . \$\_POST['area']); \$xml->startBranch('areas'); for  $(\$i = 0; \$i < $maxIter; \$i++)$  { \$xml->startBranch('area'); \$xml->addNode(\$node, \$\_POST['locations' . \$i]); \$xml->addNode('description', 'This ' . \$node . ' has ' . (\$ POST[\$key . \$i]) . ' case/s of ' . \$disease . ' injury.'); \$xml->addNode('number', \$\_POST[\$key . \$i]); \$xml->endBranch();} \$xml->endBranch(); \$xml->endBranch(); endforeach;  $\delta \text{data} = \frac{\text{small} - \text{getXml}}{\text{cm}(i)}$ if (write\_file('resources/xml/resultXML.xml', \$data)){\$this->load->view('map\_view');} else{echo "Cannot write on file.";}} function xmlDentalAll() {  $$maxIter = $POST['max']$ ; \$xml = new Xml\_writer; \$xml->setRootName('map'); \$xml->initiate(); if (\$ POST['area']  $=$  "province") { \$node = "province";

```
\text{stag} = \text{"provincia"};
```
else {  $\text{Snode} = \text{"region";}$  $\text{stag} = \text{"regional";}$ \$xml->startBranch('layer', array('type' => \$tag . '\_area')); \$xml->addNode('title', 'Orally Fit Children per ' . \$\_POST['area']); \$xml->startBranch('areas'); for  $(\$i = 0; \$i < $maxIter; \$i++)$  { \$xml->startBranch('area'); \$xml->addNode(\$node, \$\_POST['locations' . \$i]); \$xml->addNode('description', 'This ' . \$node . ' has ' . \$ POST['Orally Fit Children' . \$i] . ' orally fit children.'); \$xml->addNode('number', \$\_POST['Orally\_Fit\_Children' . \$i]); \$xml->endBranch(); } \$xml->endBranch(); \$xml->endBranch(); \$xml->startBranch('layer', array('type' => \$tag.' area')); \$xml->addNode('title', 'Children Provided with BOHC per ' . \$\_POST['area']); \$xml->startBranch('areas'); for  $(\$i = 0; \$i < $maxIter; \$i++)$  { \$xml->startBranch('area'); \$xml->addNode(\$node, \$\_POST['locations' . \$i]); \$xml->addNode('description', 'This ' . \$node . ' has ' . \$\_POST['Children' . \$i] . ' children provided with basic oral health care.'); \$xml->addNode('number', \$\_POST['Children' . \$i]); \$xml->endBranch();} \$xml->endBranch(); \$xml->endBranch(); \$xml->startBranch('layer', array('type' => \$tag . '\_area')); \$xml->addNode('title', 'Adolescent and Youth Provided with BOHC per ' . \$\_POST['area']); \$xml->startBranch('areas'); for  $(\$i = 0; \$i < $maxIter; \$i++)$  { \$xml->startBranch('area'); \$xml->addNode(\$node, \$\_POST['locations' . \$i]);

\$xml->addNode('description', 'This ' . \$node . ' has ' . \$\_POST['Adolescent\_and\_Youth' . \$i] . ' adolescent and youth provided with basic oral health care.');

\$xml->addNode('number', \$\_POST['Adolescent\_and\_Youth' . \$i]);

\$xml->endBranch();}

\$xml->endBranch();

\$xml->endBranch();

\$xml->startBranch('layer', array('type' => \$tag . '\_area'));

\$xml->addNode('title', 'Pregnant Women Provided with BOHC per ' . \$\_POST['area']);

\$xml->startBranch('areas');

for  $(\$i = 0; \$i < $maxIter; \$i++)$  {

\$xml->startBranch('area');

\$xml->addNode(\$node, \$\_POST['locations' . \$i]);

\$xml->addNode('description', 'This ' . \$node . ' has ' . \$\_POST['Pregnant\_Women' . \$i] . ' pregnant women provided with basic oral health care.');

\$xml->addNode('number', \$\_POST['Pregnant\_Women' . \$i]);

\$xml->endBranch();}

\$xml->endBranch();

\$xml->endBranch();

\$xml->startBranch('layer', array('type' => \$tag . '\_area'));

\$xml->addNode('title', 'Older Persons Provided with BOHC per ' . \$\_POST['area']);

\$xml->startBranch('areas');

for  $(\$i = 0; \$i < $maxIter; \$i++)$  {

\$xml->startBranch('area');

\$xml->addNode(\$node, \$\_POST['locations' . \$i]);

\$xml->addNode('description', 'This ' . \$node . ' has ' . \$\_POST['Older\_Persons' . \$i] . ' older persons provided with basic oral health care.');

\$xml->addNode('number', \$\_POST['Older\_Persons' . \$i]);

\$xml->endBranch();}

\$xml->endBranch();

\$xml->endBranch();

 $\text{Sdata} = \text{Sxml} > \text{getXml}$ ();

if (write\_file('resources/xml/resultXML.xml', \$data)){\$this->load->view('map\_view');}

else {echo "Cannot write on file.";}} }?> **cids\_controller.php** <?php class Cids\_controller extends CI\_Controller{ function  $\text{construct}()$ parent::\_construct(); if(\$this->session->userdata('user\_type')!="admin" && \$this->session->userdata('user\_type')!="employee"): redirect('login\_controller'); endif;} function index(){ \$this->load->view('immunization\_form');} function searchImmunizationRecords(){ \$data['regions'] = \$this->Manage\_model->getAllRegions(); \$data['provinces'] = \$this->Manage\_model->getAllProvinces(""); \$this->load->view('immunization\_form', \$data);} function immunizationResults(){ \$region = \$this->input->post('region'); \$city = \$this->input->post('city');  $\text{Start} = \text{Sthis-}>\text{input-}>\text{post('from')};$  $\text{Send} = \text{Sthis-}>\text{input-}>\text{post('to');}$  $s_{\text{by}} = \frac{\text{this} - \text{input} - \text{post}}{\text{by}}$ ; \$reportType = \$this->input->post('reportType'); if(\$reportType=="fic"){ \$this->load->view('fic\_results', \$this->ficRate(\$region, \$city, \$start, \$end)); } elseif(\$reportType=="schedule"){  $s$ by = "schedule"; \$this->load->view('immunization\_accomplishment', \$this->accReport(\$region, \$city, \$start, \$end,\$by)); } elseif(\$reportType=="vaccines"){  $$by = "vaccines";$ 

\$this->load->view('immunization\_accomplishment2', \$this->accReport(\$region, \$city, \$start, \$end, \$by));}}

function ficRate(\$region, \$city, \$start, \$end){

 $\delta \text{data}$ ['result'] = array();

 $\text{Sdata}['label'] = \text{""}$ ;

\$updates = \$this->Manage\_model->getUpdates('','','immunization');

 $slastUpdate = \text{Supdates}[0] \rightarrow date;$ 

\$data['updateMessage'] = "This report contains records until <span class='red'>" . \$lastUpdate . "</span> only . Click " . anchor("manage\_controller/showUpdateForm", "here") . " to update the data warehouse.";

\$data['area'] = "province"; \$data['anchor'] = 'search/summaryReport/city/';  $$duration = "##### ";$ if(\$start!="" && \$end!=""){ \$duration .= \$start . " - " . \$end . "</h5>";} else{ if(\$start!=""): \$duration .= \$start . "</h5>"; elseif(\$end!=""): \$duration .= \$end . "</h5>"; endif;} if(\$region!="" && \$city!=""){ \$data['label'] = "FIC RATE OF " . strtoupper(\$region . ", " . \$city) . \$duration; \$data['result'] = array(\$this->Cids\_model->getFicRate(\$region, \$city, \$start, \$end, \$city)); } elseif(\$region!="" && \$city==""){ \$allProvinces = \$this->Manage\_model->getAllProvinces(\$region); \$data['area'] = "province"; \$data['anchor'] = 'search/summaryReport/city/';  $\delta \text{data}$ ['result'] = array(); \$data['label'] = "FIC RATE OF " . strtoupper(\$region) . \$duration; foreach(\$allProvinces as \$row): \$result = \$this->Cids\_model->getFicRate(\$region, \$city, \$start, \$end, \$row->provinceName); array\_push(\$data['result'],\$result); endforeach;} else{  $$all Regions = $this$  ->Manage\_model->getAllRegions();

 $\delta \text{data}$ ['area'] = "region"; \$data['anchor'] = 'search/summaryReport/region/';  $\delta \text{data}$ ['result'] = array(); \$data['label'] = "NATIONWIDE FIC RATE " . \$duration; foreach(\$allRegions as \$row): \$result = \$this->Cids\_model->getFicRate(\$region, \$city, \$start, \$end, \$row->commonName); array\_push(\$data['result'],\$result); endforeach;} return \$data;} function accReport(\$region, \$city, \$start, \$end, \$by){  $\text{Sdata}['result'] = \text{array}($ ;  $\text{Sdata}['label'] = \text{""}$ ; \$updates = \$this->Manage\_model->getUpdates('','','immunization');  $\text{SlastUpdate} = \text{Supdates}[0] \rightarrow \text{date};$ \$data['updateMessage'] = "This report contains records until <span class='red'>" . \$lastUpdate . "</span> only . Click " . anchor("manage\_controller/showUpdateForm", "here") . " to update the data warehouse.";  $\text{Sdata}['by'] = \text{Sby};$ \$duration = "</br><h5>"; if(\$start!="" && \$end!=""){ \$duration .= \$start . " - " . \$end . "</h5>";} else{ if(\$start!=""): \$duration .= \$start . "</h5>"; elseif(\$end!=""): \$duration .= \$end . "</h5>"; endif;} if(\$region!="" && \$city!=""){ \$data['area'] = "province";  $\text{Sdata}$ ['anchor'] = 'search/summaryReport/city/'; \$data['label'] = "ACCOMPLISHMENT REPORT OF " . strtoupper(\$region . ", " . \$city) . \$duration; if(\$by=="schedule"){ \$data['result'] = array(\$this->Cids\_model->getAccomplishmentReport(\$region, \$city, \$start, \$end, \$city)); } elseif(\$by=="vaccines"){ \$data['result'] = array(\$this->Cids\_model->getAccomplishmentReport2(\$region, \$city, \$start, \$end, \$city));} }

```
elseif($region!="" && $city==""){
$allProvinces = $this->Manage_model->getAllProvinces($region);
\delta \text{data}['area'] = "province";
$data['anchor'] = 'search/summaryReport/city/';
$data['label'] = "ACCOMPLISHMENT REPORT OF " . strtoupper($region) . $duration;
foreach($allProvinces as $row):
if($by=="schedule"){
$result = $this->Cids_model->getAccomplishmentReport($region, $city, $start, $end, $row->provinceName);
array_push($data['result'],$result);}
elseif($by=="vaccines"){
$result = $this->Cids_model->getAccomplishmentReport2($region, $city, $start, $end, $row->provinceName);
array_push($data['result'],$result);}
endforeach;}
else{
$all Regions = $this ->Manage_model->getAllRegions();
\delta \text{data}['area'] = "region";
$data['anchor'] = 'search/summaryReport/region/';
$data['label'] = "NATIONWIDE ACCOMPLISHMENT REPORT" . $duration;
foreach($allRegions as $row):
if($by=="schedule"){
$result = $this->Cids_model->getAccomplishmentReport($region, $city, $start, $end, $row->commonName);
array_push($data['result'],$result);}
elseif($by=="vaccines"){
$result = $this->Cids_model->getAccomplishmentReport2($region, $city, $start, $end, $row->commonName);
array_push($data['result'],$result);}
endforeach;}
if($by=="schedule"){
$data['label'] .= "<h5>Per Schedule</h5>";}
elseif($by=="vaccines"){
$data['label'] .= "<h5>Per Vaccines</h5>";}
return $data;}
function xmlFIC() {
```

```
$maxIter = $POST['max'];
$xml = new Xml_writer;
$xml->setRootName('map');
$xml->initiate();
if ($_POST['area'] == "province") {
$node = "province";
$tag = "provincial";}
else {
\text{Snode} = \text{"region":}\text{stag} = \text{"regional";}$xml->startBranch('layer', array('type' => $tag . '_area'));
$xml->addNode('title', 'Fully-Immunized Children per ' . ucfirst($_POST['area']));
$xml->startBranch('areas'); 
for (\$i = 0; \$i < $maxIter; \$i++) {
$xml->startBranch('area'); 
$xml->addNode($node, $_POST['locations' . $i]);
$xml->addNode('description', 'This ' . $node . ' has ' . $_POST['fic' . $i] . ' FIC.');
$xml->addNode('number', $_POST['fic' . $i]);
$xml->endBranch();}
$xml->endBranch();
$xml->endBranch();
$xml->startBranch('layer', array('type' => $tag . '_area'));
$xml->addNode('title', 'Partially Immunized Children per ' . ucfirst($_POST['area']));
$xml->startBranch('areas'); 
for (\$i = 0; \$i < $maxIter; \$i++) {
$xml->startBranch('area'); 
$xml->addNode($node, $_POST['locations' . $i]);$xml->addNode('coordinates', $this->Manage_model-
>getCoordinates($_POST['area'],$_POST['locations' . $i]));
$xml->addNode('description', 'This ' . $node . ' has ' . $_POST['nonfic' . $i] . ' non-FIC.');
$xml->addNode('number', $_POST['nonfic' . $i]);
$xml->endBranch();}
$xml->endBranch();
```

```
$xml->endBranch();
\delta \text{data} = \frac{\text{small} > \text{getXml}}{\text{text}}if (write_file('resources/xml/resultXML.xml', $data)){
$this->load->view('map_view');}
else {
echo "Cannot write on file.";
}}
function xmlPerSchedule() {
$maxIter = $POST['max'];
$xml = new Xml writer;$xml->setRootName('map');
$xml->initiate();
if ($ POST['area'] = "province") {
$node = "province";
\text{stag} = \text{"provincia";}else {
\text{6} = \text{``region''};$tag = "regional";}
$xml->startBranch('layer', array('type' => $tag . '_area'));
$xml->addNode('title', 'Children Immunized Before Schedule per ' . ucfirst($_POST['area']));
$xml->startBranch('areas'); 
for (\$i = 0; \$i <$maxIter; \$i++) {
$xml->startBranch('area'); 
$xml->addNode($node, $_POST['locations' . $i]);
$xml->addNode('description', 'This ' . $node . ' has ' . $_POST['before' . $i] . ' children immunized before schedule.');
$xml->addNode('number', $_POST['before' . $i]);
$xml->endBranch();}
$xml->endBranch(); 
$xml->endBranch();
$xml->startBranch('layer', array('type' => $tag . '_area'));
$xml->addNode('title', 'Children Immunized On Schedule per ' . ucfirst($_POST['area']));
$xml->startBranch('areas');
```

```
for (\$i = 0; \$i < $maxIter; \$i++) {
$xml->startBranch('area'); 
$xml->addNode($node, $_POST['locations' . $i]);
$xml->addNode('description', 'This ' . $node . ' has ' . $_POST['ontime' . $i] . ' children immunized on schedule.');
$xml->addNode('number', $_POST['ontime' . $i]);
$xml->endBranch();}
$xml->endBranch();
$xml->endBranch();
$xml->startBranch('layer', array('type' => $tag.' area'));
$xml->addNode('title', 'Children Immunized After Schedule per ' . ucfirst($_POST['area']));
$xml->startBranch('areas'); 
for (\$i = 0; \$i <$maxIter; \$i++) {
$xml->startBranch('area'); 
$xml->addNode($node, $_POST['locations' . $i]);
$xml->addNode('description', 'This ' . $node . ' has ' . $_POST['after' . $i] . ' children immunized after schedule.');
$xml->addNode('number', $_POST['after' . $i]);
$xml->endBranch();}
$xml->endBranch();
$xml->endBranch();
\text{Sdata} = \text{Sxml} > \text{getXml};
if (write_file('resources/xml/resultXML.xml', $data)){
$this->load->view('map_view');
}
else {
echo "Cannot write on file.";}}
function xmlPerVaccine() {
$maxIter = $POST['max'];
$xml = new Xml_writer;
$xml->setRootName('map');
$xml->initiate();
if (\S<sub>POST</sub>['area'] == "province") {
```
\$node = "province";  $\text{stag} = \text{"provincia"}$ ; else {  $\text{Snode} = \text{"region";}$  $\text{stag} = \text{"regional";}$ \$xml->startBranch('layer', array('type' => \$tag . '\_area')); \$xml->addNode('title', 'Children Given with BCG Vaccine per ' . ucfirst(\$\_POST['area'])); \$xml->startBranch('areas'); for  $(\$i = 0; \$i < $maxIter; \$i++)$  { \$xml->startBranch('area'); \$xml->addNode(\$node, \$\_POST['locations' . \$i]); \$xml->addNode('description', 'This ' . \$node . ' has ' . \$\_POST['BCG' . \$i] . ' children given with BCG vaccine.'); \$xml->addNode('number', \$\_POST['BCG' . \$i]); \$xml->endBranch();} \$xml->endBranch(); \$xml->endBranch(); \$xml->startBranch('layer', array('type' => \$tag.' area')); \$xml->addNode('title', 'Children Given with OPV Vaccine per ' . ucfirst(\$\_POST['area'])); \$xml->startBranch('areas'); for  $(\$i = 0; \$i < $maxIter; \$i++)$  { \$xml->startBranch('area'); \$xml->addNode(\$node, \$\_POST['locations' . \$i]); \$xml->addNode('description', 'This ' . \$node . ' has ' . \$ POST['OPV' . \$i] . ' children given with OPV vaccine.'); \$xml->addNode('number', \$\_POST['OPV' . \$i]); \$xml->endBranch();} \$xml->endBranch(); \$xml->endBranch(); \$xml->startBranch('layer', array('type' => \$tag . '\_area')); \$xml->addNode('title', 'Children Given with DPT Vaccine per ' . ucfirst(\$\_POST['area'])); \$xml->startBranch('areas'); for  $(\$i = 0; \$i < $maxIter; \$i++)$  { \$xml->startBranch('area');

\$xml->addNode(\$node, \$\_POST['locations' . \$i]); \$xml->addNode('description', 'This ' . \$node . ' has ' . \$ POST['DPT' . \$i] . ' children given with DPT vaccine.'); \$xml->addNode('number', \$\_POST['DPT' . \$i]); \$xml->endBranch();} \$xml->endBranch(); \$xml->endBranch(); \$xml->startBranch('layer', array('type' => \$tag . '\_area')); \$xml->addNode('title', 'Children Given with Hep B Vaccine per ' . ucfirst(\$\_POST['area'])); \$xml->startBranch('areas'); for  $(\$i = 0; \$i < $maxIter; \$i++)$  { \$xml->startBranch('area'); \$xml->addNode(\$node, \$\_POST['locations' . \$i]); \$xml->addNode('description', 'This ' . \$node . ' has ' . \$ POST['HepB' . \$i] . ' children given with Hep B vaccine.'); \$xml->addNode('number', \$\_POST['HepB' . \$i]); \$xml->endBranch();} \$xml->endBranch(); \$xml->endBranch(); \$xml->startBranch('layer', array('type' => \$tag . '\_area')); \$xml->addNode('title', 'Children Given with Measles Vaccine per ' . ucfirst(\$\_POST['area'])); \$xml->startBranch('areas'); for  $(\$i = 0; \$i < $maxIter; \$i++)$  { \$xml->startBranch('area'); \$xml->addNode(\$node, \$\_POST['locations' . \$i]); \$xml->addNode('description', 'This ' . \$node . ' has ' . \$ POST['Measles' . \$i] . ' children given with Measles vaccine.'); \$xml->addNode('number', \$\_POST['Measles' . \$i]); \$xml->endBranch();} \$xml->endBranch(); \$xml->endBranch();  $\text{Sdata} = \text{Sxml} > \text{getXml}$ ; if (write\_file('resources/xml/resultXML.xml', \$data)){ \$this->load->view('map\_view');} else {echo "Cannot write on file.";}}}?>

## **Isis\_controller.php**

<?php class Isis\_controller extends CI\_Controller{ function \_\_construct() { parent::\_construct(); if(\$this->session->userdata('user\_type')!="admin" && \$this->session->userdata('user\_type')!="employee"): redirect('login\_controller'); endif;} function searchSurgeries(){ \$data['regions'] = \$this->Manage\_model->getAllRegions(); \$data['provinces'] = \$this->Manage\_model->getAllProvinces(""); \$this->load->view('surgery\_form', \$data);} function surgeryResults(){  $\text{Start} = \text{Sthis-}>\text{input-}>\text{post}(\text{from}');$  $\text{Send} = \text{Shis} \rightarrow \text{input} \rightarrow \text{post('to')};$ \$admission = \$this->input->post('admission'); \$outcome= \$this->input->post('outcome'); \$classification = \$this->input->post('classification');  $\text{Style} = \text{Shifts} > \text{input} > \text{post}(\text{'operationType})$ ; \$reportType = \$this->input->post('reportType'); \$updates = \$this->Manage\_model->getUpdates('','','surgery');  $\text{SlastUpdate} = \text{Supdates}[0] \rightarrow \text{date};$ \$data['updateMessage'] = "This report contains records until <span class='red'>" . \$lastUpdate . "</span> only . Click " . anchor("manage\_controller/showUpdateForm", "here") . " to update the data warehouse.";  $$duration = "5>";$ if(\$start!="" && \$end!=""){ \$duration .= \$start . " - " . \$end . "</h5>";} else{ if( $$start!=$  ""):  $$duration = $start$ . " </h5 >"; elseif(\$end!=""): \$duration .= \$end . " $\langle h5 \rangle$ "; endif;}

\$data['result'] = \$this->Isis\_model->getAdmissionReport(\$start, \$end); \$data['label'] = "PGH SURGERY REPORT PER ADMISSION " . \$duration; \$this->load->view('surgery\_admission', \$data);} elseif(\$reportType=="Outcome"){ \$data['result'] = \$this->Isis\_model->getOutcomeReport(\$start, \$end); \$data['label'] = "PGH SURGERY REPORT PER OUTCOME " . \$duration; \$this->load->view('surgery\_outcome', \$data);} elseif(\$reportType=="Classification"){  $\delta \text{data}$  ['result'] =  $\delta$ this->Isis\_model->getClassificationReport( $\delta \text{start}, \delta$ end); \$data['label'] = "PGH SURGERY REPORT PER CLASSIFICATION " . \$duration; \$this->load->view('surgery\_classification', \$data); } elseif(\$reportType=="Type"){ \$data['result'] = \$this->Isis\_model->getTypeReport(\$start, \$end); \$data['label'] = "PGH SURGERY REPORT PER OPERATION TYPE " . \$duration; \$this->load->view('surgery\_type', \$data); } else{ \$data['result'] = \$this->Isis\_model->getAllSurgeryReport(\$start, \$end, \$admission, \$outcome, \$classification, \$type); \$data['label'] = "OVERALL SURGERY REPORT " . \$duration; \$this->load->view('surgery\_all', \$data);}} function searchInjuries(){ \$data['regions'] = \$this->Manage\_model->getAllRegions(); \$data['provinces'] = \$this->Manage\_model->getAllProvinces(""); \$this->load->view('injury\_form', \$data);} function injuryResults(){  $$region = $this \rightarrow input \rightarrow post('region');$  $$city = $this$ ->input->post('city');  $\text{Start} = \text{Sthis-}>\text{input-}>\text{post('from')};$  $\text{Send} = \text{Sthis-}>\text{input-}>\text{post('to');}$ \$mechanism = \$this->input->post('mechanism'); \$ageGroup = \$this->input->post('ageGroup');  $\text{Smortality} = \text{Sthis-}\text{approx}$  ('mortality');

if(\$reportType=="Admission"){

 $ssex =$  \$this->input->post('sex');

 $$reportType = $this \rightarrow input \rightarrow post('reportType');$ 

if(\$reportType=="Age"){

\$this->load->view('injury\_age', \$this->reportAge(\$region, \$city, \$start, \$end, \$mechanism, \$ageGroup, \$mortality, \$sex));}

elseif(\$reportType=="Gender"){

\$this->load->view('injury\_sex', \$this->reportSex(\$region, \$city, \$start, \$end, \$mechanism, \$ageGroup, \$mortality, \$sex));}}

function reportAll(\$region, \$city, \$start, \$end, \$mechanism, \$ageGroup, \$mortality, \$sex){

\$updates = \$this->Manage\_model->getUpdates('','','injuries');

 $SlastUpdate = Sub dates[0] > date;$ 

 $\text{Sdata}$ ['mechanismLabel'] = \$mechanism;

\$data['updateMessage'] = "This report contains records until <span class='red'>" . \$lastUpdate . "</span> only . Click " . anchor("manage\_controller/showUpdateForm", "here") . " to update the data warehouse.";

```
$duration = "<br>>h5>";
if($start!="" && $end!=""){
$duration = $start. " - " . Send . " < h5>";}else{
if($start!= ""): $duration = $start. "</h5>";
elseif($end!=""): $duration .= $end . "</h5>";
endif;}
$mechanismLabel = "";
if($mechanism!=''){
$mechanismLabel = "<h5>" . $mechanism . "<h5>";\delta \text{data}['result'] = array();
\text{Sdata}['mechresult'] = array();
if($region!="" && $city!=""){
\text{Sdata}['label'] = \text{""};
\delta \text{data}['area'] = "province";
$data['anchor'] = 'search/summaryReport/city/';
$data['label'] = "INJURY REPORT ON " . strtoupper($region . ", " . $city) . $duration . $mechanismLabel;
$data['result'] = array($this->Isis_model->getAllInjuryReport($region, $city, $start, $end, $mechanism, $ageGroup, $mortality,
$sex, $city)); 
$data['mechresult'][$city] = $this->Isis_model->getMechanismReport($region, $city, $start, $end);}
elseif($region!="" && $city==""){
```
\$allProvinces = \$this->Manage\_model->getAllProvinces(\$region);

 $\delta \text{data}$ ['area'] = "province";

\$data['anchor'] = 'search/summaryReport/city/';

 $\delta \text{data}$ ['result'] = array();

\$data['label'] = "INJURY REPORT ON " . strtoupper(\$region) . \$duration . \$mechanismLabel;

foreach(\$allProvinces as \$row):

\$result = \$this->Isis\_model->getAllInjuryReport(\$region, \$city, \$start, \$end, \$mechanism, \$ageGroup, \$mortality, \$sex, \$row- >provinceName);

array\_push(\$data['result'],\$result);

\$data['mechresult'][\$row->provinceName] = \$this->Isis\_model->getMechanismReport(\$region, \$row->provinceName, \$start, \$end);

endforeach;}

else{

 $Sall Regions =  $$this$  ->Manage model->getAllRegions();$ 

 $\delta \text{data}$ ['area'] = "region";

\$data['anchor'] = 'search/summaryReport/region/';

 $\delta \text{data}['result'] = \text{array}($ ;

\$data['label'] = "NATIONWIDE INJURY REPORT " . \$duration . \$mechanismLabel;

foreach(\$allRegions as \$row):

\$result = \$this->Isis\_model->getAllInjuryReport(\$region, \$city, \$start, \$end, \$mechanism, \$ageGroup, \$mortality, \$sex, \$row- >commonName);

array\_push(\$data['result'],\$result);

\$data['mechresult'][\$row->commonName] = \$this->Isis\_model->getMechanismReport(\$row->commonName, "", \$start, \$end);

endforeach;}

return \$data;}

function reportMechanism(\$region, \$city, \$start, \$end, \$mechanism, \$ageGroup, \$mortality, \$sex){

\$updates = \$this->Manage\_model->getUpdates('','','injuries');

 $slastUpdate = \text{Supdates}[0] \rightarrow date;$ 

\$data['mechanismLabel'] = \$mechanism;

\$data['updateMessage'] = "This report contains records until <span class='red'>" . \$lastUpdate . "</span> only . Click " . anchor("manage\_controller/showUpdateForm", "here") . " to update the data warehouse.";

 $$duration = "5>":$ 

 $\delta \text{data}$ ['mechanism'] =  $\delta$ mechanism;

if(\$start!="" && \$end!=""){

\$duration .= \$start . " - " . \$end . "</h5>";} else{ if(\$start!=""): \$duration .= \$start . "</h5>"; elseif(\$end!=""): \$duration .= \$end . "</h5>"; endif;} \$mechanismLabel = ""; if(\$mechanism!=''){  $$mechanismLabel = "##### " . $mechanism . "";$ if(\$region!="" && \$city!=""){  $\delta \text{data}$ ['result'] = array();  $\text{Sdata}[\text{'label'}] = \text{''''};$ \$data['area'] = "province"; \$data['anchor'] = 'search/summaryReport/city/'; \$data['label'] = "INJURY REPORT PER MECHANISM ON " . strtoupper(\$region . ", " . \$city) . \$duration . \$mechanismLabel; \$data['result'] = array(\$this->Isis\_model->getMechanismReport(\$region, \$city, \$start, \$end, \$mechanism, \$ageGroup, \$mortality,  $\{$ \$sex,  $\{$ City)); } elseif(\$region!="" && \$city==""){ \$allProvinces = \$this->Manage\_model->getAllProvinces(\$region); \$data['area'] = "province"; \$data['anchor'] = 'search/summaryReport/city/';  $\delta \text{data}$ ['result'] = array(); \$data['label'] = "INJURY REPORT PER MECHANISM ON " . strtoupper(\$region) . \$duration . \$mechanismLabel; foreach(\$allProvinces as \$row): \$result = \$this->Isis\_model->getMechanismReport(\$region, \$city, \$start, \$end, \$mechanism, \$ageGroup, \$mortality, \$sex, \$row->provinceName); array\_push(\$data['result'],\$result); endforeach;} else{  $$all Regions = $this$  ->Manage\_model->getAllRegions();  $\delta \text{data}$ ['area'] = "region"; \$data['anchor'] = 'search/summaryReport/region/';  $\text{Sdata}['result'] = \text{array}($ ;

\$data['label'] = "NATIONWIDE INJURY REPORT PER MECHANISM " . \$duration . \$mechanismLabel;

foreach(\$allRegions as \$row):

\$result = \$this->Isis\_model->getMechanismReport(\$region, \$city, \$start, \$end, \$mechanism, \$ageGroup, \$mortality, \$sex, \$row->commonName);

array\_push(\$data['result'],\$result);

endforeach;}

return \$data;}

function reportSex(\$region, \$city, \$start, \$end, \$mechanism, \$ageGroup, \$mortality, \$sex){

\$updates = \$this->Manage\_model->getUpdates('','','injuries');

 $\text{SlastUpdate} = \text{Supdates}[0] \rightarrow \text{date};$ 

 $\text{Sdata}$ ['mechanismLabel'] = \$mechanism;

\$data['updateMessage'] = "This report contains records until <span class='red'>" . \$lastUpdate . "</span> only . Click " . anchor("manage\_controller/showUpdateForm", "here") . " to update the data warehouse.";

 $$duration = "5>":$ 

if(\$start!="" && \$end!=""){

\$duration .= \$start . " - " . \$end . "</h5>";}

else{

if( $$start!=$  ""):  $$duration = $start$ . "</h5>";

elseif(\$end!=""): \$duration .= \$end . " $\langle h5 \rangle$ ";

endif;}

\$mechanismLabel = "";

if(\$mechanism!=''){

 $$mechanismLabel = "##### " . $mechanism . "";$ 

if(\$region!="" && \$city!=""){

 $\text{Sdata}['result'] = \text{array}($ ;

 $\text{Sdata}['label'] = \text{""}$ ;

\$data['area'] = "province";

\$data['anchor'] = 'search/summaryReport/city/';

\$data['label'] = "INJURY REPORT PER GENDER ON " . strtoupper(\$region . ", " . \$city) . \$duration . \$mechanismLabel;

\$data['result'] = array(\$this->Isis\_model->getSexReport(\$region, \$city, \$start, \$end, \$mechanism, \$ageGroup, \$mortality, \$sex,  $\text{Scity}$ ); }

elseif(\$region!="" && \$city==""){

 $$allProvinees = $this$  ->Manage\_model->getAllProvinces( $$region)$ ;

 $\delta \text{data}$ ['area'] = "province";

\$data['anchor'] = 'search/summaryReport/city/';

 $\delta \text{data}$ ['result'] = array();

\$data['label'] = "INJURY REPORT PER GENDER ON " . strtoupper(\$region) . \$duration . \$mechanismLabel;

foreach(\$allProvinces as \$row):

\$result = \$this->Isis\_model->getSexReport(\$region, \$city, \$start, \$end, \$mechanism, \$ageGroup, \$mortality, \$sex, \$row- >provinceName);

array\_push(\$data['result'],\$result);

endforeach;}

else{

 $$all Regions = $this$  -Manage model->getAllRegions();

 $\delta \text{data}$ ['area'] = "region";

\$data['anchor'] = 'search/summaryReport/region/';

 $\delta \text{data}$ ['result'] = array();

\$data['label'] = "NATIONWIDE INJURY REPORT PER GENDER " . \$duration . \$mechanismLabel;

foreach(\$allRegions as \$row):

\$result = \$this->Isis\_model->getSexReport(\$region, \$city, \$start, \$end, \$mechanism, \$ageGroup, \$mortality, \$sex, \$row- >commonName);

array\_push(\$data['result'],\$result);

endforeach;}

return \$data;}

function reportAge(\$region, \$city, \$start, \$end, \$mechanism, \$ageGroup, \$mortality, \$sex){

 $$updates = $this$  ->Manage\_model->getUpdates(",",'injuries');

 $\text{SlastUpdate} = \text{Supdates[0]} \rightarrow \text{date};$ 

\$data['mechanismLabel'] = \$mechanism;

\$data['updateMessage'] = "This report contains records until <span class='red'>" . \$lastUpdate . "</span> only . Click " . anchor("manage\_controller/showUpdateForm", "here") . " to update the data warehouse.";

```
$duration = "</a><b>h</b><b>></b><b>~</b><b>h</b><b></b><b></b><b>~</b><b>h</b><b></b><b>~</b><b>~</b><b>~</b><b>h</b>if($start!="" && $end!=""){
$duration = $start. " - " . \$end . " < h5>";}else{
if($start!= ""): $duration = $start. " </h5 >";
elseif($end!=""): $duration .= $end . "\langle h5 \rangle";
endif;}
```
\$mechanismLabel = ""; if(\$mechanism!=''){  $$mechanismLabel = "##### " . $mechanism . "";$ if(\$region!="" && \$city!=""){  $\delta \text{data}['result'] = \text{array}($ ;  $\text{Sdata}['label'] = \text{""}$ ; \$data['area'] = "province"; \$data['anchor'] = 'search/summaryReport/city/'; \$data['label'] = "INJURY REPORT PER AGE ON " . strtoupper(\$region . ", " . \$city) . \$duration . \$mechanismLabel; \$data['result'] = array(\$this->Isis\_model->getAgeReport(\$region, \$city, \$start, \$end, \$mechanism, \$ageGroup, \$mortality, \$sex,  $\text{Scity}$ ); } elseif(\$region!="" && \$city==""){  $$allProvinees = $this$  > Manage\_model ->getAllProvinces(\$region);  $\delta \text{data}$ ['area'] = "province"; \$data['anchor'] = 'search/summaryReport/city/';  $\delta \text{data}$ ['result'] = array(); \$data['label'] = "INJURY REPORT PER AGE ON " . strtoupper(\$region) . \$duration . \$mechanismLabel; foreach(\$allProvinces as \$row): \$result = \$this->Isis\_model->getAgeReport(\$region, \$city, \$start, \$end, \$mechanism, \$ageGroup, \$mortality, \$sex, \$row- >provinceName); array\_push(\$data['result'],\$result); endforeach;} else{ \$allRegions = \$this->Manage\_model->getAllRegions();  $\delta \text{data}$ ['area'] = "region"; \$data['anchor'] = 'search/summaryReport/region/';  $\delta \text{data}['result'] = \text{array}($ ; \$data['label'] = "NATIONWIDE INJURY REPORT PER AGE " . \$duration . \$mechanismLabel; foreach(\$allRegions as \$row): \$result = \$this->Isis\_model->getAgeReport(\$region, \$city, \$start, \$end, \$mechanism, \$ageGroup, \$mortality, \$sex, \$row- >commonName); array\_push(\$data['result'],\$result);

endforeach;}

```
return $data;}
function xmlInjuryPerAge() {
$maxIter = $ POST['max'];
$xml = new Xml_writer;
$xml->setRootName('map');
$xml->initiate();
if ($ POST['area'] = "province") {
$node = "province";
\text{stag} = \text{"provincia"};
else {
$node = "region";
\text{Stag} = \text{"regional";}$xml->startBranch('layer', array('type' => $tag . '_area'));
$xml->addNode('title', $_POST['mechanismLabel'] . ' Cases (Children) per ' . ucfirst($_POST['area']));
$xml->startBranch('areas'); 
for (S_i = 0; S_i < $maxIter; S_i +) {
$xml->startBranch('area'); 
$xml->addNode($node, $_POST['locations' . $i]);
$xml->addNode('description', 'This ' . $node . ' has ' . ($_POST['dchild' . $i]+$_POST['schild' . $i]) . ' case/s of ' .
$_POST['mechanismLabel'] . ' injury on children.');
$xml->addNode('number', $_POST['dchild' . $i]+$_POST['schild' . $i]);
$xml->endBranch();}
$xml->endBranch();
$xml->endBranch();
$xml->startBranch('layer', array('type' => $tag . '_area'));
$xml->addNode('title', $_POST['mechanismLabel'] . ' Cases (Teens) per ' . ucfirst($_POST['area']));
$xml->startBranch('areas'); 
for (\$i = 0; \$i < $maxIter; \$i++) {
$xml->startBranch('area'); 
$xml->addNode($node, $_POST['locations' . $i]);
$xml->addNode('description', 'This ' . $node . ' has ' . ($ POST['dteens' . $i]+$ POST['steens' . $i]) . ' case/s of ' .
$_POST['mechanismLabel'] . ' injury on teens.');
$xml->addNode('number', $_POST['dteens' . $i]+$_POST['steens' . $i]);
```
107

\$xml->endBranch();} \$xml->endBranch(); \$xml->endBranch(); \$xml->startBranch('layer', array('type' => \$tag . '\_area')); \$xml->addNode('title', \$\_POST['mechanismLabel'] . ' Cases (Adult) per ' . ucfirst(\$\_POST['area'])); \$xml->startBranch('areas'); for  $(\$i = 0; \$i < $maxIter; \$i++)$  { \$xml->startBranch('area'); \$xml->addNode(\$node, \$\_POST['locations' . \$i]); \$xml->addNode('description', 'This ' . \$node . ' has ' . (\$\_POST['dadult' . \$i]+\$\_POST['sadult' . \$i]) . ' case/s of ' . \$ POST['mechanismLabel'] . ' injury on adults.'); \$xml->addNode('number', \$\_POST['dadult' . \$i]+\$\_POST['sadult' . \$i]); \$xml->endBranch();} \$xml->endBranch(); \$xml->endBranch(); \$xml->startBranch('layer', array('type' => \$tag . '\_area')); \$xml->addNode('title', \$\_POST['mechanismLabel'] . ' Cases (Middle-Aged) per ' . ucfirst(\$\_POST['area'])); \$xml->startBranch('areas'); for  $(\$i = 0; \$i < $maxIter; \$i++)$  { \$xml->startBranch('area'); \$xml->addNode(\$node, \$\_POST['locations' . \$i]); \$xml->addNode('description', 'This ' . \$node . ' has ' . (\$\_POST['dmiddle' . \$i]+\$\_POST['smiddle' . \$i]) . ' case/s of ' . \$\_POST['mechanismLabel'] . ' injury on middle-aged people.'); \$xml->addNode('number', \$\_POST['dmiddle' . \$i]+\$\_POST['smiddle' . \$i]); \$xml->endBranch();} \$xml->endBranch(); \$xml->endBranch(); \$xml->startBranch('layer', array('type' => \$tag.' area')); \$xml->addNode('title', \$\_POST['mechanismLabel'] . ' Cases (Old People) per ' . ucfirst(\$\_POST['area'])); \$xml->startBranch('areas'); for  $(\$i = 0; \$i < $maxIter; \$i++)$  { \$xml->startBranch('area'); \$xml->addNode(\$node, \$\_POST['locations' . \$i]);
```
$xml->addNode('description', 'This ' . $node . ' has ' . ($_POST['dold' . $i]+$_POST['sold' . $i]) . ' case/s of ' .
$_POST['mechanismLabel'] . ' injury on old people.');
$xml->addNode('number', $_POST['dold' . $i]+$_POST['sold' . $i]);
$xml->endBranch();}
$xml->endBranch();
$xml->endBranch();
\text{Sdata} = \text{Sxml} > \text{getXml}.
if (write_file('resources/xml/resultXML.xml', $data)){
$this->load->view('map_view');}
else {
echo "Cannot write on file.";}}
function xmlInjuryPerSex() {
$maxIter = $POST['max'];
$xml = new Xml_writer;
$xml->setRootName('map');
$xml->initiate();
if ($ POST['area'] = "province") {
$node = "province";
\text{stag} = \text{"provincia";}else {
$node = "region";
\text{stag} = \text{"regional";}$xml->startBranch('layer', array('type' => $tag . '_area'));
$xml->addNode('title', $_POST['mechanismLabel'] . ' Cases (Male) per ' . ucfirst($_POST['area']));
$xml->startBranch('areas'); 
for (\$i = 0; \$i < $maxIter; \$i++) {
$xml->startBranch('area'); 
$xml->addNode($node, $_POST['locations' . $i]);
$xml->addNode('description', 'This ' . $node . ' has ' . ($_POST['mtotal' . $i]) . ' case/s of ' . $_POST['mechanismLabel'] . ' injury
on males.');
$xml->addNode('number', $_POST['mtotal' . $i]);
$xml->endBranch();}
```

```
$xml->endBranch();
```

```
$xml->endBranch();
$xml->startBranch('layer', array('type' => $tag.' area'));
$xml->addNode('title', $_POST['mechanismLabel'] . ' Cases (Female) per ' . ucfirst($_POST['area']));
$xml->startBranch('areas'); 
for ($i = 0; $i < $maxIter; $i++) {
$xml->startBranch('area'); 
$xml->addNode($node, $_POST['locations' . $i]);
$xml->addNode('description', 'This ' . $node . ' has ' . ($_POST['ftotal' . $i]) . ' case/s of ' . $_POST['mechanismLabel'] . ' injury
on females.');
$xml->addNode('number', $_POST['ftotal' . $i]);
$xml->endBranch();}
$xml->endBranch();
$xml->endBranch();
\text{Sdata} = \text{Sxml} > \text{getXml}.
if (write_file('resources/xml/resultXML.xml', $data)){
$this->load->view('map_view');
}
else {
echo "Cannot write on file.";}}
function xmlInjuryPerMechanism() {
$maxIter = $POST['max'];
$xml = new Xml_writer;
$xml->setRootName('map');
$xml->initiate();
if ($_POST['area'] == "province") {
$node = "province";
\text{stag} = \text{"provincia"};
else {
$node = "region";
\text{stag} = \text{"regional";}$mechanisms = array(
"I"=>"Vehicular Accident, Road,Pedestrian",
```
"II"=>"Fracture", "III"=>"Overexertion, Poisoning", "IV"=>"Suffocation", "V"=>"Homicide", "VI"=>"Fire, Burn, Explosion", "VII"=>"Drowning", "VIII"=>"Fall", "IX"=>"Natural, Environmental Factors", "X"=>"Firearms, Gun shot", "XI"=>"Superficial Injury", "XII"=>"Open Wound", "XIII"=>"Injury to nerves and spinal cord", "XIV"=>"Dislocation, Sprain, Strain" ); foreach(\$mechanisms as \$key=>\$mechanism): \$xml->startBranch('layer', array('type' => \$tag.' area'));

\$xml->addNode('title', \$mechanism . ' Cases per ' . \$\_POST['area']);

\$xml->startBranch('areas');

for  $(\$i = 0; \$i < $maxIter; \$i++)$  {

\$xml->startBranch('area');

\$xml->addNode(\$node, \$\_POST['locations' . \$i]);

\$xml->addNode('description', 'This ' . \$node . ' has ' . (\$\_POST[\$key . \$i]) . ' case/s of ' . \$mechanism . ' injury.');

\$xml->addNode('number', \$\_POST[\$key . \$i]);

\$xml->endBranch();}

\$xml->endBranch();

\$xml->endBranch();

endforeach;

 $\delta \text{data} = \frac{\text{small} - \text{getXml}}{\text{of}}$ 

if (write\_file('resources/xml/resultXML.xml', \$data)) {

\$this->load->view('map\_view');}

else {

echo "Cannot write on file.";}}

## **Manage\_controller.php**

```
\langle?php
class Manage_controller extends CI_Controller {
function __construct(){
parent::_construct();
if($this->session->userdata('user_type')!="admin" && $this->session->userdata('user_type')!="employee"):
redirect('login_controller');
endif;}
function loginUser(){
if(! $this->session->userdata('user_type')) {
$row = $this->Manage_model->checkLoginInfo();
if($row){
$this->session->set_userdata('username', $row->user_name);
$this->session->set_userdata('user_ID', $row->user_ID);
$this->session->set_userdata('user_type', $row->user_type);
$this->session->set_userdata('real_name', $row->user_FName . ' ' . $row->user_LName);
redirect('home');
return;}
else {
$data['login_error'] = TRUE;
$this->load->view('login_form', $data);}}
else {
redirect('home');}}
function logoutUser() {
if($this->session->userdata('user_type')) {
$this->session->sess_destroy();}
redirect('home');}
function manageAccounts(){
$data['statusMessage'] = "";
\deltadata['addMessage'] = "";
$data['allAccounts'] = $this->Manage_model->getAllAccounts($limit, $offset);
$this->load->view('manage', $data);}
```
function addAccount(){

if(\$this->Manage\_model->checkIfPopulated(\$this->input->post('username'), \$this->input->post('email'), \$this->input- >post('firstName'), \$this->input->post('lastName'), \$this->input->post('password'), \$this->input->post('user\_type'))){

if(\$this->Manage\_model->checkIfDuplicate(\$this->input->post('username'), \$this->input->post('email'))){

 $\text{Sdata}[\text{addMessage'}] = "A \text{ record with the given username/email already exist! Please try again."};$ 

else{

\$this->Manage\_model->addAccount(\$this->input->post('username'), \$this->input->post('email'), \$this->input->post('firstName'), \$this->input->post('lastName'), \$this->input->post('password'), \$this->input->post('user\_type'));

```
$data['addMessage'] = "A new record was successfully added!";}
```

```
}
```
else{

```
$data['addMessage'] = "All fields are required. Please try again.";}
```
\$data['statusMessage'] = "";

 $$limit = 10$ ;

```
\text{Space} = \text{Sthis} \rightarrow \text{uri} \rightarrow \text{segment}(3, 0);
```

```
if($page==""){$page = 1;}
```
if(\$page>1){

```
\text{Softset} = (\text{Similar*}(\text{Space-1})) + 1;
```

```
else{Softset = 0; }
```

```
\text{Sdata}[\text{'page'}] = \text{^}
```

```
if( $data['page']==""){
```

```
\text{Sdata}[\text{page}'] = 1;
```
\$data['allAccounts'] = \$this->Manage\_model->getAllAccounts(\$limit, \$offset);

```
$data['pages'] = ceil(count($this->Manage_model->getAllAccounts("", "")) / $limit);
```
\$this->load->view('manage', \$data);}

```
function deleteAccount($userId){
```
\$this->Manage\_model->deleteAccount(\$userId);

 $\delta$ data['addMessage'] = "";

\$data['statusMessage'] = "Record #" . \$userId . " was successfully deleted.";

 $$limit = 10$ ;

```
\text{Space} = \text{Sthis} > \text{uri} > \text{segment}(4, 0);
```

```
if($page==""){$page = 1;}
```
if(\$page>1){

```
\text{Softset} = (\text{Similar*}(\text{Space-1})) + 1;else{Softset = 0; }\delta \text{data}['page'] = \deltathis->uri->segment(4, 0);
if( $data['page']==""){
\text{Sdata}[\text{page'}] = 1;\deltadata['allAccounts'] = \deltathis->Manage_model->getAllAccounts(\deltalimit, \deltaoffset);
$data['pages'] = ceil(count($this->Manage_model->getAllAccounts("", "")) / $limit);
$this->load->view('manage', $data);
}
function editAccount($userId){
$data['accountInfo'] = $this->Manage_model->getAccountInfo($userId);
\text{Sdata}['id'] = \text{SuserId};$this->load->view('edit_account', $data);}
```
function myAccount(\$userId){

 $\delta \text{data}$ ['message'] = "";

 $\delta$ data['accountInfo'] =  $\delta$ this->Manage\_model->getAccountInfo( $\delta$ userId);

\$this->load->view('my\_account', \$data);}

```
function updateAccountInfo(){
```
\$this->Manage\_model->editAccount(\$this->session->userdata('user\_ID'), \$this->input->post('username'), \$this->input- >post('email'), \$this->input->post('firstName'), \$this->input->post('lastName'), \$this->input->post('password'), \$this->input- >post('user\_type'));

\$data['message'] = "Account information successfully updated!";

\$data['accountInfo'] = \$this->Manage\_model->getAccountInfo(\$this->session->userdata('user\_ID'));

\$this->load->view('my\_account', \$data);

redirect('/manage\_controller/myAccount/' . \$this->session->userdata('user\_ID'));}

function updateUserInfo(\$id){

if(\$this->Manage\_model->checkIfPopulated(\$this->input->post('username'), \$this->input->post('email'), \$this->input- >post('firstName'), \$this->input->post('lastName'), \$this->input->post('password'), \$this->input->post('user\_type'))){

if(\$this->Manage\_model->checkIfDuplicate2(\$this->input->post('username'), \$this->input->post('email'),\$id)){

\$data['statusMessage'] = "A record with the given username/email already exist! Please try again.";

 $\delta$ data['accountInfo'] =  $\delta$ this->Manage\_model->getAccountInfo( $\delta$ id);

 $\text{Sdata}['id'] = \text{Sid}$ ;

\$this->load->view('edit\_account', \$data);}

else{

```
$this->Manage_model->editAccount($id, $this->input->post('username'), $this->input->post('email'), $this->input-
>post('firstName'), $this->input->post('lastName'), $this->input->post('password'), $this->input->post('user_type'));
```

```
$data['statusMessage'] = "Record #" . $id . " successfully updated!";
```

```
\delta \text{data}[\text{'addMessage'}] = \text{''''};\text{Space} = \text{Sthis} > \text{uri} > \text{segment}(4, 0);if($page==""){$page = 1;}
$limit = 10;if(\text{Space} > 1) \{\text{Softset} = (\text{Similar*Space})+1\}else{Softset = 0; }\text{Sdata}[\text{page}'] = \text{Sthis} > \text{uri} > \text{segment}(4, 0);if( $data['page']==""){
\text{Sdata}[\text{'page'}] = 1;$data['pages'] = ceil(count($this->Manage_model->getAllAccounts("", "")) / $limit);
$data['allAccounts'] = $this->Manage_model->getAllAccounts($limit, $offset);
$this->load->view('manage', $data);}}
else{
$data['statusMessage'] = "All fields are required. Please try again.";
\delta \text{data}['accountInfo'] = \delta \text{this}->Manage_model->getAccountInfo(\deltaid);
\text{Sdata}['id'] = \text{Sid};$this->load->view('edit_account', $data);} }
function showUpdateForm(){
$data['updateMessage'] = "";
$limit = 10;\text{Space} = \text{Sthis} > \text{uri} > \text{segment}(3, 0);if($page==""){
\text{Space} = 1;
}
if($page>1){
\text{Softset} = (\text{Similar*}(\text{Space-1})) + 1;}
else{
```

```
\text{Softset} = 0;
}
\deltadata['updates'] = \deltathis->Manage_model->getUpdates(\deltalimit, \deltaoffset,");
$data['pages'] = ceil(count($this->Manage_model->getUpdates('','','')) / $limit);
$this->load->view('update_form', $data);
}
function updateDW(){
$tables = $this->input->post('tables');
\text{StablesString} = \text{""};$user = $this->session->userdata('username');
\text{Space} = \text{Sthis} > \text{uri} > \text{segment}(3, 0);if($page==""){
\text{Space} = 1;
}
if($tables){
foreach($tables as $table):
if($table=="hospitals"){
$tablesString .= "hospitals, ";
$this->updateHospitalData();} 
elseif($table=="immunization"){
$tablesString .= "immunization, ";
$this->updateImmunizationData();
}
elseif($table=="nutrition"){
$tablesString .= "nutrition, ";
$this->updateNutritionData();
}
elseif($table=="injuries"){
$tablesString .= "injuries, ";
$this->updateInjuryData();
}
elseif($table=="diseases"){
```

```
116
```

```
$tablesString .= "diseases, ";
$this->updateDiseaseData();
}
elseif($table=="surgery"){
$tablesString .= "surgery, ";
$this->updateSurgeryData();
}
elseif($table=="dental health"){
\text{StablesString} = \text{"dental health,"};$this->updateDentalData();
}
else{
$data['updateMessage'] = "</br><center>Please check at least one.</center></br>";
}
endforeach; 
\deltadata['updateMessage'] = "</br><center>The datawarehouse was successfully updated!</center></br>";
$this->Manage_model->recordUpdate(date('Y-m-d'), date('H:i:s'), $user, $tablesString);
$limit = 10;if($page>1){$offset = ($limit*($page-1))+1;}
else{Softset = 0; }$data['updates'] = $this->Manage_model->getUpdates($limit, $offset,'');
$data['pages'] = ceil(count($this->Manage_model->getUpdates('','','')) / $limit);
$this->load->view('update_form', $data);
}
else{
$data['updateMessage'] = "</br><center>Please check at least one.</center></br>";
$limit = 10;if(\text{Space} > 1) \{\text{Softset} = (\text{Similar*Space})+1;\}else{Softset = 0; }\deltadata['updates'] = \deltathis->Manage_model->getUpdates(\deltalimit, \deltaoffset,'');
$data['pages'] = count($this->Manage_model->getUpdates('','','')) / $limit;
$this->load->view('update_form', $data);}}
```

```
function updateImmunizationData(){
```
 $\text{SimmunizationData} = \text{Shis} \rightarrow \text{Manager model} \rightarrow \text{getImmunizationInfo}()$ ;

```
foreach($immunizationData as $table=>$data):
```

```
if($table=="child"){
```

```
\text{Schild} = \text{array}(;
```
foreach(\$data as \$row):

\$city = \$this->Manage\_model->matchProvince(\$row['city']);

if(count(\$city)>0){

\$region = \$this->Manage\_model->getRegion(\$city[0]->provinceName);

```
$temp = array(
```

```
"city"=>$city[0]->provinceName,
```

```
"region"=>$region,
```

```
"childnum"=>$row['childnum'],
```

```
"dateseen"=>$row['dateseen'],
```

```
"birthday"=>$row['birthday']
```

```
);
```
array\_push(\$child, \$temp);

```
}
```

```
endforeach;
```

```
$this->Manage_model->deleteOldTable($table);
```

```
$this->Manage_model->insertTable($table, $child);
```
}

```
else{
```
\$this->Manage\_model->deleteOldTable(\$table);

\$this->Manage\_model->insertTable(\$table, \$data);}

endforeach;}

function updateNutritionData(){

\$nutritionData = \$this->Manage\_model->getNutritionInfo();

foreach(\$nutritionData as \$table=>\$data):

 $\text{Streament} = \text{array}($ ;

foreach(\$data as \$row):

\$city = \$this->Manage\_model->matchProvince(\$row['city']);

if(count(\$city)>0){

\$region = \$this->Manage\_model->getRegion(\$city[0]->provinceName);

 $$temp = array($ 

"city"=>\$city[0]->provinceName,

"region"=>\$region,

"patient\_id"=>\$row['patient\_id'],

"client\_type"=>\$row['client\_type'],

"date\_treat"=>\$row['date\_treat'],

"age\_mos"=>\$row['age\_mos'],

"weight"=>\$row['weight'],

"nutl\_stat"=>\$row['nutl\_stat'],

"status\_food"=>\$row['status\_food'],

"vit\_a"=>\$row['vit\_a'],

"vit a program"=>\$row['vit a program'],

"iron"=>\$row['iron'],

"iodine"=>\$row['iodine']);

array\_push(\$treatment, \$temp);}

endforeach;

\$this->Manage\_model->deleteOldTable(\$table);

\$this->Manage\_model->insertTable(\$table, \$treatment);

endforeach;}

function updateInjuryData(){

 $\sin\frac{\pi x}{10}$  = \$this->Manage\_model->getInjuryInfo();

 $\sin\frac{\pi x}{\csc^2\theta} = \arctan\left(\frac{x}{\csc^2\theta}\right)$ 

 $$mortality = "";$ 

\$age="";

\$diagnosis="";

\$mechanism="";

 $$city = "";$ 

foreach(\$injuryData as \$row):

\$injury = strtolower(\$row->chief\_complaint . ' ' . \$row->history);

 ${}$ Slocation =  $$row\text{-}history;$ 

\$injuryMatch = \$this->Manage\_model->matchIdentifier(\$injury);

\$locationMatch = \$this->Manage\_model->matchInjuryLocation(\$location);

 $\text{SageMatch} = \text{Shis} \rightarrow \text{Manager model} \rightarrow \text{getInjuryAge}(\text{grow} \rightarrow \text{constit} \text{id});$ 

\$mortalityMatch = \$this->Manage\_model->getInjuryMortality(\$row->consult\_id);

\$diagnosisMatch = \$this->Manage\_model->getInjuryDiagnosis(\$row->consult\_id);

foreach(\$locationMatch as \$match):

\$city = \$match->provinceName;

\$region = \$this->Manage\_model->getRegion(\$match->provinceName);

endforeach;

if(\$mortalityMatch){ \$mortality="S"; }

else{\$mortality="D";}

foreach(\$ageMatch as \$match):

 $\text{Page} = \text{Smatch}$ ->age;

endforeach;

foreach(\$injuryMatch as \$match):

\$mechanism = \$match->mechanism;

endforeach;

foreach(\$diagnosisMatch as \$match):

 $\delta$ diagnosis =  $\delta$ match->text;

endforeach;

if(\$city!="" && \$mechanism!=""){

```
array_push($injuryRecord, array('patient_id'=>$row->patient_id,'injury_date'=>$row-
>start_date,'injury_mechanism'=>$mechanism,'injury_details'=>$injury,'city'=>$city,'region'=>$region,
'mortality'=>$mortality,'age'=>$age,'diagnosis'=>$diagnosis,'sex'=>$row->gender));}
```
 $$mortality = "";$ 

\$age="";

\$diagnosis="";

\$mechanism="";

 $Scity = ""$ ;

 $\text{Sregion} = \text{""}$ ;

endforeach;

\$this->Manage\_model->deleteOldTable('isis\_injury');

\$this->Manage\_model->insertTable('isis\_injury', \$injuryRecord); }

function updateSurgeryData(){  $s_{\text{surgeryData}} = \text{this} > \text{Manager model} > \text{getSurgeryInfo}()$ ; \$this->Manage\_model->deleteOldTable('surgery\_data'); \$this->Manage\_model->insertTable('surgery\_data', \$surgeryData);} function updateDiseaseData(){  $\text{S}$ diseaseData =  $\text{Shis}$ ->Manage\_model->getDiseaseInfo();  $\text{S}diseaseRecord = array();$ foreach(\$diseaseData as \$row): \$city = \$this->Manage\_model->matchProvince(\$row->province); if(count(\$city)>0){ \$region = \$this->Manage\_model->getRegion(\$city[0]->provinceName);  $$temp = array($ "consult id"=>\$row->consult id, "disease"=>\$row->disease\_id, "date"=>date('Y-m-d', strtotime(\$row->disease\_timestamp)), "gender"=>\$row->patient\_gender, "age"=>date('Y') - date('Y', strtotime(\$row->patient\_dob)), "city"=>\$city[0]->provinceName, "region"=>\$region, ); array\_push(\$diseaseRecord, \$temp);} endforeach; \$this->Manage\_model->deleteOldTable('disease'); \$this->Manage\_model->insertTable('disease', \$diseaseRecord);} function updateDentalData(){ \$dentalData = \$this->Manage\_model->getDentalInfo(); \$indicators = array("Orally Fit Children", "Children", "Adolescent and Youth", "Pregnant Women", "Older Persons");  $\delta$ dentalRecord = array(); foreach(\$dentalData as \$row): \$city = \$this->Manage\_model->matchProvince(\$row->province); if(count(\$city)>0){ \$region = \$this->Manage\_model->getRegion(\$city[0]->provinceName);

 $$temp = array($ "consult\_id"=>\$row->consult\_id, "indicator"=>\$indicators[\$row->indicator-1], "consult\_date"=>date('Y-m-d', strtotime(\$row->consult\_timestamp)), "gender"=>\$row->patient\_gender, "age"=>date('Y') - date('Y', strtotime(\$row->patient\_dob)), "city"=>\$city[0]->provinceName, "region"=>\$region,); array\_push(\$dentalRecord, \$temp);} endforeach; \$this->Manage\_model->deleteOldTable('dental\_data'); \$this->Manage\_model->insertTable('dental\_data', \$dentalRecord); } function updateHospitalData(){ \$hospitals = \$this->Manage\_model->getHospitalInfo();  $\text{Sdoctors} = \text{Shis} \rightarrow \text{Manager model} \rightarrow \text{getDoctorInfo}()$ ;  $\frac{\text{facilities}}{\text{this}}$ ->Manage\_model->getFacilitiesInfo(); \$mappings = \$this->Manage\_model->getMappingInfo(); \$schedules = \$this->Manage\_model->getScheduleInfo();  $s$ locations =  $s$ this->Manage\_model->getLocationInfo();  $\text{ShospitalRecord} = \text{array}($ ; foreach(\$hospitals as \$row): \$city = \$this->Manage\_model->matchProvince(\$row->provinceName); if(isset(\$city[0]->provinceName)){ \$region = \$this->Manage\_model->getRegion(\$city[0]->provinceName);  $$temp = array($ "HCode"=>\$row->HCode, "HName"=>\$row->HName, "locationID"=>\$row->locationID, "HSyno"=>\$row->HSyno, "HPic"=>\$row->HPic, "telNo"=>\$row->telNo,

"type"=>\$row->type, "classification"=>\$row->classification, "address"=>\$row->street . ', ' . \$row->city, "city"=>\$city[0]->provinceName, "region"=>\$region, "longitude"=>\$row->longitude, "latitude"=>\$row->latitude); array\_push(\$hospitalRecord, \$temp);} endforeach; \$this->Manage\_model->deleteOldTable('hospital'); \$this->Manage\_model->insertTable('hospital', \$hospitalRecord); \$this->Manage\_model->deleteOldTable('doctor'); \$this->Manage\_model->insertTable('doctor', \$doctors); \$this->Manage\_model->deleteOldTable('facility'); \$this->Manage\_model->insertTable('facility', \$facilities); \$this->Manage\_model->deleteOldTable('mapping\_hospital\_facility'); \$this->Manage\_model->insertTable('mapping\_hospital\_facility', \$mappings); \$this->Manage\_model->deleteOldTable('schedule'); \$this->Manage\_model->insertTable('schedule', \$schedules); \$this->Manage\_model->deleteOldTable('location'); \$this->Manage\_model->insertTable('location', \$locations);}}?> <?php **map\_controller.php** class Map\_controller extends CI\_Controller { function \_\_construct(){ parent::\_construct(); if(\$this->session->userdata('user\_type')!="admin" && \$this->session->userdata('user\_type')!="employee"): redirect('login\_controller'); endif; } function index(){ \$this->load->view('map\_view');

} }

?>

## **nhsis\_controller.php** <?php class Nhsis\_controller extends CI\_Controller { function construct(){parent::\_construct();} function searchHospitals(){  $\delta$ data['regions'] =  $\delta$ this->Manage\_model->getAllRegions();  $\delta \text{data}$ ['provinces'] =  $\delta$ this->Manage\_model->getAllProvinces(""); \$data['hospitalTypes'] = \$this->Manage\_model->getAllHospitalType(); \$allHospitals = \$this->Nhsis\_model->getAllHospitals(); \$this->load->view('hospital\_form', \$data);} function searchDoctors(){ \$data['regions'] = \$this->Manage\_model->getAllRegions();  $\delta \text{data}$ ['provinces'] =  $\delta$ this->Manage\_model->getAllProvinces(""); \$this->load->view('doctor\_form', \$data);} function searchFacilities(){ \$data['regions'] = \$this->Manage\_model->getAllRegions(); \$data['provinces'] = \$this->Manage\_model->getAllProvinces(""); \$data['errMessage'] = ""; \$this->load->view('facility\_form', \$data);} function searchSpecialties(){  $\delta$ data['regions'] =  $\delta$ this->Manage\_model->getAllRegions();  $\delta \text{data}$ ['provinces'] =  $\delta$ this->Manage\_model->getAllProvinces(""); \$data['errMessage'] = ""; \$this->load->view('specialty\_form', \$data);} function hospitalResults(){ \$updates = \$this->Manage\_model->getUpdates('','','hospitals');  $slastUpdate = \text{Supdates}[0] \rightarrow date;$

\$data['updateMessage'] = "This report contains records until <span class='red'>" . \$lastUpdate . "</span> only . Click " . anchor("manage\_controller/showUpdateForm", "here") . " to update the data warehouse.";

\$region = \$this->input->post('region');

 $$city = $this \rightarrow input \rightarrow post('city');$ 

 $\text{Style} = \text{Sthis-}\text{input-}\text{post('type');}$ 

 $\text{S hospital} = \text{Sthis-}\text{input-}\text{post}(\text{''host})$ ;

\$facility = \$this->input->post('facility');

 $\text{Squantity} = \text{Sthis-}\text{input-}\text{post}(\text{quantity})$ ;

- \$data['label'] = "LIST OF HOSPITALS";
- if(\$region!="){\$data['label'].=" IN " . strtoupper(\$region);}
- $if(\text{Scity}!=")$ {\$data['label'].=", " . strtoupper(\$city);}

if(\$region==" && \$city=="){\$data['label'].=" NATIONWIDE";}

\$data['result'] = \$this->Nhsis\_model->searchHospital(\$hospital, \$facility, \$quantity, \$region, \$city, \$type, "", "");

\$this->load->view('hospital\_results', \$data);}

function doctorResults(){

\$updates = \$this->Manage\_model->getUpdates('','','hospitals');

 $\text{SlastUpdate} = \text{Supdates}[0] \rightarrow \text{date};$ 

\$data['updateMessage'] = "This report contains records until <span class='red'>" . \$lastUpdate . "</span> only . Click " . anchor("manage\_controller/showUpdateForm", "here") . " to update the data warehouse.";

\$region = \$this->input->post('region');

 $$city = $this \rightarrow input \rightarrow post('city');$ 

 $\text{Sdoctor} = \text{Sthis-}>input\text{-}post('doctorname');$ 

 $\text{Sspecialty} = \text{Sthis-}\text{input-}\text{post('specialty');}$ 

\$scheduleday = \$this->input->post('schedDay');

 $\text{Start} = \text{fthis} \rightarrow \text{input} \rightarrow \text{post}(\text{'startTime})$ ;

 $$end = $this \rightarrow input \rightarrow post('endTime')$ ;

\$data['label'] = "LIST OF DOCTORS";

if(\$region!="){\$data['label'].=" IN HOSPITALS OF ". strtoupper(\$region);}

 $if(\text{Scity}!=")$ {\$data['label'].=", " . strtoupper(\$city);}

if(\$region=='' && \$city==''){\$data['label'].=" IN HOSPITALS NATIONWIDE";}

\$data['result'] = \$this->Nhsis\_model->searchDoctor(\$doctor, \$specialty, \$scheduleday, \$start, \$end, \$region, \$city, "", "");

\$data['day'] = \$scheduleday;

 $\text{Sdata}$ ['start'] =  $\text{Sstart}$ ;

 $\text{Sdata}['end'] = \text{Send};$ 

\$this->load->view('doctor\_results', \$data);} function hospitalDetails(\$HCode) { \$data['details'] = \$this->Nhsis\_model->getHospital(\$HCode); \$data['facilities'] = \$this->Nhsis\_model->getFacility(\$HCode); \$data['doctors'] = \$this->Nhsis\_model->getDoctors(\$HCode); \$this->load->view('hospital\_details', \$data);} function doctorDetails(\$ID) { \$data['details'] = \$this->Nhsis\_model->getDoctor(\$ID);  $\delta$ data['schedules'] =  $\delta$ this->Nhsis\_model->getAllSchedules( $\delta$ ID,"","",""); \$this->load->view('doctor\_details', \$data);} function xmlHospital(){  $$maxIter = $POST['max']$ ;  $$xml = new Xml writer();$ \$xml->setRootName('map'); \$xml->initiate(); \$xml->startBranch('layer', array('type' => 'point')); \$xml->addNode('title', 'Hospital Search Result'); \$xml->startBranch('points'); for  $(\$i = 0; \$i < $maxIter; \$i++)$  { if(isset(\$\_POST['names' . \$i])){ \$xml->startBranch('point'); \$xml->addNode('hospital', \$\_POST['names' . \$i]);} if(isset(\$\_POST['locations' . \$i])){ \$xml->addNode('location', \$\_POST['locations' . \$i]);} if(isset(\$\_POST['address' . \$i])){ \$xml->addNode('description', \$\_POST['address' . \$i]); \$xml->endBranch();}} \$xml->endBranch(); \$xml->endBranch();  $\text{Sdata} = \text{Sxml} > \text{getXml}$ ; if (write\_file('resources/xml/resultXML.xml', \$data)){ \$this->load->view('map\_view');}

```
else {echo "Cannot write on file.";
}}
function xmlDoctor() {
$maxIter = $POST['max'];
$xml = new Xml_writer();$xml->setRootName('map');
$xml->initiate();
$xml->startBranch('layer', array('type' => 'point'));
$xml->addNode('title', 'Hospitals Where ' . $_POST['doctor'] . ' Works');
$xml->startBranch('points');
for ($i = 0; $i < $maxIter; $i++) {
if(isset($_POST['names' . $i])){
$xml->startBranch('point'); 
$xml->addNode('hospital', $_POST['names' . $i]);
}
if(isset($_POST['locations' . $i])){
$xml->addNode('location', $_POST['locations' . $i]);
}
if(isset($_POST['address' . $i])){
$xml->addNode('description', $_POST['address' . $i]);
$xml->endBranch();}}
$xml->endBranch();
$xml->endBranch();
\delta \text{data} = \frac{\text{small} > \text{getXml}}{\text{text,mid}}}if (write_file('resources/xml/resultXML.xml', $data)){
$this->load->view('map_view');}
else {echo "Cannot write on file.";}}}?>
Nms_controller.php
<?php
class Nms_controller extends CI_Controller{
function __construct(){
parent::__construct();
```

```
if($this->session->userdata('user_type')!="admin" && $this->session->userdata('user_type')!="employee"):
redirect('login_controller');
endif;
}
function index(){
$this->load->view('nutrition_form');
}
function searchNutritionRecords(){
$data['regions'] = $this->Manage_model->getAllRegions();
\delta \text{data}['provinces'] = \deltathis->Manage_model->getAllProvinces("");
$this->load->view('nutrition_form', $data);
}
function nutritionResults(){
$region = $this->input->post('region');
$city = $this ->input->post('city');
\text{Start} = \text{Sthis-}\text{input-}\text{post}('from');\text{Send} = \text{Sthis-}>\text{input-}>\text{post('to');}$reportType = $this->input->post('reportType');
$weight = $this->input->post('weight');
if($reportType=="vita"){
$this->load->view('vitA_results',$this->vitAReport($region, $city, $start, $end));
} 
elseif($reportType=="iodine"){
$this->load->view('Iron_results',$this->IIReport($region, $city, $start, $end));
}
elseif($reportType=="food2"){
$this->load->view('FS_results',$this->FSReport("1st Degree Malnourished", $region, $city, $start, $end));
}
elseif($reportType=="food3"){
$this->load->view('FS_results',$this->FSReport("2nd Degree Malnourished", $region, $city, $start, $end));
}
elseif($reportType=="food4"){
```

```
$this->load->view('FS_results',$this->FSReport("3rd Degree Malnourished", $region, $city, $start, $end));
}
elseif($reportType=="weight"){
$this->load->view('weight_results',$this->weightReport($region, $city, $start, $end));
}
}
function vitAReport($region, $city, $start, $end){
\delta \text{data}['result'] = \text{array}(;
\text{Sdata}['label'] = \text{""};
$updates = $this ->Manage_model->getUpdates(",",'nutrition');
\text{SlastUpdate} = \text{Supdates}[0] \rightarrow \text{date};$data['updateMessage'] = "This report contains records until <span class='red'>" . $lastUpdate . "</span> only . Click " .
anchor("manage_controller/showUpdateForm", "here") . " to update the data warehouse.";
$duration = "</a><b>bar</b><b>></b><b><math>\sim</math>h5<sup></sup>if($start!="" && $end!=""){
$duration = $start. " - " . Send . " < h5>";}
else{
if($start!= ""): $duration = $start. " </h5 >";
elseif($end!=""): $duration .= $end . "</h5>";
endif;
}
if($region!="" && $city!=""){
\delta \text{data}['area'] = "province";
$data['anchor'] = 'search/summaryReport/city/';
$data['label'] = "VITAMIN A CUMULATIVE REPORT ON ". strtoupper($region . ", ". $city). $duration;
$data['result'] = array($this->Nms_model->getVitAReport($region, $city, $start, $end, $city)); 
}
elseif($region!="" && $city==""){
$allProvinces = $this->Manage_model->getAllProvinces($region);
\delta \text{data}['area'] = "province";
$data['anchor'] = 'search/summaryReport/city/';
```

```
$data['label'] = "VITAMIN A CUMULATIVE REPORT ON " . strtoupper($region) . $duration;
```
foreach(\$allProvinces as \$row):

\$result = \$this->Nms\_model->getVitAReport(\$region, \$row->provinceName, \$start, \$end, \$row->provinceName);

array\_push(\$data['result'],\$result);

endforeach;

}

```
else{
```
 $$all Regions = $this$  ->Manage\_model->getAllRegions();

 $\delta \text{data}$ ['area'] = "region";

\$data['anchor'] = 'search/summaryReport/region/';

```
$data['label'] = "NATIONWIDE VITAMIN A CUMULATIVE REPORT " . $duration;
```

```
foreach($allRegions as $row):
```
\$result = \$this->Nms\_model->getVitAReport(\$region, \$city, \$start, \$end, \$row->commonName);

array\_push(\$data['result'],\$result);

endforeach;

```
}
```
return \$data;

```
}
```
function IIReport(\$region, \$city, \$start, \$end){

 $\delta \text{data}$ ['result'] = array();

 $\text{Sdata}[\text{'label'}] = \text{''''};$ 

\$updates = \$this->Manage\_model->getUpdates('','','nutrition');

```
\text{SlastUpdate} = \text{Supdates}[0] \rightarrow \text{date};
```
\$data['updateMessage'] = "This report contains records until <span class='red'>" . \$lastUpdate . "</span> only . Click " . anchor("manage\_controller/showUpdateForm", "here") . " to update the data warehouse.";

```
$duration = "</br><h>5>";if($start!="" && $end!=""){
$duration = $start. " - " . Send . " < h5>";}
else{
if($start!= ""): $duration = $start. "</h5>";
elseif($end!=""): $duration .= $end . "</h5>";
```

```
endif;
```

```
}
if($region!="" && $city!=""){
$data['area'] = "province";
$data['anchor'] = 'search/summaryReport/city/';
$data['label'] = "IRON AND IODIZED SALT CUMULATIVE REPORT ON " . strtoupper($region . ", " . $city) . $duration;
$data['result'] = array($this->Nms_model->getIIReport($region, $city, $start, $end,$city)); 
}
elseif($region!="" && $city==""){
$allProvinces = $this->Manage_model->getAllProvinces($region);
$data['area'] = "province";
$data['anchor'] = 'search/summaryReport/city/';
$data['label'] = "IRON AND IODIZED SALT CUMULATIVE REPORT ON " . strtoupper($region) . $duration;
foreach($allProvinces as $row):
$result = $this->Nms_model->getIIReport($region, $row->provinceName, $start, $end, $row->provinceName);
array_push($data['result'],$result);
endforeach;
}
else{
$all Regions = $this ->Manage_model->getAllRegions();
\delta \text{data}['area'] = "region";
$data['anchor'] = 'search/summaryReport/region/';
$data['label'] = "NATIONWIDE IRON AND IODIZED SALT CUMULATIVE REPORT " . $duration;
foreach($allRegions as $row):
$result = $this->Nms_model->getIIReport($region, $city, $start, $end, $row->commonName);
array_push($data['result'],$result);
endforeach;
}
return $data;
}
function FSReport($weight, $region, $city, $start, $end){
\text{Sdata}['result'] = \text{array}(;
```
 $\text{Sdata}[\text{'label'}] = \text{''''};$ 

\$data['type'] = \$weight;

 $$updates = $this$  ->Manage\_model->getUpdates(",",'nutrition');

```
\text{SlastUpdate} = \text{Supdates[0]} \rightarrow \text{date};
```
\$data['updateMessage'] = "This report contains records until <span class='red'>" . \$lastUpdate . "</span> only . Click " . anchor("manage\_controller/showUpdateForm", "here") . " to update the data warehouse.";

```
$duration = "</a><b>bar</b><b>></b><b><math>\sim</math>h5<sup></sup>if($start!="" && $end!=""){
$duration = $start. " - " . Send . " < h5>";}
else{
if($start!= ""): $duration = $start. " </h5 >";
elseif($end!=""): $duration .= $end . "</h5>";
endif;
}
if($region!="" && $city!=""){
$data['area'] = "province";
$data['anchor'] = 'search/summaryReport/city/';
$data['label'] = "FOOD SUPPLEMENTATION REPORT ON " . strtoupper($region . ", " . $city) . $duration;
$data['result'] = array($this->Nms_model->getFSReport($weight,$region, $city, $start, $end,$city)); 
elseif($region!="" && $city==""){
$allProvinces = $this->Manage_model->getAllProvinces($region);
\delta \text{data}['area'] = "province";
$data['anchor'] = 'search/summaryReport/city/';
$data['label'] = "FOOD SUPPLEMENTATION REPORT ON " . strtoupper($region) . $duration;
foreach($allProvinces as $row):
$result = $this->Nms_model->getFSReport($weight,$region, $row->provinceName, $start, $end, $row->provinceName);
array_push($data['result'],$result);
endforeach;
}
```

```
else{
```
 $$all Regions = $this$  ->Manage\_model->getAllRegions();

 $\delta \text{data}$ ['area'] = "region";

\$data['anchor'] = 'search/summaryReport/region/';

```
$data['label'] = "NATIONWIDE FOOD SUPPLEMENTATION REPORT " . $duration;
```
foreach(\$allRegions as \$row):

\$result = \$this->Nms\_model->getFSReport(\$weight,\$region, \$city, \$start, \$end, \$row->commonName);

array\_push(\$data['result'],\$result);

endforeach;

```
}
```
return \$data;

}

function weightReport(\$region, \$city, \$start, \$end){

 $\delta \text{data}$ ['result'] = array();

 $\text{Sdata}['label'] = \text{""}$ ;

 $$duration = " < /br>$ 

 $$updates = $this$  ->Manage\_model->getUpdates(",",'nutrition');

```
slastUpdate = Sub dates[0]->date;
```
\$data['updateMessage'] = "This report contains records until <span class='red'>" . \$lastUpdate . "</span> only . Click " . anchor("manage\_controller/showUpdateForm", "here") . " to update the data warehouse.";

```
if($start!="" && $end!=""){
```
 $$duration = $start. " - " . Send . " < h5>";$ 

}

else{

```
if($start!= ""): $duration = $start. "</h5>";
```

```
elseif($end!=""): $duration .= $end . "</h5>";
```
endif;

```
}
```

```
if($region!="" && $city!=""){
```
\$data['area'] = "province";

\$data['anchor'] = 'search/summaryReport/city/';

\$data['label'] = "NUTRITIONAL STATUS REPORT ON " . strtoupper(\$region . ", " . \$city) . \$duration;

```
$data['result'] = array($this->Nms_model->getWeightReport($region, $city, $start, $end,$city));
```

```
}
```
}

}

```
elseif($region!="" && $city==""){
$allProvinces = $this->Manage_model->getAllProvinces($region);
$data['area'] = "province";
$data['anchor'] = 'search/summaryReport/city/';
$data['label'] = "NUTRITIONAL STATUS REPORT ON " . strtoupper($region) . $duration;
foreach($allProvinces as $row):
$result = $this->Nms_model->getWeightReport($region, $row->provinceName, $start, $end, $row->provinceName);
array_push($data['result'],$result);
endforeach;
else{
$all Regions = $this ->Manage_model->getAllRegions();
\delta \text{data}['area'] = "region";
$data['anchor'] = 'search/summaryReport/region/';
$data['label'] = "NATIONWIDE NUTRITIONAL STATUS REPORT " . $duration;
foreach($allRegions as $row):
$result = $this->Nms_model->getWeightReport($region, $city, $start, $end, $row->commonName);
array_push($data['result'],$result);
endforeach;
return $data; 
function xmlPerFood() {
$maxIter = $POST['max'];
$xml = new Xml_writer;
$xml->setRootName('map');
$xml->initiate();
if (\S_POST['area'] == "province") {
$node = "province";
$tag = "provincial";
```

```
else {
\text{6} = "region";
\text{Stag} = \text{"regional";}}
$xml->startBranch('layer', array('type' => $tag . '_area'));
$xml->addNode('title', $_POST['type'] . ' Children (6-59) months per ' . ucfirst($_POST['area']));
$xml->startBranch('areas'); 
for ($i = 0; $i < $maxIter; $i++) {
$xml->startBranch('area'); 
$xml->addNode($node, $_POST['locations' . $i]);
$xml->addNode('description', 'This ' . $node . ' has ' . $_POST['children' . $i] . ' ' . $_POST['type'] . ' Children (6-59) months.');
$xml->addNode('number', $_POST['children' . $i]);
$xml->endBranch();
}
$xml->endBranch(); 
$xml->endBranch();
$xml>startBranch('layer', array('type' => $tag . 'area');$xml->addNode('title', $_POST['type'] . ' Children Given Food Supplementation per ' . ucfirst($_POST['area']));
$xml->startBranch('areas'); 
for (\$i = 0; \$i < $maxIter; \$i++) {
$xml->startBranch('area'); 
$xml->addNode($node, $_POST['locations' . $i]);
$xml->addNode('description', 'This ' . $node . ' has ' . $_POST['start' . $i] . ' ' . $_POST['type'] . ' Children Given Food
Supplementation.');
$xml->addNode('number', $_POST['start' . $i]);
$xml->endBranch();
}
$xml->endBranch();
$xml->endBranch();
$xml->startBranch('layer', array('type' => $tag . '_area'));
$xml->addNode('title', $_POST['type'] . ' Children Receiving Food Supplementation per ' . ucfirst($_POST['area']));
$xml->startBranch('areas');
```

```
for ($i = 0; $i < $maxIter; $i++) {
$xml->startBranch('area'); 
$xml->addNode($node, $_POST['locations' . $i]);
$xml->addNode('description', 'This ' . $node . ' has ' . $_POST['receive' . $i] . ' ' . $_POST['type'] . ' Children Receiving Food
Supplementation.');
$xml->addNode('number', $_POST['receive' . $i]);
$xml->endBranch();
$xml->endBranch();
$xml->endBranch();
$xml->startBranch('layer', array('type' => $tag.' area'));
$xml->addNode('title', $_POST['type'] . ' Children Rehabilitated per ' . ucfirst($_POST['area']));
$xml->startBranch('areas'); 
for (\$i = 0; \$i < $maxIter; \$i++) {
$xml->startBranch('area'); 
$xml->addNode($node, $_POST['locations' . $i]);
$xml->addNode('description', 'This ' . $node . ' has ' . $_POST['stop' . $i] . ' ' . $_POST['type'] . ' Children Rehabilitated.');
$xml->addNode('number', $_POST['stop' . $i]);
$xml->endBranch();
$xml->endBranch();
$xml->endBranch();
\text{Sdata} = \text{Sxml} > \text{getXml};
if (write_file('resources/xml/resultXML.xml', $data)){
$this->load->view('map_view');
}
else {
echo "Cannot write on file.";
function xmlPerVitA() {
$maxIter = $POST['max'];
```
}

}

```
$xml = new Xml_writer;
$xml->setRootName('map');
$xml->initiate();
if (\S<sub>POST</sub>['area'] == "province") {
$node = "province";
$tag = "provincial";
}
else {
\text{Snode} = \text{"region";}\text{stag} = \text{"regional";}}
$xml->startBranch('layer', array('type' => $tag . '_area'));
$xml->addNode('title', 'Lactating Mothers Given Vit. A per ' . ucfirst($_POST['area']));
$xml->startBranch('areas'); 
for ($i = 0; $i < $maxIter; $i++) {
$xml->startBranch('area'); 
$xml->addNode($node, $_POST['locations' . $i]);
$xml->addNode('description', 'This ' . $node . ' has ' . $_POST['women' . $i] . ' Lactating Mothers Given Vit. A.');
$xml->addNode('number', $_POST['women' . $i]);
$xml->endBranch();
}
$xml->endBranch();
$xml->endBranch();
$xml>startBranch('layer', array('type' => $tag . 'area');
$xml->addNode('title', 'Children (9-11 Mos.) Given Vit. A per ' . ucfirst($_POST['area']));
$xml->startBranch('areas'); 
for (\$i = 0; \$i < $maxIter; \$i++) {
$xml->startBranch('area'); 
$xml->addNode($node, $_POST['locations' . $i]);
$xml->addNode('description', 'This ' . $node . ' has ' . $_POST['children9-11' . $i] . ' Children (9-11 Mos.) Given Vit. A.');
$xml->addNode('number', $_POST['children9-11' . $i]);
$xml->endBranch();
```

```
$xml->endBranch();
$xml->endBranch();
$xml->startBranch('layer', array('type' => $tag . '_area'));
$xml->addNode('title', 'Children (12-59 Mos.) Given Vit. A per ' . ucfirst($_POST['area']));
$xml->startBranch('areas'); 
for (\$i = 0; \$i < $maxIter; \$i++) {
$xml->startBranch('area'); 
$xml->addNode($node, $_POST['locations' . $i]);
$xml->addNode('description', 'This '. $node . ' has ' . $ POST['children12-59' . $i] . ' Children (12-59 Mos.) Given Vit. A.');
$xml->addNode('number', $_POST['children12-59' . $i]);
$xml->endBranch();
}
$xml->endBranch();
$xml->endBranch();
\delta \text{data} = \frac{\text{small} - \text{getXml}}{\text{cm}}if (write_file('resources/xml/resultXML.xml', $data)){
$this->load->view('map_view');
}
else {
echo "Cannot write on file.";
}
}
function xmlPerIron() {
$maxIter = $POST['max'];
$xml = new Xml_writer;
$xml->setRootName('map');
$xml->initiate();
if (\S_POST['area'] == "province") {
$node = "province";
\text{stag} = \text{"provincia"};
}
```

```
else {
\text{6} = "region";
\text{Stag} = \text{"regional";}}
$xml->startBranch('layer', array('type' => $tag . '_area'));
$xml->addNode('title', 'Pregnant Women Given Complete Iron Dosage per ' . ucfirst($_POST['area']));
$xml->startBranch('areas'); 
for (\$i = 0; \$i < $maxIter; \$i++) {
$xml->startBranch('area'); 
$xml->addNode($node, $_POST['locations' . $i]);
$xml->addNode('description', 'This ' . $node . ' has ' . $_POST['iron1' . $i] . ' Pregnant Women Given Complete Iron Dosage.');
$xml->addNode('number', $_POST['iron1' . $i]);
$xml->endBranch();
}
$xml->endBranch();
$xml->endBranch();
$xml->startBranch('layer', array('type' => $tag.' area'));
$xml->addNode('title', 'PP Mothers Given Complete Iron Dosage per ' . ucfirst($_POST['area']));
$xml->startBranch('areas'); 
for (\$i = 0; \$i < $maxIter; \$i++) {
$xml->startBranch('area'); 
$xml->addNode($node, $_POST['locations' . $i]);
$xml->addNode('description', 'This ' . $node . ' has ' . $ POST['iron2' . $i] . ' PP Mothers Given Complete Iron Dosage.');
$xml->addNode('number', $_POST['iron2' . $i]);
$xml->endBranch();
}
$xml->endBranch();
$xml->endBranch();
$xml->startBranch('layer', array('type' => $tag . '_area'));
$xml->addNode('title', 'Women (15-49) Given Iodized Capsule per '. ucfirst($_POST['area']));
$xml->startBranch('areas'); 
for (\$i = 0; \$i < $maxIter; \$i++) {
```

```
$xml->startBranch('area'); 
$xml->addNode($node, $_POST['locations' . $i]);
$xml->addNode('description', 'This ' . $node . ' has ' . $_POST['iodine' . $i] . ' Women (15-49) Given Iodized Capsule.');
$xml->addNode('number', $_POST['iodine' . $i]);
$xml->endBranch();
}
$xml->endBranch();
$xml->endBranch();
\delta \text{data} = \frac{\text{small} - \text{getXml}}{\text{of}}if (write_file('resources/xml/resultXML.xml', $data)){
$this->load->view('map_view');
}
else {
echo "Cannot write on file.";
}
}
function xmlPerStatus() {
$maxIter = $POST['max'];
$xml = new Xml_writer;
$xml->setRootName('map');
$xml->initiate();
if (\S_POST['area'] == "province") {
$node = "province";
\text{stag} = \text{"provincia"};
}
else {
$node = "region";
$tag = "regional";
}
$xml->startBranch('layer', array('type' => $tag . '_area'));
$xml->addNode('title', '3rd Degree Malnourished Children per ' . ucfirst($_POST['area']));
$xml->startBranch('areas');
```

```
for ($i = 0; $i < $maxIter; $i++) {
$xml->startBranch('area'); 
$xml->addNode($node, $_POST['locations' . $i]);
$xml->addNode('description', 'This ' . $node . ' has ' . $_POST['3rd' . $i] . ' 3rd Degree Malnourished Children.');
$xml->addNode('number', $_POST['3rd' . $i]);
$xml->endBranch();
}
$xml->endBranch();
$xml->endBranch();
$xml->startBranch('layer', array('type' => $tag.' area'));
$xml->addNode('title', '2nd Degree Malnourished Children per ' . ucfirst($_POST['area']));
$xml->startBranch('areas'); 
for (\$i = 0; \$i < $maxIter; \$i++) {
$xml->startBranch('area'); 
$xml->addNode($node, $_POST['locations' . $i]);
$xml->addNode('description', 'This ' . $node . ' has ' . $ POST['2nd' . $i] . ' 2nd Degree Malnourished Children.');
$xml->addNode('number', $_POST['2nd' . $i]);
$xml->endBranch();
}
$xml->endBranch();
$xml->endBranch();
$xml->startBranch('layer', array('type' => $tag.' area'));
$xml->addNode('title', '1st Degree Malnourished Children per ' . ucfirst($_POST['area']));
$xml->startBranch('areas'); 
for (\$i = 0; \$i < $maxIter; \$i++) {
$xml->startBranch('area'); 
$xml->addNode($node, $_POST['locations' . $i]);
$xml->addNode('description', 'This ' . $node . ' has ' . $_POST['1st' . $i] . ' 1st Degree Malnourished Children.');
$xml->addNode('number', $_POST['1st' . $i]);
$xml->endBranch();
}
$xml->endBranch();
```

```
141
```

```
$xml->endBranch();
$xml->startBranch('layer', array('type' => $tag.' area'));
$xml->addNode('title', 'Normal Children per ' . ucfirst($_POST['area']));
$xml->startBranch('areas'); 
for ($i = 0; $i < $maxIter; $i++) {
$xml->startBranch('area'); 
$xml->addNode($node, $_POST['locations' . $i]);
$xml->addNode('description', 'This ' . $node . ' has ' . $_POST['Normal' . $i] . ' Normal Children.');
$xml->addNode('number', $_POST['Normal' . $i]);
$xml->endBranch();
}
$xml->endBranch();
$xml->endBranch();
$xml->startBranch('layer', array('type' => $tag . '_area'));
$xml->addNode('title', 'Overweight Children per ' . ucfirst($_POST['area']));
$xml->startBranch('areas'); 
for (\$i = 0; \$i < $maxIter; \$i++) {
$xml->startBranch('area'); 
$xml->addNode($node, $_POST['locations' . $i]);
$xml->addNode('description', 'This ' . $node . ' has ' . $ POST['Overweight' . $i] . ' Overweight Children.');
$xml->addNode('number', $_POST['Overweight' . $i]);
$xml->endBranch();
}
$xml->endBranch();
$xml->endBranch();
\text{Sdata} = \text{Sxml} > \text{getXml}.
if (write_file('resources/xml/resultXML.xml', $data)){
$this->load->view('map_view');
}
else {
echo "Cannot write on file.";
}
```
}

?>

## **Search.php**

<?php

```
class Search extends CI_Controller {
```
function construct()

{

```
parent::_construct();
```
if(\$this->session->userdata('user\_type')!="admin" && \$this->session->userdata('user\_type')!="employee"):

redirect('login\_controller');

endif;

```
}
```

```
function index(){
```

```
$data['regions'] = $this->Manage_model->getAllRegions();
```
 $\delta \text{data}$ ['provinces'] =  $\delta$ this->Manage\_model->getAllProvinces("");

```
$data['searchBool'] = false;
```
\$this->load->view('search\_form', \$data);

```
}
```

```
function search result(){
```
\$data['regions'] = \$this->Manage\_model->getAllRegions();

\$data['provinces'] = \$this->Manage\_model->getAllProvinces("");

\$this->load->view('search\_result', \$data);

}

function summaryReport(\$type, \$location){

\$updates = \$this->Manage\_model->getUpdates('','','');

```
slastUpdate = \text{Supdates}[0] \rightarrow date;
```
\$data['updateMessage'] = "This report contains records until <span class='red'>" . \$lastUpdate . "</span> only . Click " . anchor("manage\_controller/showUpdateForm", "here") . " to update the data warehouse.";

 $slocation = str\_replace("%20", "", Slocation);$ 

if(\$type=='city'){

\$region = \$this->Manage\_model->getRegion(\$location);

```
$city = $location;
\text{Start} = \text{''};\text{Send} = ";}
elseif($type=='region'){
$region = $location;
$city =";
\text{Start} = \text{''};\text{Send} = ";}
else if($type=='all'){
$region = $this->input->post('region');
$city = $this->input->post('city');
\text{Start} = \text{Sthis-}>\text{input-}>\text{post('from')};$end = $this->input->post('to');
}
\text{weight} = \text{''};$ageGroup='';
$disease=";
$mechanism='';
$sex='';
$mortality='';
\text{Sdata}['type'] = ";\text{Space} = \text{Sthis}\text{-}\text{current}(5, 0);if($page==""){
\text{Space} = 1;
}
$limit = 15;if($page>1){
\text{Softset} = (\text{Similar*Space})+1;}
else{
```
```
\text{Softset} = 0;
```

```
\text{Sdata}['pages'] = count(\text{Sthis}->Nhsis_model->searchHospital(", ", ", \text{Sregion}, \text{Scity}, "," "", "")) / \text{Slimit};$data['hospitalResult'] = $this->Nhsis_model->searchHospital('', '', '', $region, $city, '',"", "");
$diseaseLabel = "<h5>ALL DISEASES</h5>";
$indicatorLabel = "<h5>ALL INDICATORS</h5>";
$duration = "<h5>":if($start!="" && $end!=""){
$duration = $start . " - " . $end . " </h5>";
}
else{
if($start!= ""): $duration = $start. "</h5>";
elseif($end!=""): $duration .= $end . "</h5>";
endif;
}
\text{Sdata}['immunizationResult1'] = array();
\text{Sdata}['immunizationLabel1'] = "";
\text{Sdata}['immunizationResult2'] = array();
\text{Sdata}['immunizationLabel2'] = "";
\text{Sdata}['immunizationResult3'] = array();
\text{Sdata}['immunizationLabel3'] = "";
\text{Sdata}['nutritionResult1'] = array();
$data['nutritionLabel1'] = "";
\text{Sdata}['nutritionResult2'] = array();
\delta \text{data}['nutritionLabel2'] = "";
\text{Sdata}['nutritionResult3'] = array();
\delta \text{data}['nutritionLabel3'] = "";
\text{Sdata}['nutritionResult4'] = array();
$data['nutritionLabel4'] = "";
\text{Sdata}['dentalResult1'] = array();
\text{Sdata}['dentalLabel1'] = "";
```

```
\text{Sdata}['diseaseResult1'] = array();
```
\$data['diseaseLabel1'] = "";  $\text{Sdata}$ ['injuryResult1'] = array();  $\text{Sdata}$ ['injuryLabel1'] = ""; if(\$region!="" && \$city!=""){ \$data['area'] = "province"; \$data['anchor'] = 'search/summaryReport/city/'; \$data['label'] = "REPORTS AVAILABLE FOR " . strtoupper(\$region . ", " . \$city) . \$duration; \$data['hospitalLabel'] ="LIST OF HOSPITALS IN " . strtoupper(\$region . ", " . \$city); \$data['doctorLabel'] ="LIST OF DOCTORS IN HOSPITALS OF " . strtoupper(\$region . ", " . \$city); \$data['immunizationLabel1'] = "FIC RATE OF " . strtoupper(\$region . ", " . \$city) . \$duration; \$data['immunizationResult1'] = array(\$this->Cids\_model->getFicRate(\$region, \$city, \$start, \$end, \$city)); \$data['immunizationLabel2'] = "IMMUNIZATION ACCOMPLISHMENT REPORT PER SCHEDULE OF " . strtoupper(\$region . ", " . \$city) . \$duration;  $\text{Sdata}$ ['immunizationResult2'] = array( $\text{Sthis} > \text{Cids}$  model- $>$ getAccomplishmentReport( $\text{Sregion}, \text{Scity}, \text{Sstart}, \text{Send}, \text{Scity})$ ); \$data['immunizationLabel3'] = "IMMUNIZATION ACCOMPLISHMENT REPORT PER VACCINE OF " . strtoupper(\$region . ", " . \$city) . \$duration; \$data['immunizationResult3'] = array(\$this->Cids\_model->getAccomplishmentReport2(\$region, \$city, \$start, \$end, \$city)); \$data['nutritionLabel1'] = "FOOD SUPPLEMENTATION REPORT ON ". strtoupper(\$region . ", ". \$city). \$duration; \$data['nutritionResult1'] = array(\$this->Nms\_model->getFSReport(\$weight,\$region, \$city, \$start, \$end,\$city)); \$data['nutritionLabel2'] = "NUTRITIONAL STATUS REPORT ON " . strtoupper(\$region . ", " . \$city) . \$duration;  $\delta$ data['nutritionResult2'] = array( $\delta$ this->Nms model->getWeightReport( $\delta$ region,  $\delta$ city,  $\delta$ start,  $\delta$ end, $\delta$ city)); \$data['nutritionLabel3'] = "VITAMIN A CUMULATIVE REPORT ON " . strtoupper(\$region . ", " . \$city) . \$duration; \$data['nutritionResult3'] = array(\$this->Nms\_model->getVitAReport(\$region, \$city, \$start, \$end, \$city)); \$data['nutritionLabel4'] = "IRON AND IODIZED SALT CUMULATIVE REPORT ON " . strtoupper(\$region . ", " . \$city) . \$duration; \$data['nutritionResult4'] = array(\$this->Nms\_model->getIIReport(\$region, \$city, \$start, \$end,\$city)); \$data['dentalLabel1'] = "DENTAL HEALTH REPORT ON " . strtoupper(\$region . ", " . \$city) . \$indicatorLabel . \$duration; \$data['dentalResult1'] = array(\$this->Chits\_model->getDentalReport2(\$region, \$city, \$start, \$end, \$city)); \$data['diseaseLabel1'] = "DISEASE REPORT ON " . strtoupper(\$region . ", " . \$city) . \$diseaseLabel . \$duration; \$data['diseaseResult1'] = array(\$this->Chits\_model->getSexReport(\$region, \$city, \$start, \$end, \$disease, \$ageGroup, \$sex, \$city)); \$data['injuryLabel1'] = "INJURY REPORT ON ". strtoupper(\$region . ", ". \$city). \$duration;

\$data['injuryResult1'] = array(\$this->Isis\_model->getAllInjuryReport(\$region, \$city, \$start, \$end, \$mechanism, \$ageGroup, \$mortality, \$sex, \$city));

 $\text{Sdata}[\text{mechresult}][\text{Scity}] = \text{Sthis} - \text{Isis} \text{model} - \text{getMechanismReport}(\text{Sregion}, \text{Scity}, \text{Sstart}, \text{Send})$ ;  $\text{Sdata}[\text{nameresult}']$ [ $\text{Scity}$ ] =  $\text{Shis}$  > Chits model->getDiseaseReport( $\text{Sregion}, \text{Scity}, \text{Sstart}, \text{Send}$ );

}

elseif(\$region!="" && \$city==""){

\$allProvinces = \$this->Manage\_model->getAllProvinces(\$region);

\$data['area'] = "province";

\$data['anchor'] = 'search/summaryReport/city/';

\$data['label'] = "REPORTS AVAILABLE FOR " . strtoupper(\$region) . \$duration;

\$data['hospitalLabel']= "LIST OF HOSPITALS IN " . strtoupper(\$region);

\$data['doctorLabel'] ="LIST OF DOCTORS IN HOSPITALS OF " . strtoupper(\$region);

\$data['immunizationLabel1'] = "FIC RATE OF " . strtoupper(\$region) . \$duration;

foreach(\$allProvinces as \$row):

\$result = \$this->Cids\_model->getFicRate(\$region, \$row->provinceName, \$start, \$end, \$row->provinceName);

array\_push(\$data['immunizationResult1'],\$result);

endforeach;

\$data['immunizationLabel2'] = "IMMUNIZATION ACCOMPLISHMENT REPORT PER SCHEDULE OF " . strtoupper(\$region) . \$duration;

foreach(\$allProvinces as \$row):

\$result = \$this->Cids\_model->getAccomplishmentReport(\$region, \$row->provinceName, \$start, \$end, \$row->provinceName);

array\_push(\$data['immunizationResult2'],\$result);

endforeach;

\$data['immunizationLabel3'] = "IMMUNIZATION ACCOMPLISHMENT REPORT PER VACCINE OF " . strtoupper(\$region) . \$duration;

foreach(\$allProvinces as \$row):

\$result = \$this->Cids\_model->getAccomplishmentReport2(\$region, \$row->provinceName, \$start, \$end, \$row->provinceName);

array\_push(\$data['immunizationResult3'],\$result);

endforeach;

\$data['nutritionLabel1'] = "FOOD SUPPLEMENTATION REPORT ON ". strtoupper(\$region). \$duration;

foreach(\$allProvinces as \$row):

\$result = \$this->Nms\_model->getFSReport(\$weight,\$region, \$row->provinceName, \$start, \$end, \$row->provinceName);

array\_push(\$data['nutritionResult1'],\$result);

endforeach;

\$data['nutritionLabel2'] = "NUTRITIONAL STATUS REPORT ON " . strtoupper(\$region) . \$duration;

foreach(\$allProvinces as \$row):

\$result = \$this->Nms\_model->getWeightReport(\$region, \$row->provinceName, \$start, \$end, \$row->provinceName); array\_push(\$data['nutritionResult2'],\$result);

endforeach;

\$data['nutritionLabel3'] = "VITAMIN A CUMULATIVE REPORT ON " . strtoupper(\$region) . \$duration;

foreach(\$allProvinces as \$row):

\$result = \$this->Nms\_model->getVitAReport(\$region, \$row->provinceName, \$start, \$end, \$row->provinceName);

array\_push(\$data['nutritionResult3'],\$result);

endforeach;

\$data['nutritionLabel4'] = "IRON AND IODIZED SALT CUMULATIVE REPORT ON " . strtoupper(\$region) . \$duration; foreach(\$allProvinces as \$row):

\$result = \$this->Nms\_model->getIIReport(\$region, \$row->provinceName, \$start, \$end, \$row->provinceName);

array\_push(\$data['nutritionResult4'],\$result);

endforeach;

\$data['dentalLabel1'] = "DENTAL HEALTH REPORT ON " . strtoupper(\$region) . \$indicatorLabel . \$duration;

foreach(\$allProvinces as \$row):

\$result = \$this->Chits\_model->getDentalReport2(\$region, \$city, \$start, \$end, \$row->provinceName);

array\_push(\$data['dentalResult1'],\$result);

endforeach;

\$data['diseaseLabel1'] = "DISEASE REPORT ON " . strtoupper(\$region) . \$diseaseLabel . \$duration;

foreach(\$allProvinces as \$row):

\$result = \$this->Chits\_model->getSexReport(\$region, \$city, \$start, \$end, \$disease, \$ageGroup, \$sex, \$row->provinceName);

array\_push(\$data['diseaseResult1'],\$result);

\$data['nameresult'][\$row->provinceName] = \$this->Chits\_model->getDiseaseReport(\$region, \$row->provinceName, \$start, \$end);

endforeach;

\$data['injuryLabel1'] = "INJURY REPORT ON " . strtoupper(\$region) . \$duration;

foreach(\$allProvinces as \$row):

\$result = \$this->Isis\_model->getAllInjuryReport(\$region, \$city, \$start, \$end, \$mechanism, \$ageGroup, \$mortality, \$sex, \$row- >provinceName);

array\_push(\$data['injuryResult1'],\$result);

\$data['mechresult'][\$row->provinceName] = \$this->Isis\_model->getMechanismReport(\$region, \$row->provinceName, \$start, \$end);

endforeach;

}

else{

\$allRegions = \$this->Manage\_model->getAllRegions();

\$data['area'] = "region";

\$data['anchor'] = 'search/summaryReport/region/';

\$data['label'] = "REPORTS AVAILABLE NATIONWIDE " . \$duration;

\$data['hospitalLabel'] ="LIST OF HOSPITALS NATIONWIDE";

\$data['doctorLabel'] ="LIST OF DOCTORS IN HOSPITALS NATIONWIDE";

\$data['immunizationLabel1'] = "NATIONWIDE FIC RATE " . \$duration;

foreach(\$allRegions as \$row):

\$result = \$this->Cids\_model->getFicRate(\$region, \$city, \$start, \$end, \$row->commonName);

array\_push(\$data['immunizationResult1'],\$result);

endforeach;

```
$data['immunizationLabel2'] = "NATIONWIDE IMMUNIZATION ACCOMPLISHMENT REPORT PER SCHEDULE " .
$duration;
```
foreach(\$allRegions as \$row):

\$result = \$this->Cids\_model->getAccomplishmentReport(\$region, \$city, \$start, \$end, \$row->commonName);

array\_push(\$data['immunizationResult2'],\$result);

endforeach;

```
$data['immunizationLabel3'] = "NATIONWIDE IMMUNIZATION ACCOMPLISHMENT REPORT PER VACCINES " .
$duration;
```
foreach(\$allRegions as \$row):

\$result = \$this->Cids\_model->getAccomplishmentReport2(\$region, \$city, \$start, \$end, \$row->commonName);

array\_push(\$data['immunizationResult3'],\$result);

endforeach;

\$data['nutritionLabel1'] = "NATIONWIDE FOOD SUPPLEMENTATION REPORT " . \$duration;

foreach(\$allRegions as \$row):

\$result = \$this->Nms\_model->getFSReport(\$weight,\$region, \$city, \$start, \$end, \$row->commonName);

array\_push(\$data['nutritionResult1'],\$result);

endforeach;

\$data['nutritionLabel2'] = "NATIONWIDE NUTRITIONAL STATUS REPORT " . \$duration;

foreach(\$allRegions as \$row):

\$result = \$this->Nms\_model->getWeightReport(\$region, \$city, \$start, \$end, \$row->commonName);

endforeach;

\$data['nutritionLabel3'] = "NATIONWIDE VITAMIN A CUMULATIVE REPORT " . \$duration; foreach(\$allRegions as \$row):

\$result = \$this->Nms\_model->getVitAReport(\$region, \$city, \$start, \$end, \$row->commonName);

array\_push(\$data['nutritionResult3'],\$result);

array\_push(\$data['nutritionResult2'],\$result);

endforeach;

\$data['nutritionLabel4'] = "NATIONWIDE IRON AND IODIZED SALT CUMULATIVE REPORT " . \$duration; foreach(\$allRegions as \$row):

\$result = \$this->Nms\_model->getIIReport(\$region, \$city, \$start, \$end, \$row->commonName);

array\_push(\$data['nutritionResult4'],\$result);

endforeach;

\$data['dentalLabel1'] = "NATIONWIDE DENTAL HEALTH REPORT " . \$indicatorLabel . \$duration;

foreach(\$allRegions as \$row):

\$result = \$this->Chits\_model->getDentalReport2(\$region, \$city, \$start, \$end, \$row->commonName);

array\_push(\$data['dentalResult1'],\$result);

endforeach;

\$data['diseaseLabel1'] = "NATIONWIDE DISEASE REPORT " . \$diseaseLabel . \$duration;

foreach(\$allRegions as \$row):

\$result = \$this->Chits\_model->getSexReport(\$region, \$city, \$start, \$end, \$disease, \$ageGroup, \$sex, \$row->commonName);

array\_push(\$data['diseaseResult1'],\$result);

\$data['nameresult'][\$row->commonName] = \$this->Chits\_model->getDiseaseReport(\$row->commonName, "", \$start, \$end); endforeach;

\$data['injuryLabel1'] = "NATIONWIDE INJURY REPORT " . \$duration;

foreach(\$allRegions as \$row):

\$result = \$this->Isis\_model->getAllInjuryReport(\$region, \$city, \$start, \$end, \$mechanism, \$ageGroup, \$mortality, \$sex, \$row- >commonName);

array\_push(\$data['injuryResult1'],\$result);

\$data['mechresult'][\$row->commonName] = \$this->Isis\_model->getMechanismReport(\$row->commonName, "", \$start, \$end); endforeach;

\$this->load->view('search\_result', \$data);

```
}
```
}

?>

## **MODELS**

**Chits\_model**

<?php

class Chits\_model extends CI\_Model {

function \_\_construct() {

parent::\_\_construct();

}

function getDiseaseReport(\$region, \$city, \$start, \$end){

\$chits = \$this->load->database('default', TRUE);

 $\text{S}$ diseases = array(

"AIDS",

"BRONCH",

"CARDIAC",

"CHOLERA",

"CONJ",

"CPOX",

"DENGUE",

"DIARR",

"DIPH",

"FILA",

"GONO",

"HEPA",

"HEPB",

"HPN",

"INFLU",

"LEPR",

"LEPTO",

"MALARIA",

"MCOCC",

"MEASL",

"MENENC",

"MNEOPL",

"MUMPS",

"NTET",

"PERT",

"PNEUM",

"POISON",

"POLIO",

"RABIES",

"SYPH"

```
);
```

```
foreach($diseases as $disease):
$chits->select('COUNT(DISTINCT(consult_id)) AS total');
$chits->from('disease');
if($start!=""){
$s = new DateTime($start);
$chits->where('date >=', $s->format('Y-m-d'));
}
if($end!=""){
$e = new DateTime($end);
$chits->where('date <=', $e->format('Y-m-d'));
}
if($disease!=""){$chits->where('disease', $disease);}
$chits->where('gender','M');
if($region!="" && $city!=""){
$chits->where('region',$region);
$chits->where('city', $city);
}
if($region!="" && $city==""){
$chits->where('region',$region);
```

```
}
if($region=="" && $city==""){
$chits->where('region', $region);
}
$total['M'][$disease] = $chits->get()->row()->total;
endforeach;
foreach($diseases as $disease):
$chits->select('COUNT(DISTINCT(consult_id)) AS total');
$chits->from('disease');
if($start!=""){
$s = new DateTime($start);
$chits->where('date >=', $s->format('Y-m-d'));
}
if($end!=""){
$e = new DateTime($end);
$chits->where('date <=', $e->format('Y-m-d'));
}
if($disease!=""){$chits->where('disease', $disease);}
$chits->where('gender','F');
if($region!="" && $city!=""){
$chits->where('region',$region);
$chits->where('city', $city);
}
if($region!="" && $city==""){
$chits->where('region',$region);
}
if($region=="" && $city==""){
$chits->where('region', $region);
}
$total['F'][$disease] = $chits->get()->row()->total;
endforeach;
return $total;
```

```
function getSexReport($region, $city, $start, $end, $disease, $ageGroup, $gender, $index){
if($ageGroup!=''){list($minAge, $maxAge)=explode('-',$ageGroup);}
$chits = $this->load->database('default', TRUE);
$chits->select('COUNT(DISTINCT(consult_id)) AS total');
$chits->from('disease');
if($start!=""){
s = new DateTime(<math>Start</math>);$chits->where('date >=', $s->format('Y-m-d'));
}
if($end!=""){
$e = new DateTime($end);
$chits->where('date <=', $e->format('Y-m-d'));
}
if($disease!=""){$chits->where('disease', $disease);}
if($ageGroup!=""){$chits->where('age >=', $minAge);}
if($ageGroup!=""){$chits->where('age <=', $maxAge);}
$chits->where('gender', 'M');
if($region!="" && $city!=""){
$chits->where('region',$region);
$chits->where('city', $city);
}
if($region!="" && $city==""){
$chits->where('city',$index);
$chits->where('region',$region);
}
if($region=="" && $city==""){$chits->where('region', $index);}
$total['M'] = $chits->get()->row()->total;
$chits->select('COUNT(DISTINCT(consult_id)) AS total');
$chits->from('disease');
if($start!=""){
s = new DateTime(<math>\$start</math>);
```

```
$chits->where('date >=', $s->format('Y-m-d'));
}
if($end!=""){
$e = new DateTime($end);
$chits->where('date <=', $e->format('Y-m-d'));
}
if($disease!=""){$chits->where('disease', $disease);}
if($ageGroup!=""){$chits->where('age >=', $minAge);}
if($ageGroup!=""){$chits->where('age <=', $maxAge);}
$chits->where('gender', 'F');
if($region!="" && $city!=""){
$chits->where('region',$region);
$chits->where('city', $city);
}
if($region!="" && $city==""){
$chits->where('city',$index);
$chits->where('region',$region);
}
if($region=="" && $city==""){$chits->where('region', $index);}
$total['F'] = $chits - 2get() - 2row() - 2total;$total['total'] = $total['M'] + $total['F'];$total['mRate']=0;$total['fRate'] = 0;if($total['total']!=0){
$total['mRate'] = round(($total['M'] / $total['total']) * 100,2);$total['fRate'] = round(($total['F'] / $total['total']) * 100,2);}
$diseaseData = array($index=>$total);
return $diseaseData;
}
function getAgeReport($region, $city, $start, $end, $disease, $ageGroup, $index){
\SageGroup = array('0-9','10-19','20-45','46-60','60-10000000','0-10000000');
```

```
$chits = $this->load->database('default', TRUE);
foreach($ageGroup as $age):
list($minAge, $maxAge)=explode('-',$age);
$chits->select('COUNT(DISTINCT(consult_id)) AS total');
$chits->from('disease');
if($start!=""){
s = new DateTime(<math>Start</math>);$chits->where('date >=', $s->format('Y-m-d'));
}
if($end!=""){
$e = new DateTime($end);
$chits->where('date <=', $e->format('Y-m-d'));
}
if($disease!=""){$chits->where('disease', $disease);}
$chits->where('age >=', $minAge);
$chits->where('age <=', $maxAge);
if($region!="" && $city!=""){
$chits->where('region',$region);
$chits->where('city', $city);
}
if($region!="" && $city==""){
$chits->where('city',$index);
$chits->where('region',$region);
}
if($region=="" && $city==""){$chits->where('region', $index);}
$total[$age] = $chits->get()->row()->total;
endforeach;
foreach($ageGroup as $age):
if($total['0-10000000']!=0 && $age!='0-10000000'){
$total[}\age . 'Rate'] = round(($total[}\age] / $total['0-10000000']) * 100,2);
}
elseif($total['0-10000000']==0 && $age!='0-10000000'){
```

```
\text{Stotal}[\text{Sage} : \text{Rate}'] = 0;}
endforeach;
$diseaseData = array($index=>$total);
return $diseaseData;
}
function getDentalReport2($region, $city, $start, $end, $index){
$chits = $this->load->database('default', TRUE);
$indicators = array('Orally Fit Children', 'Children', 'Adolescent and Youth', 'Pregnant Women', 'Older Persons');
$total['total'] = 0;foreach($indicators as $indicator):
$chits->select('COUNT(DISTINCT(consult_id)) AS total');
$chits->from('dental_data');
if($start!=""){
s = new DateTime(<math>Start</math>);$chits->where('consult_date >=', $s->format('Y-m-d'));
}
if($end!=""){
$e = new DateTime($end);
$chits->where('consult_date <=', $e->format('Y-m-d'));
}
if($indicator!=""){$chits->where('indicator', $indicator);}
if($region!="" && $city!=""){
$chits->where('region',$region);
$chits->where('city', $city);
}
if($region!="" && $city==""){
$chits->where('city',$index);
$chits->where('region',$region);
}
if($region=="" && $city==""){$chits->where('region', $index);}
if($indicator=='Pregnant Women'){$chits->where('gender', 'F');}
```

```
$total[$indicator] = $chits->get()->row()->total;
$total['total'] += $total[$indicator];
endforeach;
$dentalData = array($index=>$total);
return $dentalData;
}
}
?>
Cids_model.php
<?php
class Cids_model extends CI_Model{
function __construct() {
parent::_construct();
}
function getFICRate($region, $city, $start, $end, $index){
$cids = $this->load->database('default', TRUE);
$cids->select('childnum, city, region');
$cids->from('child');
if($start!=""){
list($m1,$d1,$y1)=explode('/',$start);
$belowFive1 = date("Y-m-d", mktime(0, 0, 0, date(Sm1), date(Sd1), date(Sy1)-5));$s = new DateTime($start); 
$cids->where('dateseen >=', $s->format('Y-m-d'));
$cids->where("birthday >=", $belowFive1);
}
if($end!=""){
list($m2,$d2,$y2)=explode('/',$end);
$belowFive2 = date("Y-m-d", mktime(0, 0, 0, date(Sm2), date(Sd2), date(Sy2)-5));$e = new DateTime($end);
$cids->where('dateseen <=', $e->format('Y-m-d'));
$cids->where("birthday <=", $belowFive2);
}
```

```
if($region!="" && $city!=""){
$cids->where('region',$region);
$cids->where('city', $city);
}
if($region!="" && $city==""){
$cids->where('city',$index);
$cids->where('region',$region);
}
if($region=="" && $city==""){$cids->where('region', $index);}
\text{Senrolled} = \text{Soids} \rightarrow \text{get}() \rightarrow \text{result}();$totalEnrolled = count($enrolled);
StotalFIC = 0;foreach($enrolled as $row):
$cids->select('COUNT(*) AS count');
$cids->from('childvaccine');
$cids->join('child', 'childvaccine.childnum = child.childnum', 'left');
$cids->where('childvaccine.childnum', $row->childnum);
$cids->where('city', $row->city);
$cids->where('region', $row->region);
$cids->group_by(array('region','city'));
\text{Scheduled} = \text{Soids} \rightarrow \text{get}() \rightarrow \text{result}();
foreach($scheduled as $row2):
if (\text{Srow2} > \text{count} == 11)$totalFIC++;
}
endforeach;
endforeach;
foreach($enrolled as $row):
$cids->select('COUNT(*) AS count');
$cids->from('childvaccine');
$cids->join('child', 'childvaccine.childnum = child.childnum', 'left');
$cids->where('childvaccine.childnum', $row->childnum);
```
\$cids->where('city', \$row->city);

\$cids->where('region', \$row->region);

 $\text{Soids}\text{-}\text{where}$  ('given = 0000-00-00');

\$cids->group\_by(array('region','city'));

\$toComplete = \$cids->get()->result();

foreach(\$toComplete as \$row2):

if  $(\text{Srow2} > \text{count}) = 0$ 

\$totalFIC++;

}

endforeach;

endforeach;

\$totalNonFIC = \$totalEnrolled - \$totalFIC;

if(\$totalEnrolled!=0):

\$ficRate = round((\$totalFIC / \$totalEnrolled) \* 100,2);

else:

 $$ficRate = 0;$ 

endif;

\$ficData = array(\$index=>array('totalFIC'=>\$totalFIC, 'totalEnrolled'=>\$totalEnrolled, 'totalNonFIC'=>\$totalNonFIC, 'ficRate'=>\$ficRate));

return \$ficData;

}

function getAccomplishmentReport(\$region, \$city, \$start, \$end, \$index){

\$cids = \$this->load->database('default', TRUE);

\$s = new DateTime(\$start);

\$e = new DateTime(\$end);

\$cids->select('childvaccine.vaccinename,childvaccine.dosagenum,childvaccine.given,childvaccine.followup,child.region, child.region');

\$cids->from('childvaccine');

\$cids->join('child','childvaccine.childnum=child.childnum', 'left');

if(\$start!=""){\$cids->where('given >=', \$s->format('Y-m-d'));}

if(\$end!=""){\$cids->where('given <=', \$e->format('Y-m-d'));}

if(\$region!="" && \$city!=""){

\$cids->where('region',\$region);

```
$cids->where('city', $city);
}
if($region!="" && $city==""){
$cids->where('city',$index);
$cids->where('region',$region);
}
if($region=="" && $city==""){$cids->where('region', $index);}
$report = $cids > get() > result();
$allvaccines = array('BCG1','OPV1','OPV2','OPV3','Hep B1','Hep B2','Hep B3', 'DPT1', 'DPT2', 'DPT3', 'Measles1');
$total = array();\text{Sbefore} = \text{array}(;
\text{Sometimes} = \text{array}(;
\text{Safter} = \text{array});
for($j=0;$j<count($allyaccines);$j++){
$total[$allvaccines[$j]]=0;
$before[$allvaccines[$j]]=0;
$ontime[$allvaccines[$j]]=0;
$after[$allvaccines[$j]]=0;
}
foreach($report as $row):
for($j=0;$j<count($allyaccines);$j++){
if($allvaccines[$j]==("{$row->vaccinename}"."{$row->dosagenum}")){ 
$total[$allvaccines[$j]]++;
if($row->given<$row->followup)
$before[$allvaccines[$j]]++;
else if($row->given==$row->followup)
$ontime[$allvaccines[$j]]++;
else if($row->given>$row->followup)
$after[$allvaccines[$j]]++;
}
} 
endforeach;
```
\$accData = array(\$index=>array('total'=>\$total, 'ontime'=>\$ontime, 'before'=>\$before, 'after'=>\$after));

return \$accData;

}

function getAccomplishmentReport2(\$region, \$city, \$start, \$end, \$index){

\$cids = \$this->load->database('default', TRUE);

 $s = new DateTime( $\$start$ );$ 

\$e = new DateTime(\$end);

 $\text{SvacineRecord} = \text{array}($ ;

\$allvaccines = array('BCG','OPV','Hep B', 'DPT','Measles');

foreach(\$allvaccines as \$vaccine):

\$cids->select('childvaccine.vaccinename,childvaccine.dosagenum,childvaccine.given,childvaccine.followup,child.region, child.region');

\$cids->from('childvaccine');

\$cids->join('child','childvaccine.childnum=child.childnum', 'left');

if(\$start!=""){\$cids->where('given >=', \$s->format('Y-m-d'));}

if(\$end!=""){\$cids->where('given <=', \$e->format('Y-m-d'));}

\$cids->where('childvaccine.vaccinename',\$vaccine);

if(\$region!="" && \$city!=""){

\$cids->where('region',\$region);

\$cids->where('city', \$city);

}

```
if($region!="" && $city==""){
```
\$cids->where('city',\$index);

\$cids->where('region',\$region);

```
}
```
if(\$region=="" && \$city==""){\$cids->where('region', \$index);}

 $\text{SvacineRecord}$ [ $\text{Svacine}$ ] =  $\text{Soids}$ ->get()->num\_rows();

endforeach;

\$accData = array(\$index=>\$vaccineRecord);

return \$accData;

}

?>

## **Isis\_model.php**

 $\langle$ ?php class Isis\_model extends CI\_Model { function \_\_construct() { parent::\_construct();

```
function getAllInjuryReport($region, $city, $start, $end, $mechanism, $ageGroup, $mortality, $sex, $index){
if($ageGroup!=''){list($minAge, $maxAge)=explode('-',$ageGroup);}
$isis = $this->load->database('default', TRUE);
$isis->select('COUNT(DISTINCT(isis_injury.case_id)) AS total');
$isis->from('isis_injury');
if(\$start!="){
s = new DateTime(<math>Start</math>);$start = $s->format('Y-m-d');
$isis->where('injury_date >=', $start);
}
if($end!=''){
$e = new DateTime($end);
$end = $e->format('Y-m-d');
$isis->where('injury_date <=', $end);
}
if($mechanism!=""){$isis->where('injury_mechanism', $mechanism);}
if($ageGroup!=""){$isis->where('age >=', $minAge);}
if($ageGroup!=""){$isis->where('age <=', $maxAge);}
if($sex!=""){$isis->where('sex', $sex);}
$isis->where('mortality', 'D');
if($region!="" && $city!=""){
$isis->where('region',$region);
$isis->where('city', $city);
}
if($region!="" && $city==""){
```

```
$isis->where('city',$index);
$isis->where('region',$region);
}
if($region=="" && $city==""){$isis->where('region', $index);}
\text{Sdead} = \text{Sisis-}\text{set}() \text{-}\text{row}() \text{-}\text{total};$isis->select('COUNT(DISTINCT(isis_injury.case_id)) AS total');
$isis->from('isis_injury');
if($start!=''){
s = new DateTime(<math>\$start</math>);\text{Start} = \text{Ss} \rightarrow \text{format('Y-m-d');}$isis->where('injury_date >=', $start);
}
if($end!=''){
$e = new DateTime($end);
$end = $e->format('Y-m-d');
$isis->where('injury date \leq', \$end);}
if($mechanism!=""){$isis->where('injury_mechanism', $mechanism);}
if($ageGroup!=""){$isis->where('age >=', $minAge);}
if($ageGroup!=""){$isis->where('age <=', $maxAge);}
if($sex!=""){$isis->where('sex', $sex);}
$isis->where('mortality', 'S');
if($region!="" && $city!=""){
$isis->where('region',$region);
$isis->where('city', $city);
}
if($region!="" && $city==""){
$isis->where('city',$index);
$isis->where('region',$region);
}
if($region=="" && $city==""){$isis->where('region', $index);}
$survived = $isis \rightarrow get() \rightarrow row() \rightarrow total;
```
if(\$mortality!=""){\$isis->where('mortality', \$mortality);}

 $$total = \text{Sdead} + \text{Ssurvived};$ 

 $\delta$  death Rate = 0;

 $\text{SsurvivalRate} = 0;$ 

 $if(Stotal!=0){ }$ 

 $\text{SdeathRate} = \text{round}((\text{Sdead} / \text{Stotal}) * 100, 2);$ 

 $\text{SurvivalRate} = \text{round}((\text{Ssurvived} / \text{Stotal}) * 100, 2);$ 

```
}
```
\$injuryData = array(\$index=>array('total'=>\$total, 'dead'=>\$dead, 'deathRate'=>\$deathRate, 'survived'=>\$survived, 'survivalRate'=>\$survivalRate));

return \$injuryData;

}

function getSexReport(\$region, \$city, \$start, \$end, \$mechanism, \$ageGroup, \$mortality, \$sex, \$index){

if(\$ageGroup!=''){list(\$minAge, \$maxAge)=explode('-',\$ageGroup);}

\$isis = \$this->load->database('default', TRUE);

\$isis->select('COUNT(DISTINCT(isis\_injury.case\_id)) AS total');

\$isis->from('isis\_injury');

if(\$start!=''){

 $s = new DateTime( $\$start$ );$ 

 $\text{Start} = \text{Ss} \rightarrow \text{format('Y-m-d');}$ 

\$isis->where('injury\_date >=', \$start);

}

if(\$end!=''){

\$e = new DateTime(\$end);

 $$end = $e$ ->format('Y-m-d');

 $$isis->where('injury date \leq', \$end);$ 

```
}
```
\$isis->where('sex', 'F');

\$isis->where('mortality', 'D');

if(\$region!="" && \$city!=""){

\$isis->where('region',\$region);

```
$isis->where('city', $city);
}
if($region!="" && $city==""){
$isis->where('city',$index);
$isis->where('region',$region);
}
if($region=="" && $city==""){$isis->where('region', $index);}
if($mechanism!=""){$isis->where('injury_mechanism', $mechanism);}
$fdead = $isis \rightarrow get() \rightarrow row() \rightarrow total;$isis->select('COUNT(DISTINCT(isis_injury.case_id)) AS total');
$isis->from('isis_injury');
if(\$start!=")\{s = new DateTime(<math>Start</math>):\text{Start} = \text{Ss} \rightarrow \text{format('Y-m-d');}$isis->where('injury_date >=', $start);
}
if($end!=''){
$e = new DateTime($end);
$end = $e->format('Y-m-d');
$isis->where('injury_date <=', $end);
}
$isis->where('sex', 'F');
$isis->where('mortality', 'S');
if($region!="" && $city!=""){
$isis->where('region',$region);
$isis->where('city', $city);
}
if($region!="" && $city==""){
$isis->where('city',$index);
$isis->where('region',$region);
}
if($region=="" && $city==""){$isis->where('region', $index);}
```

```
if($mechanism!=""){$isis->where('injury_mechanism', $mechanism);}
$fsurvived = $isis->get()->row()->total;$isis->select('COUNT(DISTINCT(isis_injury.case_id)) AS total');
$isis->from('isis_injury');
if($start!=''){
s = new DateTime(<math>Start</math>):\text{Start} = \text{Ss} \rightarrow \text{format('Y-m-d');}$isis->where('injury_date >=', $start);
}
if($end!=''){
$e = new DateTime($end);
$end = $e->format('Y-m-d');
$isis->where('injury_date <=', $end);
}
$isis->where('sex', 'M');
$isis->where('mortality', 'D');
if($region!="" && $city!=""){
$isis->where('region',$region);
$isis->where('city', $city);
}
if($region!="" && $city==""){
$isis->where('city',$index);
$isis->where('region',$region);
}
if($region=="" && $city==""){$isis->where('region', $index);}
if($mechanism!=""){$isis->where('injury_mechanism', $mechanism);}
$mdead = $isis \geq get() \geq row() \geq total;$isis->select('COUNT(DISTINCT(isis_injury.case_id)) AS total');
$isis->from('isis_injury');
if(\$start!="){
$s = new DateTime($start);
\text{Start} = \text{Ss} \rightarrow \text{format('Y-m-d');}
```

```
$isis->where('injury_date >=', $start);
}
if($end!=''){
$e = new DateTime($end);
$end = $e->format('Y-m-d');
$isis->where('injury_date <=', $end);
$isis->where('sex', 'M');
$isis->where('mortality', 'S');
if($region!="" && $city!=""){
$isis->where('region',$region);
$isis->where('city', $city);
}
if($region!="" && $city==""){
$isis->where('city',$index);
$isis->where('region',$region);
}
if($region=="" && $city==""){$isis->where('region', $index);}
if($mechanism!=""){$isis->where('injury_mechanism', $mechanism);}
$msurvived = $isis->get()->row()->total;$mtotal = $mdead + $msurvived;$ftotal = $fdead + $fsurvived;\text{SmdRate} = 0;
\text{SmsRate} = 0;
$fdRate = 0;$fsRate = 0;if($mtotal!=0){
$mdRate = round(($mdead / $mtotal) * 100,2);$msRate = round(($msurvived / $mtotal) * 100,2);}
if($ftotal!=0){
$fdRate = round(($fdead / $ftotal) * 100,2);
```
 $$fsRate = round(($fsurvived / $ftotal) * 100,2);$ 

}

```
$injuryData = array($index=>array('mtotal'=>$mtotal, 'ftotal'=>$ftotal, 'mdead'=>$mdead, 'fdead'=>$fdead,
'msurvived'=>$msurvived, 'fsurvived'=>$fsurvived,'mdRate'=>$mdRate, 'fdRate'=>$fdRate,'msRate'=>$msRate,
'fsRate'=>$fsRate));
```
return \$injuryData;

}

```
function getAgeReport($region, $city, $start, $end, $mechanism, $ageGroup, $mortality, $sex, $index){
```

```
$isis = $this->load->database('default', TRUE);
```
 $\SageGroup = array('0-9','10-19','20-45','46-60','60-10000000','0-10000000');$ 

foreach(\$ageGroup as \$age):

```
list($minAge, $maxAge)=explode('-',$age);
```
\$isis->select('COUNT(DISTINCT(isis\_injury.case\_id)) AS total');

```
$isis->from('isis_injury');
```
if(\$start!=''){

```
$s = new DateTime($start);
```
 $$start = $s$ ->format('Y-m-d');

```
$isis->where('injury_date >=', $start);
```

```
}
```

```
if($end!=''){
```

```
$e = new DateTime($end);
```

```
$end = $e->format('Y-m-d');
```

```
$isis->where('injury_date <=', $end);
```

```
}
```
if(\$mechanism!=""){\$isis->where('injury\_mechanism', \$mechanism);}

```
$isis->where("age >=CAST('$minAge' as UNSIGNED)");
```

```
$isis->where("age <=CAST('$maxAge' as UNSIGNED)");
```
\$isis->where('mortality', 'D');

if(\$region!="" && \$city!=""){

\$isis->where('region',\$region);

```
$isis->where('city', $city);
```

```
if($region!="" && $city==""){
$isis->where('city',$index);
$isis->where('region',$region);
}
if($region=="" && $city==""){$isis->where('region', $index);}
$total['D'][\[3] = $isis->get()->row()->total;endforeach;
foreach($ageGroup as $age):
list($minAge, $maxAge)=explode('-',$age);
$isis->select('COUNT(DISTINCT(isis_injury.case_id)) AS total');
$isis->from('isis_injury');
if($start!=''){
s = new DateTime(<math>Start</math>):\text{Start} = \text{Ss} \rightarrow \text{format('Y-m-d');}$isis->where('injury_date >=', $start);
}
if($end!=''){
$e = new DateTime($end);
$end = $e->format('Y-m-d');
$isis->where('injury_date <=', $end);
}
if($mechanism!=""){$isis->where('injury_mechanism', $mechanism);}
$isis->where("age >=CAST('$minAge' as UNSIGNED)");
$isis->where("age <=CAST('$maxAge' as UNSIGNED)");
$isis->where('mortality', 'S');
if($region!="" && $city!=""){
$isis->where('region',$region);
$isis->where('city', $city);
}
if($region!="" && $city==""){
$isis->where('city',$index);
$isis->where('region',$region);
```

```
}
if($region=="" && $city==""){$isis->where('region', $index);}
$total['S'][\[%]= $isis->get()->row()->total;endforeach;
$injuryData = array($index=>$total);
return $injuryData;
}
function getMechanismReport($region, $city, $start, $end){
$isis = $this->load->database('default', TRUE);
\text{Smechanisms} = \text{array}("I"=>"Vehicular, Road, Pedestrian",
"II"=>"Fracture",
"III"=>"Overexertion, Poisoning",
"IV"=>"Suffocation",
"V"=>"Homicide",
"VI"=>"Fire, Burn, Explosion",
"VII"=>"Drowning",
"VIII"=>"Fall",
"IX"=>"Environmental Factors",
"X"=>"Firearms, Gun shot",
"XI"=>"Superficial Injury",
"XII"=>"Open Wound",
"XIII"=>"Injury to nerves and spinal cord",
"XIV"=>"Dislocation, Sprain, Strain"
);
foreach($mechanisms as $key=>$mechanism):
$isis->select('COUNT(DISTINCT(isis_injury.case_id)) AS total');
$isis->from('isis_injury');
if(\$start!="){
s = new DateTime(<math>Start</math>):
```

```
$start = $s->format('Y-m-d');
```

```
$isis->where('injury_date >=', $start);
```

```
}
if($end!=''){
$e = new DateTime(Send);$end = $e->format('Y-m-d');
$isis->where('injury_date <=', $end);
}
$isis->where('injury_mechanism', $mechanism);
if($region!="" && $city!=""){
$isis->where('region',$region);
$isis->where('city', $city);
}
if($region!="" && $city==""){
$isis->where('region',$region);
}
if($region=="" && $city==""){
$isis->where('region', $region);
}
$isis->where('mortality', 'D');
$total[$key]['D'] = $isis->get()->row()->total;
endforeach;
foreach($mechanisms as $key=>$mechanism):
$isis->select('COUNT(DISTINCT(isis_injury.case_id)) AS total');
$isis->from('isis_injury');
if($start!=''){
$s = new DateTime($start);
\text{Start} = \text{Ss} \rightarrow \text{format('Y-m-d');}$isis->where('injury_date >=', $start);
}
if($end!=''){
$e = new DateTime($end);
$end = $e->format('Y-m-d');
$isis->where('injury_date <=', $end);
```

```
172
```

```
$isis->where('injury_mechanism', $mechanism);
```

```
if($region!="" && $city!=""){
```
\$isis->where('region',\$region);

\$isis->where('city', \$city);

 ${}$ Slocation =  $Scity$ ;

}

```
if($region!="" && $city==""){
```
\$isis->where('region',\$region);

 ${}$ Slocation =  $Scity$ ;

}

```
if($region=="" && $city==""){
```
\$isis->where('region', \$region);

\$location = \$region;

```
}
```

```
$isis->where('mortality', 'S');
```

```
$total[$key][$'S'] = $isis->get()->row()->total;
```
endforeach;

return \$total;

```
}
```
function getOutcomeReport(\$start, \$end){

\$isis = \$this->load->database('default', TRUE);

\$ageGroup = array('Child'=>'0-9','Teens'=>'10-19','Adult'=>'20-45','Middle-Aged'=>'46-60','Old'=>'60-10000000','Total'=>'0- 10000000');

foreach(\$ageGroup as \$key=>\$age):

list(\$minAge, \$maxAge)=explode('-',\$age);

\$isis->select('COUNT(DISTINCT(operation\_id)) as total');

\$isis->from('surgery\_data');

if(\$start!=''){

\$s = new DateTime(\$start);

 $\text{Start} = \text{Ss} \rightarrow \text{format('Y-m-d');}$ 

\$isis->where('start\_date >=', \$start);

```
if($end!=''){
$e = new DateTime($end);
$end = $e->format('Y-m-d');
$isis->where('end_date <=', $end);
}
$isis->where('outcome','improved');
$isis->where('age >=', $minAge);
$isis->where('age <=', $maxAge);
$isis->where('gender','M');
$total[$key]['MImproved'] = $isis->get()->row()->total;
$isis->select('COUNT(DISTINCT(operation_id)) as total');
$isis->from('surgery_data');
if(\$start!=")$s = new DateTime($start);
\text{Start} = \text{Ss} \rightarrow \text{format('Y-m-d');}$isis->where('start_date >=', $start);
}
if($end!=''){
$e = new DateTime($end);
$end = $e->format('Y-m-d');
$isis->where('end_date <=', $end);
}
$isis->where('outcome','improved');
$isis->where('age >=', $minAge);
$isis->where('age <=', $maxAge);
$isis->where('gender','F');
$total[$key]['FImproved'] = $isis->get()->row()->total;
$isis->select('COUNT(DISTINCT(operation_id)) as total');
$isis->from('surgery_data');
if($start!=''){
s = new DateTime(<math>\$start</math>);
```

```
$start = $s->format('Y-m-d');
$isis->where('start_date >=', $start);
}
if($end!=''){
$e = new DateTime($end);
$end = $e->format('Y-m-d');
$isis->where('end_date <=', $end);
}
$isis->where('outcome','recovered');
$isis->where('age >=', $minAge);
$isis->where('age <=', $maxAge);
$isis->where('gender','M');
$total[$key]['MRecovered'] = $isis->get()->row()->total;
$isis->select('COUNT(DISTINCT(operation_id)) as total');
$isis->from('surgery_data');
if($start!=''){
s = new DateTime(<math>Start</math>):$start = $s->format('Y-m-d');
$isis->where('start_date >=', $start);
}
if($end!=''){
$e = new DateTime($end);
$end = $e->format('Y-m-d');
$isis->where('end date < =', $end);}
$isis->where('outcome','recovered');
$isis->where('age >=', $minAge);
$isis->where('age <=', $maxAge);
$isis->where('gender','F');
$total[$key]['FRecovered'] = $isis->get()->row()->total;
```

```
$isis->select('COUNT(DISTINCT(operation_id)) as total');
```

```
$isis->from('surgery_data');
if($start!=''){
s = new DateTime(<math>Start</math>);\text{Start} = \text{Ss} \rightarrow \text{format('Y-m-d');}$isis->where('start_date >=', $start);
}
if($end!=''){
$e = new DateTime($end);
$end = $e->format('Y-m-d');
$isis->where('end date < =', $end);}
$isis->where('outcome','unchanged');
$isis->where('age >=', $minAge);
$isis->where('age <=', $maxAge);
$isis->where('gender','M');
$total[$key]['MUnchanged'] = $isis \rightarrow get() \rightarrow row() \rightarrow total;$isis->select('COUNT(DISTINCT(operation_id)) as total');
$isis->from('surgery_data');
if(\$start!="){
s = new DateTime(<math>Start</math>);\text{Start} = \frac{s}{s}->format('Y-m-d');
$isis->where('start_date >=', $start);
}
if($end!=''){
$e = new DateTime($end);
$end = $e->format('Y-m-d');
$isis->where('end_date <=', $end);
}
$isis->where('outcome','unchanged');
$isis->where('age >=', $minAge);
$isis->where('age <=', $maxAge);
```

```
$isis->where('gender','F');
$total[$key]['FUnchanged'] = $isis->get()->row()->total;
$isis->select('COUNT(DISTINCT(operation_id)) as total');
$isis->from('surgery_data');
if(\$start!="){
s = new DateTime(<math>Start</math>);$start = $s->format('Y-m-d');
$isis->where('start_date >=', $start);
}
if($end!=''){
$e = new DateTime($end);
$end = $e->format('Y-m-d');
$isis->where('end_date <=', $end);
}
$isis->where('outcome','transferred');
$isis->where('age >=', $minAge);
$isis->where('age <=', $maxAge);
$isis->where('gender','M');
$total[$key]['MTransferred'] = $isis->get()->row()->total;
$isis->select('COUNT(DISTINCT(operation_id)) as total');
$isis->from('surgery_data');
if($start!=''){
$s = new DateTime($start);
```

```
\text{Start} = \text{Ss} \rightarrow \text{format('Y-m-d');}
```
\$isis->where('start\_date >=', \$start);

```
}
```

```
if($end!=''){
```

```
$e = new DateTime($end);
```

```
$end = $e->format('Y-m-d');
```

```
$isis->where('end_date <=', $end);
```

```
$isis->where('outcome','transferred');
$isis->where('age >=', $minAge);
$isis->where('age <=', $maxAge);
$isis->where('gender','F');
$total[$key]['FTransferred'] = $isis->get()->row()->total;
```
\$isis->select('COUNT(DISTINCT(operation\_id)) as total'); \$isis->from('surgery\_data');

if(\$start!=''){

\$s = new DateTime(\$start);

 $$start = $s$ ->format('Y-m-d');

\$isis->where('start\_date >=', \$start);

```
}
```
if(\$end!=''){

```
$e = new DateTime($end);
```
 $$end = $e$ ->format('Y-m-d');

```
$isis->where('end_date <=', $end);
```
}

```
$isis->where('outcome','died');
```

```
$isis->where('age >=', $minAge);
```
\$isis->where('age <=', \$maxAge);

\$isis->where('gender','M');

 $$total[$key]['MDied'] = $isis->get()->row()->total;$ 

```
$isis->select('COUNT(DISTINCT(operation_id)) as total');
$isis->from('surgery_data');
if($start!=''){
$s = new DateTime($start);
\text{Start} = \text{Ss} \rightarrow \text{format('Y-m-d');}$isis->where('start_date >=', $start);
}
```

```
if($end!=''){
$e = new DateTime($end);
$end = $e->format('Y-m-d');
$isis->where('end_date <=', $end);
$isis->where('outcome','died');
$isis->where('age >=', $minAge);
$isis->where('age <=', $maxAge);
$isis->where('gender','F');
$total[$key]['FDied'] = $isis->get()->row()->total;endforeach;
return $total;
function getClassificationReport($start, $end){
$isis = $this->load->database('default', TRUE);
$ageGroup = array('Child'=>'0-9','Teens'=>'10-19','Adult'=>'20-45','Middle-Aged'=>'46-60','Old'=>'60-10000000','Total'=>'0-
10000000<sup>'</sup>);
s = new DateTime(<math>\$start</math>);$e = new DateTime($end);
foreach($ageGroup as $key=>$age):
list($minAge, $maxAge)=explode('-',$age);
$isis->select('COUNT(DISTINCT(operation_id)) as total');
$isis->from('surgery_data');
if(\$start!="){
$s = new DateTime($start);
\text{Start} = \text{Ss} \rightarrow \text{format('Y-m-d');}$isis->where('start_date >=', $start);
if($end!=''){
$e = new DateTime($end);
$end = $e->format('Y-m-d');
$isis->where('end_date <=', $end);
```
}

```
$isis->where('classification','Minor');
$isis->where('age >=', $minAge);
$isis->where('age <=', $maxAge);
$isis->where('gender','M');
$total[$key]['MMinor'] = $isis->get()->row()->total;$isis->select('COUNT(DISTINCT(operation_id)) as total');
$isis->from('surgery_data');
if($start!=''){
s = new DateTime(<math>Start</math>):\text{Start} = \frac{s}{s}->format('Y-m-d');
$isis->where('start_date >=', $start);
}
if($end!=''){
$e = new DateTime($end);
$end = $e->format('Y-m-d');
$isis->where('end date < =', $end);}
$isis->where('classification','Minor');
$isis->where('age >=', $minAge);
$isis->where('age <=', $maxAge);
$isis->where('gender','F');
$total[$key]['FMinor'] = $isis->get()->row()->total;$isis->select('COUNT(DISTINCT(operation_id)) as total');
$isis->from('surgery_data');
if(\$start!=")\{$s = new DateTime($start);
$start = $s->format('Y-m-d');
$isis->where('start_date >=', $start);
}
if($end!=''){
$e = new DateTime($end);
```
```
$end = $e->format('Y-m-d');
$isis->where('end_date <=', $end);
}
$isis->where('classification','Medium');
$isis->where('age >=', $minAge);
$isis->where('age <=', $maxAge);
$isis->where('gender','M');
$total[$key]['MMedium'] = $isis->get()->row()->total;
$isis->select('COUNT(DISTINCT(operation_id)) as total');
$isis->from('surgery_data');
if($start!=''){
$s = new DateTime($start);
\text{Start} = \text{Ss} \rightarrow \text{format('Y-m-d');}$isis->where('start_date >=', $start);
}
if($end!=''){
$e = new DateTime($end);
$end = $e->format('Y-m-d');
$isis->where('end_date <=', $end);
}
$isis->where('classification','Medium');
$isis->where('age >=', $minAge);
$isis->where('age <=', $maxAge);
$isis->where('gender','F');
$total[$key]['FMedium'] = $isis->get()->row()->total;
$isis->select('COUNT(DISTINCT(operation_id)) as total');
$isis->from('surgery_data');
if($start!=''){
s = new DateTime(<math>\$start</math>);\text{Start} = \text{Ss} \rightarrow \text{format('Y-m-d');}$isis->where('start_date >=', $start);
}
```

```
if($end!=''){
$e = new DateTime($end);
$end = $e->format('Y-m-d');
$isis->where('end_date <=', $end);
}
$isis->where('classification','Major');
$isis->where('age >=', $minAge);
$isis->where('age <=', $maxAge);
$isis->where('gender','M');
$total[$key]['MMajor'] = $isis->get()->row()->total;
```

```
$isis->from('surgery_data');
if($start!=''){
$s = new DateTime($start);
\text{Start} = \text{Ss} \rightarrow \text{format('Y-m-d');}$isis->where('start_date >=', $start);
}
if($end!=''){
$e = new DateTime($end);
$end = $e->format('Y-m-d');
$isis->where('end_date <=', $end);
}
$isis->where('classification','Major');
$isis->where('age >=', $minAge);
$isis->where('age <=', $maxAge);
$isis->where('gender','F');
$total[$key]['FMajor'] = $isis->get()->row()->total;
endforeach;
return $total;
}
function getTypeReport($start, $end){
```
\$isis->select('COUNT(DISTINCT(operation\_id)) as total');

\$isis = \$this->load->database('default', TRUE);

\$ageGroup = array('Child'=>'0-9','Teens'=>'10-19','Adult'=>'20-45','Middle-Aged'=>'46-60','Old'=>'60-10000000','Total'=>'0- 10000000<sup>'</sup>);

 $s = new DateTime( $\$start$ );$ 

\$e = new DateTime(\$end);

foreach(\$ageGroup as \$key=>\$age):

list(\$minAge, \$maxAge)=explode('-',\$age);

\$isis->select('COUNT(DISTINCT(operation\_id)) as total');

\$isis->from('surgery\_data');

 $if(\$start!=")$ {

\$s = new DateTime(\$start);

 $$start = $s$ ->format('Y-m-d');

\$isis->where('start\_date >=', \$start);

```
}
```
if(\$end!=''){

```
$e = new DateTime($end);
```
 $$end = $e$ ->format('Y-m-d');

```
$isis->where('end_date <=', $end);
```
}

```
$isis->where('operation_type','Elective-Inpatient');
```
\$isis->where('age >=', \$minAge);

\$isis->where('age <=', \$maxAge);

\$isis->where('gender','M');

\$total[\$key]['MInpatient'] = \$isis->get()->row()->total;

\$isis->select('COUNT(DISTINCT(operation\_id)) as total');

```
$isis->from('surgery_data');
```
if(\$start!=''){

```
s = new DateTime(<math>Start</math>):
```

```
$start = $s->format('Y-m-d');
```

```
$isis->where('start_date >=', $start);
```

```
if($end!=''){
```

```
$e = new DateTime($end);
$end = $e->format('Y-m-d');
$isis->where('end date < =', $end);}
$isis->where('operation_type','Elective-Inpatient');
$isis->where('age >=', $minAge);
$isis->where('age <=', $maxAge);
$isis->where('gender','F');
$total[$key]['FInpatient'] = $isis->get()->row()->total;$isis->select('COUNT(DISTINCT(operation_id)) as total');
$isis->from('surgery_data');
if($start!=''){
s = new DateTime(<math>Start</math>):\text{Start} = \text{Ss} \rightarrow \text{format('Y-m-d');}$isis->where('start_date >=', $start);
}
if($end!=''){
$e = new DateTime($end);
$end = $e->format('Y-m-d');
$isis->where('end_date <=', $end);
}
$isis->where('operation_type','Emergency');
$isis->where('age >=', $minAge);
\text{Sisis}\rightarrow \text{where} ('age \leq '', \text{SmaxAge});
$isis->where('gender','M');
$total[$key]['MEmergency'] = $isis->get()->row()->total;
$isis->select('COUNT(DISTINCT(operation_id)) as total');
$isis->from('surgery_data');
if(\$start!="){
s = new DateTime(<math>Start</math>):\text{Start} = \text{Ss} \rightarrow \text{format('Y-m-d');}$isis->where('start_date >=', $start);
```

```
if($end!=''){
$e = new DateTime($end);
$end = $e->format('Y-m-d');
$isis->where('end_date <=', $end);
}
$isis->where('operation_type','Emergency');
$isis->where('age >=', $minAge);
$isis->where('age <=', $maxAge);
$isis->where('gender','F');
$total[$key]['FEmergency'] = $isis->get()->row()->total;
$isis->select('COUNT(DISTINCT(operation_id)) as total');
$isis->from('surgery_data');
if(\$start!=")$s = new DateTime($start);
\text{Start} = \text{Ss} \rightarrow \text{format('Y-m-d');}$isis->where('start_date >=', $start);
}
if($end!=''){
$e = new DateTime($end);
$end = $e->format('Y-m-d');
$isis->where('end_date <=', $end);
}
$isis->where('operation_type','Outpatient');
$isis->where('age >=', $minAge);
$isis->where('age <=', $maxAge);
$isis->where('gender','M');
$total[$key]['MOutpatient'] = $isis->get()->row()->total;
$isis->select('COUNT(DISTINCT(operation_id)) as total');
$isis->from('surgery_data');
if($start!=''){
s = new DateTime(<math>\$start</math>);
```

```
$start = $s->format('Y-m-d');
$isis->where('start_date >=', $start);
}
if($end!=''){
$e = new DateTime($end);
$end = $e->format('Y-m-d');
$isis->where('end_date <=', $end);
}
$isis->where('operation_type','Outpatient');
$isis->where('age >=', $minAge);
$isis->where('age <=', $maxAge);
$isis->where('gender','F');
$total[$key]['FOutpatient'] = $isis->get()->row()->total;
endforeach;
return $total;
}
}
?>
Manage_model.php
<?php
class Manage_model extends CI_Model {
function __construct() {
parent::__construct();
}
function checkLoginInfo() {
$username = $this->input->post('username');
$password = $this->input->post('password');
$this->db->from('user');
$this->db->where('user_name', $username);
\text{Squery} = \text{Sthis} \rightarrow \text{db} \rightarrow \text{get}();
if ($query->num_rows() > 0) {
$row = $query \rightarrow row();
```

```
if($row->user_password == do_hash($password)) {
return $row;
}
else {
return false;
}
}
else {
return false;
}
}
function checkIfDuplicate($username, $email){
$this->db->from('user');
$this->db->where('user_name', $username);
$this->db->or_where('user_email', $email);
\text{Squery} = \text{Sthis} > \text{db} > \text{get}();
if ($query->num_rows() > 0) {
return true;
}
else{
return false;
}
}
function checkIfDuplicate2($username, $email,$id){
$this->db->from('user');
$this->db->where('user_name', $username);
$this->db->or_where('user_email', $email);
\text{Squery} = \text{Sthis}\text{-}\text{db}\text{-}\text{get}();$hasDuplicate = false;
foreach($query->result() as $row):
if($row->user_ID!=$id){
$hasDuplicate = true;
```

```
}
```
endforeach;

return \$hasDuplicate;

```
}
function checkIfPopulated($username, $email, $firstName, $lastName, $password, $userType){
if(($username != ") && ($email != ") && ($firstName != ") && ($lastName != ") && ($password != ") && ($userType != ")){
return true;
}
else{
return false;
}
}
function getAllAccounts($limit, $offset) {
$this->db->order_by("user_type", "asc");
$this->db->order_by("user_name", "asc");
if($limit!="" && $offset!="") $this->db->limit($limit,$offset);
if($limit!="") $this->db->limit($limit);
\text{Squery} = \text{Sthis} > \text{db} > \text{get}(\text{user});
return $query->result();
}
function addAccount($username, $email, $firstName, $lastName, $password, $userType) {
\text{Sdata} = \text{array}('user_name' => $username,
'user_email' => $email,
'user_FName' => $firstName,
'user_LName' => $lastName,
'user_password' => do_hash($password),
'user_type' => $userType
);
$this->db->insert('user', $data);
```

```
function deleteAccount($userId) {
```

```
$this->db->where('user_ID', $userId);
$this->db->delete('user');
}
function getAccountInfo($userId) {
$this->db->where("user_ID", $userId);
\text{Squery} = \text{Sthis} > \text{db} > \text{get('user')};return $query->result();
}
function editAccount($userId, $username, $email, $firstName, $lastName, $password, $userType){
\text{Sdata} = \text{array}('user_name' => $username,
'user_email' => $email,
'user_FName' => $firstName,
'user_LName' => $lastName,
'user_password' => $password,
'user type' \Rightarrow $userType
);
$this->db->where('user_ID', $userId);
$this->db->update('user', $data); 
}
function getHospitalInfo(){
$nhsis = $this->load->database('nhsis', TRUE);
$nhsis->from('hospital');
$nhsis->join('location','hospital.locationID=location.locationID','left');
$nhsis->join('region', 'location.regionID = region.regionID', 'left');
$nhsis->join('province', 'location.provinceID = province.provinceID', 'left');
\text{ShospitalData} = \text{Shhsis} > \text{get}() \text{+} \text{result}();return $hospitalData;
}
function getDoctorInfo(){
$nhsis = $this->load->database('nhsis', TRUE);
```

```
$nhsis->select('doctor_FName, doctor_ID, doctor_LName, doctor_MName, doctor_contactnos, doctor_sex,
specialty_description, specialty_name');
$nhsis->from('doctor');
$nhsis->join('specialty','doctor.specialty_ID=specialty.specialty_ID','left');
\text{SdoctorData} = \text{Shhsis-}\text{get}() \text{-}\text{result\_array}();return $doctorData;
}
function getFacilitiesInfo(){
$nhsis = $this->load->database('nhsis', TRUE);
\frac{1}{2}$facilitiesData = $nhsis->get('facility')->result_array();
return $facilitiesData;
}
function getSpecialtiesInfo(){
$nhsis = $this->load->database('nhsis', TRUE);
$specialtiesData = $nhsis->get('specialty')->result_array();
return $specialtiesData;
}
function getLocationInfo(){
$nhsis = $this->load->database('nhsis', TRUE);
\text{SlocationData} = \text{Shhsis} > \text{get}(\text{location}) > \text{result} \text{array}();return $locationData;
}
function getMappingInfo(){
$nhsis = $this->load->database('nhsis', TRUE);
$MappingData = $nhsis->get('mapping_hospital_facility')->result_array();
return $MappingData;
}
function getScheduleInfo(){
$nhsis = $this->load->database('nhsis', TRUE);
$scheduleData = $nhsis->get('schedule')->result_array();
return $scheduleData;
}
```

```
190
```

```
function getImmunizationInfo(){
```
\$cids = \$this->load->database('immunization', TRUE);

\$cids->select('child.childnum, child.dateseen, child.birthday, clinic.city, clinic.region');

\$cids->from('child');

\$cids->join('clinic','clinic.clinicnum=child.clinicnum');

 $\text{Schild} = \text{Soids-}\text{set}()$ ->result array();

\$cids->select('childvaccine.childnum, childvaccine.dosagenum, childvaccine.followup, childvaccine.given, vaccine.vaccinename');

\$cids->from('childvaccine');

\$cids->join('vaccine','vaccine.vaccinenum=childvaccine.vaccinenum');

 $\text{Schidvaccine} = \text{Soids} \rightarrow \text{get}() \rightarrow \text{result array}();$ 

\$immunizationData = array('child'=>\$child, 'childvaccine'=>\$childvaccine);

return \$immunizationData;

```
}
```

```
function getNutritionInfo(){
```

```
$nms = $this->load->database('nutrition', TRUE);
```
\$nms->from('treatment');

```
$nms->join('fhu','fhu.fhu_id=treatment.fhu_id');
```

```
$treatment = $nms->get()->result_array();
```

```
$nutritionData = array('treatment'=>$treatment);
```
return \$nutritionData;

```
}
```
function getInjuryInfo(){

 $\text{Stsis} = \text{Sthis} > \text{load} > \text{database}(\text{injury}, \text{TRUE})$ ;

\$isis->select('chief\_complaint,history,patient\_id,start\_date,birthday,gender,city\_address,province\_address,consults.id as consult\_id');

```
$isis->from('consults');
```
\$isis->join('patients','consults.patient\_id=patients.id');

 $\sinjury = 2$ isis->get()->result();

return \$injury;

}

```
function getSurgeryInfo(){
```
\$isis = \$this->load->database('injury', TRUE);

\$isis->select('start\_date, end\_date, operations.date as operation\_date, admission\_opd, classification, outcome, (YEAR(start\_date)-YEAR(birthday)) as age, gender, operation\_type, consults.id as case\_id, patients.id as patient\_id, operations.id as operation\_id'); \$isis->from('consults');

\$isis->join('operations', 'consults.id=operations.consult\_id','left');

\$isis->join('patients','consults.patient\_id=patients.id', 'left');

 $$surgery = $isis->get()->result array();$ 

return \$surgery;

}

function getDiseaseInfo(){

\$chits = \$this->load->database('disease', TRUE);

\$chits->select('m\_consult\_disease\_notifiable.consult\_id, disease\_id, disease\_timestamp, patient\_dob, patient\_gender, region, province');

\$chits->from('m\_consult\_disease\_notifiable');

\$chits->join('m\_consult','m\_consult\_disease\_notifiable.consult\_id=m\_consult.consult\_id','left');

\$chits->join('m\_patient','m\_consult.patient\_id=m\_patient.patient\_id');

\$chits->join('m\_lib\_location','m\_lib\_location.healthcenter\_id=m\_consult\_disease\_notifiable.healthcenter\_id','inner');

 $\text{S}$ diseases =  $\text{S}$ chits->get()->result();

return \$diseases;

}

function getDentalInfo(){

\$chits = \$this->load->database('disease', TRUE);

\$chits->from('m\_dental\_fhsis');

\$chits->join('m\_consult','m\_dental\_fhsis.consult\_id=m\_consult.consult\_id','left');

\$chits->join('m\_patient','m\_consult.patient\_id=m\_patient.patient\_id');

\$chits->join('m\_lib\_location','m\_lib\_location.healthcenter\_id=m\_consult.healthcenter\_id','inner');

 $\delta$  dental =  $\delta$ chits->get()->result();

return \$dental;

## }

function getAllHospitalType(){ \$nhsis = \$this->load->database('nhsis', TRUE); \$nhsis->distinct(); \$nhsis->select('type');

\$nhsis->from('hospital');

\$nhsis->order\_by('type','asc');

 $\text{Stypes} = \text{Shhsis} > \text{get}() \text{--} \text{result}();$ 

return \$types;

}

function insertTable(\$table, \$data){

\$db = \$this->load->database('default', TRUE);

\$db->insert\_batch(\$table, \$data);

}

function deleteOldTable(\$table){

\$db = \$this->load->database('default', TRUE);

\$db->empty\_table(\$table);

```
}
```
function matchIdentifier(\$injury){

\$db = \$this->load->database('default', TRUE);

```
\sin(i\theta) = \text{quotes} to entities(\sin(i\theta);
```
\$query = "SELECT MATCH(mechanism, mechanism keyword) AGAINST ('\$injury') AS occurrences, identifier id, mechanism, mechanism\_keyword FROM injury\_identifier WHERE MATCH(mechanism, mechanism\_keyword) AGAINST ('\$injury') AND ('\$injury' LIKE '%DOI%' OR '\$injury' LIKE '%TOI%' OR '\$injury' LIKE '%MOI%' OR '\$injury' like '%POI%') ORDER BY occurrences DESC LIMIT 1";

 $$identity$ :  $$db$ ->query( $$query$ )->result();

return \$identifier;

}

function getInjuryAge(\$id){

 $$db = $this$  ->load->database('injury', TRUE);

\$db->select("(YEAR(start\_date)-YEAR(birthday)) as age");

\$db->from("patients");

\$db->join("consults", "patients.id=consults.patient\_id", "left");

\$db->where('consults.id',\$id);

 $\text{Page} = \text{Sdb} \rightarrow \text{get}() \rightarrow \text{result}()$ ;

return \$age;

```
function getInjuryMortality($id){
```
\$db = \$this->load->database('injury', TRUE);

\$db->from("mortalities");

\$db->where('mortalities.consult\_id',\$id);

 $\text{Smortality} = \text{Sdb} \rightarrow \text{get}() \rightarrow \text{result}()$ ;

return \$mortality;

```
}
```
function getInjuryDiagnosis(\$id){

\$db = \$this->load->database('injury', TRUE);

\$db->from("diagnoses");

\$db->where('diagnoses.consult\_id',\$id);

 $\delta \text{diagnosis} = \delta \text{db} > \text{get}() > \text{result}();$ 

return \$diagnosis;

```
}
```
function matchRegion(\$region){

\$db = \$this->load->database('default', TRUE);

 ${\rm Gregion} =$  quotes to entities( ${\rm Gregion}$ );

\$query = "SELECT MATCH(regionName, commonName)AGAINST('\$region') AS occurrences, regionName, regionID, commonName FROM region WHERE MATCH(regionName, commonName) AGAINST ('\$region' IN BOOLEAN MODE) ORDER BY occurrences DESC LIMIT 1";

```
$matchRegion = $db-<query($query)->result();
```
return \$matchRegion;

}

function matchProvince(\$province){

\$db = \$this->load->database('default', TRUE);

\$province = quotes\_to\_entities(\$province);

\$query = "SELECT MATCH(provinceName) AGAINST('\$province') AS occurrences, provinceID, provinceName FROM province WHERE MATCH(provinceName) AGAINST('\$province' IN BOOLEAN MODE) ORDER BY occurrences DESC LIMIT 1";

```
\mathsf{SmatchProvince} = \mathsf{Sdb} > \mathsf{query}(\mathsf{Squery}) > \mathsf{result}();
```
return \$matchProvince;

}

function matchInjuryLocation(\$province){

\$db = \$this->load->database('default', TRUE);

\$province = quotes\_to\_entities(\$province);

\$query = "SELECT MATCH(provinceName) AGAINST('\$province') AS occurrences, provinceID, provinceName FROM province WHERE MATCH(provinceName) AGAINST('\$province' IN BOOLEAN MODE) AND ('\$province' LIKE '%POI%') ORDER BY occurrences DESC LIMIT 1";

\$matchProvince = \$db->query(\$query)->result();

return \$matchProvince;

}

```
function getAllRegions(){
```

```
$db = $this->load->database('default', TRUE);
```
\$db->from('region');

\$db->order\_by('sort\_num','asc');

 $\text{Squery} = \text{Sdb} > \text{get}()$ ;

return \$query->result();

```
}
```
function getAllProvinces(\$region){

\$db = \$this->load->database('default', TRUE);

\$db->from('province');

if(\$region!=""){

\$db->join('region', 'region.regionID = province.regionID');

```
$db->where('commonName', $region);
```
}

\$db->order\_by('provinceName','asc');

 $\text{Squery} = \text{Sdb} \geq \text{get}()$ ;

return \$query->result();

```
}
```
function getRegion(\$province){

\$db = \$this->load->database('default', TRUE);

\$db->select('region.commonName AS region');

\$db->from('province');

\$db->join('region', 'region.regionID = province.regionID');

\$db->where('provinceName', \$province);

```
\text{Squery} = \text{Sdb} > \text{get}() > \text{result} \text{array}();
```
return \$query[0]['region'];

function recordUpdate(\$date, \$time, \$user,\$tables){ \$db = \$this->load->database('default', TRUE);  $\text{Sdata} = \text{array}($ "date"=>\$date, "time"=>\$time, "user"=>\$user, "tables"=>\$tables ); \$db->insert('updates',\$data); } function getUpdates(\$limit,\$offset,\$table){ \$db = \$this->load->database('default', TRUE); \$db->from('updates'); \$db->order\_by('date','desc'); \$db->order\_by('time','desc'); if(\$limit!="" && \$offset!="") \$db->limit(\$limit,\$offset); if(\$limit!="") \$db->limit(\$limit); if(\$table!="") \$db->like('tables',\$table);  $\text{Supdates} = \text{Sdb} \rightarrow \text{get}() \rightarrow \text{result}()$ ; return \$updates; } function getRegionID(\$region){ \$db = \$this->load->database('default', TRUE); \$db->select('regionID'); \$db->from('region'); \$db->where('region.commonName',\$region);  $\text{SregionID} = \text{Sdb} > \text{get}() > \text{row}() > \text{regionID};$ return \$regionID; } } ?> **Nhsis\_model.php**

<?php

```
class Nhsis_model extends CI_Model {
```

```
function construct() {
```
parent::\_construct();

}

function searchHospital(\$hospitalname, \$facility, \$quantity, \$region, \$province, \$type, \$limit, \$offset){

```
$nhsis = $this->load->database('default', TRUE);
```
\$nhsis->select('hospital.HCode, hospital.HName, hospital.locationID, hospital.address, hospital.type, hospital.telNo, hospital.city, hospital.region, hospital.latitude, hospital.longitude, hospital.HSyno');

```
$nhsis->distinct();
```
\$nhsis->from('hospital');

if(\$facility!=""){

```
$nhsis->join('mapping_hospital_facility','mapping_hospital_facility.HCode = hospital.HCode');
```

```
$nhsis->join('facility','mapping_hospital_facility.facility_ID = facility.facility_ID');
```
if (\$quantity != "") {

\$nhsis->where('facility\_number', \$quantity);

}

```
$nhsis->like('facility_name', $facility);
```
}

if(\$region!='') { \$nhsis->where('region', \$region); }

```
if($province!='') { $nhsis->where('city', $province); }
```
if (\$hospitalname  $! = "$ ) {

\$nhsis->like('HName', \$hospitalname);

\$nhsis->or\_like('HSyno', \$hospitalname, 'after');

```
}
```
if (\$type != "") {

\$nhsis->where('type', \$type);

```
}
```
if(\$offset!=0){\$nhsis->limit(\$limit,\$offset);} elseif(\$limit>0 && \$offset==0){\$nhsis->limit(\$limit);} \$nhsis->order\_by('HName', 'asc'); // order by hospital name

```
\text{Squery} = \text{Shhsis-}\text{?get}() \text{?result}();
```
return \$query;

}

function searchDoctor(\$doctorname, \$specialtyname, \$scheduleday, \$start, \$end, \$region, \$province, \$limit, \$offset){

```
$nhsis = $this->load->database('default', TRUE);
```
\$nhsis->select('(doctor.doctor\_ID), doctor.specialty\_name, doctor.doctor\_contactnos, doctor.doctor\_LName, doctor.doctor\_FName, doctor.doctor\_MName');

```
$nhsis->distinct(); 
$nhsis->from('doctor');
if($scheduleday != "" \| ($start!=" && $end!=")){
$nhsis->join('schedule', 'doctor.doctor_ID = schedule.doctor_ID','left');
$nhsis->join('hospital', 'schedule.Sched_HCode = hospital.HCode','left');
};
if($scheduleday != ""){
$nhsis->like('schedule_day',$scheduleday);
};
if($doctorname != ""){$nhsis->like("CONCAT(doctor_LName, ' ', doctor_FName)", $doctorname);}
if($specialtyname != ""){$nhsis->like("specialty_name", $specialtyname);}
if($region!='') { $nhsis->where('region', $region); }
if($province!='') { $nhsis->where('city', $province); }
if($start!='' && $end!='') {
$nhsis->where("schedule_timeStart >= CAST('$start' as time)");
$nhsis->where("schedule_timeEnd <= CAST('$end' as time)");
}
if($offset!=0){$nhsis->limit($limit,$offset);}
elseif($limit>0 && $offset==0){$nhsis->limit($limit);}
$nhsis->order_by('doctor_LName', 'asc'); 
$nhsis->order_by('doctor_FName', 'asc');
\text{Squery} = \text{Shhsis-}\text{?get}() \text{?result}();
return $query;
}
function getAllSpecialties(){
```

```
$nhsis = $this->load->database('default', TRUE);
$nhsis->select('specialty_name');
$nhsis->distinct();
$nhsis->from('specialty');
$nhsis->order_by('specialty_name', 'asc');
\text{Squery} = \text{Shhsis} \geq \text{get}();
return $query->result();
}
function getAllFacilities(){
$nhsis = $this->load->database('default', TRUE);
$nhsis->select('facility_name');
$nhsis->distinct();
$nhsis->from('facility');
$nhsis->order_by('facility_name', 'asc');
\text{Squery} = \text{Shhsis-}\text{set}(;
return $query->result();
}
function getAllLocation(){
$nhsis = $this->load->database('default', TRUE);
$nhsis->from('location');
\text{Squery} = \text{Shhsis} > \text{get}();
return $query->result();
}
function getDoctorSchedules($id,$specialty){
$nhsis = $this->load->database('default', TRUE);
$nhsis->distinct();
$nhsis->from('schedule');
$nhsis->join('doctor','schedule.doctor_ID = doctor.doctor_ID');
$nhsis->join('hospital','schedule.Sched_HCode = hospital.HCode');
$nhsis->where('schedule.Sched_HCode', $id);
$nhsis->where('doctor.specialty_name', $specialty);
\text{Squery} = \text{Shhsis-}\text{set}(;
```

```
return $query->result();
}
function getAllSchedules($id,$day,$start,$end){
$nhsis = $this->load->database('default', TRUE);
$nhsis->from('schedule');
$nhsis->join('doctor','schedule.doctor_ID = doctor.doctor_ID');
$nhsis->join('hospital','schedule.Sched_HCode = hospital.HCode');
$nhsis->where('schedule.doctor_ID', $id);
if($start!=" && $end!=") {
$nhsis->where("schedule_timeStart >= CAST('$start' as time)");
$nhsis->where("schedule_timeEnd <= CAST('$end' as time)");
}
if($day != ""){
$nhsis->like('schedule_day',$day);
};
\text{Squery} = \text{Shhsis} > \text{get}();
return $query->result();
}
function getDoctors($id){
$nhsis = $this->load->database('default', TRUE);
$nhsis->from('schedule');
$nhsis->where('Sched_HCode', $id);
$nhsis->join('doctor', 'doctor.doctor_ID = schedule.doctor_ID','left');
$nhsis->order_by('doctor.doctor_LName');
\text{Squery} = \text{Shhsis-}\text{set}(;
return $query->result();
}
function getLocation($id){
$nhsis = $this->load->database('default', TRUE);
$nhsis->where('locationID', $id);
$query = $nhsis->get('location');
return $query->result();
```
}

```
function getAllHospitals(){
$nhsis = $this->load->database('default', TRUE);
$nhsis->select('HName');
$nhsis->distinct();
$nhsis->from('hospital');
$nhsis->order_by('HName', 'asc');
\text{Squery} = \text{Shhsis} > \text{get}() \text{~}>\text{result}();\text{Shosp} = \text{array}(;
foreach($query as $row):
$hosp[] = $row->HName;
endforeach;
\text{Shospitals} = "["'.implode("",", \text{Shosp}) . "']";return $hospitals;
}
function getHospital($id){
$nhsis = $this->load->database('default', TRUE);
$nhsis->from('hospital');
$nhsis->join('location', 'hospital.locationID = location.locationID', 'left');
$nhsis->where('HCode', $id);
\text{Squery} = \text{Shhsis} > \text{get}();
return $query->result();
Nms_model.php
<?php
class Nms_model extends CI_Model{
function __construct() {
parent::__construct();
}
function getFSReport($weight, $region, $city, $start, $end, $index){
$nms = $this->load->database('default', TRUE);
```
} }

```
$childrenQuery = "SELECT COUNT(DISTINCT case_id) AS count FROM treatment WHERE client_type='Children' AND
age_mos>='6' AND age_mos<='59'";
if(\text{Scity}!="){\text{SchildrenQuery} = " AND city='\text{Scity}";}
if($region!=''){$childrenQuery .= " AND region='$region'";}
if($weight!="){$childrenQuery .= " AND nutl_stat='$weight'";}
if(\$start!=")s = new DateTime(<math>Start</math>):\text{Start} = \text{Ss} \rightarrow \text{format('Y-m-d');}$childrenQuery .= " AND date_treat>='$start'";
}
if($end!=''){
$e = new DateTime(Send);$end = $e->format('Y-m-d');
$childrenQuery .= " AND date_treat <= '$end'";
}
if($index!="){$childrenQuery .= " AND (city='$index' OR region='$index')";}
\text{SchildrenResult} = \text{Smms} \rightarrow \text{query}(\text{SchildrenQuery}) \rightarrow \text{result} \arctan(i);$startQuery = "SELECT COUNT(DISTINCT case_id) AS count FROM treatment WHERE client_type='Children' AND
status_food='Completed' AND age_mos>='6' AND age_mos<='59'";
if(\text{Scity}!="){$startQuery .=" AND city='$city'";}
if($region!="){$startQuery .= " AND region='$region'";}
if($weight!="){$startQuery .= " AND nutl_stat='$weight'";}
if($start!=''){
s = new DateTime(<math>Start</math>):\text{Start} = \text{Ss} \rightarrow \text{format('Y-m-d');}$startQuery .= " AND date_treat>='$start'";
}
if($end!=''){
$e = new DateTime($end);
$end = $e->format('Y-m-d');
$startQuery .= " AND date_treat<='$end'";
}
if($index!=''){$startQuery .= " AND (city='$index' OR region='$index')";}
```

```
$startResult = $nms->query($startQuery)->result_array();
```
\$receiveQuery = "SELECT COUNT(DISTINCT case\_id) AS count FROM treatment WHERE client\_type='Children' AND (status food='Started' OR status food='Continuing') AND age mos>='6' AND age mos<='59'";

```
if(\text{Scity}!="){\text{SpeceiveQuery} =" AND city='\text{Scity}";}
if($region!="){$receiveQuery .= " AND region='$region'";}
if($weight!="){$receiveQuery .= " AND nutl_stat='$weight'";}
if(\$start!=")s = new DateTime(<math>Start</math>):$start = $s->format('Y-m-d');
$receiveQuery .= " AND date_treat>='$start'";
}
if($end!=''){
\text{Se} = new DateTime($end);
$end = $e->format('Y-m-d');
$receiveQuery .= " AND date_treat<='$end'";
}
if($index!=''){$receiveQuery .= " AND (city='$index' OR region='$index')";}
$receiveResult = $nms->query($receiveQuery)->result_array();
$stopQuery = "SELECT COUNT(DISTINCT case_id) AS count FROM treatment WHERE client_type='Children' AND
status food='Rehabilitated' AND age mos>='6' AND age mos<='59'";
if(\text{Scity}!="){\text{StopQuery} = "AND city='Scity";}
if($region!="){$stopQuery .= " AND region='$region'";}
if($weight!=''){$stopQuery .= " AND nutl_stat='$weight'";}
if(\$start!=")s = new DateTime(<math>Start</math>):
```

```
$start = $s->format('Y-m-d');
```
\$stopQuery .= " AND date\_treat>='\$start'";

```
}
```

```
if($end!=''){
```
\$e = new DateTime(\$end);

```
$end = $e->format('Y-m-d');
```

```
$stopQuery .= " AND date_treat<='$end'";
```

```
}
```

```
if($index!="){$stopQuery .= "AND (city='$index' OR region='$index')";}
```

```
\$stopResult = $nms \geq query($stopQuery) \geq result~array();
```

```
$targetQuery = "SELECT COUNT(DISTINCT case_id) AS count FROM treatment WHERE client_type='Children'";
```

```
if($city!=''){$targetQuery .= " AND city='$city'";}
```

```
if($region!=''){$targetQuery .= " AND region='$region'";}
```
if(\$weight!="){\$targetQuery .= " AND nutl\_stat='\$weight'";}

```
if(\$start!=")
```

```
s = new DateTime(<math>\$start</math>):
```

```
\text{Start} = \text{Ss} \rightarrow \text{format('Y-m-d')};
```

```
$targetQuery .= " AND date_treat>='$start'";
```

```
}
```

```
if($end!=''){
```

```
\mathcal{S}e = new DateTime(\mathcal{S}end);
```

```
$end = $e->format('Y-m-d');
```

```
$targetQuery .= " AND date_treat <= '$end'";
```

```
}
```

```
if($index!="){$targetQuery .= " AND (city='$index' OR region='$index')";}
```

```
$targetResult = $nms->query($targetQuery)->result_array();
```

```
$data = array($index=>array("children"=>$childrenResult[0]['count'],"start"=>$startResult[0]
['count'],"receive"=>$receiveResult[0]['count'],"stop"=>$stopResult[0]['count'],"target"=>$targetResult[0]['count']));
```
return \$data;

}

```
function getVitAReport($region, $city, $start, $end, $index){
```
\$nms = \$this->load->database('default', TRUE);

```
$childrenQuery1 = "SELECT COUNT(DISTINCT case_id) AS count FROM treatment WHERE client_type='Children' AND
(vit a program='Routine' OR vit a program='GP(April)/GP(October)') AND age mos>='9' AND age mos<='11'";
```

```
if(\text{Scity}!=\text{"}\\{ \text{SchildrenQuery1} = \text{"}\text{AND city}=\text{Scity}";\}
```

```
if($region!=''){$childrenQuery1 .= " AND region='$region'";}
```

```
if($start!=''){
```

```
s = new DateTime(<math>Start</math>):
```

```
\text{Start} = \text{Ss} \rightarrow \text{format('Y-m-d');}
```

```
$childrenQuery1 .= " AND date_treat>='$start'";
```

```
}
```

```
if($end!=''){
```

```
$e = new DateTime(Send);
```

```
$end = $e->format('Y-m-d');
```

```
$childrenQuery1 .= " AND date_treat<='$end'";
```
}

```
if($index!=''){$childrenQuery1 .= " AND (city='$index' OR region='$index')";}
```

```
\text{SchildrenResult1} = \text{Smms} \rightarrow \text{query}(\text{SchildrenQuery1}) \rightarrow \text{result} \text{array}();
```

```
$childrenTargetQuery1 = "SELECT COUNT(DISTINCT case_id) AS count FROM treatment WHERE client_type='Children'
AND age_mos>='9' AND age_mos<='11'";
```

```
if(\text{Scity}!=\text{"}\\{ \text{SchildrenTargetQuery1} = \text{"}\text{AND city}=\text{Scity}:\}
```

```
if($region!="){$childrenTargetQuery1 .= " AND region='$region'";}
```
 $if(Sstart!=")$ 

```
s = new DateTime(<math>Start</math>):
```
 $\text{Start} = \text{Ss} \rightarrow \text{format('Y-m-d');}$ 

```
$childrenTargetQuery1 .= " AND date_treat>='$start'";
```

```
}
```

```
if($end!=''){
```

```
$e = new DateTime($end);
```

```
$end = $e->format('Y-m-d');
```

```
$childrenTargetQuery1 .= " AND date_treat <= '$end'";
```

```
}
```

```
if($index!=''){$childrenTargetQuery1 .= " AND (city='$index' OR region='$index')";}
```

```
\text{SchildrenTargetResult1} = \text{Smms} \rightarrow \text{query}(\text{SchildrenTargetQuery1}) \rightarrow \text{result} \text{array}();
```

```
$childrenQuery2 = "SELECT COUNT(DISTINCT case_id) AS count FROM treatment WHERE client_type='Children' AND
(vit_a_program='Routine' OR vit_a_program='GP(April)/GP(October)') AND age_mos>='12' AND age_mos<='59'";
```

```
if(\text{Scity}!="){\text{SchildrenQuery2} =" AND city='\text{Scity}";}
```

```
if($region!="){$childrenQuery2 .= " AND region='$region'";}
```

```
if($start!="){
```

```
s = new DateTime(<math>\$start</math>);
```

```
$start = $s->format('Y-m-d');
```

```
$childrenQuery2 .= " AND date_treat>='$start'";
```

```
}
```

```
if($end!=''){
```

```
$e = new DateTime($end);
$end = $e->format('Y-m-d');
\text{SchidrenQuery2} = " \text{ AND date treat} \leq \text{Send} \leq \text{send}}
if($index!=''){$childrenQuery2 .= " AND (city='$index' OR region='$index')";}
\text{SchildrenResult2} = \text{Smms} \rightarrow \text{query}(\text{SchildrenQuery2}) \rightarrow \text{result} \arctan(1);$childrenTargetQuery2 = "SELECT COUNT(DISTINCT case id) AS count FROM treatment WHERE client type='Children'
AND age mos>='12' AND age mos\le='59'";
if($city!=''){$childrenTargetQuery2 .= " AND city='$city'";}
if($region!="){$childrenTargetQuery2 .= " AND region='$region'";}
if(\$start!=")s = new DateTime(<math>Start</math>);\text{Start} = \text{Ss} \rightarrow \text{format('Y-m-d');}$childrenTargetQuery2 .= " AND date_treat>='$start'";
}
if($end!=''){
\mathcal{E} = new DateTime(\mathcal{S}end);$end = $e->format('Y-m-d');
$childrenTargetQuery2 .= " AND date_treat<='$end'";
}
if($index!="){$childrenTargetQuery2 .= " AND (city='$index' OR region='$index')";}
$childrenTargetResult2 = $nms->query($childrenTargetQuery2)->result_array();
$womenQuery = "SELECT COUNT(DISTINCT case_id) AS count FROM treatment WHERE client_type='Lactating Mothers'
AND vit_a!="";
if(\text{Scity}!="){\text{SwomenQuery} =" AND city='\text{Scity}";}
if($region!="){$womenQuery .= " AND region='$region";}
if($start!="){
s = new DateTime(<math>Start</math>):\text{Start} = \text{Ss}->format('Y-m-d');
$womenQuery .= " AND date_treat>='$start'";
}
if($end!=''){
```

```
$e = new DateTime($end);
```

```
$end = $e->format('Y-m-d');
```
 $$womenQuery = "AND date treat \leq "Send"$ ;

}

```
if($index!="){$womenQuery .= " AND (city='$index' OR region='$index')";}
```
\$womenResult = \$nms->query(\$womenQuery)->result\_array();

\$womenTargetQuery = "SELECT COUNT(DISTINCT case\_id) AS count FROM treatment WHERE client\_type='Lactating Mothers'";

```
if($city!=''){$womenTargetQuery .= " AND city='$city'";}
```
if(\$region!=''){\$womenTargetQuery .= " AND region='\$region'";}

 $if(\$start!=")$ 

 $s = new DateTime( $Start$ ):$ 

 $$start = $s$ ->format('Y-m-d');

\$womenTargetQuery .= " AND date\_treat>='\$start'";

}

```
if($end!=''){
```

```
$e = new DateTime($end);
```

```
$end = $e->format('Y-m-d');
```

```
$womenTargetQuery .= " AND date_treat <= '$end'";
```
}

if(\$index!=''){\$womenTargetQuery .= " AND (city='\$index' OR region='\$index')";}

```
$womenTargetResult = \text{Smms}->query($womenTargetQuery)->result_array();
```
\$data = array(\$index=>array("children9-11"=>\$childrenResult1[0]['count'], "children12-59"=>\$childrenResult2[0]['count'], "women"=>\$womenResult[0]['count'],"children9-11target"=>\$childrenTargetResult1[0]['count'], "children12- 59target"=>\$childrenTargetResult2[0]['count'], "womentarget"=>\$womenTargetResult[0]['count']));

return \$data;

}

function getIIReport(\$region, \$city, \$start, \$end, \$index){

\$nms = \$this->load->database('default', TRUE);

\$ironQuery1 = "SELECT COUNT(DISTINCT case\_id) AS count FROM treatment WHERE client\_type='Pregnant Women' AND iron!=" AND status food='Completed'";

 $if(\text{Scity}!=")$ { $\text{SironQuery1} = "AND city='Scity";$ }

if(\$region!=''){\$ironQuery1 .= " AND region='\$region'";}

if(\$start!=''){

```
s = new DateTime(<math>Start</math>);$start = $s->format('Y-m-d');
\text{SironQuery1} = " \text{AND date treat} \geq \text{Sstart}";
}
if($end!=''){
\mathcal{E} = new DateTime(\mathcal{S}end);$end = $e->format('Y-m-d');
$ironQuery1 .= " AND date_treat<='$end'";
}
if($index!="){$ironQuery1 .= " AND (city='$index' OR region='$index')";}
$ironResult1 = $nms \geq query($ironQuery1) \geq result_{array}();$ironTargetQuery1 = "SELECT COUNT(DISTINCT case_id) AS count FROM treatment WHERE client_type='Pregnant
Women'";
if($city!=''){$ironTargetQuery1 .= " AND city='$city'";}
if($region!="){$ironTargetQuery1 .= " AND region='$region'";}
if($start!=''){
s = new DateTime(<math>Start</math>):\text{Start} = \text{Ss} \rightarrow \text{format('Y-m-d');}$ironTargetQuery1 .= " AND date_treat>='$start'";
}
if($end!=''){
$e = new DateTime($end);
$end = $e->format('Y-m-d');
\text{SironTargetQuery1} = " \text{AND date treat} \leq \text{Send} \leq \text{?}}
if($index!="){$ironTargetQuery1 .= " AND (city='$index' OR region='$index')";}
$ironTargetResult1 = $nms \geq query($ironTargetQuery1) \geq result~array();$ironQuery2 = "SELECT COUNT(DISTINCT case_id) AS count FROM treatment WHERE client_type='Lactating Mothers'
AND iron!=" AND status food='Completed'";
if(\text{Scity}!="){\text{SironQuery2} =" AND city='\text{Scity}";}
if($region! = "){$ironQuery2 = " AND region="frequency}}
if($start!=''){
```

```
s = new DateTime(<math>Start</math>);
```

```
$start = $s->format('Y-m-d');
\text{SironQuery2} = " \text{AND date treat}>=\text{Sstart}";
}
if($end!=''){
$e = new DateTime($end);
$end = $e->format('Y-m-d');
$ironQuery2 .= " AND date_treat <= '$end'";
}
if($index!=''){$ironQuery2 = " AND (city='$index' OR region='Sindex''';}
$ironResult2 = $nms \rightarrow query($ironQuery2) \rightarrow result~array();$ironTargetQuery2 = "SELECT COUNT(DISTINCT case_id) AS count FROM treatment WHERE client_type='Lactating
Mothers'";
if(\text{Scity}!="){\text{SironTargetQuery2} =" AND city='\text{Scity}";}
if($region!="){$ironTargetQuery2 .= " AND region='$region'";}
if($start!=''){
s = new DateTime(<math>Start</math>):$start = $s->format('Y-m-d');
$ironTargetQuery2 .= " AND date_treat>='$start'";
}
if($end!=''){
$e = new DateTime($end);
$end = $e->format('Y-m-d');
$ironTargetQuery2 .= " AND date_treat<='$end'";
}
if($index!="){$ironTargetQuery2 .= " AND (city='$index' OR region='$index')";}
\frac{\sin\theta}{\sin\theta} = $nms->query($ironTargetQuery2)->result_array();
$iodineQuery = "SELECT COUNT(DISTINCT case_id) AS count FROM treatment WHERE client_type='Women (15-49)' AND
iodine!="";
if($city!=''){$iodineQuery .= " AND city='$city'";}
if($region!=''){$iodineQuery .= " AND region='$region'";}
if(\$start!=")s = new DateTime(<math>Start</math>):$start = $s->format('Y-m-d');
```

```
$iodineQuery .= " AND date_treat>='$start'";
```

```
}
```

```
if($end!=''){
```

```
$e = new DateTime($end);
```

```
$end = $e->format('Y-m-d');
```

```
$iodineQuery .= " AND date_treat <= '$end'";
```

```
}
```

```
if($index!=''){$iodineQuery .= " AND (city='$index' OR region='$index')";}
```

```
\deltaiodineResult = \deltanms->query(\deltaiodineQuery)->result array();
```
\$iodineTargetQuery = "SELECT COUNT(DISTINCT case\_id) AS count FROM treatment WHERE client\_type='Women (15- 49)'";

```
if($city!="){$iodineTargetQuery .= " AND city='$city'";}
```
if(\$region!=''){\$iodineTargetQuery .= " AND region='\$region'";}

```
if(\$start!=")
```

```
$s = new DateTime($start);
```

```
$start = $s->format('Y-m-d');
```

```
$iodineTargetQuery .= " AND date_treat>='$start'";
```

```
}
```
if(\$end!=''){

```
$e = new DateTime(Send);
```

```
$end = $e->format('Y-m-d');
```
\$iodineTargetQuery .= " AND date\_treat<='\$end'";

}

if(\$index!="){\$iodineTargetQuery .= " AND (city='\$index' OR region='\$index')";}

```
$iodineTargetResult = $nms->query($iodineTargetQuery)->result_array();
```
\$data = array(\$index=>array("iron1"=>\$ironResult1[0]['count'], "iron2"=>\$ironResult2[0]['count'], "iodine"=>\$iodineResult[0] ['count'],"iron1target"=>\$ironTargetResult1[0]['count'], "iron2target"=>\$ironTargetResult2[0]['count'], "iodinetarget"=>\$iodineTargetResult[0]['count']));

```
return $data;
```

```
}
```
function getWeightReport(\$region, \$city, \$start, \$end, \$index){

\$nms = \$this->load->database('default', TRUE);

\$weights = array('3rd degree malnourished','2nd degree malnourished','1st degree malnourished','Normal','Overweight');

```
$total = array();$total['total'] = 0;foreach($weights as $weight):
$query = "SELECT COUNT(DISTINCT case_id) AS count FROM treatment WHERE client_type='Children' AND
nutl_stat='$weight'";
if($city!="){$query .= " AND city='$city'";}
if($region!=''){$query .= " AND region='$region'";}
if($start!=''){
$s = new DateTime($start);
\text{Start} = \text{Ss} \rightarrow \text{format('Y-m-d');}$query .= " AND date_treat>='$start'";
}
if($end!=''){
$e = new DateTime($end);
$end = $e->format('Y-m-d');
$query .= " AND date_treat<='$end'";
}
if($index! = "){$query = " AND (city='Sindex' OR region='Sindex')";}
$result = $nms->query($query)->result_array();
$total[$weight] = $result[0]['count'];
$total['total'] += $total[$weight];
endforeach;
\text{Sdata} = \text{array}(\text{Sindex} \implies \text{Stotal});return $data;
}
}
\gammaView
dental_form.php
<?php
$data['title'] = "Search Dental Records";
\delta \text{data}['style'] = \text{array}(';
```
 $\delta data['scripts'] = array('forms.js',jquery-1.8.3.js',jquery-ui.js');$ \$data['active'] = 'search';  $\text{Smale} = 0$ ;  $$female = 0;$ \$this->load->view('header', \$data); ?> <?php echo form\_open('chits\_controller/dentalResults'); ?> <div class="page row"> <div class="twelve columns"> <fieldset> <div class="queryPane row"> <div class="six columns centered"> <h5>Search Dental Health Report</h5>  $\langle h r \rangle$ <div class="row"> <div class="twelve columns centered"> <div class="row"> <div class="three columns"> <label class="right inline">Location:</label>  $\langle$ div $>$ <div class="four columns"> <select id="region" name="region"> <option value="">Region</option>  $\langle$ ?php foreach(\$regions as \$row): echo "<option value="" . \$row->commonName . ">" . \$row->commonName . "</option>"; endforeach; ?> </select>  $\langle$ div $>$ <div class="four columns"> <select id="city" name="city">

<option id="city\_option" value="">City/Province</option> </select>  $\langle$ div $>$ <div class="one column">  $\langle$ div $>$  $\langle$ div $>$ <div class="row"> <div class="three columns"> <label class="right inline">Time Span:</label>  $\langle$ div $>$ <div class="four columns"> <input type="text" id="from" name="from" placeholder="Start"/>  $\langle$ div $>$ <div class="four columns"> <input type="text" id="to" name="to" placeholder="End"/>  $\langle$ div $>$ <div class="one column">  $\langle$ div $>$  $\langle$ div $>$  $\langle h r \rangle$ <center><input type='submit' class="button" id='searchButton' value=' Search ' /></center>  $\langle$ div $>$  $\langle$ div $>$  $\langle$ div $>$  $\langle$ div $>$  $\langle$ div $>$ </fieldset>  $\langle$ div $>$  $\langle$ div $>$ <?php \$this->load->view('footer'); ?>

</form>

## **Disease\_form.php**

<?php \$data['title'] = "Search Diseases Records";  $\delta \text{data}['style'] = \text{array}('$ ;  $\delta data['scripts'] = array('query-1.8.3.js','jquery-ui.js','forms.js');$ \$data['active'] = 'search';

\$this->load->view('header', \$data);

?>

<?php echo form\_open('chits\_controller/diseasesResults'); ?> <div class="page row"> <div class="twelve columns"> <fieldset class="queryPane"> <div class="row"> <div class="six columns centered"> <h5>Search Disease Report</h5>  $\langle h r \rangle$ <div class="row"> <div class="twelve columns centered"> <div class="row"> <div class="three columns"> <label class="right inline">Location:</label>  $\langle$ div $>$ <div class="four columns"> <select id="region" name="region"> <option value="">Region</option> <?php foreach(\$regions as \$row): echo "<option value=" . \$row->commonName . ">" . \$row->commonName . "</option>"; endforeach;

```
?>
```

```
</select>
```
 $\langle$ div $>$ 

<div class="four columns">

```
<select id="city" name="city">
```
<option value="">City/Province</option>

<?php

foreach(\$provinces as \$row):

```
echo "<option value="" . $row->provinceName . ">" . $row->provinceName . "</option>";
```
endforeach;

?>

</select>

 $\langle$ div $>$ 

<div class="one column">

 $\langle$ div $>$ 

 $\langle$ div $>$ 

<div class="row">

<div class="three columns">

<label class="right inline">Time Span:</label>

 $\langle$ div $>$ 

<div class="four columns">

<input type="text" id="from" name="from" placeholder="Start"/>

 $\langle$ div $>$ 

<div class="four columns">

<input type="text" id="to" name="to" placeholder="End"/>

 $\langle$ div $>$ 

<div class="one column">

 $\langle$ div $>$ 

 $\langle$ div $>$ 

<div class="row">

<div class="three columns"> <label class="right inline">Disease:</label>  $\langle$ div $>$ <div class="four columns" style="padding-right: 1px;"> <select name="disease" id="disease"> <!--<option value="" selected="selected">ALL</option>--> <option value="AIDS">AIDS/HIV</option> <option value="BRONCH">Bronchitis</option> <option value="CARDIAC">Heart Diseases</option> <option value="CHOLERA">Cholera</option> <option value="CONJ">Conjunctivitis</option> <option value="CPOX">Chicken Pox</option> <option value="DENGUE">Dengue Fever</option> <option value="DIARR">Diarrheas</option> <option value="DIPH">Diphtheria</option> <option value="FILA">Filariasis</option> <option value="GONO">Gonorrhea</option> <option value="HEPA">Viral Hepatitis A</option> <option value="HEPB">Viral Hepatitis B</option> <option value="HPN">Hypertension</option> <option value="INFLU">Influenza</option> <option value="LEPR">Leprosy</option> <option value="LEPTO">Leptospirosis</option> <option value="MALARIA">Malaria</option> <option value="MCOCC">Meningococcemia</option> <option value="MEASL">Measles</option> <option value="MENENC">Meningitis/Encephalitis</option> <option value="MNEOPL">Malignant Neoplasm</option> <option value="MUMPS">Mumps</option> <option value="NTET">Neonatal Tetanus</option> <option value="PERT">Whooping Cough</option> <option value="PNEUM">Pneumonias</option>
<option value="POISON">Poisoning (Food/Chemical)</option> <option value="POLIO">Poliomyelitis</option> <option value="RABIES">Human Rabies</option> <option value="SYPH">Syphilis</option>  $\le$ /select>  $\langle$ div $>$ <div class="one columns"> <label class="right inline">By:</label>  $\langle$ div $>$ <div class="three columns"> <select id="reportType" name="reportType"> <option value="Age">Age</option> <option value="Gender" >Gender</option>  $\le$ /select>  $\langle$ div $>$ <div class="one column">  $\langle$ div $>$  $\langle$ div $>$  $\langle h r \rangle$ <center><input type='submit' class="button" id='searchButton' value=' Search ' /></center>  $\langle$ div $>$  $\langle$ div $>$  $\langle$ div $>$  $\langle$ div $>$ </fieldset>  $\langle$ div $>$  $\langle$ div $>$ <?php \$this->load->view('footer'); ?> </form> **Doctor\_details.php** <?php

```
\text{SdocDetails} = \text{Sdetails}[0];$data['title'] = "Details for " . $docDetails->doctor_LName . ', ' . $docDetails->doctor_FName;
$data['styles'] = array('dataTables.foundation.css');
$data['scripts'] = array('DataTables/media/js/jquery.dataTables.min.js','DataTables/foundation/dataTables.foundation.js');
$data['active'] = 'hospitals';
$i=0;$this->load->view('header', $data);
?>
<script>
$(document).ready(function() {
var oTable = $('#resultTable').dataTable({"bFilter": true});
} );
</script>
<?php echo form_open('nhsis_controller/xmlDoctor');?>
<div class="page row">
<div class="twelve columns">
<fieldset>
<div class="row">
<div class="ten columns centered">
<center><h4><?php echo "Details for " . $docDetails->doctor_LName .', ' . $docDetails->doctor_FName;?></h4></center>
\langlehr></br>
<h5>Basic Information</h5>
\langlehr><center>
<table class="ten" class="detailsTable" style="border: none;">
<thead>
<tr><th style="text-align: left; width: 28%; padding-left: 35px; background-color: white;">Doctor Name:</th>
<td style="text-align: left; padding-left: 15px; background-color: white;"><?php echo $docDetails->doctor_LName . ', ' .
```

```
$docDetails->doctor_FName . " " . $docDetails->doctor_MName; ?></td>
```
 $\langle tr \rangle$ 

 $<$ tr $>$ 

<th style="text-align: left; width: 28%; padding-left: 35px; background-color: white;">Contact Number: </th>

<td style="text-align: left; padding-left: 15px; background-color: white;"><?php echo \$docDetails->doctor\_contactnos ?></td>

 $\langle tr \rangle$  $<$ tr $>$ 

<th style="text-align: left; width: 28%; padding-left: 35px; background-color: white;">Specialty:</th>

<td style="text-align: left; padding-left: 15px; background-color: white;"><?php echo \$docDetails->specialty\_name ?></td>

 $\langle t$ tr $>$ 

 $<$ tr $>$ 

<th style="text-align: left; width: 28%; padding-left: 35px; background-color: white;">Specialty Description:</th>

<td style="text-align: left; padding-left: 15px; background-color: white;"><?php echo \$docDetails->specialty\_description ?  $>>$ td>

 $\langle tr \rangle$ 

 $\le$ /thead>

<tbody>

</tbody>

</table>

 $\le$ /center>

<?php if(count(\$schedules)>0){?>

<h5>Schedule</h5>

 $\langle hr \rangle$ 

<center>

<table class="twelve" id="resultTable">

<thead>

 $<$ tr $>$ 

 $$ 

Hospital Name

 $\langle t$ h $>$ 

 $|$ 

Day/s

 $\langle t$ h $>$ 

 $|$ 

Start Time  $\langle t \rangle$  $$ End Time  $\langle t$ h $>$  $|$ Address  $\langle t$ h $>$  $<$ /tr $>$  $\langle$ thead $\rangle$ <tbody> <?php foreach(\$schedules as \$schedule):?>  $<$ tr $>$ <td class="location"><?php echo anchor('nhsis\_controller/hospitalDetails/' . \$schedule->HCode,\$schedule->HName) ?></td> <td><?php echo \$schedule->schedule\_day ?></td> <td><?php echo \$schedule->schedule\_timeStart ?></td> <td><?php echo \$schedule->schedule\_timeEnd ?></td> <td style="text-align: left;"><?php echo \$schedule->address ?></td> <input type="hidden" name="names<?= \$i ?>" value="<?= \$schedule->HCode; ?>" >  $\le$ input type="hidden" name="locations $\le$ ?= \$i ?>" value=" $\le$ ?= \$schedule->locationID; ?>" >  $\leq$ input type="hidden" name="address $\leq$ ?= \$i ?>" value=" $\leq$ ?= \$schedule->address; ?>" > <input type="hidden" name="synonyms<?= \$i ?>" value="<?= \$schedule->HSyno; ?>" > <input type="hidden" name="latitude<?= \$i ?>" value="<?= \$schedule->latitude; ?>" >  $\leq$ input type="hidden" name="longitude $\leq$ ?= \$i ?>" value=" $\leq$ ?= \$schedule->longitude; ?>" >  $\leq$ input type="hidden" name="type $\leq$ ?= \$i ?>" value=" $\leq$ ?= \$schedule->type; ?>" >  $\langle$ ?php \$i++; ?>  $\langle tr \rangle$ <?php endforeach;?> </tbody> </table>

 $\le$ /center>

 $\langle$ ?php } ?>

<div class="row">

<div class="twelve columns">

<center><input type='submit' class="button" id='mapButton' value="View Doctor's Hospitals in Map" /></center>

 $\langle$ div $>$ 

 $\langle$ div $>$ 

 $\langle$ div $>$ 

 $\langle$ div $>$ 

</fieldset>

 $\langle$ div $>$ 

 $\langle$ div $>$ 

<?php

\$this->load->view('footer');

?>

```
\leinput type="hidden" name="max" value="\le?= $i; ?>" >
```
<input type="hidden" name="doctor" value="<?= \$docDetails->doctor\_LName .', ' . \$docDetails->doctor\_FName; ?>" >

</form>

#### **Doctor\_form.php**

<?php

```
$data['title'] = "Search Doctors";
```
 $\delta \text{data}['style'] = \text{array}($ ;

 $\text{Sdata}['scripts'] = \text{array}('forms.js');$ 

\$data['active'] = 'search';

\$this->load->view('header', \$data);

?>

<?php echo form\_open('nhsis\_controller/doctorResults'); ?>

<div class="page row">

<div class="twelve columns">

<fieldset>

<div class="queryPane row">

<div class="six columns centered">

<h5>Search Doctors</h5>

```
\langle h r \rangle<div class="row">
<div class="twelve columns centered">
<div class="row">
<div class="four columns">
<label class="right inline">Location:</label>
\langlediv><div class="four columns">
<select id="region" name="region">
<option value="">Region</option>
<?php
foreach($regions as $row):
echo "<option value="" . $row->commonName . "'>" . $row->commonName . "</option>";
endforeach;
?>
</select>
\langlediv><div class="four columns">
<select id="city" name="city">
<option value="">City/Province</option>
<?php
foreach($provinces as $row):
echo "<option value="" . $row->provinceName . ">" . $row->provinceName . "</option>";
endforeach;
?>
</select>
\langlediv>\langlediv><div class="row">
```

```
<div class="four columns">
```

```
<label class="right inline">Name:</label>
```
 $\langle$ div $>$ <div class="eight columns"> <input type="text" class="twelve" id="doctorname" name="doctorname" />  $\langle$ div $>$  $\langle$ div $>$ <div class="row"> <div class="four columns"> <label class="right inline">Specialty:</label>  $\langle$ div $>$ <div class="eight columns"> <input type="text" class="twelve" id="specialty" name="specialty" />  $\langle$ div $>$  $\langle$ div $>$ <div class="row"> <div class="four columns"> <label class="right inline">Schedule:</label>  $\langle$ div $>$ <div class="two columns" style="padding-right: 1px;"> <select name='schedDay' id='schedday'> <option value="">Any</option> <option value="M">Mon</option> <option value="T">Tue</option> <option value="W">Wed</option> <option value="TH">Thur</option> <option value="F">Fri</option> <option value="SAT">Sat</option> <option value="SUN">Sun</option> </select>  $\langle$ div $>$ <div class="three columns" style="padding-right: 1px;"> <select name='startTime' id='startTime'> <option value="">Start</option>

<option value="01:00:00">1:00 AM</option> <option value="02:00:00">2:00 AM</option>  $\leq$ option value="03:00:00">3:00 AM $\leq$ option> <option value="04:00:00">4:00 AM</option> <option value="05:00:00">5:00 AM</option>  $\leq$ option value="06:00:00">6:00 AM $\leq$ option> <option value="07:00:00">7:00 AM</option> <option value="08:00:00">8:00 AM</option>  $\leq$ option value="09:00:00">9:00 AM $\leq$ option>  $\leq$ option value="10:00:00">10:00 AM $\leq$ option> <option value="11:00:00">11:00 AM</option> <option value="12:00:00">12:00 NN</option>  $\leq$ option value="13:00:00">1:00 PM $\leq$ /option> <option value="14:00:00">2:00 PM</option> <option value="15:00:00">3:00 PM</option>  $\leq$ option value="16:00:00">4:00 PM $\leq$ /option>  $\leq$ option value="17:00:00">5:00 PM $\leq$ /option> <option value="18:00:00">6:00 PM</option> <option value="19:00:00">7:00 PM</option> <option value="20:00:00">8:00 PM</option> <option value="21:00:00">9:00 PM</option> <option value="22:00:00">10:00 PM</option>  $\leq$ option value="23:00:00">11:00 PM $\leq$ /option>  $\leq$ option value="00:00:00">12:00 MN $\leq$ option> </select>

 $\langle$ div $>$ 

<div class="three columns"> <select name='endTime' id='endTime'> <option value="">End</option>  $\leq$ option value="01:00:00">1:00 AM $\leq$ option> <option value="02:00:00">2:00 AM</option>  $\leq$ option value="03:00:00">3:00 AM $\leq$ option> <option value="04:00:00">4:00 AM</option> <option value="05:00:00">5:00 AM</option>  $\leq$ option value="06:00:00">6:00 AM $\leq$ option> <option value="07:00:00">7:00 AM</option> <option value="08:00:00">8:00 AM</option> <option value="09:00:00">9:00 AM</option>  $\leq$ option value="10:00:00">10:00 AM $\leq$ /option> <option value="11:00:00">11:00 AM</option> <option value="12:00:00">12:00 NN</option>  $\leq$ option value="13:00:00">1:00 PM $\leq$ /option> <option value="14:00:00">2:00 PM</option> <option value="15:00:00">3:00 PM</option>  $\leq$ option value="16:00:00">4:00 PM $\leq$ /option> <option value="17:00:00">5:00 PM</option> <option value="18:00:00">6:00 PM</option>  $\leq$ option value="19:00:00">7:00 PM $\leq$ /option>  $\leq$ option value="20:00:00">8:00 PM $\leq$ /option> <option value="21:00:00">9:00 PM</option> <option value="22:00:00">10:00 PM</option> <option value="23:00:00">11:00 PM</option>  $\leq$ option value="00:00:00">12:00 MN $\leq$ /option> </select>  $\langle$ div $>$  $\langle$ div $>$  $\langle$ div $>$  $\langle$ div $>$  $\langle h r \rangle$ <center><input type='submit' class="button" id='searchButton' value=' Search ' /></center>  $\langle$ div $>$  $\langle$ div $>$  $\langle$ div $>$ </fieldset>

```
\langlediv>
```
 $\langle$ div $>$ 

<?php \$this->load->view('footer'); ?>

</form>

### **Doctor\_results.php**

<?php

```
$data['title'] = "Doctor Results";
```
\$data['styles'] = array('dataTables.foundation.css');

```
\deltadata['scripts'] =
array('toggle.js','DataTables/media/js/jquery.dataTables.min.js','DataTables/foundation/dataTables.foundation.js');
```
\$data['active'] = 'search';

 $$i = 0;$ 

 $$rowCount = 0;$ 

 $\text{Shospitals} = \text{array}($ ;

\$this->load->view('header', \$data);

?>

<script>

```
var base url = '<? php echo base url(); ?>';
```

```
function fnFormatDetails(table_id) {
```

```
var html = $('#doctorsTable_'+table_id).html();
```

```
var sOut = "<table class='twelve' id=\"doctorsTable_" + table_id + "\">";
```

```
sOut \vDash = \text{html};
```
sOut  $+=$  " $\lt$ /table>";

return sOut;

}

```
var iTableCounter = 0;
```
var oTable;

var oInnerTable;

var TableHtml;

</script>

<?php echo form\_open('nhsis\_controller/xmlDoctor');?>

```
<div class="page row">
```

```
<div class="twelve columns">
<fieldset>
<div class="row">
<?php
if(count($result) > 0): 
?>
<div class="ten columns centered">
<center><h5><?php echo $label ?></h5></center>
\langle h r \rangle</br><table class="twelve" id="doctorsTable">
<thead>
<tr><th>Doctor Name</th>
<th>Specialty</th>
<th>Contact No.</th>
\langle tr \rangle\le/thead>
<tbody>
<?php
foreach($result as $row):
?>
<tr><td class="location">
<?php echo base_url().'img/plus.jpg'?>" class="plus" id="<?php echo $row->doctor_ID?>"/>
<?php echo anchor('nhsis_controller/doctorDetails/' . $row->doctor_ID, $row->doctor_LName . ", " . $row->doctor_FName . "
" . $row->doctor_MName) ?></td>
<td style="text-align: left;"><?php echo $row->specialty_name ?></td>
<td style="text-align: left;"><?php echo $row->doctor_contactnos ?></td>
\langle tr \rangle<?php
```

```
$innerTable = '<table id="doctorsTable_' . $rowCount . '">
```
<thead>  $<$ tr $>$  $|$ Hospital Name  $\langle t \rangle$  $|$ Day/s  $\langle t \rangle$  $th>$ Start Time  $\langle t \rangle$  $|$ End Time  $\langle t \rangle$  $th>$ Address  $\langle t \rangle$  $\langle t$ r $>$  $\le$ /thead> <tbody>'; \$schedules = \$this->Nhsis\_model->getAllSchedules(\$row->doctor\_ID,\$day,\$start,\$end); foreach(\$schedules as \$schedule):  $SinnerTable = 'str>$ <td class="location">' . anchor('nhsis\_controller/hospitalDetails/' . \$schedule->HCode,\$schedule->HName) . '</td>'; ?> <?php \$hospitals[] = \$schedule->HCode; \$location[] = \$schedule->locationID; \$address[] = \$schedule->address; \$innerTable .= '<td>' . \$schedule->schedule\_day . '</td>

```
<td>' . $schedule->schedule_timeStart . '</td>
<td>' . $schedule->schedule_timeEnd . '</td>
<td style="text-align: left;">' . $schedule->address . '</td></tr>';
$i++;endforeach;
$innerTable .= '
</tbody>
</table>';
$rowCount++;
$innerTables[] = $innerTable;
endforeach;
?>
</tbody>
</table>
<div style="display:none;">
<?php
foreach($innerTables as $innerTable):
echo $innerTable;
endforeach;
?>
\langlediv><div class="twelve columns">
<center><input type='submit' class="button" id='mapButton' value="View Doctors' Hospitals in Map" /></center>
\langlediv><center><h6><?php echo $updateMessage?><h6></center>
</br>
\langlediv><?php else: ?>
<div id="err"class="eight columns centered alert-box alert">
No Records found. Please use more general search terms and try again.
\langlediv><?php endif; ?>
```

```
\langlediv></fieldset>
\langlediv>\langlediv><?php $this->load->view('footer');
\text{Shospitals1} = \text{array} unique(\text{Shospitals});
$j=0;foreach($hospitals1 as $key=>$hosp1):
?>
\leqinput type="hidden" name="names\leq?= $j ?>" value="\leq?= $hosp1; ?>" >
\leqinput type="hidden" name="locations\leq?= $j ?>" value="\leq?= $location[$key]; ?>" >
<input type="hidden" name="address<?= $j ?>" value="<?= $address[$key]; ?>" >
\leqinput type="hidden" name="snippet\leq?= $j ?>" value="\leq?= $innerTable[$j]; ?>" >
<?php
$j++;endforeach;
?>
<input type="hidden" name="doctor" value="Doctors in Search Result" >
\leinput type="hidden" name="max" value="\le?= $j; ?>" >
</form>
<script>
$(document).ready(function () {
var nCloneTh = document.createElement('th');
var nCloneTd = document.createElement('td');
nCloneTd.innerHTML = '<img src="<?php echo base_url().'img/plus.jpg'?>">';
nCloneTd.className = "center";
$('#doctorsTable thead tr').each(function (i) {
this.insertBefore(nCloneTh, this.childNodes[0]);
$(this).attr("id",i);});
$('#doctorsTable tbody tr').each(function (i) {
this.insertBefore(nCloneTd.cloneNode(true), this.childNodes[0]);
```

```
$(this).attr("id",i);
});
oTable = \frac{f}{4} (#doctorsTable').dataTable();
$('#doctorsTable tbody td img').live('click', function () {
var nTr = this.parentNode.parentNode;
var tableNum = $(this).parent().parent().attr('id');
if (oTable.fnIsOpen(nTr)) {
this.src = "<?php echo base_url().'img/plus.jpg'?>";
oTable.fnClose(nTr);
}
else {
this.src = "<?php echo base_url().'img/minus.jpg'?>";
oTable.fnOpen(nTr, fnFormatDetails(tableNum), 'details');
oInnerTable = $("#doctorsTable_" + tableNum).dataTable( {
"bPaginate": false,
"bLengthChange": false,
"bFilter": false,
"bSort": true,
"bInfo": false,
"bAutoWidth": false
});
}
});
});
</script>
Edit_account.php
<?php
$data['title'] = "Manage";
\text{Sdata}['style'] = \text{array}(';
\delta \text{data}['scripts'] = array();
$data['active'] = 'manage';
$this->load->view('header', $data);
```
?>

```
<?php echo form_open('manage_controller/updateUserInfo/' . $id); ?>
<div class="page row">
<div class="twelve columns">
<fieldset>
<div class="row">
<div class="eight columns centered">
<?php if(isset($statusMessage)): ?>
<div class="eight columns centered alert-box success">
<a href="" class="close">&times;</a>
</br><center><?php echo $statusMessage; ?></center></br>
\langlediv><?php endif;?>
<h5>Edit User Information</h5>
\langle h r \rangle<div class="row">
<?php
foreach($accountInfo as $row):
?>
<div class="four columns">
<label class="right inline">Username:</label>
\langlediv><div class="eight columns">
<input type="text" class="eight" id="username" name="username" value="<?php echo $row->user_name;?>"/>
\langlediv>\langlediv><div class="row">
<div class="four columns">
<label class="right inline">Email-Address:</label>
\langlediv><div class="eight columns">
<input type="text" class="eight" id="email" name="email" value="<?php echo $row->user_email;?>"/>
```

```
\langlediv>\langlediv><div class="row">
<div class="four columns">
<label class="right inline">First Name:</label>
\langlediv><div class="eight columns">
<input type="text" class="eight" id="firstName" name="firstName" value="<?php echo $row->user_FName;?>"/>
\langlediv>\langlediv><div class="row">
<div class="four columns">
<label class="right inline">Last Name:</label>
\langlediv><div class="eight columns">
<input type="text" class="eight" id="lastName" name="lastName" value="<?php echo $row->user_LName;?>"/>
\langlediv>\langlediv><div class="row">
<div class="four columns">
<label class="right inline">User Type:</label>
\langlediv><div class="eight columns">
<select name="user_type" class="eight">
\leqoption value="">---------------------------</option>
<option value="admin" <?php if($row->user_type=="admin"){ echo 'selected="selected"'; }?>>System Administrator</option>
<option value="employee" <?php if($row->user_type=="employee"){ echo 'selected="selected"'; }?>>National Telehealth
Center Employee</option>
\le/select>
\langlediv>\langlediv>
```
<div class="row">

<div class="four columns">

<label class="right inline">Password:</label>

 $\langle$ div $>$ 

<div class="eight columns">

<input type="password" class="eight" id="password" name="password" value="<?php echo \$row->user\_password;?>"/>

 $\langle$ div $>$ 

 $\langle$ div $>$ 

<?php

endforeach;

?>

<div class="row">

<div class="one column centered">

<center><input type='submit' class="button" id='updateButton' value=' Update ' /></center>

 $\langle$ div $>$ 

 $\langle$ div $>$ 

 $\langle$ div $>$ 

 $\langle$ div $>$ 

</fieldset>

 $\langle$ div $>$ 

 $\langle$ div $>$ 

<?php \$this->load->view('footer'); ?>

</form>

## **Footer.php**

<div class="row" id="footer">

<div class="twelve columns centered">

 $<$ /br $>$ 

<p style="font-weight: bolder;">UP-Manila &copy; 2013</p>

 $<$ /br>

 $\langle$ div $>$ 

 $\langle$ div $>$ 

 $<$ /body $>$ 

 $<$ /html $>$ 

## **Header.php**

<?phpecho doctype('xhtml11');?> <html lang="en" class="no-js"> <head> <?php  $$meta = array($ array('name' => 'description', 'content' => 'Telehealth Knowledge Base'), array('name' => 'keywords', 'content' => 'search, doctors, hospitals, immunizations, nutrition, dental, maternal, injury, surgery'),  $array('name' \implies 'Content-type', 'content' \implies 'text/html; charge=UTF-8', 'type' \implies 'equiv'),$ array('name' => 'viewport', 'content' => 'width=device-width') ); echo meta(\$meta); ?> <link rel="icon" type="image/ico" href="<?php echo base\_url().'img/favicon.ico' ?>" /> <?php echo link tag('css/foundation/foundation.css', 'stylesheet', 'text/css'); echo link tag('css/foundation/app.css', 'stylesheet', 'text/css'); echo link\_tag('css/jquery-ui.css', 'stylesheet', 'text/css'); foreach(\$styles as \$styleinstance): echo link tag('css/'.\$styleinstance, 'stylesheet', 'text/css'); endforeach; ?> <style> .page{ background-color: #FFFFFF; } .button{ margin: 50px auto; } .contain-to-grid{ background-color: #4D4D4D; }

```
#err{
margin: 50px auto;
padding: 30px;
text-align: center;
}
#loginLink{
float: right;
border-color: rgb(0, 0, 0);
}
#nav{
padding: 0px;
}
.page{
min-height: 450px;
}
.red{
color: red;
font-weight: bold;
}
.queryPane{
padding-top: 50px;
min-height: 450px;
}
#region, #city, #reportType, #weight, #vaccine{
height: 30px;
}
```
#manage, #systems, #search{ border-color: rgb(0, 0, 0); border-image: none; border-style: solid solid solid solid; border-width: 1px 1px 1px 1px;

}

}

}

}

}

}

}

}

}

}

```
#slideshow{
padding: 0px;
.center{
width: 30px;
select{
height: 30px;
table thead tr th, table tfoot tr th, table tbody tr td, table tr td, table tfoot tr td {
text-align: center;
.location{
text-align: justify;
/** font-weight: bold;
text-decoration: underline; **/
.location a:hover{
text-decoration: underline;
font-weight: normal;
.plus{
margin-right: 2px;
#loginFlyOut input{
margin-top: 5px;
#header h2, h4, #footer{
font-family: Times New Roman;
```

```
#featured{
max-height: 300px;
}
#welcome{
text-align: right;
font-size: 14px;
margin-right: 5px;
margin-top: 3px;
margin-bottom: 3px;
color: white;
}
#welcome p{
text-align: right;
font-weight: bold;
margin:5px 2px;
}
a{
color: #3b5998;
}
body{
background-color: rgb(62, 64, 65);
}
.nav-bar{
background-color: rgb(20, 20, 20);
}
#resultTable, #doctorsTable{
margin-top: 25px;
margin-bottom: 10px;
}
table img{
max-width: none;
}
```
</style>

<script type="text/javascript" src="<?php echo base\_url().'js/jquery-1.4.4.min.js' ?>"></script> <script type="text/javascript" src="<?php echo base\_url().'js/jquery.min.js' ?>"></script> <script type="text/javascript" src="<?php echo base\_url().'js/foundation/modernizr.foundation.js' ?>"></script> <script type="text/javascript" src="<?php echo base\_url().'js/foundation/jquery.js' ?>"></script> <script type="text/javascript" src="<?php echo base\_url().'js/foundation/foundation.min.js' ?>"></script> <script type="text/javascript" src="<?php echo base\_url().'js/foundation/app.js' ?>"></script> <?php // loop for each additional scripts specified foreach(\$scripts as \$scriptinstance): echo '<script type="text/javascript" src="' . base\_url(). 'js/' . \$scriptinstance . "'></script>'; endforeach; ?> <title><?php echo \$title ?> - Telehealth Knowledge Base</title> </head> <body> <!-- Header --> <div class="row" style="background-color: #3b5998"> <div id="header" class="twelve columns" style="background-color: #3b5998">  $\langle \text{img id} = \text{logo} \text{ src} = \text{logo} \text{ p}$  echo base url().'img/logo.gif' ?>"/> <a href="#"><h2>Telehealth Knowledge Base</h2></a> <h4>National Telehealth Center - University of the Philippines Manila</h4>  $\langle$ div $>$ <div id="welcome"> <?php if(\$this->session->userdata('user\_type')): echo "Welcome " . \$this->session->userdata('user\_type') . '-' . \$this->session->userdata('username') . '!'; else: echo "Welcome guest!"; endif; ?>  $\langle$ div $>$ 

#### $\langle$ div $>$

<div class="row"> <div id="nav" class="twelve columns contain-to-grid"> <!-- Navigation bar Code --> <ul class="nav-bar" style="margin: 0px;"> <li class=""><?php echo anchor('home', 'HOME') ?></li> <li class="has-flyout" id="search">

#### $<$ ?php

if(\$this->session->userdata('user\_type')):

echo anchor('search', 'SEARCH');

else:

echo anchor('#', 'SEARCH');

endif;

?>

 $\leq$ a href="#" class="flyout-toggle"> $\leq$ span> $\leq$ /span> $\leq$ /a>

<ul class="flyout">

<li><?php echo anchor('nhsis\_controller/searchHospitals', 'Hospitals/Health Units')?></li>

<li><?php echo anchor('nhsis\_controller/searchDoctors', 'Doctors')?></li>

<!--<li><?php echo anchor('nhsis\_controller/searchFacilities', 'Facilities')?></li>-->

<!--<li><?php echo anchor('nhsis\_controller/searchSpecialties', 'Specialties')?></li>-->

<?php

if(\$this->session->userdata('user\_type')):

?>

<li><?php echo anchor('cids\_controller/searchImmunizationRecords', 'Immunization Reports')?></li> <li><?php echo anchor('nms\_controller/searchNutritionRecords', 'Nutrition Reports')?></li> <li><?php echo anchor('chits\_controller/searchDiseases', 'Disease Reports')?></li> <li><?php echo anchor('chits\_controller/searchDental', 'Dental Health Reports')?></li> <li><?php echo anchor('isis\_controller/searchInjuries', 'Injury Reports')?></li> <li><?php echo anchor('isis\_controller/searchSurgeries', 'Surgery Reports')?></li> <li><?php echo anchor('search', 'Compiled Reports')?></li> <?php

```
endif;
?>
</ul>\langle/li><?php
if($this->session->userdata('user_type')):
?>
<li class="has-flyout" id="manage">
<?php echo anchor('#', 'MANAGE') ?>
\langle a \text{ href}="#" class="flyout-toggle">\langle span\rangle \langle span\rangle \langle a>
<ul class="flyout">
<?php
if($this->session->userdata('user_type')=="admin"):
?>
<li><?php echo anchor('manage_controller/showUpdateForm',"Update Data Warehouse");?></li>
<li ><?php echo anchor('manage_controller/showRegionsForm',"Manage Map Coordinates");?></li>
<li><?php echo anchor('manage_controller/manageAccounts',"Manage Accounts");?></li>
<?php
endif;
?>
<li><?php echo anchor('manage_controller/myAccount/' . $this->session->userdata('user_ID'),"My Account");?></li>
</ul>\langleli>
<li class="has-flyout" id="systems">
<?php echo anchor('systems', 'SYSTEMS') ?>
<a href="#" class="flyout-toggle"><span> </span></a>
<ul class="flyout">
<li><a href="#">NHSIS</a></li>
<li>a href="#">CIDS</a>/li>\langleli>a href="#">NMS\langlea>/li>\langleli>a href="#">ISIS\langlea>/li>\langleli>a href="#">CHITS\langlea>/li>
```

```
</ul>\langleli><li id="loginLink"><?php echo anchor('login_controller/logoutUser', 'LOG-OUT') ?></li>
<?php
else:
?>
<li id="loginLink" class="has-flyout">
<?php echo anchor('login_controller', 'LOGIN') ?>
<a href="#" class="flyout-toggle"><span> </span></a>
<div class="flyout large right">
<?php echo form_open('login_controller/loginUser'); ?>
<div class="row" id="loginFlyOut">
<div class="twelve columns centered">
<fieldset>
<div class="row">
<div class="three columns">
<label class="right inline">Username:</label>
\langlediv><div class="nine columns">
<input type="text" class="ten" id="username" name="username"/>
\langlediv>\langlediv><div class="row">
<div class="three columns">
<label class="right inline">Password:</label>
\langlediv><div class="nine columns">
<input type="password" class="ten" id="password" name="password"/>
\langlediv>\langlediv>
```
<div class="twelve columns centered">

<center><input type="submit" id="loginButton"class="button" value="Login" /></center>  $\langle$ div $>$ </fieldset>  $\langle$ div $>$  $\langle$ div $>$ </form>  $\langle$ div $>$  $\langle$ /li $>$ <?php endif; ?>  $<$ /ul $>$  $\langle$ div $>$  $\langle$ div $>$ **Home.php** <?php \$data['title'] = "Home";  $\text{Sdata}['style'] = \text{array}('$ ;  $\delta \text{data['scripts']} = \text{array}($ ; \$data['active'] = 'home'; \$this->load->view('header', \$data); ?> <div class="page row"> <div class="twelve columns"> <fieldset> <div class="twelve columns"> <div class="row"> <div class="eight columns"> <h4>About the System</h4>  $\langle h r \rangle$ <div class="row"> <div class="twelve columns">

<p style="text-align: justify;">

The Telehealth Knowledge Base is a data warehouse integrated with an existing geographical information system called Telehealth Geographic Information System. Its main goal is to address the problem of disparate and scattered information by integrating data from different source systems. It is designed for the National Telehealth Center (NThC) of University of the Philippines Manila which enhances access to health care through information and communications technology.

 $<$ /p>

 $p$ 

The system currently mines data and generate reports from the following database:  $\langle$ br $\rangle$ 

<ul style="margin: 20px;">

<li><a href="">Nearest Hospital Search Information System (NHSIS)</a></li>

<li><a href="">Child Immunization Database System (CIDS)</a></li>

<li><a href="">Community Nutrition Management System (CNMS)</a></li>

<li><a href="">Community Health Information Tracking System (CHITS)</a></li>

<li><a href="">Integrated Surgery Information System (ISIS)</a></li>

```
\langle \text{ul} \rangle
```
 $<$ /p>

 $\langle$ div $>$ 

 $\langle$ div $>$ 

 $\langle$ div $>$ 

<div class="four columns">

<h4>Latest News</h4>

 $\langle h r \rangle$ 

<p><?php echo \$updateMessage ?></p>

 $\langle$ br>  $\langle$ br>  $\langle$ br>

<h4>Related Links</h4>

```
\langle h r \rangle
```
<center>

<a href="http://one.telehealth.ph/beta/"><img src="<?php echo base\_url().'img/nthc\_logo.jpg' ?>" width="80px" height="80px" alt="National Telehealth Center"></a>

<a href="http://upm.edu.ph/"><img src="<?php echo base\_url().'img/up\_manila.jpg' ?>" width="80px" height="80px" alt="UP Manila"></a>

<a href="http://doh.gov.ph/"><img src="<?php echo base\_url().'img/doh.jpg' ?>" width="85px" height="85px" alt="Department of Health"></a>

</center>

 $\langle$ div $>$ 

 $\langle$ div $>$ 

 $\langle$ div $>$ 

</fieldset>

 $\langle$ div $>$ 

 $\langle$ div $>$ 

<?php \$this->load->view('footer'); ?>

# **Hospital\_details.php**

<?php

 $\text{Shospho} = \text{Sdetails}[0];$ 

\$data['title'] = "Details for " . \$hospDetails->HName;

\$data['styles'] = array('dataTables.foundation.css');

\$data['scripts'] = array('DataTables/media/js/jquery.dataTables.min.js','DataTables/foundation/dataTables.foundation.js');

\$data['active'] = 'hospitals';

 $$i=0;$ 

\$this->load->view('header', \$data);

?>

<script>

```
$(document).ready(function() {
```
\$('#facilities').dataTable( {

"bPaginate": true,

"bLengthChange": false,

"bFilter": true,

"bSort": true,

"bInfo": true,

"bAutoWidth": false

# } );

\$('#doctors').dataTable( {

"bPaginate": true,

"bLengthChange": false,

"bFilter": true,

"bSort": true,

"bInfo": true,

"bAutoWidth": false

} );} );

</script>

<?php echo form\_open('nhsis\_controller/xmlHospital');?>

<div class="page row">

<div class="twelve columns">

<fieldset>

<div class="row">

<div class="ten columns centered">

<center>

<h4><?php echo "Details for " . \$hospDetails->HName;?></h4>

 $\langle hr \rangle$ 

 $<$ /br>

```
<?php if($hospDetails->HPic!=''):?>
```
 $\leq$ img id='hospitalImage' width="800" height="400" style="height: 400px;" src='<?php echo base\_url() . 'img/hospitals/' . \$hospDetails->HPic;?>'/>

<?php endif; ?>

 $\le$ /center>

 $<$ /br $>$ 

<h5>Basic Information</h5>

 $\langle$ hr $>$ 

<center>

```
<table class="ten" style="border: none;">
```
<thead>

```
<tr>
```
<th style="text-align: left; width: 28%; padding-left: 35px; background-color: white;">Hospital Name: </th>

<td style="text-align: left; padding-left: 35px; background-color: white;"><?php echo \$hospDetails->HName ?></td>

 $\leq$ input type="hidden" name="names $\leq$ ?= \$i ?>" value=" $\leq$ ?= \$hospDetails->HCode; ?>" >

 $\langle tr \rangle$ 

 $<$ tr $>$ 

```
<th style="text-align: left; width: 28%; padding-left: 35px; background-color: white;">Other Names: </th>
```
<td style="text-align: left; padding-left: 35px; background-color: white;"><?php echo \$hospDetails->HSyno ?></td>

 $\langle tr \rangle$ 

 $<$ tr $>$ 

<th style="text-align: left; width: 28%; padding-left: 35px; background-color: white;">Contact Number: </th> <td style="text-align: left; padding-left: 35px; background-color: white;"><?php echo \$hospDetails->telNo ?></td>  $\langle tr \rangle$ 

 $<$ tr $>$ 

<th style="text-align: left; width: 28%; padding-left: 35px; background-color: white;">Address: </th> <td style="text-align: left; padding-left: 35px; background-color: white;"><?php echo \$hospDetails->address ?></td>  $\leq$ input type="hidden" name="names $\leq$ ?= \$i ?>" value=" $\leq$ ?= \$hospDetails->HCode; ?>" >  $\leq$ input type="hidden" name="locations $\leq$ ?= \$i ?>" value=" $\leq$ ?= \$hospDetails->locationID; ?>" > <input type="hidden" name="address<?= \$i ?>" value="<?= \$hospDetails->address; ?>" > <input type="hidden" name="synonyms<?= \$i ?>" value="<?= \$hospDetails->HSyno; ?>" >  $\le$ input type="hidden" name="latitude $\le$ ?= \$i ?>" value=" $\le$ ?= \$hospDetails->latitude; ?>" >  $\leq$ input type="hidden" name="longitude $\leq$ ?= \$i ?>" value=" $\leq$ ?= \$hospDetails->longitude; ?>" > <input type="hidden" name="type<?= \$i ?>" value="<?= \$hospDetails->type; ?>" >  $\langle$ ?php \$i++; ?>  $\langle tr \rangle$  $\le$ /thead> </table>  $\le$ /center> <h5>Doctors</h5>  $\langle hr \rangle$ <center> <table class="twelve" id="doctors"> <thead>  $<$ tr $>$  $|$ Name  $\langle t$ h $>$  $|$ Specialty  $\langle t \rangle$ 

 $th>$ 

Day/s

 $\langle t \rangle$ 

 $th>$ 

Start Time

 $\langle t$ h $>$ 

 $th>$ 

End Time

 $\langle t$ h $>$ 

 $|$ 

Contact No.

 $\langle t$ h $>$ 

 $\langle tr \rangle$ 

 $\langle$ thead $>$ 

<tbody>

<?php foreach(\$doctors as \$doctor):?>

 $<$ tr $>$ 

```
<td class="location">
```
<?php echo anchor('nhsis\_controller/doctorDetails/' . \$doctor->doctor\_ID, \$doctor->doctor\_LName . ", " . \$doctor- >doctor\_FName . " " . \$doctor->doctor\_MName) ?>

 $\langle t d \rangle$ 

```
<td style="text-align: left;">
```
<?php echo \$doctor->specialty\_name ?>

 $\langle t d \rangle$ 

<td style="text-align: left;">

<?php echo \$doctor->schedule\_day ?>

 $\langle t d \rangle$ 

<td style="text-align: left;">

```
<?php echo $doctor->schedule_timeStart ?>
```
 $\langle t d \rangle$ 

<td style="text-align: left;">

```
<?php echo $doctor->schedule_timeEnd ?>
```
 $\langle t d \rangle$ 

<td style="text-align: left;">

<?php echo \$doctor->doctor\_contactnos ?>

 $\langle t d \rangle$ 

 $\langle tr \rangle$ 

<?php endforeach; ?>

</tbody>

</table>

 $\le$ /center>

<?php if(count(\$facilities)>0):?>

<h5>Facilities</h5>

 $\langle hr \rangle$ 

<center>

<table class="twelve" id="facilities">

<thead>

 $<$ tr $>$ 

 $|$ 

Facility Name

 $\langle t_{th} \rangle$ 

 $th<sup>></sup>$ 

Quantity

 $\langle t \rangle$ 

 $\langle tr \rangle$ 

 $\langle$ thead $\rangle$ 

<tbody>

<?php foreach(\$facilities as \$facility):?>

 $<$ tr $>$ 

<td style="text-align: left;"><?php echo \$facility->facility\_name ?></td>

<td style="text-align: left;"><?php echo \$facility->facility\_number ?></td>

 $\langle tr \rangle$ 

<?php endforeach; ?>

</tbody>

</table>

 $\le$ /center>

<?php endif?>

<div class="row">

<div class="twelve columns">

<center><input type='submit' class="button" id='mapButton' value='View in Map' /></center>

 $\langle$ div $>$  $\langle$ div $>$ 

 $\langle$ div $>$ 

 $\langle$ div $>$ 

</fieldset>

 $\langle$ div $>$ 

 $\langle$ div $>$ 

<?php

\$this->load->view('footer');

?>

```
\leinput type="hidden" name="max" value="\le?= $i; ?>" >
```
</form>

### **Hospital\_form.php**

<?php

\$data['title'] = "Search Hospitals";

 $\delta \text{data}['style'] = \text{array}($ ;

\$data['scripts'] = array('forms.js');

 $\delta \text{data}[\text{'active'}] = \text{'search'};$ 

\$this->load->view('header', \$data);

echo form\_open('nhsis\_controller/hospitalResults'); ?>

<div class="page row">

<div class="twelve columns">

<fieldset class="queryPane">

<div class="row">

<div class="six columns centered">

<h5>Search Hospitals/Health Units</h5>

```
\langle h r \rangle \ll<div class="row">
<div class="twelve columns centered">
<div class="row">
<div class="four columns">
<label class="right inline">Location:</label>
\langlediv><div class="four columns">
<select id="region" name="region">
<option value="">Region</option>
<?php
foreach($regions as $row):
echo "<option value="" . $row->commonName . ">" . $row->commonName . "</option>";
endforeach;
?>
</select>
\langlediv><div class="four columns">
<select id="city" name="city">
<option value="">City/Province</option>
<?php
foreach($provinces as $row):
echo "<option value="" . $row->provinceName . ">" . $row->provinceName . "</option>";
endforeach;
?>
</select>
\langlediv>\langlediv><div class="row">
<div class="four columns">
<label class="right inline">Hospital Name:</label>
\langlediv>
```

```
<div class="eight columns">
<input type="text" class="twelve" id="hospital" name="hospital" />
\langlediv>\langlediv><div class="row">
<div class="four columns">
<label class="right inline">Facility:</label>
\langlediv><div class="five columns">
<input type="text" class="twelve" id="facility" name="facility" placeholder="Ex. Stethoscope" />
\langlediv><div class="three columns">
<input type="text" class="twelve" id="quantity" name="quantity" placeholder="Quantity"/>
\langlediv>\langlediv><div class="row">
<div class="four columns">
<label class="right inline">Type:</label>
\langlediv><div class="eight columns">
<select id="type" name="type">
<option value="">All Types</option>
<?php
foreach($hospitalTypes as $row):
echo "<option value="" . $row->type . "'>" . $row->type . "</option>";
endforeach;
?>
</select>
\langlediv>\langlediv>\langle h r \rangle<center><input type='submit' class="button" id='searchButton' value=' Search ' /></center>
```
```
\langlediv>\langlediv>\langlediv>\langlediv></fieldset>
\langlediv>\langlediv><?php $this->load->view('footer'); ?>
</form>
Hospital_results.php
<?php
$data['title'] = "Hospital Results";
$data['styles'] = array('dataTables.foundation.css');
$data['scripts'] = array('DataTables/media/js/jquery.dataTables.min.js','DataTables/foundation/dataTables.foundation.js');
$data['active'] = 'search';
$i = 0;\text{Shospital} = \text{array}(;
$location = array();
\text{S}address = array();
$city = array();$this->load->view('header', $data); 
?>
<script>
$(document).ready(function() {
var oTable = $('#resultTable').dataTable();
} );
</script>
<?php echo form_open('nhsis_controller/xmlHospital');?>
<div class="page row">
<div class="twelve columns">
<fieldset>
<div class="row">
```
253

```
<?php
if(count($result) > 0):
?>
<div class="ten columns centered">
<center><h5><?php echo $label ?></h5></center>
\langle h r \rangle</br>
<table class="twelve" id="resultTable">
<thead>
<tr><th>Hospital Name</th>
<th>Type</th>
<th>Address</th>
<th>Contact No.</th>
\langle tr \rangle\langlethead\rangle<tbody>
<?php
foreach($result as $row):
?>
<tr><td class="location"><?php echo anchor('nhsis_controller/hospitalDetails/' . $row->HCode,$row->HName) ?></a></td>
<td style="text-align: justify;"><?php echo $row->type ?></td>
<td style="text-align: justify;"><?php echo $row->address ?></td>
<td style="text-align: justify;"><?php echo $row->telNo?></td>
\leinput type="hidden" name="names\le?= $i ?>" value="\le?= $row->HCode; ?>" >
\leqinput type="hidden" name="locations\leq?= $i ?>" value="\leq?= $row->locationID; ?>" >
\leqinput type="hidden" name="address\leq?= $i ?>" value="\leq?= $row->address; ?>" >
\leqinput type="hidden" name="synonyms\leq?= $i ?>" value="\leq?= $row->HSyno; ?>" >
\leinput type="hidden" name="latitude\le?= $i ?>" value="\le?= $row->latitude; ?>" >
\leqinput type="hidden" name="longitude\leq?= $i ?>" value="\leq?= $row->longitude; ?>" >
\leqinput type="hidden" name="type\leq?= $i ?>" value="\leq?= $row->type; ?>" >
```
 $\langle t$ tr $>$  $\langle$ ?php  $$i++;$ endforeach; ?> </tbody> </table> <div class="twelve columns"> <center><input type='submit' class="button" id='mapButton' value='View in Map' /></center>  $\langle$ div $>$ <center><h6><?php echo \$updateMessage?><h6></center>  $<$ /br>  $\langle$ div $>$  $\langle$ div $>$ <?php else: ?> <div id="err"class="eight columns centered alert-box alert"> No Records found. Please use more general search terms and try again.  $\langle$ div $>$ <?php endif; ?>  $\langle$ div $>$ </fieldset>  $\langle$ div $>$  $\langle$ div $>$ <?php \$this->load->view('footer'); ?>  $\le$ input type="hidden" name="max" value=" $\le$ ?= \$i; ?>" > </form> **Immunization\_form.php** <?php \$data['title'] = "Search Immunization Records";  $\delta \text{data}['style'] = \text{array}('$ ;  $\delta data['scripts'] = array('forms.js',jquery-1.8.3.js',jquery-ui.js');$ \$data['active'] = 'search';

\$this->load->view('header', \$data); ?> <?php echo form\_open('cids\_controller/immunizationResults'); ?> <div class="page row"> <div class="twelve columns"> <fieldset> <div class="queryPane row"> <div class="six columns centered"> <h5>Search Immunization Report</h5>  $\langle h r \rangle$ <div class="row"> <div class="twelve columns centered"> <div class="row"> <div class="four columns"> <label class="right inline">Location:</label>  $\langle$ div $>$ <div class="four columns"> <select id="region" name="region"> <option value="">Region</option>  $\langle$ ?php foreach(\$regions as \$row): echo "<option value="" . \$row->commonName . ">" . \$row->commonName . "</option>"; endforeach; ?> </select>  $\langle$ div $>$ <div class="four columns"> <select id="city" name="city"> <option id="city\_option" value="">City/Province</option> </select>  $\langle$ div $>$  $\langle$ div $>$ 

<div class="row"> <div class="four columns"> <label class="right inline">Time Span:</label>  $\langle$ div $>$ <div class="four columns"> <input type="text" id="from" name="from" placeholder="Start"/>  $\langle$ div $>$ <div class="four columns"> <input type="text" id="to" name="to" placeholder="End"/>  $\langle$ div $>$  $\langle$ div $>$ <div class="row"> <div class="four columns"> <label class="right inline"><span class="red">\*</span>Report Type:</label>  $\langle$ div $>$ <div class="eight columns"> <select id="reportType" name="reportType"> <option value="fic">Fully-Immunized Child Report</option> <option value="schedule">Accomplishment Report Per Schedule</option> <option value="vaccines">Accomplishment Report Per Vaccine</option> </select>  $\langle$ div $>$  $\langle$ div $>$  $\langle h r \rangle$ <center><input type='submit' class="button" id='searchButton' value=' Search ' /></center>  $\langle$ div $>$  $\langle$ div $>$  $\langle$ div $>$  $\langle$ div $>$ </fieldset>  $\langle$ div $>$  $\langle$ div $>$ 

<?php \$this->load->view('footer'); ?>

</form>

**Injury\_age.php**

 $\langle$ ?php

\$data['title'] = "Injury Report By Age";

 $\delta \text{data}['style'] = \text{array}($ ;

 $\delta \text{data}$ ['scripts'] =

array('RGraph/libraries/RGraph.common.core.js','RGraph/libraries/RGraph.hbar.js','RGraph/libraries/RGraph.common.tooltips.js' ,'RGraph/libraries/RGraph.common.dynamic.js','RGraph/libraries/RGraph.pie.js', 'RGraph/libraries/RGraph.common.key.js');

\$data['active'] = 'search';

 $\sqrt{\sqrt{g}}$ graphData = array();

 $\text{SlocationData} = \text{array}($ ;

 $\delta$ dchild = 0;

 $\text{S}$ dteens = 0;

 $\text{Sdadult} = 0$ ;

 $\delta$ dmiddle = 0;

 $\delta d = 0;$ 

 $\text{Stotal} = 0$ ;

 $\delta$ schild = 0;

 $\text{Steens} = 0$ ;

 $\text{S}$ sadult = 0;

 $\mathsf{Ssmiddle} = 0;$ 

 $\$sold = 0;$ 

 $\$$ stotal = 0;

 $$i = 0;$ 

\$this->load->view('header', \$data);

```
?>
```
<?php echo form\_open('isis\_controller/xmlInjuryPerAge'); ?>

<div class="page row">

<div class="twelve columns">

<fieldset>

<div class="row">

<?php

```
if(count($result) > 0):
?> 
<div class="twelve columns centered">
<center><h5><?php echo $label ?></h5></center>
\langle hr></br>
<center>
<canvas id="cvs1" width="800" height="300" style="margin-bottom: 35px; display: none;">[No canvas support]</canvas>
<canvas id="cvs2" width="800" height="800" style="display: none;">[No canvas support]</canvas>
\le/center>
<table class="twelve" id="table">
<thead>
<tr><th rowspan="2">Location</th>
<th colspan="2">Children</br>(0-9)</th>
<th colspan="2">Teens</br>(10-19)</th>
\langleth colspan="2">Adult\langlebr>(20-45)\langleth>
<th colspan="2">Middle-Aged</br>(46-60)</th>
\langle \text{th colspan/12}^{\circ} \rangle <th colspan="2">Old\langlebr>(60++)\langleth>
<th rowspan="2">Total</th>
\langle t<tr><br>th-D<br>th
<br><th>D</th><
<br><th>D</th><
<br><th>D</th><th>
```
 $D |$ 

 $$ 

 $\leq$ input type="hidden" name="dold<?= \$i; ?>" value="<?= \$data['D']['60-10000000']; ?>" >

<td><?php echo \$data['D']['60-10000000'] ?></td>

<input type="hidden" name="smiddle<?= \$i; ?>" value="<?= \$data['S']['46-60']; ?>" >

<td><?php echo \$data['S']['46-60'] ?></td>

 $\le$ input type="hidden" name="dmiddle $\le$ ?= \$i; ?>" value=" $\le$ ?= \$data['D']['46-60']; ?>" >

<td><?php echo \$data['D']['46-60'] ?></td>

 $\le$ input type="hidden" name="sadult $\le$ ?= \$i; ?>" value=" $\le$ ?= \$data['S']['20-45']; ?>" >

<td><?php echo \$data['S']['20-45'] ?></td>

 $\le$ input type="hidden" name="dadult $\le$ ?= \$i; ?>" value=" $\le$ ?= \$data['D']['20-45']; ?>" >

<td><?php echo \$data['D']['20-45'] ?></td>

 $\le$ input type="hidden" name="steens $\le$ ?= \$i; ?>" value=" $\le$ ?= \$data['S']['10-19']; ?>" >

<td><?php echo \$data['S']['10-19'] ?></td>

 $\le$ input type="hidden" name="dteens $\le$ ?= \$i; ?>" value=" $\le$ ?= \$data['D']['10-19']; ?>" >

 $\langle \text{td}\rangle \langle \text{2} \rangle$ php echo \$data['D']['10-19'] ? $\langle \text{td}\rangle$ 

 $\leq$ input type="hidden" name="schild $\leq$ ?= \$i; ?>" value=" $\leq$ ?= \$data['S']['0-9']; ?>" >

<td><?php echo \$data['S']['0-9'] ?></td>

 $\le$ input type="hidden" name="dchild $\le$ ?= \$i; ?>" value=" $\le$ ?= \$data['D']['0-9']; ?>" >

<td><?php echo \$data['D']['0-9'] ?></td>

 $\le$ input type="hidden" name="locations $\le$ ?= \$i; ?>" value=" $\le$ ?= \$key; ?>" >

<td class="location"><?php echo anchor(\$anchor . \$key, \$key) ?></td>

 $<$ tr $>$ 

?>

 $$locationData[] = ""$ .  $$key$ . "";

\$graphData[] = "[" . (\$data['D']['0-9']+\$data['S']['0-9']) . "," . (\$data['D']['10-19']+\$data['S']['10-19']) . "," . (\$data['D']['20-45']+ \$data['S']['20-45']) . "," . (\$data['D']['46-60']+\$data['S']['46-60']) . "," . (\$data['D']['60-10000000']+\$data['S']['60-10000000']) . "]";

foreach(\$row as \$key=>\$data):

foreach(\$result as \$row):

 $\leq$ ?php

<tbody>

</thead>

 $\langle tr \rangle$ 

```
<input type="hidden" name="sold<?= $i; ?>" value="<?= $data['S']['60-10000000']; ?>" >
\lt t d > \lt?php echo $data['D']['0-10000000'] +$data['S']['0-10000000'] ?>\lt t d >
\langle tr \rangle<?php
$i++;$dchild \vDash $data['D']['0-9'];
\text{S}dteens += \text{S}data['D']['10-19'];
$dadult += $data['D']['20-45']; 
$dmiddle += $data['D']['46-60'];
$dold += $data['D']['60-10000000'];
$dtotal += $data['D']['0-10000000'];
$schild += $data['S']['0-9'];
$steens += $data['S']['10-19'];
\$sadult += \$data['S']['20-45'];
$smiddle += $data['S']['46-60']; 
$sold += $data['S']['60-10000000'];
$stotal += $data['S']['0-10000000'];
endforeach;
endforeach;
?>
<tr><th>Total:</th>
<td><?php echo $dchild; ?></td>
<td><?php echo $schild; ?></td>
<td><?php echo $dteens; ?></td>
<td><?php echo $steens; ?></td>
<td><?php echo $dadult; ?></td>
<td><?php echo $sadult; ?></td>
<td><?php echo $dmiddle; ?></td>
<td><?php echo $smiddle; ?></td>
```
<td><?php echo \$dold; ?> </td>

<td><?php echo \$sold; ?></td>

<td><?php echo \$dtotal + \$stotal; ?></td>  $\langle tr \rangle$ </tbody> </table> <div class="row"> <div class="six columns"> <center> <a class="button" id="graphButton">View in Graph</a> <a class="button" id="tableButton" style="display: none;">View in Table</a>  $<$ /center>  $\langle$ div $>$ <?php \$graphDataString = "[" . implode(",", \$graphData) . "]"; \$locationDataString = "[" . implode(",", \$locationData) . "]";

if(count(\$locationData)>1):

 $Sscript = "$ 

var data = [" . (\$dchild+\$schild) . "," . (\$dteens+\$schild) . "," . (\$dadult+\$sadult) . "," . (\$dmiddle+\$smiddle) . "," . (\$dold+\$sold) . "];

var pie = new RGraph.Pie('cvs1', data);

pie.Set('chart.labels', ['Children', 'Teens','Adult', 'Middle-Aged', 'Old']);

pie.Set('chart.colors', ['#004CB0','#EC0033','#89A54E','#35A0DA','#AA4643']);

pie.Set('chart.strokestyle', 'white');

pie.Set('chart.linewidth', 3);

pie.Set('chart.shadow', true);

pie.Set('chart.shadow.offsetx', 2);

pie.Set('chart.shadow.offsety', 2);

pie.Set('chart.shadow.blur', 3);

pie.Set('chart.exploded', 1);

pie.Set('chart.title', 'Percentage Breakdown');

pie.Set('chart.tooltips', ['Children: " . (\$dchild+\$schild) . "', 'Teens: " . (\$dteens+\$schild) . "','Adult: " . (\$dadult+\$sadult) . "', 'Middle-Aged: " . (\$dmiddle+\$smiddle) . "','Old: " . (\$dold+\$sold). "']);

```
pie.Set('gutter.top', 95);
pie.Set('key', ['Children', 'Teens','Adult', 'Middle-Aged', 'Old']);
pie.Set('key.position.gutter.boxed', false);
pie.Set('key.position.y', 1);
pie.Set('chart.title', 'Percentage Breakdown');
pie.Set('chart.title.vpos', 0.25);
var total = 0;
for (var i=0; i<data.length; ++i) {
total += data[i];
}
for (var i=0; i<data.length; ++i) {
var percent = 0;
if(total!=0){ }percent = Math.round((data[i]/total) * 100);if(data[i]!=0){
pie.Get('chart.labels')[i] = pie.Get('chart.labels')[i] + '(' + percent + '%)';
}
else{
pie.Get('chart.labels')[i] = '';
}
}
else{
pie.Get('chart.labels')[i] = 'Nothing to graph.';
}
}
pie.Draw();
var bar7 = new RGraph.HBar('cvs2'," . $graphDataString . ");
bar7.Set('colors', ['#004CB0','#EC0033','#89A54E','#35A0DA','#AA4643']);
bar7.Set('gutter.left', 150);
bar7.Set('gutter.bottom', 50);
bar7.Set('gutter.top', 50);
bar7.Set('labels', " . $locationDataString . ");
```
bar7.Set('background.grid.hlines', true);

bar7.Set('background.grid.border', true);

bar7.Set('chart.title.yaxis', 'Location');

bar7.Set('chart.title.xaxis', 'No. of Injury Cases');

bar7.Set('chart.title.xaxis.pos', 0.2);

bar7.Set('chart.title.yaxis.pos', 0.1);

bar7.Set('chart.title', 'Breakdown Per Location');

bar7.Set('chart.title.vpos', 0.25);

bar7.Set('chart.title.hpos', 0.5);

bar7.Set('vmargin', 3);

bar7.Draw();

\$('#graphButton').click(function(){

\$('#cvs1').show();

\$('#cvs2').show();

\$('#tableButton').show();

\$('#table').hide();

\$(this).hide();

});

```
$('#tableButton').click(function(){
```
\$('#cvs1').hide();

\$('#cvs2').hide();

\$('#graphButton').show();

\$('#table').show();

\$(this).hide();

});

";

```
echo "<script>" .$script . "</script>";
```
else:

\$graphDataString = implode(",", \$graphData);

 $Sscript = "$ 

```
var data = [" . ($dchild+$schild) . "," . ($dteens+$schild) . "," . ($dadult+$sadult) . "," . ($dmiddle+$smiddle) . "," . ($dold+$sold)
. "];
```
var pie = new RGraph.Pie('cvs1', data);

pie.Set('chart.labels', ['Children', 'Teens','Adult', 'Middle-Aged', 'Old']);

pie.Set('chart.colors', ['#004CB0','#EC0033','#89A54E','#35A0DA','#AA4643']);

pie.Set('chart.strokestyle', 'white');

pie.Set('chart.linewidth', 3);

pie.Set('chart.shadow', true);

pie.Set('chart.shadow.offsetx', 2);

pie.Set('chart.shadow.offsety', 2);

pie.Set('chart.shadow.blur', 3);

pie.Set('chart.exploded', 1);

pie.Set('chart.title', 'Percentage Breakdown');

pie.Set('chart.tooltips', ['Children: " . (\$dchild+\$schild) . "', 'Teens: " . (\$dteens+\$schild) . "','Adult: " . (\$dadult+\$sadult) . "', 'Middle-Aged: " . (\$dmiddle+\$smiddle) . "','Old: " . (\$dold+\$sold). "']);

pie.Set('gutter.top', 95);

pie.Set('key', ['Children', 'Teens','Adult', 'Middle-Aged', 'Old']);

pie.Set('key.position.gutter.boxed', false);

pie.Set('key.position.y', 1);

pie.Set('chart.title', 'Percentage Breakdown');

pie.Set('chart.title.vpos', 0.25);

var total =  $0$ ;

for (var i=0; i<data.length;  $++i$ ) {

 $total += data[i];$ 

}

```
for (var i=0; i<data.length; ++i) {
```

```
var percent = 0;
```
 $if(total!=0)$ 

percent = Math.round( $(data[i]/total) *100$ );

 $if(data[i]!=0)$ 

pie.Get('chart.labels')[i] = pie.Get('chart.labels')[i] + '(' + percent + '%)';

}

else{

```
pie.Get('chart.labels')[i] = '';
```

```
}
}
else{
pie.Get('chart.labels')[i] = 'Nothing to graph.'; 
}
}
pie.Draw();
$('#graphButton').click(function(){
$('#cvs1').show();
$('#tableButton').show();
$('#table').hide();
$(this).hide();
});
$('#tableButton').click(function(){
$('#cvs1').hide();
$('#graphButton').show();
$('#table').show();
$(this).hide();
});
";
echo "<script>" .$script . "</script>";
endif;
?>
<div class="six columns">
<center><input type='submit' class="button" id='mapButton' value='View in Map' /></center>
\langlediv><div class="row">
<center><h6><?php echo $updateMessage?><h6></center>
</br>\langlediv>\langlediv><?php else: ?>
```
<div id="err"class="eight columns centered alert-box alert">

No Records found. Please use more general search terms and try again.

 $\langle$ div $>$ 

<?php endif; ?>

 $\langle$ div $>$ 

</fieldset>

 $\langle$ div $>$ 

 $\langle$ div $>$ 

<?php \$this->load->view('footer'); ?>

 $\le$ input type="hidden" name="area" value=" $\le$ ?= \$area; ?>" >

 $\le$ input type="hidden" name="max" value=" $\le$ ?= \$i; ?>" >

<input type="hidden" name="mechanismLabel" value="<?= \$mechanismLabel; ?>" >

</form>

## **Injury\_form.php**

<?php

\$data['title'] = "Search Injury Records";

 $\delta \text{data}$  ['styles'] = array(");

 $\delta$ data['scripts'] = array('jquery-1.8.3.js','forms.js','jquery-ui.js');

\$data['active'] = 'search';

\$this->load->view('header', \$data);

?>

<?php echo form\_open('isis\_controller/injuryResults'); ?>

<div class="page row">

<div class="twelve columns">

<fieldset>

<div class="queryPane row">

<div class="six columns centered">

<h5>Search Injury Report</h5>

 $\langle h r \rangle$ 

<div class="row">

<div class="twelve columns centered">

<div class="row">

```
<div class="three columns">
<label class="right inline">Location:</label>
\langlediv><div class="four columns">
<select id="region" name="region">
<option value="">Region</option>
<?php
foreach($regions as $row):
echo "<option value="" . $row->commonName . ">" . $row->commonName . "</option>";
endforeach;
?>
</select>
\langlediv><div class="four columns">
<select id="city" name="city">
<option value="">City/Province</option>
\langle?php
foreach($provinces as $row):
echo "<option value="' . $row->provinceName . "'>" . $row->provinceName . "</option>";
endforeach; 
?>
</select>
\langlediv><div class="one column">
 
\langlediv>\langlediv><div class="row">
<div class="three columns">
<label class="right inline">Time Span:</label>
\langlediv><div class="four columns">
```
<input type="text" id="from" name="from" placeholder="Start"/>  $\langle$ div $>$ <div class="four columns"> <input type="text" id="to" name="to" placeholder="End"/>  $\langle$ div $>$ <div class="one column">  $\langle$ div $>$  $\langle$ div $>$ <div class="row"> <div class="three columns"> <label class="right inline">Mechanism:</label>  $\langle$ div $>$ <div class="eight columns"> <select id="mechanism" name="mechanism"> <option value="Vehicular, Road, Pedestrian" >Vehicular, Road, Pedestrian</option> <option value="Fracture">Fracture</option> <option value="Overexertion, Poisoning">Overexertion, Poisoning</option> <option value="Suffocation">Suffocation</option> <option value="Homicide">Homicide</option> <option value="Fire, Burn, Explosion">Fire, Burn, Explosion</option> <option value="Drowning">Drowning</option> <option value="Fall">Fall</option> <option value="Environmental Factors">Environmental Factors</option> <option value="Firearms, Gun shot">Firearms, Gun shot</option> <option value="Superficial Injury">Superficial Injury</option> <option value="Open Wound">Open Wound</option> <option value="Injury to nerves and spinal cord">Nerve Injuries</option> <option value="Dislocation, Sprain, Strain">Dislocation, Sprain, Strain</option> </select>  $\langle$ div $>$ <div class="one column">

```
 
\langlediv>\langlediv><div class="row">
<div class="three columns">
<label class="right inline">Report By:</label>
\langlediv><div class="eight columns">
<select id="reportType" name="reportType">
<option value="Age">Age</option>
<option value="Gender" >Gender</option>
</select>
\langlediv><div class="one column">
 
\langlediv>\langle h r \rangle<center><input type='submit' class="button" id='searchButton' value=' Search ' /></center>
\langlediv>\langlediv>\langlediv>\langlediv></fieldset>
\langlediv>\langlediv><?php $this->load->view('footer'); ?>
</form>
Injury_mechanism.php
<?php
$data['title'] = "Custom Injury Report";
\delta \text{data}['style'] = \text{array}(;
```
\$data['scripts'] =

array('RGraph/libraries/RGraph.common.core.js','RGraph/libraries/RGraph.hbar.js','RGraph/libraries/RGraph.common.tooltips.js' ,'RGraph/libraries/RGraph.common.dynamic.js','RGraph/libraries/RGraph.pie.js', 'RGraph/libraries/RGraph.common.key.js');

\$data['active'] = 'search';

 $\sqrt{\sqrt{g}}$ graphData = array();

 $\text{SlocationData} = \text{array}($ ;

 $$I = 0;$ 

 $$II = 0;$ 

 $$III = 0;$ 

 $I = 0;$ 

 $$V = 0;$ 

 $SVI = 0;$ 

 $$VII = 0;$ 

 $$VIII = 0;$ 

 $$IX = 0;$ 

 $$X = 0;$ 

 $$XI = 0;$ 

 $$XII = 0;$ 

 $$XIII = 0;$ 

 $\frac{\text{S }XY}{\text{S}X} = 0$ ;

 $$total = 0;$ 

 $$i=0;$ 

\$this->load->view('header', \$data);

?>

<?php echo form\_open('isis\_controller/xmlInjuryPerMechanism'); ?>

<div class="page row">

<div class="twelve columns">

<fieldset>

<div class="row">

<?php

if(count(\$result)  $> 0$ ):

?>

<div class="ten columns centered">

<center><h5><?php echo \$label ?></h5></center>

 $\langle hr \rangle$ 

<table class="twelve">

<thead>

 $<$ tr $>$ 

<th>Location</th>

 $I |$ 

 $\langle th \rangle$ II $\langle th \rangle$ 

 $\langle th \rangle$ II $\langle th \rangle$ 

 $**IV**<sub>0</sub>$ 

 $\n**th***>***V***th>*$ 

 $\n**W** $\nabla$$ 

<th>VII</th>

 $\langle th$ >VIII $\langle th$ 

 $\n**th** > **I** $X$$ 

 $$ 

 $$ 

 $YII |$ 

 $YII |$ 

<th>Total</th>

 $\langle tr \rangle$ 

 $\langle$ thead $>$ 

<tbody>

<?php

foreach(\$result as \$row):

foreach(\$row as \$key=>\$data):

 $$locationData[] = ""$ .  $$key$ . "";

?>

 $<$ tr $>$ 

<td><?php echo anchor(\$anchor . \$key, \$key) ?></td>

<input type="hidden" name="locations<?= \$i; ?>" value="<?= \$key; ?>" >

- <td><?php echo \$data['I'] ?></td>
- $\le$ input type="hidden" name="I $\le$ ?= \$i; ?>" value=" $\le$ ?= \$data['I']; ?>" >
- <td><?php echo \$data['II'] ?></td>
- $\le$ input type="hidden" name="II $\le$ ?= \$i; ?>" value=" $\le$ ?= \$data['II']; ?>" >
- <td><?php echo \$data['III'] ?></td>
- $\le$ input type="hidden" name="III $\le$ ?= \$i; ?>" value=" $\le$ ?= \$data['III']; ?>" >
- <td><?php echo \$data['IV'] ?></td>
- $\leq$ input type="hidden" name="IV $\leq$ ?= \$i; ?>" value=" $\leq$ ?= \$data['IV']; ?>" >
- <td><?php echo \$data['V'] ?></td>
- $\le$ input type="hidden" name="V $\le$ ?= \$i; ?>" value=" $\le$ ?= \$data['V']; ?>" >
- <td><?php echo \$data['VI'] ?></td>
- $\leq$ input type="hidden" name="VI $\leq$ ?= \$i; ?>" value=" $\leq$ ?= \$data['VI']; ?>" >
- <td><?php echo \$data['VII'] ?></td>
- $\le$ input type="hidden" name="VII $\le$ ?= \$i; ?>" value=" $\le$ ?= \$data['VII']; ?>" >
- <td><?php echo \$data['VIII'] ?></td>
- $\le$ input type="hidden" name="VIII $\le$ ?= \$i; ?>" value=" $\le$ ?= \$data['VIII']; ?>" >
- <td><?php echo \$data['IX'] ?></td>
- $\le$ input type="hidden" name="IX $\le$ ?= \$i; ?>" value=" $\le$ ?= \$data['IX']; ?>" >
- <td><?php echo \$data['X'] ?></td>
- $\le$ input type="hidden" name="X $\le$ ?= \$i; ?>" value=" $\le$ ?= \$data['X']; ?>" >
- <td><?php echo \$data['XI'] ?></td>
- $\le$ input type="hidden" name="XI $\le$ ?= \$i; ?>" value=" $\le$ ?= \$data['XI']; ?>" >
- <td><?php echo \$data['XII'] ?></td>
- $\leq$ input type="hidden" name="XII $\leq$ ?= \$i; ?>" value=" $\leq$ ?= \$data['XII']; ?>" >
- <td><?php echo \$data['XIII'] ?></td>
- $\le$ input type="hidden" name="XIII $\le$ ?= \$i; ?>" value=" $\le$ ?= \$data['XIII']; ?>" >
- <td><?php echo \$data['XIV'] ?></td>
- $\leq$ input type="hidden" name="XIV $\leq$ ?= \$i; ?>" value=" $\leq$ ?= \$data['XIV']; ?>" >
- <td><?php echo \$data['total'] ?></td>
- $\langle tr \rangle$
- <?php
- $$i++$ ;

 $SI$  +=  $\delta$ data['I'];  $$II \leftarrow $data['II']$ ;  $$III += $data['III']$ ;  $$IV \leftarrow $data['IV']$ ;  $SV \vDash$   $$data['V']$ ;  $SVI \leftarrow \text{Sdata}$ ['VI'];  $$VII \leftarrow $data['VII']$ ;  $$VIII += $data['VIII']$ ;  $$IX += $data['IX']$ ;  $SX \leftarrow$  \$data['X'];

 $$XI += $data['XI']$ ;

 $$XII \leftarrow $data['XII']$ ;

\$XIII += \$data['XIII'];

 $$XIV \leftarrow $data['XIV']$ ;

```
$total += $data['total'];
```
endforeach;

endforeach;

```
$graphData[] = "[" . $I . "," . $II . "," . $III . "," . $IV . "," . $V . "," . $VI . "," . $VII . "," . $VIII . "," . $IX . "," . $X . "," . $XI .
"," . $XII . "," . $XIII . "," . $XIV . "]";
```
?>

```
<tr>
```
<th>Total:</th>

<td><?php echo \$I ?></td>

<td><?php echo \$II ?></td>

<td><?php echo \$III ?></td>

<td><?php echo \$IV ?></td>

 $php</mathecho $V ?> $<$ /td> |$ 

<td><?php echo \$VI ?></td>

<td><?php echo \$VII ?></td>

<td><?php echo \$VIII ?></td>

<td><?php echo \$IX ?></td>

<td><?php echo \$X ?></td>

<td><?php echo \$XI ?></td> <td><?php echo \$XII ?></td> <td><?php echo \$XIII ?></td> <td><?php echo \$XIV ?></td> <td><?php echo \$total ?></td>  $\langle tr \rangle$ </tbody> </table> <div class="row"> <div class="six columns"> <center><a class="button" id='graphButton' data-reveal-id ="graphModal">View in Graph</a></center>  $\langle$ div $>$ <div class="six columns"> <center><input type='submit' class="button" id='mapButton' value='View in Map' /></center>  $\langle$ div $>$  $\langle$ div $>$ <div class="row"> <div class="eight columns centered"> <h5>Legend:</h5>  $\langle h r \rangle$ <h6>I - Vehicular Accident,Road,Pedestrian</h6> <h6>II - Fracture</h6> <h6>III - Overexertion,Poisoning</h6> <h6>IV - Suffocation</h6> <h6>V - Homicide</h6> <h6>VI - Fire,Burn,Explosion</h6> <h6>VII - Drowning</h6> <h6>VIII - Fall</h6> <h6>IX - Natural,Environmental Factors</h6> <h6>X - Firearms,Gun shot</h6> <h6>XI - Superficial Injury</h6> <h6>XII - Open Wound</h6>

<h6>XIII - Injury to nerves and spinal cord</h6> <h6>XIV - Dislocation,Sprain,Strain</h6>  $\langle h$ r $\rangle$  $\langle$ div $>$  $\langle$ div $>$  $\langle$ div $>$  $\langle$ ?php else: ?> <div id="err"class="eight columns centered alert-box alert"> No Records found. Please use more general search terms and try again.  $\langle$ div $>$ <?php endif; ?>  $\langle$ div $>$ </fieldset>  $\langle$ div $>$  $\langle$ div $>$ <div id="graphModal" class="reveal-modal expand"> <center>  $<$ ?php \$graphDataString = implode(",", \$graphData); \$locationDataString = "[" . implode(",", \$locationData) . "]"; ?> <h4><?php echo \$label; ?></h4> <canvas id="cvs" width="800" height="500">[No canvas support]</canvas>  $\le$ /center> <script> window.onload = function  $()$ { var data = <?php print(\$graphDataString) ?>; var pie = new RGraph.Pie('cvs', data);

pie.Set('chart.labels', ['Vehicular Accident,Road,Pedestrian', 'Fracture','Overexertion,Poisoning', 'Suffocation', 'Homicide','Fire,Burn,Explosion', 'Drowning','Fall', 'Natural,Environmental Factors', 'Firearms,Gun shot', 'Superficial Injury', 'Open Wound','Injury to nerves and spinal cord', 'Dislocation,Sprain,Strain']);

pie.Set('key', ['Vehicular Accident,Road,Pedestrian', 'Fracture','Overexertion,Poisoning', 'Suffocation', 'Homicide','Fire,Burn,Explosion', 'Drowning','Fall', 'Natural,Environmental Factors', 'Firearms,Gun shot', 'Superficial Injury', 'Open Wound','Injury to nerves and spinal cord', 'Dislocation,Sprain,Strain']);

pie.Set('key.position.gutter.boxed', false);

pie.Set('key.position.y', 0);

pie.Set('key.position.x', 600);

pie.Set('chart.colors', ['#004CB0','#EC0033','#35A0DA','#AA4643','#89A54E']);

pie.Set('chart.strokestyle', 'white');

pie.Set('chart.linewidth', 3);

pie.Set('chart.shadow', true);

pie.Set('chart.shadow.offsetx', 2);

pie.Set('chart.shadow.offsety', 2);

pie.Set('chart.shadow.blur', 3);

pie.Draw();

}

</script>

 $\leq$ a class="close-reveal-modal">× $\leq$ /a>

 $\langle$ div $>$ 

<?php \$this->load->view('footer'); ?>

 $\le$ input type="hidden" name="area" value=" $\le$ ?= \$area; ?>" >

 $\le$ input type="hidden" name="max" value=" $\le$ ?= \$i; ?>" >

</form>

## **Injury\_sex.php**

 $<$ ?php

\$data['title'] = "Injury Report By Gender";

 $\delta \text{data}$ ['styles'] = array();

 $$data['scripts'] =$ 

array('RGraph/libraries/RGraph.common.core.js','RGraph/libraries/RGraph.hbar.js','RGraph/libraries/RGraph.common.tooltips.js' ,'RGraph/libraries/RGraph.common.dynamic.js','RGraph/libraries/RGraph.pie.js', 'RGraph/libraries/RGraph.common.key.js');

\$data['active'] = 'search';

 $\sqrt{\sqrt{g}}$ graphData = array();

 $\text{SlocationData} = \text{array}($ ;

 $\text{StotalMDead} = 0$ ;

```
StotalFDead = 0;StotalMSurvived = 0;\text{StotalFS}urvived = 0;
\text{StotalMale} = 0;StotalFemale = 0;$i=0;$this->load->view('header', $data);
?>
<?php echo form_open('isis_controller/xmlInjuryPerSex'); ?>
<div class="page row">
<div class="twelve columns">
<fieldset>
<div class="row">
<?php
if(count($result) > 0):
?> 
<div class="eleven columns centered">
<center><h5><?php echo $label ?></h5></center>
\langle hr \rangle</br>
<canvas id="cvs1" width="800" height="300" style="margin-bottom: 35px; display: none;">[No canvas support]</canvas>
<canvas id="cvs2" width="800" height="800" style="display: none;">[No canvas support]</canvas>
<table class="twelve" id="table">
<thead>
<tr><th rowspan="2">Location</th>
<th colspan="5">Male</th>
<th colspan="5">Female</th>
\langle tr \rangle<tr><th>Dead</th>
```

```
<th>Survived</th>

<th>Total</th>
<th>Dead</th>

<th>Survived</th>

<th>Total</th>
\langle tr \rangle\langlethead\rangle<tbody>
<?php
foreach($result as $row):
foreach($row as $key=>$data):
\gamma = \gamma[] = "[" . $data['mtotal'] . "," . $data['ftotal'] . "]";
\text{SlocationData}[] = \text{""}. \text{Skey}. "";
?> 
<tr><td class="location"><?php echo anchor($anchor . $key, $key) ?></td>
\leinput type="hidden" name="locations\le?= $i; ?>" value="\le?= $key; ?>" >
<td><?php echo $data['mdead'] ?></td>
\leinput type="hidden" name="mdead\le?= $i; ?>" value="\le?= $data['mdead']; ?>" >
<td><?php echo $data['mdRate'] . "%" ?></td>
\leqinput type="hidden" name="mdRate\leq?= $i; ?>" value="\leq?= $data['mdRate']; ?>" >
<td><?php echo $data['msurvived'] ?></td>
\leinput type="hidden" name="msurvived\le?= $i; ?>" value="\le?= $data['msurvived']; ?>" >
<td><?php echo $data['msRate'] . "%" ?></td>
\leqinput type="hidden" name="msRate\leq?= $i; ?>" value="\leq?= $data['msRate'] . "%"; ?>" >
<td><?php echo $data['mtotal'] ?></td>
<input type="hidden" name="mtotal<?= $i; ?>" value="<?= $data['mtotal']; ?>" >
<td><?php echo $data['fdead'] ?></td>
\leinput type="hidden" name="fdead\le?= $i; ?>" value="\le?= $data['fdead']; ?>" >
```

```
<td><?php echo $data['fdRate'] . "%" ?></td>
<input type="hidden" name="fdRate<?= $i; ?>" value="<?= $data['fdRate']; ?>" >
<td><?php echo $data['fsurvived'] ?></td>
<input type="hidden" name="fsurvived<?= $i; ?>" value="<?= $data['fsurvived']; ?>" >
<td><?php echo $data['fsRate'] . "%" ?></td>
<input type="hidden" name="fsRate<?= $i; ?>" value="<?= $data['fsRate'] . "%"; ?>" >
<td><?php echo $data['ftotal'] ?></td>
<input type="hidden" name="ftotal<?= $i; ?>" value="<?= $data['ftotal']; ?>" >
\langle tr \rangle<?php
$i++;$totalMDead += $data['mdead'];
$totalFDead += $data['fdead'];
$totalMSurvived += $data['msurvived'];
$totalFSurvived += $data['fsurvived'];
$totalMale += $data['mtotal'];
$totalFemale += $data['ftotal'];
endforeach;
endforeach;
?>
<tr><th>Total:</th>
<td><?php echo $totalMDead ?></td>
<td><?php 
if($totalMale!=0):
echo round(($totalMDead / $totalMale)*100,2) . "%"; 
else: 
echo "0%"; endif; 
?>
\langle t \rangle<td><?php echo $totalMSurvived ?></td>
```

```
ltd<?php 
if($totalMale!=0):
echo round(($totalMSurvived / $totalMale)*100,2) . "%"; 
else: 
echo "0%"; endif; 
?>
\langle t d \rangle<td><?php echo $totalMale ?></td>
<td><?php echo $totalFDead ?></td>
<td><?php 
if($totalFemale!=0):
echo round(($totalFDead / $totalFemale)*100,2) . "%"; 
else: 
echo "0%"; endif; 
?>
\langle t \rangle<td><?php echo $totalFSurvived ?></td>
<td><?php 
if($totalFemale!=0):
echo round(($totalFSurvived / $totalFemale)*100,2) . "%"; 
else: 
echo "0%"; endif; 
?>
\langle t d \rangle<td><?php echo $totalFemale ?></td>
\langle tr \rangle</tbody>
</table>
<div class="row">
```
<div class="six columns"> <center>  $\leq$ a class="button" id="graphButton">View in Graph $\leq$ /a> <a class="button" id="tableButton" style="display: none;">View in Table</a>  $\le$ /center>  $\langle$ div $>$ <?php \$graphDataString = "[" . implode(",", \$graphData) . "]";  $$locationDataString = "[" . implode", ", } SlocationData) . "[" ;$ if(count(\$locationData)>1):  $Sscript = "$ var data = [" . \$totalMale . "," . \$totalFemale . "] var pie = new RGraph.Pie('cvs1', data); pie.Set('chart.labels', ['Male','Female']); pie.Set('chart.colors', ['#004CB0','#EC0033']); pie.Set('chart.strokestyle', 'white'); pie.Set('chart.linewidth', 3); pie.Set('chart.shadow', true); pie.Set('chart.shadow.offsetx', 2); pie.Set('chart.shadow.offsety', 2); pie.Set('chart.shadow.blur', 3); pie.Set('chart.exploded', 1); pie.Set('chart.title', 'Percentage Breakdown'); pie.Set('chart.tooltips', ['Male: " . \$totalMale. "','Female: " . \$totalFemale . "']); pie.Set('gutter.top', 95); pie.Set('key', ['Male','Female']); pie.Set('key.position.gutter.boxed', false); pie.Set('key.position.y', 1); pie.Set('chart.title', 'Percentage Breakdown'); pie.Set('chart.title.vpos', 0.25); var total =  $0$ ; for (var i=0; i<data.length;  $++i$ ) {

```
total += data[i];}
for (var i=0; i<data.length; ++i) {
var percent = 0;
if(total!=0){
percent = Math.round((data[i]/total) *100);
if(data[i]!=0){
pie.Get('chart.labels')[i] = pie.Get('chart.labels')[i] + '( ' + percent + '% )';
}
else{
pie.Get('chart.labels')[i] = '';
}
}
else{
pie.Get('chart.labels')[i] = 'Nothing to graph.'; 
}
}
pie.Draw();
var bar7 = new RGraph.HBar('cvs2'," . $graphDataString . ");
bar7.Set('colors', ['#004CB0','#EC0033']);
bar7.Set('gutter.left', 150);
bar7.Set('gutter.bottom', 50);
bar7.Set('gutter.top', 50);
bar7.Set('labels', " . $locationDataString . ");
bar7.Set('background.grid.hlines', true);
bar7.Set('background.grid.border', true);
bar7.Set('chart.title.yaxis', 'Location');
bar7.Set('chart.title.xaxis', 'No. of Injury Cases');
bar7.Set('chart.title.xaxis.pos', 0.2);
bar7.Set('chart.title.yaxis.pos', 0.1);
bar7.Set('chart.title', 'Breakdown Per Location');
bar7.Set('chart.title.vpos', 0.25);
```
bar7.Set('chart.title.hpos', 0.5);

bar7.Set('vmargin', 8);

bar7.Draw();

\$('#graphButton').click(function(){

\$('#cvs1').show();

\$('#cvs2').show();

\$('#tableButton').show();

\$('#table').hide();

\$(this).hide();

});

\$('#tableButton').click(function(){ \$('#cvs1').hide(); \$('#cvs2').hide(); \$('#graphButton').show(); \$('#table').show(); \$(this).hide(); }); "; echo "<script>" .\$script . "</script>"; else: \$graphDataString = implode(",", \$graphData);  $Sscript = "$ var data = [" . \$totalMale . "," . \$totalFemale . "] var pie = new RGraph.Pie('cvs1', data); pie.Set('chart.labels', ['Male','Female']); pie.Set('chart.colors', ['#004CB0','#EC0033']); pie.Set('chart.strokestyle', 'white'); pie.Set('chart.linewidth', 3); pie.Set('chart.shadow', true); pie.Set('chart.shadow.offsetx', 2);

```
pie.Set('chart.shadow.offsety', 2);
pie.Set('chart.shadow.blur', 3);
pie.Set('chart.exploded', 1);
pie.Set('chart.title', 'Percentage Breakdown');
pie.Set('chart.tooltips', ['Male: " . $totalMale. "','Female: " . $totalFemale . "']);
pie.Set('gutter.top', 95);
pie.Set('key', ['Male','Female']);
pie.Set('key.position.gutter.boxed', false);
pie.Set('key.position.y', 1);
pie.Set('chart.title', 'Percentage Breakdown');
pie.Set('chart.title.vpos', 0.25);
var total = 0;
for (var i=0; i<data.length; ++i) {
total += data[i];
}
for (var i=0; i<data.length; ++i) {
var percent = 0;
if(total!=0){
percent = Math.round((data[i]/total) *100);
if(data[i]!=0){
pie.Get('chart.labels')[i] = pie.Get('chart.labels')[i] + '(' + percent + '% )';
}
else{
pie.Get('chart.labels')[i] = '';
}
}
else{
pie.Get('chart.labels')[i] = 'Nothing to graph.'; 
}
}
pie.Draw();
```

```
$('#graphButton').click(function(){
$('#cvs1').show();
$('#tableButton').show();
$('#table').hide();
$(this).hide();
});
$('#tableButton').click(function(){
$('#cvs1').hide();
$('#graphButton').show();
$('#table').show();
$(this).hide();
});
";
echo "<script>" .$script . "</script>";
endif;
?>
\leqdiv class="six columns">
<center><input type='submit' class="button" id='mapButton' value='View in Map' /></center>
\langlediv><div class="row">
<center><h6><?php echo $updateMessage?><h6></center>
</br>\langlediv>\langlediv>\langlediv><?php else: ?>
<div id="err"class="eight columns centered alert-box alert">
No Records found. Please use more general search terms and try again.
\langlediv>\langle?php endif; ?>
\langlediv></fieldset>
```
 $\langle$ div $>$ 

 $\langle$ div $>$ 

<?php \$this->load->view('footer'); ?>

<input type="hidden" name="area" value="<?= \$area; ?>" >

 $\le$ input type="hidden" name="max" value=" $\le$ ?= \$i; ?>" >

<input type="hidden" name="mechanismLabel" value="<?= \$mechanismLabel; ?>" >

</form>

## **Manage.php**

 $\langle$ ?php

 $\delta$ data['title'] = "Manage";

 $\text{Sdata}['style'] = \text{array}('$ ;

 $\delta \text{data}['scripts'] = \text{array}($ ;

\$data['active'] = 'manage';

\$this->load->view('header', \$data);

?>

<?php echo form\_open('manage\_controller/addAccount'); ?>

```
<div class="page row">
```
<div class="twelve columns">

<fieldset>

<div class="row">

<div class="ten columns centered">

<h5>Add New User</h5>

 $\langle h$ r $>$ 

 $\langle$ div $>$ 

<div class="eight columns centered">

<?php if(\$addMessage!=""): ?>

<div class="eight columns centered alert-box success">

</br><<center>>er><?php echo \$addMessage; ?></center></br>

<a href="" class="close">&times;</a>

 $\langle$ div $>$ 

```
</br>
<?php endif;?>
<div class="row">
<div class="four columns">
<label class="right inline">Username:</label>
\langlediv><div class="eight columns">
<input type="text" class="eight" id="username" name="username"/>
\langlediv>\langlediv><div class="row">
<div class="four columns">
<label class="right inline">Email-Address:</label>
\langlediv><div class="eight columns">
<input type="text" class="eight" id="email" name="email"/>
\langlediv>\langlediv><div class="row">
<div class="four columns">
<label class="right inline">First Name:</label>
\langlediv><div class="eight columns">
<input type="text" class="eight" id="firstName" name="firstName"/>
\langlediv>\langlediv><div class="row">
<div class="four columns">
<label class="right inline">Last Name:</label>
\langlediv><div class="eight columns">
<input type="text" class="eight" id="lastName" name="lastName"/>
```
288
$\langle$ div $>$  $\langle$ div $>$ <div class="row"> <div class="four columns"> <label class="right inline">User Type:</label>  $\langle$ div $>$ <div class="eight columns"> <select name="user\_type" class="eight"> <option value="admin">System Administrator</option> <option value="employee">National Telehealth Center Employee</option> </select>  $\langle$ div $>$  $\langle$ div $>$ <div class="row"> <div class="four columns"> <label class="right inline">Password:</label>  $\langle$ div $>$ <div class="eight columns"> <input type="password" class="eight" id="password" name="password"/>  $\langle$ div $>$  $\langle$ div $>$  $\langle$ div $>$ <div class="row"> <div class="one column centered"> <center><input type='submit' class="button" id='addButton' value='Add' /></center>  $\langle$ div $>$  $\langle$ div $>$ <div class="row"> <div class="ten columns centered"> <?php if(\$statusMessage!=""): ?> <div class="eight columns centered alert-box success">

```
<a href="" class="close">&times;</a>
</br><center><?php echo $statusMessage; ?></center></br>
\langlediv></br>
<?php endif;?>
<h5>List of Existing Users</h5>
\langlehr>
<table class='twelve'>
<thead>
<tr><b>8</b><b>8</b><i>th</i><b>9</b><i>th</i><b>9</b>\langle th \rangle \& nbsp; \langle th \rangle<th>Username</th>
<th>User Type</th>
<th>Name</th>
<th>Email</th>
\langle tr>
\le/thead>
<tbody>
<?php
foreach($allAccounts as $row):
?>
<tr><td><?php echo anchor('manage_controller/deleteAccount/' . $row->user_ID, "<img src='" . base_url() . "img/xicon.jpg'/>");?>
\langle t d \rangle<td><?php echo anchor('manage_controller/editAccount/' . $row->user_ID, "<img src='" . base_url() . "img/eicon.jpg'/>");?>
\langle t d \rangle<td style="text-align: justify;">
<?php echo $row->user_name;?>
```
 $\langle t d \rangle$ 

<td style="text-align: justify;">

<?php echo \$row->user\_type;?>

 $\langle t \rangle$ 

<td style="text-align: justify;">

<?php echo \$row->user\_LName . ", " . \$row->user\_FName;?>

 $\langle t d \rangle$ 

<td style="text-align: justify;">

<?php echo \$row->user\_email;?>

 $\langle t d \rangle$ 

 $\langle tr \rangle$ 

<?php

endforeach;

?>

</tbody>

</table>

<?php if(\$pages>1):?>

<div class="row">

<div class="six columns centered">

<center>

<ul class="pagination" style="margin: 20px auto; display: table;">

<li class="arrow <?php if((\$page-1)<1){ echo 'unavailable';}?>">

<a href="<?php if((\$page-1)>=1){echo base\_url() . 'index.php/manage\_controller/manageAccounts/' . (\$page-1);}?  $>$ ">«</a $>$ li>

<?php for(\$k=1;\$k<\$pages;\$k++): ?>

<li <?php if(\$page==\$k){ echo 'class="current"';}?>><a href="<?php echo base\_url() . 'index.php/manage\_controller/manageAccounts/' . \$k?>"><?php echo \$k;?></a></li>

<?php endfor; ?>

<li class="arrow <?php if((\$page+1)>\$pages){ echo 'unavailable';}?>"><a href="<?php if((\$page+1)<=\$pages){ echo base\_url() . 'index.php/manage\_controller/manageAccounts/' . (\$page+1);}?>">»</a></li>

 $<$ /ul $>$ 

 $<$ /center>

 $\langle$ div $>$ 

 $\langle$ div $>$ 

<?php endif;?>

 $\langle$ div $>$ 

 $\langle$ div $>$ 

</fieldset>

 $\langle$ div $>$ 

 $\langle$ div $>$ 

<?php \$this->load->view('footer'); ?>

</form>

# **map\_view.php**

<?php

\$data['title'] = "GIS";

 $\text{Sdata}['style'] = \text{array}('$ ;

 $\text{Sdata}['scripts'] = \text{array}($ ;

\$data['active'] = 'manage';

\$this->load->view('header', \$data);

## ?>

<div class="page row">

 $\leq$ iframe

id="iframe"

name="iframe"

src="../../../../GIS/mapData/mapData.php"

width="100%"

height="562px"

scrolling="none"

align="top"

frameborder="0"

class="wrapper">

This option will not work correctly. Your browser does not support inline frames.

</iframe>

 $\langle$ div $>$ 

<?php \$this->load->view('footer'); ?>

</form>

**My\_account.php**

 $\langle$ ?php

\$data['title'] = "Manage - My Account";

 $\delta \text{data}['style'] = \text{array}('$ ;

 $\text{Sdata}['scripts'] = \text{array}($ ;

\$data['active'] = 'manage';

\$this->load->view('header', \$data);

?>

<?php echo form\_open('manage\_controller/updateAccountInfo'); ?>

<div class="page row">

<div class="twelve columns">

<fieldset>

<div class="row">

<div class="eight columns centered">

<?php if(\$message!=""): ?>

<div class="eight columns centered alert-box success">

<?php echo \$message; ?>

<a href="" class="close">&times;</a>

 $\langle$ div $>$ 

<?php endif;?>

<h4>My Account</h4>

 $\langle hr \rangle$ 

<?php

foreach(\$accountInfo as \$row):

?>

<div class="row">

<div class="four columns">

<label class="right inline">Username:</label>

 $\langle$ div $>$ 

<div class="eight columns"> <input type="text" class="eight" id="username" name="username" value="<?php echo \$row->user\_name;?>"/>  $\langle$ div $>$  $\langle$ div $>$ <div class="row"> <div class="four columns"> <label class="right inline">Email-Address:</label>  $\langle$ div $>$ <div class="eight columns"> <input type="text" class="eight" id="email" name="email" value="<?php echo \$row->user\_email;?>"/>  $\langle$ div $>$  $\langle$ div $>$ <div class="row"> <div class="four columns"> <label class="right inline">First Name:</label>  $\langle$ div $>$ <div class="eight columns"> <input type="text" class="eight" id="firstName" name="firstName" value="<?php echo \$row->user\_FName;?>"/>  $\langle$ div $>$  $\langle$ div $>$ <div class="row"> <div class="four columns"> <label class="right inline">Last Name:</label>  $\langle$ div $>$ <div class="eight columns"> <input type="text" class="eight" id="lastName" name="lastName" value="<?php echo \$row->user\_LName;?>"/>  $\langle$ div $>$  $\langle$ div $>$ <div class="row"> <div class="four columns"> <label class="right inline">User Type:</label>

 $\langle$ div $>$ 

<div class="eight columns">

<select name="user\_type" class="eight" <?php if(\$this->session->userdata('user\_type')!="admin"){ echo 'disabled="disabled"';}? >>

<option value="admin" <?php if(\$row->user\_type=="admin"){ echo 'selected="selected"'; }?>>System Administrator</option>

<option value="employee" <?php if(\$row->user\_type=="employee"){ echo 'selected="selected"'; }?>>National Telehealth Center Employee</option>

</select>

 $\langle$ div $>$ 

 $\langle$ div $>$ 

<div class="row">

<div class="four columns">

<label class="right inline">New Password:</label>

 $\langle$ div $>$ 

<div class="eight columns">

<input type="password" class="eight" id="password" name="password"/>

 $\langle$ div $>$ 

 $\langle$ div $>$ 

<?php

endforeach;

?>

<div class="row">

<div class="six columns centered">

<center><input type='submit' class="button" id='editButton' value='Update' /></center>

 $\langle$ div $>$ 

 $\langle$ div $>$ 

 $\langle$ div $>$ 

 $\langle$ div $>$ 

</fieldset>

 $\langle$ div $>$ 

 $\langle$ div $>$ 

<?php \$this->load->view('footer'); ?>

</form>

**Nutrition\_form.php**

### <?php

\$data['title'] = "Search Nutrition Records";  $\text{Sdata}['style'] = \text{array}('$ ;  $\delta$ data['scripts'] = array('forms.js','jquery-1.8.3.js','jquery-ui.js'); \$data['active'] = 'search';

\$this->load->view('header', \$data);

?>

<?php echo form\_open('nms\_controller/nutritionResults'); ?> <div class="page row"> <div class="twelve columns"> <fieldset> <div class="queryPane row"> <div class="six columns centered"> <h5>Search Nutrition Report</h5>  $\langle h r \rangle$ <div class="row"> <div class="twelve columns centered"> <div class="row"> <div class="four columns"> <label class="right inline">Location:</label>  $\langle$ div $>$ <div class="four columns"> <select id="region" name="region"> <option value="">Region</option> <?php foreach(\$regions as \$row): echo "<option value="" . \$row->commonName . "'>" . \$row->commonName . "</option>"; endforeach; ?> </select>  $\langle$ div $>$ 

<div class="four columns"> <select id="city" name="city"> <option id="city\_option" value="">City/Province</option>  $\le$ /select>  $\langle$ div $>$  $\langle$ div $>$ <div class="row"> <div class="four columns"> <label class="right inline">Time Span:</label>  $\langle$ div $>$ <div class="four columns"> <input type="text" id="from" name="from" placeholder="Start"/>  $\langle$ div $>$ <div class="four columns"> <input type="text" id="to" name="to" placeholder="End"/>  $\langle$ div $>$  $\langle$ div $>$ <div class="row"> <div class="four columns"> <label class="right inline"><span class="red">\*</span>Report Type:</label>  $\langle$ div $>$ <div class="eight columns"> <select id="reportType" name="reportType"> <!--<option value="food1">Food Supplementation (Normal)</option>--> <option value="food2">Food Supplementation (1st Degree)</option> <option value="food3">Food Supplementation (2nd Degree)</option> <option value="food4">Food Supplementation (3rd Degree)</option> <!-- <option value="food5">Food Supplementation (Overweight)</option> --> <option value="weight">Nutritional Status</option> <option value="vita">Vitamin A Supplementation</option> <option value="iodine">Iodine and Iron Supplementation</option> </select>

 $\langle$ div $>$ 

 $\langle$ div $>$ 

 $\langle h r \rangle$ 

<center><input type='submit' class="button" id='searchButton' value=' Search ' /></center>

 $\langle$ div $>$ 

 $\langle$ div $>$ 

 $\langle$ div $>$ 

 $\langle$ div $>$ 

</fieldset>

 $\langle$ div $>$ 

 $\langle$ div $>$ 

<!-- lastly, always end with this footer -->

<?php \$this->load->view('footer'); ?>

</form>

## **Search\_form.php**

<?php

\$data['title'] = "Search";

 $\delta \text{data}['style'] = \text{array}('$ ;

\$data['scripts'] = array('forms.js','jquery-1.8.3.js','jquery-ui.js');

\$data['active'] = 'search';

\$this->load->view('header', \$data);

?>

<?php echo form\_open('search/summaryReport/all/custom'); ?>

<div class="page row">

<div class="twelve columns">

<fieldset class="queryPane">

<div class="six columns centered">

<h5>Compiled Reports</h5>

 $\langle h r \rangle$ 

<div class="row">

<div class="three columns">

<label class="right inline">Location:</label>

```
\langlediv>
```
<div class="four columns">

<select id="region" name="region">

<option value="">Region</option>

 $<$ ?php

foreach(\$regions as \$row):

echo "<option value="" . \$row->commonName . ">" . \$row->commonName . "</option>";

endforeach;

?>

</select>

 $\langle$ div $>$ 

<div class="four columns">

<select id="city" name="city">

<option value="">City/Province</option>

</select>

 $\langle$ div $>$ 

 $\leq$ div class="one column">

 $\langle$ div $>$ 

 $\langle$ div $>$ 

<div class="row">

<div class="three columns">

<label class="right inline">Time Span:</label>

 $\langle$ div $>$ 

<div class="four columns">

<input type="text" id="from" name="from" placeholder="Start"/>

 $\langle$ div $>$ 

<div class="four columns">

<input type="text" id="to" name="to" placeholder="End"/>

 $\langle$ div $>$ 

<div class="one column">

 $\langle$ div $>$ 

 $\langle$ div $>$ 

 $\langle h r \rangle$ 

<center><input type='submit' class="button" id='summaryButton' value='Generate' /></center>

 $\langle$ div $>$ 

</fieldset>

 $\langle$ div $>$ 

 $\langle$ div $>$ 

<!-- lastly, always end with this footer -->

<?php \$this->load->view('footer'); ?>

</form>

#### **Search\_result.php**

 $\langle \text{script} \rangle$  var base\_url = ' $\langle \text{0} \rangle$  echo base\_url(); ?>'; $\langle \text{script} \rangle$ 

<?php

\$data['title'] = "Summary Report";

\$data['styles'] = array('dataTables.foundation.css');

```
$data['scripts'] =
```
array('toggle.js','DataTables/media/js/jquery.dataTables.min.js','DataTables/foundation/dataTables.foundation.js','RGraph/libraries /RGraph.common.core.js','RGraph/libraries/RGraph.hbar.js','RGraph/libraries/RGraph.common.tooltips.js','RGraph/libraries/RGr aph.common.dynamic.js','RGraph/libraries/RGraph.pie.js', 'RGraph/libraries/RGraph.common.key.js');

\$data['active'] = 'search';

 $$i=0;$ 

\$this->load->view('header', \$data);

?>

<script>

\$(document).ready(function() {

\$('#resultTable').dataTable();

```
} );
```
function fnFormatDetails(table\_id) {

var html = \$('#doctorsTable\_'+table\_id).html();

var sOut = "<table class='twelve' id=\"doctorsTable\_" + table\_id + "\">";

 $sOut \leftarrow \text{html};$ 

sOut  $+=$  " $\lt$ /table>";

return sOut;

} var iTableCounter =  $0$ ; var oTable; var oInnerTable; var TableHtml; </script> <div class="page row"> <div class="twelve columns"> <fieldset> <div class="row"> <div class="ten columns centered"> <center><h5><?php echo \$label?><h5></center>  $\langle h r \rangle$  $<$ /br> <dl class="tabs six-up"> <dd class="active"><a href="#hospitals">Hospitals</a></dd> <dd class="hide-for-small"><a href="#immunization">Immunization</a></dd> <dd class="hide-for-small"><a href="#nutrition">Nutrition</a></dd> <dd class="hide-for-small"><a href="#diseases">Diseases</a></dd> <dd class="hide-for-small"><a href="#dental">Dental</a></dd> <dd class="hide-for-small"><a href="#injury">Injury</a></dd>  $<$ /dl> <ul class="tabs-content"> <li class="active" id="hospitalsTab">  $<$ /br>  $\langle$ ?php  $$i = 0;$  $\text{Shospital} = \text{array}($ ;  $Slocation = array();$  $\text{Saddress} = \text{array}($ ;

 $$city = array();$ 

```
echo form_open('nhsis_controller/xmlHospital');
if(count($hospitalResult) > 0):
?>
<center><h5><?php echo $hospitalLabel ?></h5></center>
\langle h r \rangle</br>
<table class="twelve" id="resultTable">
<thead>
<tr><th>Hospital Name</th>
<th>Type</th>
<th>Address</th>
<th>Contact No.</th>
\langle tr \rangle</thead>
<tbody>
\langle?php
foreach($hospitalResult as $row):
?>
<tr><td class="location"><?php echo anchor('nhsis_controller/hospitalDetails/' . $row->HCode,$row->HName) ?></a></td>
<td style="text-align: justify;"><?php echo $row->type ?></td>
<td style="text-align: justify;"><?php echo $row->address ?></td>
<td style="text-align: justify;"><?php echo $row->telNo ?></td>
\langle tr \rangle\leinput type="hidden" name="names\le?= $i ?>" value="\le?= $row->HCode; ?>" >
\leqinput type="hidden" name="locations\leq?= $i ?>" value="\leq?= $row->locationID; ?>" >
\leinput type="hidden" name="address\le?= $i ?>" value="\le?= $row->address; ?>" >
\leqinput type="hidden" name="synonyms\leq?= $i ?>" value="\leq?= $row->HSyno; ?>" >
\leinput type="hidden" name="latitude\le?= $i ?>" value="\le?= $row->latitude; ?>" >
\leqinput type="hidden" name="longitude\leq?= $i ?>" value="\leq?= $row->longitude; ?>" >
\leqinput type="hidden" name="type\leq?= $i ?>" value="\leq?= $row->type; ?>" >
```
<?php  $\text{Shospital}[\$ \$i] = \$row->HCode;  $\text{Slocation}[\$i] = \$row$ ->locationID;  $\text{Saddress}[\$i] = \$row$ ->address;  $\text{Scity}[\$i] = \text{""};$  $$i++;$ endforeach; ?> </tbody> </table> <center> <input type='submit' class="button" id='mapButton' value='View Hospitals in Map' />  $\le$ /center> <?php else: ?> <div id="err"class="eight columns centered alert-box alert"> No Records found. Please use more general search terms and try again.  $\langle$ div $>$ <?php endif; for  $(\$j = 0; \$j < $i; \$j++)$  { ?> <input type="hidden" name="names<?= \$j ?>" value="<?= \$hospital[\$j]; ?>" > <input type="hidden" name="locations<?= \$j ?>" value="<?= \$location[\$j]; ?>" >  $\le$ input type="hidden" name="address $\le$ ?= \$j ?>" value=" $\le$ ?= \$address[\$j]; ?>" >  $\le$ input type="hidden" name="city $\le$ ?= \$j ?>" value=" $\le$ ?= \$city[\$j]; ?>" >  $\langle 2php \rangle$  ?>  $\le$ input type="hidden" name="max" value=" $\le$ ?= \$i; ?>" > </form>

 $\langle$ li>

<li id="immunizationTab">

<dl class="tabs">

<dd class="active"><a href="#fic">FIC Report</a></dd>

```
<dd class="hide-for-small"><a href="#sched">Report By Schedule</a></dd>
<dd class="hide-for-small"><a href="#vaccine">Report By Vaccines</a></dd>
</dl>
<ul class="tabs-content">
<li class="active" id="ficTab">
</br>
<?php
\text{StotalEnrolled} = 0;StotalFIC = 0;StotalNonFIC = 0;$i=0;\sqrt{\sqrt{g}}graphData1 = array();
$locationData1 = array();echo form_open('cids_controller/xmlFIC');
if(count($immunizationResult1) > 0):
?> 
<center><h5><?php echo $immunizationLabel1 ?></h5></center>
\langle hr \rangle</br>
<canvas id="fic1" width="800" height="300" style="margin-bottom: 35px; display: none;">[No canvas support]</canvas>
<canvas id="fic2" width="800" height="800" style="display: none;">[No canvas support]</canvas>
<table class="twelve" id="table1">
<thead>
<tr><th>Location</th>
<th>Total No. of Enrolled Children</th>
<th>No. of FIC</th>
<th>No. of Non-FIC</th>
<th>FIC Rate</th>
\langle tr \rangle\le/thead>
<tbody>
```

```
<?php
```
foreach(\$immunizationResult1 as \$row): foreach(\$row as \$key=>\$data): \$graphData1[] = "[" . \$data['totalFIC'] . "," . \$data['totalNonFIC'] . "]";  $$locationData1[] = ""$ .  $$key : ""$ ; ?>  $<$ tr $>$ <td class="location"><?php echo anchor(\$anchor . \$key, \$key) ?></td>  $\leq$ input type="hidden" name="locations $\leq$ ?= \$i; ?>" value=" $\leq$ ?= \$key; ?>" > <td><?php echo \$data['totalEnrolled'] ?></td> <input type="hidden" name="enrolled<?= \$i; ?>" value="<?= \$data['totalEnrolled']; ?>" > <td><?php echo \$data['totalFIC'] ?></td>  $\leq$ input type="hidden" name="fic $\leq$ ?= \$i; ?>" value=" $\leq$ ?= \$data['totalFIC']; ?>" > <td><?php echo \$data['totalNonFIC'] ?></td>  $\leq$ input type="hidden" name="nonfic $\leq$ ?= \$i; ?>" value=" $\leq$ ?= \$data['totalNonFIC']; ?>" > <td><?php echo \$data['ficRate'] . "%" ?></td>  $\langle tr \rangle$  $\langle$ ?php  $$i++;$ \$totalEnrolled+=\$data['totalEnrolled']; \$totalFIC+=\$data['totalFIC']; \$totalNonFIC+=\$data['totalNonFIC']; endforeach; endforeach; ?>  $<$ tr $>$ <th style="text-align: center">Total:</th> <td><?php echo \$totalEnrolled ?></td> <td><?php echo \$totalFIC ?></td> <td><?php echo \$totalNonFIC ?></td>  $<$ td $>$  $\langle$ ?php

if(\$totalEnrolled!=0): echo round((\$totalFIC / \$totalEnrolled)\*100,2) . "%"; else: echo "0%"; endif; ?>  $\langle t d \rangle$  $\langle tr \rangle$ </tbody> </table> <div class="six columns"> <center> <a class="button" id="graphButton1">View in Graph</a> <a class="button" id="tableButton1" style="display: none;">View in Table</a>  $\le$ /center>  $\langle$ div $>$ <?php \$graphDataString = "[" . implode(",", \$graphData1) . "]"; \$locationDataString = "[" . implode(",", \$locationData1) . "]"; if(count(\$locationData1)>1):  $Sscript = "$ var data = [" . \$totalFIC . "," . \$totalNonFIC . "] var pie = new RGraph.Pie('fic1', data); pie.Set('chart.labels', ['FIC Rate','Non-FIC Rate']); pie.Set('chart.colors', ['#004CB0','#EC0033']); pie.Set('chart.strokestyle', 'white'); pie.Set('chart.linewidth', 3); pie.Set('chart.shadow', true); pie.Set('chart.shadow.offsetx', 2); pie.Set('chart.shadow.offsety', 2); pie.Set('chart.shadow.blur', 3); pie.Set('chart.exploded', 1); pie.Set('chart.title', 'Percentage Breakdown');

```
pie.Set('chart.tooltips', ['FIC Rate: " . $totalFIC . "','Non-FIC Rate: " . $totalNonFIC . "']);
pie.Set('gutter.top', 95);
pie.Set('key', ['FIC Rate','Non-FIC Rate']);
pie.Set('key.position.gutter.boxed', false);
pie.Set('key.position.y', 1);
pie.Set('chart.title', 'Percentage Breakdown');
pie.Set('chart.title.vpos', 0.25);
var total = 0;
for (var i=0; i<data.length; ++i) {
total += data[i];
}
for (var i=0; i<data.length; ++i) {
var percent = 0;
if(total!=0){ }percent = Math.round((data[i]/total) *100);
if(data[i]!=0)pie.Get('chart.labels')[i] = pie.Get('chart.labels')[i] + '(' + percent + '% )';
}
else{
pie.Get('chart.labels')[i] = '';
}
}
else{
pie.Get('chart.labels')[i] = 'Nothing to graph.';
}
}
pie.Draw();
var bar7 = new RGraph.HBar('fic2'," . $graphDataString . ");
bar7.Set('colors', ['#004CB0','#EC0033']);
bar7.Set('gutter.left', 150);
bar7.Set('gutter.bottom', 50);
bar7.Set('gutter.top', 50);
```
bar7.Set('labels', " . \$locationDataString . ");

bar7.Set('background.grid.hlines', true);

bar7.Set('background.grid.border', true);

bar7.Set('chart.title.yaxis', 'Location');

bar7.Set('chart.title.xaxis', 'No. of Children');

bar7.Set('chart.title.xaxis.pos', 0.2);

bar7.Set('chart.title.yaxis.pos', 0.1);

bar7.Set('chart.title', 'Breakdown Per Location');

bar7.Set('chart.title.vpos', 0.25);

bar7.Set('chart.title.hpos', 0.5);

bar7.Set('vmargin', 8);

bar7.Draw();

\$('#graphButton1').click(function(){

\$('#fic1').show();

\$('#fic2').show();

\$('#tableButton1').show();

\$('#table1').hide();

\$(this).hide();

});

\$('#tableButton1').click(function(){

\$('#fic1').hide();

\$('#fic2').hide();

\$('#graphButton1').show();

\$('#table1').show();

\$(this).hide();

});

";

echo "<script>" .\$script . "</script>";

else:

\$graphDataString = implode(",", \$graphData1);

 $Sscript = "$ 

var data = [" . \$totalFIC . "," . \$totalNonFIC . "]

```
var pie = new RGraph.Pie('fic1', data);
pie.Set('chart.labels', ['FIC Rate','Non-FIC Rate']);
pie.Set('chart.colors', ['#004CB0','#EC0033']);
pie.Set('chart.strokestyle', 'white');
pie.Set('chart.linewidth', 3);
pie.Set('chart.shadow', true);
pie.Set('chart.shadow.offsetx', 2);
pie.Set('chart.shadow.offsety', 2);
pie.Set('chart.shadow.blur', 3);
pie.Set('chart.exploded', 1);
pie.Set('chart.title', 'Percentage Breakdown');
pie.Set('chart.title.vpos', 0.25);
pie.Set('chart.tooltips', ['FIC Rate: " . $totalFIC . "','Non-FIC Rate: " . $totalNonFIC . "']);
pie.Set('gutter.top', 95);
pie.Set('key', ['FIC Rate','Non-FIC Rate']);
pie.Set('key.position.gutter.boxed', false);
pie.Set('key.position.y', 1);
var total = 0;
for (var i=0; i<data.length; ++i) {
total += data[i];
}
for (var i=0; i<data.length; ++i) {
var percent = 0;
if(total!=0){ }percent = Math.round((data[i]/total) *100);
if(data[i]!=0){
pie.Get('chart.labels')[i] = pie.Get('chart.labels')[i] + '(' + percent + '%)';
}
else{
pie.Get('chart.labels')[i] = '';
}
}
```

```
else{
pie.Get('chart.labels')[i] = 'Nothing to graph.'; 
}
}
pie.Draw();
$('#graphButton1').click(function(){
$('#fic1').show();
$('#tableButton1').show();
$('#table1').hide();
$(this).hide();
});
$('#tableButton1').click(function(){
$('#fic1').hide();
$('#graphButton1').show();
$('#table1').show();
$(this).hide();
});
";
echo "<script>" .$script . "</script>";
endif;
?>
<div class="six columns">
<center><input type='submit' class="button" id='mapButton' value='View in Map' /></center>
\langlediv><?php else: ?>
<div id="err"class="eight columns centered alert-box alert">
No Records found. Please use more general search terms and try again.
\langlediv><?php endif; ?>
<input type="hidden" name="area" value="<?= $area; ?>" >
\leinput type="hidden" name="max" value="\le?= $i; ?>" >
</form>
```

```
\langle/li><li id="schedTab">
</br>\langle?php
$i = 0;\text{SometimesTotal} = 0;
\text{SbeforeTotal} = 0;\text{SafterTotal} = 0;$allTotal = 0;\sqrt{\frac{2}{\pi}} \sqrt{\frac{2}{\pi}}\text{SlocationData2} = \text{array}(;
echo form_open('cids_controller/xmlPerSchedule');
if(count($immunizationResult2) > 0):
?>
<center><h5><?php echo $immunizationLabel2 ?></h5></center>
\langle hr></br>
<canvas id="sched1" width="800" height="300" style="margin-bottom: 35px; display: none;">[No canvas support]</canvas>
<canvas id="sched2" width="800" height="800" style="display: none;">[No canvas support]</canvas>
<table class="twelve" id="table2">
<thead>
<tr><th rowspan="2">Location</th> 
<th rowspan="2">Total No. of Immunized Children</th>
<th colspan="2">Children immunized before the schedule prescribed</th>
<th colspan="2">Children immunized at the schedule prescribed</th>
<th colspan="2">Children immunized after the schedule prescribed</th>
\langle tr \rangle<tr><br>\n<b>th</b> > No. < <b>th</b>
\langle th \rangleNo.\langle th \rangle
```

```

\langle tr \rangle\langlethead\rangle<tbody>
<?php
foreach($immunizationResult2 as $row):
foreach($row as $key=>$data):
$total = 0;\text{Sbefore} = 0;\text{Safter} = 0;
\text{Sometimes} = 0;
$allvaccines = array('BCG1','OPV1','OPV2','OPV3','Hep B1','Hep B2','Hep B3', 'DPT1', 'DPT2', 'DPT3', 'Measles1');
foreach($allvaccines as $k): 
$total += $data['total'][$k];$before += $data['before'][$k];$ontime += $data['ontime'][$k];
$after += $data['after'][$k];
endforeach;
\gamma \spraphData2[] = "[" . $before . "," . $ontime . "," . $after . "]";
$locationData2[] = "". $key : "";
?>
<tr><td class="location"><?php echo anchor($anchor . $key, $key) ?></td>
\leinput type="hidden" name="locations\le?= $i; ?>" value="\le?= $key; ?>" >
<td><?php echo $total ?></td>
<td><?php echo $before ?></td>
\leqinput type="hidden" name="before\leq?= $i ?>" value="\leq?= $before; ?>" >
<td><?php if($total!=0): echo round(($before/ $total) * 100,2) . "%"; else: echo "0%"; endif;?></td>
<td><?php echo $ontime ?></td>
\leinput type="hidden" name="ontime\le?= $i ?>" value="\le?= $ontime; ?>" >
```
312

```
<td><?php if($total!=0): echo round(($ontime / $total) * 100,2) . "%"; else: echo "0%"; endif;?></td>
<td><?php echo $after ?></td>
\leinput type="hidden" name="after\le?= $i ?>" value="\le?= $after; ?>" >
<td><?php if($total!=0): echo round(($after / $total) * 100,2) . "%"; else: echo "0%"; endif;?></td>
\langle t\langle?php
$ontimeTotal += $ontime;
$beforeTotal += $before;
\$afterTotal += \$after;
$allTotal += <math>$total;$i++;endforeach;
endforeach;
?>
<tr><th>TOTAL</th>
<td><?php echo $allTotal?></td>
<td><?php echo $beforeTotal?></td>
<td><?php 
if($allTotal!=0):
echo round(($beforeTotal / $allTotal)*100,2) . "%";
else: 
echo "0%"; endif; 
?>
\langle t d \rangle<td><?php echo $ontimeTotal?></td>
<td><?php 
if($allTotal!=0):
echo round(($ontimeTotal / $allTotal)*100,2) . "%";
else:
```

```
echo "0%"; endif; 
?>
\langle t \, d \rangle<td><?php echo $afterTotal?></td>
<td><?php 
if($allTotal!=0):
echo round(($afterTotal / $allTotal)*100,2) . "%";
else: 
echo "0%"; endif; 
?>
\langle t d \rangle\langle tr \rangle</tbody>
<?php 
?>
</table>
<div class="six columns">
<center>
<a class="button" id="graphButton2">View in Graph</a>
<a class="button" id="tableButton2" style="display: none;">View in Table</a> 
</center>
\langlediv><?php
$graphDataString = "[" . implode(",", $graphData2) . "]";
$locationDataString = "[" . implode(",", $locationData2) . "]";
if(count($locationData2)>1):
Sscript = "var data = [" . $beforeTotal . "," . $ontimeTotal . "," . $afterTotal . "];
var pie = new RGraph.Pie('sched1', data);
pie.Set('chart.labels', ['Before Schedule', 'On Schedule','After Schedule']);
pie.Set('chart.colors', ['#004CB0','#EC0033','#89A54E','#35A0DA','#AA4643']);
```

```
pie.Set('chart.strokestyle', 'white');
pie.Set('chart.linewidth', 3);
pie.Set('chart.shadow', true);
pie.Set('chart.shadow.offsetx', 2);
pie.Set('chart.shadow.offsety', 2);
pie.Set('chart.shadow.blur', 3);
pie.Set('chart.exploded', 1);
pie.Set('chart.title', 'Percentage Breakdown');
pie.Set('chart.tooltips', ['Before Schedule: " . $beforeTotal . "', 'On Schedule: " . $ontimeTotal . "','After Schedule: " . $afterTotal .
"']);
pie.Set('gutter.top', 95);
pie.Set('key', ['Before Schedule', 'On Schedule','After Schedule']);
pie.Set('key.position.gutter.boxed', false);
pie.Set('key.position.y', 1);
pie.Set('chart.title', 'Percentage Breakdown');
pie.Set('chart.title.vpos', 0.25);
var total = 0;
for (var i=0; i<data.length; ++i) {
total += data[i];
}
for (var i=0; i<data.length; ++i) {
var percent = 0;
if(total!=0){ }percent = Math.round((data[i]/total) * 100);if(data[i]!=0){
pie.Get('chart.labels')[i] = pie.Get('chart.labels')[i] + '(' + percent + '% )';
}
else{
pie.Get('chart.labels')[i] = '';
}
}
else{
```

```
pie.Get('chart.labels')[i] = 'Nothing to graph.';
```
}

}

pie.Draw();

- var bar7 = new RGraph.HBar('sched2'," . \$graphDataString . ");
- bar7.Set('colors', ['#004CB0','#EC0033','#89A54E','#35A0DA','#AA4643']);
- bar7.Set('gutter.left', 150);
- bar7.Set('gutter.bottom', 50);
- bar7.Set('gutter.top', 50);
- bar7.Set('labels', " . \$locationDataString . ");
- bar7.Set('background.grid.hlines', true);
- bar7.Set('background.grid.border', true);
- bar7.Set('chart.title.yaxis', 'Location');
- bar7.Set('chart.title.xaxis', 'No. of Children');
- bar7.Set('chart.title.xaxis.pos', 0.2);
- bar7.Set('chart.title.yaxis.pos', 0.1);
- bar7.Set('chart.title', 'Breakdown Per Location');
- bar7.Set('chart.title.vpos', 0.25);
- bar7.Set('chart.title.hpos', 0.5);
- bar7.Set('vmargin', 8);
- bar7.Draw();
- \$('#graphButton2').click(function(){
- \$('#sched1').show();
- \$('#sched2').show();
- \$('#tableButton2').show();
- \$('#table2').hide();
- \$(this).hide();
- });
- \$('#tableButton2').click(function(){
- \$('#sched1').hide();
- \$('#sched2').hide();
- \$('#graphButton2').show();

\$('#table2').show(); \$(this).hide(); }); "; echo "<script>" .\$script . "</script>"; else: \$graphDataString = implode(",", \$graphData2);  $Sscript = "$ var data = [" . \$beforeTotal . "," . \$ontimeTotal . "," . \$afterTotal . "]; var pie = new RGraph.Pie('sched1', data); pie.Set('chart.labels', ['Before Schedule', 'On Schedule','After Schedule']); pie.Set('chart.colors', ['#004CB0','#EC0033','#89A54E','#35A0DA','#AA4643']); pie.Set('chart.strokestyle', 'white'); pie.Set('chart.linewidth', 3); pie.Set('chart.shadow', true); pie.Set('chart.shadow.offsetx', 2); pie.Set('chart.shadow.offsety', 2); pie.Set('chart.shadow.blur', 3); pie.Set('chart.exploded', 1); pie.Set('chart.title', 'Percentage Breakdown'); pie.Set('chart.tooltips', ['Before Schedule: " . \$beforeTotal . "', 'On Schedule: " . \$ontimeTotal . "','After Schedule: " . \$afterTotal . "']); pie.Set('gutter.top', 95); pie.Set('key', ['Before Schedule', 'On Schedule','After Schedule']); pie.Set('key.position.gutter.boxed', false); pie.Set('key.position.y', 1); pie.Set('chart.title', 'Percentage Breakdown'); pie.Set('chart.title.vpos', 0.25); var total  $= 0$ ; for (var i=0; i<data.length;  $++i$ ) { total  $+=$  data[i]; }

```
for (var i=0; i<data.length; ++i) {
var percent = 0;
if(total!=0){ }percent = Math.round((data[i]/total) *100);
if(data[i]!=0){
pie.Get('chart.labels')[i] = pie.Get('chart.labels')[i] + '( ' + percent + '% )';
}
else{
pie.Get('chart.labels')[i] = '';
}
}
else{
pie.Get('chart.labels')[i] = 'Nothing to graph.'; 
}
}
pie.Draw();
$('#graphButton2').click(function(){
$('#sched1').show();
$('#tableButton2').show();
$('#table2').hide();
$(this).hide();
});
$('#tableButton2').click(function(){
$('#sched1').hide();
$('#graphButton2').show();
$('#table2').show();
$(this).hide();
});
";
echo "<script>" .$script . "</script>";
endif;
?>
```

```
<div class="six columns">
```

```
<center><input type='submit' class="button" id='mapButton' value='View in Map' /></center>
```

```
\langlediv><?php else: ?>
<div class="eight columns centered alert-box alert">
No Records found. Please use more general search terms and try again.
\langlediv><?php endif; ?>
\leinput type="hidden" name="area" value="\le?= $area; ?>" >
\leqinput type="hidden" name="max" value="\leq?= $i; ?>" >
</form>
\langleli>
<li id="vaccineTab">
</br>
<?php
\text{B} \text{B} \text{C} \text{G} = 0;
SDPT = 0;
$HepB = 0;SOPV = 0;$Measles = 0;$allTotal = 0;$i = 0;\sqrt{\sqrt{g}}graphData3 = array();
\text{SlocationData3} = \text{array}(;
echo form_open('cids_controller/xmlPerVaccine');
if(count($immunizationResult3) > 0):
?>
<center><h5><?php echo $immunizationLabel3 ?></h5></center>
\langle hr \rangle</br>
<canvas id="vacc1" width="800" height="300" style="margin-bottom: 35px; display: none;">[No canvas support]</canvas>
<canvas id="vacc2" width="800" height="800" style="display: none;">[No canvas support]</canvas>
```
<table class="twelve" id="table3">

<thead>

 $<$ tr $>$ 

<th rowspan="2">Location</th>

<th rowspan="2">Total</th>

<th colspan="2">BCG</th>

 $\langle$ th colspan="2">OPV $\langle$ th>

<th colspan="2">Hep B</th>

 $\langle$ th colspan="2">DPT $\langle$ th>

<th colspan="2">Measles</th>

 $\langle tr \rangle$ 

 $<$ tr $>$ 

 $$ 

 $9% |<$ 

 $$ 

 $$ 

 $$ 

 $9% |<$ 

 $No.  | |$ 

 $$ 

 $$ 

 $\n**th**>0  
\n**th**$ 

 $\langle tr \rangle$ 

 $\langle$ thead $\rangle$ 

<tbody>

<?php

foreach(\$immunizationResult3 as \$row):

foreach(\$row as \$key=>\$data):

\$total = \$data['BCG']+\$data['OPV']+\$data['DPT']+\$data['Hep B']+\$data['Measles'];

\$graphData3[] = "[" . \$data['BCG'] . "," . \$data['OPV'] . "," . \$data['DPT'] . "," . \$data['Hep B'] . "," . \$data['Measles'] . "]";

 $$locationData3[] = "'''.$ \$key . "";

?>

 $<$ tr $>$ 

- <td class="location"><?php echo anchor(\$anchor . \$key, \$key) ?></td>
- $\le$ input type="hidden" name="locations $\le$ ?= \$i; ?>" value=" $\le$ ?= \$key; ?>" >
- <td><?php echo \$total ?> </td>
- <td><?php echo \$data['BCG'] ?></td>
- $\leq$ input type="hidden" name="BCG $\leq$ ?= \$i; ?>" value=" $\leq$ ?= \$data['BCG']; ?>" >
- <td><?php if(\$total!=0): echo round((\$data['BCG']/ \$total) \* 10,2) . "%"; else: echo "0%"; endif;?></td>
- <td><?php echo \$data['OPV'] ?></td>
- $\leq$ input type="hidden" name="OPV<?= \$i; ?>" value="<?= \$data['OPV']; ?>" >
- <td><?php if(\$total!=0): echo round((\$data['OPV'] / \$total) \* 10,2) . "%"; else: echo "0%"; endif;?></td>
- <td><?php echo \$data['DPT'] ?></td>
- $\leq$ input type="hidden" name="DPT $\leq$ ?= \$i; ?>" value=" $\leq$ ?= \$data['DPT']; ?>" >
- $\lt t$ d $gt$ ?php if(\$total!=0): echo round((\$data['DPT'] / \$total) \* 10,2) . "%"; else: echo "0%"; endif;? $gt$ </td $gt$
- <td><?php echo \$data['Hep B'] ?></td>
- $\leq$ input type="hidden" name="HepB $\leq$ ?= \$i; ?>" value=" $\leq$ ?= \$data['Hep B']; ?>" >
- $\lt t$ d $gt$ ?php if(\$total!=0): echo round((\$data['Hep B'] / \$total) \* 10,2) . "%"; else: echo "0%"; endif;? $gt$  $t$ d $gt$
- <td><?php echo \$data['Measles'] ?></td>
- <input type="hidden" name="Measles<?= \$i; ?>" value="<?= \$data['Measles']; ?>" >
- <td><?php if(\$total!=0): echo round((\$data['Measles'] / \$total) \* 10,2) . "%"; else: echo "0%"; endif;?></td>
- $\langle tr \rangle$

<?php

 $$BCG \rightleftharpoons $data['BCG']$ ;

- \$DPT += \$data['DPT'];
- $$HepB \leftarrow $data['Hep B']$ ;
- $SOPV \nightharpoonup = \text{Sdata}[\text{'OPV'}];$
- \$Measles += \$data['Measles'];
- $$allTotal +=  $$total;$$

 $$i++;$ 

endforeach;

endforeach;

?>

 $<$ tr $>$ 

```

<td><?php echo $allTotal?></td>
<td><?php echo $BCG?></td>
<td><?php
if($allTotal!=0):
echo round(($BCG / $allTotal)*100,2) . "%";
else: 
echo "0%"; endif; 
?>
\langle t \rangle<td><?php echo $OPV?></td>
<td><?php 
if($allTotal!=0):
echo round(($OPV / $allTotal)*100,2) . "%";
else: 
echo "0%"; endif; 
?>
\langle t d \rangle<td><?php echo $DPT?></td>
<td><?php 
if($allTotal!=0):
echo round(($DPT / $allTotal)*100,2) . "%";
else: 
echo "0%"; endif; 
?>
\langle t d \rangle<td><?php echo $HepB?></td>
<td><?php
```

```
if($allTotal!=0):
echo round(($HepB / $allTotal)*100,2) . "%"; 
else: 
echo "0%"; endif; 
?>
\langle t d \rangle<td><?php echo $Measles?></td>
<td><?php 
if($allTotal!=0):
echo round(($Measles / $allTotal)*100,2) . "%"; 
else: 
echo "0%"; endif; 
?>
\langle t d \rangle\langle tr \rangle</tbody>
</table>
<div class="six columns">
<center>
<a class="button" id="graphButton3">View in Graph</a>
<a class="button" id="tableButton3" style="display: none;">View in Table</a> 
\le/center>
\langlediv><?php
$graphDataString = "[" . implode(",", $graphData3) . "]";
$locationDataString = "[" . implode(",", $locationData3) . "]";
if(count($locationData3)>1):
Sscript = "var data = [" . $BCG . "," . $OPV . "," . $DPT . "," . $HepB . "," . $Measles . "];
var pie = new RGraph.Pie('vacc1', data);
pie.Set('chart.labels', ['BCG', 'OPV','DPT', 'Hep B','Measles']);
```

```
pie.Set('chart.colors', ['#004CB0','#EC0033','#89A54E','#35A0DA','#AA4643']);
pie.Set('chart.strokestyle', 'white');
pie.Set('chart.linewidth', 3);
pie.Set('chart.shadow', true);
pie.Set('chart.shadow.offsetx', 2);
pie.Set('chart.shadow.offsety', 2);
pie.Set('chart.shadow.blur', 3);
pie.Set('chart.exploded', 1);
pie.Set('chart.title', 'Percentage Breakdown');
pie.Set('chart.tooltips', ['BCG: " . $BCG . "', 'OPV: " . $OPV . "','DPT: " . $DPT . "', 'Hep B: " . $HepB . "','Measles: " . $Measles .
"']);
pie.Set('gutter.top', 95);
pie.Set('key', ['BCG', 'OPV','DPT', 'Hep B','Measles']);
pie.Set('key.position.gutter.boxed', false);
pie.Set('key.position.y', 1);
pie.Set('chart.title', 'Percentage Breakdown');
pie.Set('chart.title.vpos', 0.25);
var total = 0;
for (var i=0; i<data.length; ++i) {
total += data[i];
}
for (var i=0; i<data.length; ++i) {
var percent = 0;
if(total!=0){ }percent = Math.round((data[i]/total) *100);
if(data[i] != 0)pie.Get('chart.labels')[i] = pie.Get('chart.labels')[i] + '(' + percent + '%)';
}
else{
pie.Get('chart.labels')[i] = '';
}
}
```
```
else{
pie.Get('chart.labels')[i] = 'Nothing to graph.'; 
}
}
pie.Draw();
var bar7 = new RGraph.HBar('vacc2'," . $graphDataString . ");
bar7.Set('colors', ['#004CB0','#EC0033','#89A54E','#35A0DA','#AA4643']);
bar7.Set('gutter.left', 150);
bar7.Set('gutter.bottom', 50);
bar7.Set('gutter.top', 50);
bar7.Set('labels', " . $locationDataString . ");
bar7.Set('background.grid.hlines', true);
bar7.Set('background.grid.border', true);
bar7.Set('chart.title.yaxis', 'Location');
bar7.Set('chart.title.xaxis', 'No. of Children');
bar7.Set('chart.title.xaxis.pos', 0.2);
bar7.Set('chart.title.yaxis.pos', 0.1);
bar7.Set('chart.title', 'Breakdown Per Location');
bar7.Set('chart.title.vpos', 0.25);
bar7.Set('chart.title.hpos', 0.5);
bar7.Set('vmargin', 3);
bar7.Draw();
$('#graphButton3').click(function(){
$('#vacc1').show();
$('#vacc2').show();
$('#tableButton3').show();
$('#table3').hide();
$(this).hide();
});
$('#tableButton3').click(function(){
$('#vacc1').hide();
$('#vacc2').hide();
```
\$('#graphButton3').show(); \$('#table3').show(); \$(this).hide(); }); "; echo "<script>" .\$script . "</script>"; else: \$graphDataString = implode(",", \$graphData3);  $S_{\text{script}} =$ " var data = [" . \$BCG . "," . \$OPV . "," . \$DPT . "," . \$HepB . "," . \$Measles . "]; var pie = new RGraph.Pie('vacc1', data); pie.Set('chart.labels', ['BCG', 'OPV','DPT', 'Hep B','Measles']); pie.Set('chart.colors', ['#004CB0','#EC0033','#89A54E','#35A0DA','#AA4643']); pie.Set('chart.strokestyle', 'white'); pie.Set('chart.linewidth', 3); pie.Set('chart.shadow', true); pie.Set('chart.shadow.offsetx', 2); pie.Set('chart.shadow.offsety', 2); pie.Set('chart.shadow.blur', 3); pie.Set('chart.exploded', 1); pie.Set('chart.title', 'Percentage Breakdown'); pie.Set('chart.tooltips', ['BCG: " . \$BCG . "', 'OPV: " . \$OPV . "','DPT: " . \$DPT . "', 'Hep B: " . \$HepB . "','Measles: " . \$Measles . "']); pie.Set('gutter.top', 95); pie.Set('key', ['BCG', 'OPV','DPT', 'Hep B','Measles']); pie.Set('key.position.gutter.boxed', false); pie.Set('key.position.y', 1); pie.Set('chart.title', 'Percentage Breakdown'); pie.Set('chart.title.vpos', 0.25); var total =  $0$ ; for (var i=0; i<data.length;  $++i$ ) {  $total += data[i];$ 

}

```
for (var i=0; i<data.length; ++i) {
var percent = 0;
if(total!=0){
percent = Math.round((data[i]/total) *100);
if(data[i]!=0){
pie.Get('chart.labels')[i] = pie.Get('chart.labels')[i] + '(' + percent + '%)';
}
else{
pie.Get('chart.labels')[i] =";
}
}
else{
pie.Get('chart.labels')[i] = 'Nothing to graph.'; 
}
}
pie.Draw();
$('#graphButton3').click(function(){
$('#vacc1').show();
$('#tableButton3').show();
$('#table3').hide();
$(this).hide();
});
$('#tableButton3').click(function(){
$('#vacc1').hide();
$('#graphButton3').show();
$('#table3').show();
$(this).hide();
});
";
echo "<script>" .$script . "</script>";
endif;
```
?>

<div class="six columns">

<center><input type='submit' class="button" id='mapButton' value='View in Map' /></center>

 $\langle$ div $>$ 

<?php else: ?>

<div class="eight columns centered alert-box alert">

No Records found. Please use more general search terms and try again.

 $\langle$ div $>$ 

 $\langle$ ?php endif; ? $>$ 

 $\le$ input type="hidden" name="area" value=" $\le$ ?= \$area; ?>" >

 $\le$ input type="hidden" name="max" value=" $\le$ ?= \$i; ?>" >

</form>

 $\langle$ li>

 $<$ /ul $>$ 

 $\langle$ li $\rangle$ 

<li id="nutritionTab">

<dl class="tabs">

```
<dd class="active"><a href="#food">Food Supplementation</a></dd>
```
<dd class="hide-for-small"><a href="#weight">Nutritional Status</a></dd>

<dd class="hide-for-small"><a href="#vita">Vitamin A</a></dd>

<dd class="hide-for-small"><a href="#iron">Iron and Iodine</a></dd>

 $<$ /dl>

<ul class="tabs-content">

<li class="active" id="foodTab">

 $<$ /br $>$ 

<?php

 $\text{SchildrenTotal} = 0$ ;

 $\text{StartTotal} = 0;$ 

 $\text{Sreeze}$  Total = 0;

 $$stopTotal = 0;$ 

 $\text{TargetTotal} = 0$ ;

 $$i = 0;$ 

```
\sqrt{\sqrt{g}}graphData4 = array();
\frac{1}{2} stargetData1 = array();
\text{SlocationData4} = \text{array}(;
echo form_open('nms_controller/xmlPerFood');
if(count($nutritionResult1) > 0):
?>
<center><h5><?php echo $nutritionLabel1 ?></h5></center>
\langle h r \rangle</br><canvas id="fs1" width="800" height="300" style="margin-bottom: 35px; display: none;">[No canvas support]</canvas>
<canvas id="fs2" width="800" height="800" style="display: none;">[No canvas support]</canvas>
<table class="twelve" id="table4">
<thead>
<tr><th rowspan="3">Location</th>
<th rowspan="2">Eligible Population</th>
\langleth colspan="6">\langle?php echo $type; ?>\langle/th>
<th colspan="2" rowspan="2">Rehabilitated</th>
\langle tr \rangle<tr>\leqth colspan="2">Children (6-59 months)\leqth>
<th colspan="2">Given Food Supplementation</th>
<th colspan="2">Receiving Food Supplementation</th>
\langle t<tr><br>th>EP<br>th<br>\n<b>th</b> > No. < <b>th</b>
<br>\n<b>th</b> > No. < <b>th</b><br>\n<b>th</b>><math>9/6</math>
<br>\n<b>th</b>><math>9/6</math><b><th</b>
```

```

\langle tr \rangle\le/thead>
<tbody>
\langle?php
foreach($nutritionResult1 as $row):
foreach($row as $key=>$data):
$graphData4[] = "[" . $data['start'] . "," . $data['receive'] . "," . $data['stop'] . "]";
\text{SlocationData4}[] = \text{""}. \text{Skey}. "";
\frac{\sigma}{\sigma} \frac{\sigma}{\sigma} \frac{\sigma}{\sigma} \frac{\sigma}{\sigma} \frac{\sigma}{\sigma} = "". \frac{\sigma}{\sigma} \frac{\sigma}{\sigma} \frac{\sigma}{\sigma} \frac{\sigma}{\sigma} \frac{\sigma}{\sigma} \frac{\sigma}{\sigma} \frac{\sigma}{\sigma} \frac{\sigma}{\sigma} \frac{\sigma}{\sigma} \frac{\sigma}{\sigma} \frac{\sigma}{\sigma} \frac{\sigma}{\sigma} \frac{\sigma}{\sigma} \frac{\sigma}{\sigma} \frac{\sigma}{?> 
<tr><td class="location"><?php echo anchor($anchor . $key, $key) ?></td>
<input type="hidden" name="locations<?= $i; ?>" value="<?= $key; ?>" >
<td><?php echo $data['target'] ?></td>
<td><?php echo $data['children'] ?></td>
<input type="hidden" name="children<?= $i; ?>" value="<?= $data['children']; ?>" >
<td><?php
if($data['target']!=0): 
echo round(($data['children'] / $data['target'])*100,2) . "%";
else: 
echo "0%"; endif; 
?>
\langle t \, d \rangle<td><?php echo $data['start'] ?></td>
\leinput type="hidden" name="start<?= $i; ?>" value="<?= $data['start']; ?>" >
<td><?php
if($data['target']!=0): 
echo round(($data['start'] / $data['target'])*100,2) . "%"; 
else: 
echo "0%"; endif;
```
?>

```
\langle t d \rangle<td><?php echo $data['receive'] ?></td>
\leinput type="hidden" name="receive\le?= $i; ?>" value="\le?= $data['receive']; ?>" >
<td><?php
if($data['target']!=0): 
echo round(($data['receive'] / $data['target'])*100,2) . "%";
else: 
echo "0%"; endif; 
?>
\langle t \, d \rangle<td><?php echo $data['stop']?></td>
\leinput type="hidden" name="stop\le?= $i; ?>" value="\le?= $data['stop']; ?>" >
<td><?php
if($data['target']!=0): 
echo round(($data['stop'] / $data['target'])*100,2) . "%"; 
else: 
echo "0%"; endif; 
?>
\langle t d \rangle\langle tr>
<?php
$childrenTotal+=$data['children'];
$startTotal+=$data['start'];
$receiveTotal+=$data['receive'];
$stopTotal+=$data['stop'];
$targetTotal+=$data['target'];
$i++;endforeach;
endforeach;
?>
<tr>
```

```
<th>TOTAL:</th>
<td><?php echo $targetTotal; ?></td>
<td><?php echo $childrenTotal ?></td>
<td><?php
if($targetTotal!=0): 
echo round(($childrenTotal / $targetTotal)*100,2) . "%";
else: 
echo "0%"; endif; 
?>
\langle t \, \text{d} \rangle<td><?php echo $startTotal ?></td>
<td><?php
if($targetTotal!=0): 
echo round(($startTotal / $targetTotal)*100,2) . "%"; 
else: 
echo "0%"; endif; 
?>
\langle t \, d \rangle<td><?php echo $receiveTotal ?></td>
<td><?php
if($targetTotal!=0): 
echo round(($startTotal / $targetTotal)*100,2) . "%";
else: 
echo "0%"; endif; 
?>
\langle t d \rangle<td><?php echo $stopTotal ?></td>
<td><?phpif($targetTotal!=0): 
echo round(($startTotal / $targetTotal)*100,2) . "%"; 
else: 
echo "0%"; endif;
```
?>  $\langle t d \rangle$  $<$ /tr $>$ </tbody> </table> <div class="six columns"> <center> <a class="button" id="graphButton4">View in Graph</a> <a class="button" id="tableButton4" style="display: none;">View in Table</a>  $\le$ /center>  $\langle$ div $>$ <?php \$graphDataString = "[" . implode(",", \$graphData4) . "]"; \$locationDataString = "[" . implode(",", \$locationData4) . "]"; \$targetDataString = "[" . implode(",", \$targetData1) . "]"; if(count(\$locationData4)>1):  $S_{\text{script}} =$ " var data = [" . \$startTotal . "," . \$receiveTotal . "," . \$stopTotal . "]; var targets = " . \$targetDataString . " var pie = new RGraph.Pie('fs1', data); pie.Set('chart.labels', ['Given Food Supplementation', 'Receiving Food Supplementation','Rehabilitated']); pie.Set('chart.colors', ['#004CB0','#EC0033','#89A54E','#35A0DA','#AA4643']); pie.Set('chart.strokestyle', 'white'); pie.Set('chart.linewidth', 3); pie.Set('chart.shadow', true); pie.Set('chart.shadow.offsetx', 2); pie.Set('chart.shadow.offsety', 2); pie.Set('chart.shadow.blur', 3); pie.Set('chart.exploded', 1); pie.Set('chart.title', 'Percentage Breakdown'); pie.Set('chart.tooltips', ['Given Food Supplementation: " . \$startTotal . "', 'Receiving Food Supplementation: " . \$receiveTotal . "','Rehabilitated: " . \$stopTotal . "']);

```
pie.Set('gutter.top', 95);
pie.Set('key', ['Given Food Supplementation', 'Receiving Food Supplementation','Rehabilitated']);
pie.Set('key.position.gutter.boxed', false);
pie.Set('key.position.y', 1);
pie.Set('chart.title', 'Percentage Breakdown');
pie.Set('chart.title.vpos', 0.25);
var total = 0;
for (var i=0; i<targets.length; ++i) {
total += parseInt(targets[i]);
}
for (var i=0; i<data.length; ++i) {
var percent = 0;
if(total!=0){ }percent = Math.round((data[i]/total) * 100);if(data[i]!=0){
pie.Get('chart.labels')[i] = pie.Get('chart.labels')[i] + '(' + percent + '% )';
}
else{
pie.Get('chart.labels')[i] = '';
}
}
else{
pie.Get('chart.labels')[i] = 'Nothing to graph.';
}
}
pie.Draw();
var bar7 = new RGraph.HBar('fs2'," . $graphDataString . ");
bar7.Set('colors', ['#004CB0','#EC0033','#89A54E','#35A0DA','#AA4643']);
bar7.Set('gutter.left', 150);
bar7.Set('gutter.bottom', 50);
bar7.Set('gutter.top', 50);
bar7.Set('labels', " . $locationDataString . ");
```
bar7.Set('background.grid.hlines', true);

bar7.Set('background.grid.border', true);

bar7.Set('chart.title.yaxis', 'Location');

bar7.Set('chart.title.xaxis', 'No. of Children');

bar7.Set('chart.title.xaxis.pos', 0.2);

bar7.Set('chart.title.yaxis.pos', 0.1);

bar7.Set('chart.title', 'Breakdown Per Location');

bar7.Set('chart.title.vpos', 0.25);

bar7.Set('chart.title.hpos', 0.5);

bar7.Set('vmargin', 8);

bar7.Draw();

\$('#graphButton4').click(function(){

\$('#fs1').show();

\$('#fs2').show();

\$('#tableButton4').show();

\$('#table4').hide();

\$(this).hide();

});

```
$('#tableButton4').click(function(){
```
\$('#fs1').hide();

\$('#fs2').hide();

\$('#graphButton4').show();

\$('#table4').show();

\$(this).hide();

});

```
";
```

```
echo "<script>" .$script . "</script>";
else:
```
\$graphDataString = implode(",", \$graphData4);

 $Sscript = "$ 

var data = [" . \$startTotal . "," . \$receiveTotal . "," . \$stopTotal . "];

```
var targets = " . $targetDataString . "
```
var pie = new RGraph.Pie('fs1', data);

pie.Set('chart.labels', ['Given Food Supplementation', 'Receiving Food Supplementation','Rehabilitated']);

pie.Set('chart.colors', ['#004CB0','#EC0033','#89A54E','#35A0DA','#AA4643']);

pie.Set('chart.strokestyle', 'white');

pie.Set('chart.linewidth', 3);

pie.Set('chart.shadow', true);

pie.Set('chart.shadow.offsetx', 2);

pie.Set('chart.shadow.offsety', 2);

pie.Set('chart.shadow.blur', 3);

pie.Set('chart.exploded', 1);

pie.Set('chart.title', 'Percentage Breakdown');

pie.Set('chart.tooltips', ['Given Food Supplementation: " . \$startTotal . "', 'Receiving Food Supplementation: " . \$receiveTotal . "','Rehabilitated: " . \$stopTotal . "']);

pie.Set('gutter.top', 95);

pie.Set('key', ['Given Food Supplementation', 'Receiving Food Supplementation','Rehabilitated']);

pie.Set('key.position.gutter.boxed', false);

pie.Set('key.position.y', 1);

pie.Set('chart.title', 'Percentage Breakdown');

pie.Set('chart.title.vpos', 0.25);

var total =  $0$ ;

for (var i=0; i<targets.length;  $++i$ ) {

total += parseInt(targets[i]);

}

```
for (var i=0; i<data.length; ++i) {
```
var percent  $= 0$ ;

 $if(total!=0)$ 

percent = Math.round( $(data[i]/total) *100$ );

 $if(data[i]!=0)$ {

pie.Get('chart.labels')[i] = pie.Get('chart.labels')[i] + '( ' + percent + '% )';

}

else{

```
pie.Get('chart.labels')[i] = '';
```

```
}
}
else{
pie.Get('chart.labels')[i] = 'Nothing to graph.'; 
}
}
pie.Draw();
$('#graphButton4').click(function(){
$('#fs1').show();
$('#tableButton4').show();
$('#table4').hide();
$(this).hide();
});
$('#tableButton4').click(function(){
$('#fs1').hide();
$('#graphButton4').show();
$('#table4').show();
$(this).hide();
});
";
echo "<script>" .$script . "</script>";
endif;
?>
<div class="six columns">
<center><input type='submit' class="button" id='mapButton' value='View in Map' /></center>
\langlediv><?php else: ?>
<div id="err"class="eight columns centered alert-box alert">
No Records found. Please use more general search terms and try again.
\langlediv><?php endif; ?>
<input type="hidden" name="type" value="All Nutritional Status" >
```

```
<input type="hidden" name="area" value="<?= $area; ?>" >
\leqinput type="hidden" name="max" value="\leq?= $i; ?>" >
</form>
\langleli>
<li id="weightTab">
</br>
<?php
$firstTotal = 0;$secondTotal = 0;$thirdTotal = 0;~\text{SnormalTotal} = 0;\text{SoverweightTotal} = 0;\text{SchildrenTotal} = 0;
$i = 0;\sqrt{\sqrt{g}}graphData5 = array();
\text{SlocationData5} = \text{array}(;
echo form_open('nms_controller/xmlPerStatus');
if(count($nutritionResult2) > 0):
?>
<center><h5><?php echo $nutritionLabel2 ?></h5></center>
\langle h r \rangle</br>
<canvas id="weight1" width="800" height="300" style="margin-bottom: 35px; display: none;">[No canvas support]</canvas>
<canvas id="weight2" width="800" height="800" style="display: none;">[No canvas support]</canvas>
<table class="twelve" id="table5">
<thead>
<tr><th rowspan="2">Location</th>
<th colspan="2">3rd Degree Malnourished</th>
<th colspan="2">2nd Degree Malnourished</th>
<th colspan="2">1st Degree Malnourished</th>
<th colspan="2">Normal</th>
```

```
<th colspan="2">Overweight</th>
```

```
<th rowspan="2">Total</th>
```
 $\langle tr \rangle$ 

 $<$ tr $>$ 

 $$ 

 $\n**th**> $0$$ 

 $\n**th** > No. < **th**$ 

 $$ 

 $\n**th** > No. < **th**$ 

 $\n**th**> $\frac{9}{6}$$ 

 $No.  | |$ 

 $9% |<$ 

 $\n**th** > No. < **th**$ 

 $9% |<$ 

 $\langle tr \rangle$ 

</thead>

<tbody>

<?php

```
foreach($nutritionResult2 as $row):
```

```
foreach($row as $key=>$data):
```

```
$graphData5[] = "[" . $data['3rd degree malnourished'] . "," . $data['2nd degree malnourished'] . "," . $data['1st degree
malnourished'] . "," . $data['Normal'] . "," . $data['Overweight'] . "]";
```
 $$locationData5[] = ""$ .  $$key$ . "";

?>

 $<$ tr $>$ 

<td class="location"><?php echo anchor(\$anchor . \$key, \$key) ?></td>

 $\leq$ input type="hidden" name="locations $\leq$ ?= \$i; ?>" value=" $\leq$ ?= \$key; ?>" >

<td><?php echo \$data['3rd degree malnourished'] ?></td>

```
<input type="hidden" name="3rd<?= $i; ?>" value="<?= $data['3rd degree malnourished']; ?>" >
```
<td><?php

if(\$data['total']!=0):

echo round((\$data['3rd degree malnourished'] / \$data['total'])\*100,2) . "%";

```
else: 
echo "0%"; endif; 
?>
\langle t \rangle<td><?php echo $data['2nd degree malnourished'] ?></td>
<input type="hidden" name="2nd<?= $i; ?>" value="<?= $data['2nd degree malnourished']; ?>" >
<td><?php
if($data['total']!=0):
echo round(($data['2nd degree malnourished'] / $data['total'])*100,2) . "%"; 
else: 
echo "0%"; endif; 
?>
\langle t d \rangle<td><?php echo $data['1st degree malnourished'] ?></td>
<input type="hidden" name="1st<?= $i; ?>" value="<?= $data['1st degree malnourished']; ?>" >
<td><?php
if($data['total']!=0):
echo round(($data['1st degree malnourished'] / $data['total'])*100,2) . "%"; 
else: 
echo "0%"; endif; 
?>
\langle t d \rangle<td><?php echo $data['Normal'] ?></td>
\leqinput type="hidden" name="Normal\leq? = $i; ?>" value="\leq? = $data['Normal']; ?>" >
<td><?php
if($data['total']!=0):
echo round(($data['Normal'] / $data['total'])*100,2) . "%"; 
else: 
echo "0%"; endif; 
?>
\langle t \rangle<td><?php echo $data['Overweight'] ?></td>
```

```
<input type="hidden" name="Overweight<?= $i; ?>" value="<?= $data['Overweight']; ?>" >
<td><?php
if($data['total']!=0):
echo round(($data['Overweight'] / $data['total'])*100,2) . "%"; 
else: 
echo "0%"; endif; 
?>
\langle t d \rangle<td><?php echo $data['total'] ?></td>
<?php
$thirdTotal+=$data['3rd degree malnourished'];
$secondTotal+=$data['2nd degree malnourished'];
$firstTotal+=$data['1st degree malnourished'];
$normalTotal+=$data['Normal'];
$overweightTotal+=$data['Overweight'];
$childrenTotal+=$data['total'];
$i++;endforeach;
endforeach;
?> 
<tr><th>TOTAL</th>
<td><?php echo $thirdTotal?></td>
<td><?php
if($childrenTotal!=0):
echo round(($thirdTotal / $childrenTotal)*100,2) . "%"; 
else: 
echo "0%"; endif; 
?>
\langle t d \rangle<td><?php echo $secondTotal?></td>
<td><?php
```

```
if($childrenTotal!=0):
echo round(($secondTotal / $childrenTotal)*100,2) . "%";
else: 
echo "0%"; endif; 
?>
\langle t d \rangle<td><?php echo $firstTotal?></td>
<td><?php
if($childrenTotal!=0):
echo round(($firstTotal / $childrenTotal)*100,2) . "%"; 
else: 
echo "0%"; endif; 
?>
\langle t \, d \rangle<td><?php echo $normalTotal?></td>
<td><?php
if($childrenTotal!=0):
echo round(($normalTotal / $childrenTotal)*100,2) . "%";
else: 
echo "0%"; endif; 
?>
\langle t d \rangle<td><?php echo $overweightTotal?></td>
<td><?php
if($childrenTotal!=0):
echo round(($overweightTotal / $childrenTotal)*100,2) . "%";
else: 
echo "0%"; endif; 
?>
\langle t d \rangle<td><?php echo $childrenTotal ?></td>
\langle tr \rangle
```
</table> <div class="six columns"> <center> <a class="button" id="graphButton5">View in Graph</a> <a class="button" id="tableButton5" style="display: none;">View in Table</a>  $<$ /center>  $\langle$ div $>$  $<$ ?php  $\gamma$  \$graphDataString = "[" . implode(",", \$graphData5) . "]"; \$locationDataString = "[" . implode(",", \$locationData5) . "]"; if(count(\$locationData5)>1):  $Sscript = "$ var data = [" . \$thirdTotal . "," . \$secondTotal . "," . \$firstTotal . "," . \$normalTotal . "," . \$overweightTotal . "]; var pie = new RGraph.Pie('weight1', data); pie.Set('chart.labels', ['3rd degree', '2nd degree','1st degree', 'Normal', 'Overweight']); pie.Set('chart.colors', ['#004CB0','#EC0033','#89A54E','#35A0DA','#AA4643']); pie.Set('chart.strokestyle', 'white'); pie.Set('chart.linewidth', 3); pie.Set('chart.shadow', true); pie.Set('chart.shadow.offsetx', 2); pie.Set('chart.shadow.offsety', 2); pie.Set('chart.shadow.blur', 3); pie.Set('chart.exploded', 1); pie.Set('chart.title', 'Percentage Breakdown'); pie.Set('chart.tooltips', ['3rd degree: " . \$thirdTotal . "', '2nd degree: " . \$secondTotal . "','1st degree: " . \$firstTotal . "', 'Normal: " . \$normalTotal . "', 'Overweight: " . \$overweightTotal . "']); pie.Set('gutter.top', 95); pie.Set('key', ['3rd degree', '2nd degree','1st degree', 'Normal', 'Overweight']); pie.Set('key.position.gutter.boxed', false); pie.Set('key.position.y', 1); pie.Set('chart.title', 'Percentage Breakdown');

</tbody>

```
pie.Set('chart.title.vpos', 0.25);
var total = 0;
for (var i=0; i<data.length; ++i) {
total += data[i];}
for (var i=0; i<data.length; ++i) {
var percent = 0;
if(total!=0){
percent = Math.round((data[i]/total) *100);
if(data[i]!=0)pie.Get('chart.labels')[i] = pie.Get('chart.labels')[i] + ' (' + percent + '%)';
}
else{
pie.Get('chart.labels')[i] = '';
}
}
else{
pie.Get('chart.labels')[i] = 'Nothing to graph.'; 
}
}
pie.Draw();
var bar7 = new RGraph.HBar('weight2'," . $graphDataString . ");
bar7.Set('colors', ['#004CB0','#EC0033','#89A54E','#35A0DA','#AA4643']);
bar7.Set('gutter.left', 150);
bar7.Set('gutter.bottom', 50);
bar7.Set('gutter.top', 50);
bar7.Set('labels', " . $locationDataString . ");
bar7.Set('background.grid.hlines', true);
bar7.Set('background.grid.border', true);
bar7.Set('chart.title.yaxis', 'Location');
bar7.Set('chart.title.xaxis', 'No. of Children');
bar7.Set('chart.title.xaxis.pos', 0.2);
```
bar7.Set('chart.title.yaxis.pos', 0.1);

bar7.Set('chart.title', 'Breakdown Per Location');

bar7.Set('chart.title.vpos', 0.25);

bar7.Set('chart.title.hpos', 0.5);

bar7.Set('vmargin', 3);

bar7.Draw();

\$('#graphButton5').click(function(){

 $\$('\#weight1')\ldots show()$ ;

\$('#weight2').show();

\$('#tableButton5').show();

\$('#table5').hide();

\$(this).hide();

});

\$('#tableButton5').click(function(){

\$('#weight1').hide();

 $\$('\#weight2').$ hide();

\$('#graphButton5').show();

\$('#table5').show();

\$(this).hide();

});

";

echo "<script>" .\$script . "</script>";

```
else:
```
\$graphDataString = implode(",", \$graphData5);

```
Sscript = "
```
var data = [" . \$thirdTotal . "," . \$secondTotal . "," . \$firstTotal . "," . \$normalTotal . "," . \$overweightTotal . "];

var pie = new RGraph.Pie('weight1', data);

pie.Set('chart.labels', ['3rd degree', '2nd degree','1st degree', 'Normal', 'Overweight']);

pie.Set('chart.colors', ['#004CB0','#EC0033','#89A54E','#35A0DA','#AA4643']);

pie.Set('chart.strokestyle', 'white');

pie.Set('chart.linewidth', 3);

```
pie.Set('chart.shadow', true);
pie.Set('chart.shadow.offsetx', 2);
pie.Set('chart.shadow.offsety', 2);
pie.Set('chart.shadow.blur', 3);
pie.Set('chart.exploded', 1);
pie.Set('chart.title', 'Percentage Breakdown');
pie.Set('chart.tooltips', ['3rd degree: " . $thirdTotal . "', '2nd degree: " . $secondTotal . "','1st degree: " . $firstTotal . "', 'Normal: " .
$normalTotal . "', 'Overweight: " . $overweightTotal . "']);
pie.Set('gutter.top', 95);
pie.Set('key', ['3rd degree', '2nd degree','1st degree', 'Normal', 'Overweight']);
pie.Set('key.position.gutter.boxed', false);
pie.Set('key.position.y', 1);
pie.Set('chart.title', 'Percentage Breakdown');
pie.Set('chart.title.vpos', 0.25);
var total = 0;
for (var i=0; i<data.length; ++i) {
total += data[i];
}
for (var i=0; i<data.length; ++i) {
var percent = 0;
if(total!=0)percent = Math.round((data[i]/total) *100);
if(data[i]!=0){
pie.Get('chart.labels')[i] = pie.Get('chart.labels')[i] + ' (' + percent + '%)';
}
else{
pie.Get('chart.labels')[i] = '';
}
}
else{
pie.Get('chart.labels')[i] = 'Nothing to graph.';
}
```
}

pie.Draw();

\$('#graphButton5').click(function(){

\$('#weight1').show();

\$('#tableButton5').show();

\$('#table5').hide();

\$(this).hide();

});

\$('#tableButton5').click(function(){

 $\$('\#weight1').$ hide();

\$('#graphButton5').show();

\$('#table5').show();

\$(this).hide();

});

```
";
```
echo "<script>" .\$script . "</script>";

endif;

```
?>
```

```
<div class="six columns">
```
<center><input type='submit' class="button" id='mapButton' value='View in Map' /></center>

 $\langle$ div $>$ 

<?php else: ?>

<div id="err"class="eight columns centered alert-box alert">

No Records found. Please use more general search terms and try again.

 $\langle$ div $>$ 

```
<?php endif; ?>
```
<input type="hidden" name="area" value="<?= \$area; ?>" >

 $\le$ input type="hidden" name="max" value=" $\le$ ?= \$i; ?>" >

</form>

 $\langle$ li $\rangle$ 

<li id="vitaTab">

 $<$ /br $>$ 

```
<?php
$womenTargetTotal = 0;\text{Schildren1TargetTotal} = 0;\text{Schildren2TargetTotal} = 0;$womenTotal = 0;\text{Schildren1Total} = 0;\text{Schildren2Total} = 0;
$i = 0;\sqrt{\frac{2}{\pi}}$graphData6 = array();
\text{TargetData3} = \text{array}(;
\text{SlocationData6} = \text{array}(;
echo form_open('nms_controller/xmlPerVitA');
if(count($nutritionResult3) > 0):
?>
<center><h5><?php echo $nutritionLabel3 ?></h5></center>
\langle hr\rangle</br><canvas id="vita1" width="800" height="300" style="margin-bottom: 35px; display: none;">[No canvas support]</canvas>
<canvas id="vita2" width="800" height="800" style="display: none;">[No canvas support]</canvas>
<table class="twelve" id="table6">
<thead>
<tr><th rowspan="2">Location</th>
<th colspan="3">Lactating Mothers Given</th>
<th colspan="3">Children (9-11 Mos.) Given</th>
<th colspan="3">Children (12-59 Mos.) Given</th>
\langle tr \rangle<tr><th>Eligible Population</th>

<th>Eligible Population</th>
```

```

<th>Eligible Population</th>

\langle tr \rangle</thead>
<tbody>
<?php
foreach($nutritionResult3 as $row):
foreach($row as $key=>$data):
$graphData6[] = "[" . $data['women'] . "," . $data['children9-11'] . "," . $data['children12-59'] . "]";
\text{SlocationData6}[] = \text{""}. \text{Skey}. "";
$targetData3[] = "'" . ($data['womentarget']+$data['children9-11target']+$data['children12-59target']) . "'";
?> 
<tr><td class="location"><?php echo anchor($anchor . $key, $key) ?></td>
\leinput type="hidden" name="locations\le?= $i; ?>" value="\le?= $key; ?>" >
<td><?php echo $data['womentarget'] ?></td>
<td><?php echo $data['women'] ?></td>
<input type="hidden" name="women<?= $i; ?>" value="<?= $data['women']; ?>" >
<td><?php
if($data['womentarget']!=0):
echo round(($data['women'] / $data['womentarget'])*100,2) . "%";
else: 
echo "0%"; endif; 
?>
\langle t \rangle<td><?php echo $data['children9-11target'] ?></td>
<td><?php echo $data['children9-11'] ?></td>
<input type="hidden" name="children9-11<?= $i; ?>" value="<?= $data['children9-11']; ?>" >
<td><?php
```

```
if($data['children9-11target']!=0):
echo round(($data['children9-11'] / $data['children9-11target'])*100,2) . "%";
else: 
echo "0%"; endif; 
?>
\langle t d \rangle<td><?php echo $data['children12-59target'] ?></td>
<td><?php echo $data['children12-59'] ?></td>
\leqinput type="hidden" name="children12-59<?= $i; ?>" value="\leq?= $data['children12-59']; ?>" >
<td><?php
if($data['children12-59target']!=0):
echo round(($data['children12-59'] / $data['children12-59target'])*100,2) . "%";
else: 
echo "0%"; endif; 
?>
\langle t \, \mathrm{d} \rangle\langle t<?php
$womenTargetTotal+=$data['womentarget'];
$children1TargetTotal+=$data['children9-11target'];
$children2TargetTotal+=$data['children12-59target'];
$womenTotal+=$data['women'];
$children1Total+=$data['children9-11'];
$children2Total+=$data['children12-59'];
$i++;endforeach;
endforeach;
?> 
<tr><th>TOTAL:</th>
<td><?php echo $womenTargetTotal?></td>
<td><?php echo $womenTotal?></td>
```

```
<td><?php
if($womenTargetTotal!=0):
echo round(($womenTotal / $womenTargetTotal)*100,2) . "%"; 
else: 
echo "0%"; endif; 
?>
\langle t \rangle<td><?php echo $children1TargetTotal?></td>
<td><?php echo $children1Total?></td>
<td><?php
if($children1TargetTotal!=0): 
echo round(($children1Total / $children1TargetTotal)*100,2) . "%"; 
else: 
echo "0%"; endif; 
?>
\langle t \, \mathrm{d} \rangle<td><?php echo $children2TargetTotal?></td>
<td><?php echo $children2Total?></td>
<td><?php
if($children2TargetTotal!=0): 
echo round(($children2Total / $children2TargetTotal)*100,2) . "%"; 
else: 
echo "0%"; endif; 
?>
\langle t \, \mathrm{d} \rangle\langle tr \rangle</tbody>
</table>
<div class="six columns">
<center>
<a class="button" id="graphButton6">View in Graph</a>
<a class="button" id="tableButton6" style="display: none;">View in Table</a>
```
 $<$ /center>

 $\langle$ div $>$ 

 $<$ ?php

\$graphDataString = "[" . implode(",", \$graphData6) . "]";

\$locationDataString = "[" . implode(",", \$locationData6) . "]";

\$targetDataString = "[" . implode(",", \$targetData3) . "]";

if(count(\$locationData6)>1):

 $Sscript = "$ 

var data = [" . \$womenTotal . "," . \$children1Total . "," . \$children2Total . "];

var targets = " . \$targetDataString . "

var pie = new RGraph.Pie('vita1', data);

pie.Set('chart.labels', ['Lactating Mothers Given', 'Children (9-11 Mos.) Given','Children (12-59 Mos.) Given']);

pie.Set('chart.colors', ['#004CB0','#EC0033','#89A54E','#35A0DA','#AA4643']);

pie.Set('chart.strokestyle', 'white');

pie.Set('chart.linewidth', 3);

pie.Set('chart.shadow', true);

pie.Set('chart.shadow.offsetx', 2);

pie.Set('chart.shadow.offsety', 2);

pie.Set('chart.shadow.blur', 3);

pie.Set('chart.exploded', 1);

pie.Set('chart.title', 'Percentage Breakdown');

pie.Set('chart.tooltips', ['Lactating Mothers Given: " . \$womenTotal . "', 'Children (9-11 Mos.) Given: " . \$children1Total . "','Children (12-59 Mos.) Given: " . \$children2Total . "',]);

pie.Set('gutter.top', 95);

pie.Set('key', ['Lactating Mothers Given', 'Children (9-11 Mos.) Given','Children (12-59 Mos.) Given']);

pie.Set('key.position.gutter.boxed', false);

pie.Set('key.position.y', 1);

pie.Set('chart.title', 'Percentage Breakdown');

pie.Set('chart.title.vpos', 0.25);

var total =  $0$ ;

for (var i=0; i<targets.length;  $++i$ ) {

```
total += parseInt(targets[i]);
```
}

```
for (var i=0; i<data.length; ++i) {
var percent = 0;
if(total!=0){
percent = Math.round((data[i]/total) *100);
if(data[i]!=0){
pie.Get('chart.labels')[i] = pie.Get('chart.labels')[i] + ' (' + percent + '%)';
}
else{
pie.Get('chart.labels')[i] =";
}
}
else{
pie.Get('chart.labels')[i] = 'Nothing to graph.';
}
}
pie.Draw();
var bar7 = new RGraph.HBar('vita2'," . $graphDataString . ");
bar7.Set('colors', ['#004CB0','#EC0033','#89A54E','#35A0DA','#AA4643']);
bar7.Set('gutter.left', 150);
bar7.Set('gutter.bottom', 50);
bar7.Set('gutter.top', 50);
bar7.Set('labels', " . $locationDataString . ");
bar7.Set('background.grid.hlines', true);
bar7.Set('background.grid.border', true);
bar7.Set('chart.title.yaxis', 'Location');
bar7.Set('chart.title.xaxis', 'No. of Nutrition Cases');
bar7.Set('chart.title.xaxis.pos', 0.2);
bar7.Set('chart.title.yaxis.pos', 0.1);
bar7.Set('chart.title', 'Breakdown Per Location');
bar7.Set('chart.title.vpos', 0.25);
bar7.Set('chart.title.hpos', 0.5);
```

```
bar7.Set('vmargin', 3);
bar7.Draw();
$('#graphButton6').click(function(){
$('#vita1').show();
$('#vita2').show();
$('#tableButton6').show();
$('#table6').hide();
$(this).hide();
});
$('#tableButton6').click(function(){
$('#vita1').hide();
$('#vita2').hide();
$('#graphButton6').show();
$('#table6').show();
$(this).hide();
});
";
echo "<script>" .$script . "</script>";
else:
```

```
$graphDataString = implode(",", $graphData6);
```

```
Sscript = "
```

```
var data = [" . $womenTotal . "," . $children1Total . "," . $children2Total . "];
```
var targets = " . \$targetDataString . "

```
var pie = new RGraph.Pie('vita1', data);
```

```
pie.Set('chart.labels', ['Lactating Mothers Given', 'Children (9-11 Mos.) Given','Children (12-59 Mos.) Given']);
```

```
pie.Set('chart.colors', ['#004CB0','#EC0033','#89A54E','#35A0DA','#AA4643']);
```

```
pie.Set('chart.strokestyle', 'white');
```

```
pie.Set('chart.linewidth', 3);
```

```
pie.Set('chart.shadow', true);
```

```
pie.Set('chart.shadow.offsetx', 2);
```

```
pie.Set('chart.shadow.offsety', 2);
```

```
pie.Set('chart.shadow.blur', 3);
```
pie.Set('chart.exploded', 1);

pie.Set('chart.title', 'Percentage Breakdown');

pie.Set('chart.tooltips', ['Lactating Mothers Given: " . \$womenTotal . "', 'Children (9-11 Mos.) Given: " . \$children1Total . "','Children (12-59 Mos.) Given: " . \$children2Total . "',]);

pie.Set('gutter.top', 95);

pie.Set('key', ['Lactating Mothers Given', 'Children (9-11 Mos.) Given','Children (12-59 Mos.) Given']);

pie.Set('key.position.gutter.boxed', false);

pie.Set('key.position.y', 1);

pie.Set('chart.title', 'Percentage Breakdown');

pie.Set('chart.title.vpos', 0.25);

var total =  $0$ ;

for (var i=0; i $\langle$ targets.length;  $++i$ ) {

```
total += parseInt(targets[i]);
```

```
}
```

```
for (var i=0; i<data.length; ++i) {
```
var percent  $= 0$ ;

 $if(total!=0)$ 

```
percent = Math.round((data[i]/total) * 100);
```

```
if(data[i] != 0)
```

```
pie.Get('chart.labels')[i] = pie.Get('chart.labels')[i] + ' (' + percent + '%)';
```
}

```
else{
```

```
pie.Get('chart.labels')[i] = '';
```

```
}
```
}

}

```
else{
```

```
pie.Get('chart.labels')[i] = 'Nothing to graph.';
```
}

pie.Draw();

```
$('#graphButton6').click(function(){
```

```
$('#vita1').show();
```

```
$('#tableButton6').show();
$('#table6').hide();
$(this).hide();
});
$('#tableButton6').click(function(){
$('#vita1').hide();
$('#graphButton6').show();
$('#table6').show();
$(this).hide();
});
";
echo "<script>" .$script . "</script>";
endif;
?>
<div class="six columns">
<center><input type='submit' class="button" id='mapButton' value='View in Map' /></center>
\langlediv><?php else: ?>
<div id="err"class="eight columns centered alert-box alert">
No Records found. Please use more general search terms and try again.
\langlediv><?php endif; ?>
\leinput type="hidden" name="area" value="\le?= $area; ?>" >
\leqinput type="hidden" name="max" value="\leq?= $i; ?>" >
</form>
\langleli>
<li id="ironTab">
</br>
<?php
\sqrt{\sqrt{g}}graphData7 = array();
\text{SlocationData7} = \text{array}(;
\text{SiodineTargetTotal} = 0;
```

```
$iron1TargetTotal = 0;$iron2TargetTotal = 0;\text{SiodineTotal} = 0;
$iron1Total = 0;$iron2Total = 0;\text{TargetData2} = \text{array}(;
$i = 0;echo form_open('nms_controller/xmlPerIron');
if(count($nutritionResult4) > 0):
?>
<center><h5><?php echo $nutritionLabel4 ?></h5></center>
\langle hr></br>
<canvas id="iron1" width="800" height="300" style="margin-bottom: 35px; display: none;">[No canvas support]</canvas>
<canvas id="iron2" width="800" height="800" style="display: none;">[No canvas support]</canvas>
<table class="twelve" id="table7">
<thead>
<tr><th rowspan="3">Location</th>
<th colspan="6">Iron</th>
<th colspan="3">Iodized Oil</th>
\langle tr \rangle<tr><th rowspan="2">Eligible Population
<th colspan="2">Pregnant Women Given Complete Iron Dosage
<th rowspan="2">Eligible Population
<th colspan="2">PP Mothers Given Complete Iron Dosage
<th rowspan="2">Eligible Population
<th colspan="2">Women (15-49) Given Iodized Capsule
\langle tr \rangle<tr>
```

```

<br><th>9%</th><<br><th>No.<br><th>
\langle tr \rangle\le/thead>
<tbody>
\langle?php
foreach($nutritionResult4 as $row):
foreach($row as $key=>$data):
$graphData7[] = "[" . $data['iron1'] . "," . $data['iron2'] . "," . $data['iodine'] . "]";
$locationData7[] = "". $key. "";
$targetData2[] = "'" . ($data['iron1target']+$data['iron2target']+$data['iodinetarget']) . "'";
?> 
<tr><td class="location"><?php echo anchor($anchor . $key, $key) ?></td>
<input type="hidden" name="locations<?= $i; ?>" value="<?= $key; ?>" >
<td><?php echo $data['iron1target'] ?></td>
<td><?php echo $data['iron1'] ?></td>
\leqinput type="hidden" name="iron1<?= $i; ?>" value="<?= $data['iron1']; ?>" >
<td><?php
if($data['iron1target']!=0):
echo round(($data['iron1'] / $data['iron1target'])*100,2) . "%";
else: 
echo "0%"; endif; 
?>
\langle t \rangle<td><?php echo $data['iron2target'] ?></td>
<td><?php echo $data['iron2'] ?></td>
\leqinput type="hidden" name="iron2<?= $i; ?>" value="<?= $data['iron2']; ?>" >
<td><?php
```

```
if($data['iron2target']!=0):
echo round(($data['iron2'] / $data['iron2target'])*100,2) . "%";
else: 
echo "0%"; endif; 
?>
\langle t d \rangle<td><?php echo $data['iodinetarget'] ?></td>
<td><?php echo $data['iodine']?></td>
\leinput type="hidden" name="iodine<?= $i; ?>" value="<?= $data['iodine']; ?>" >
<td><?php
if($data['iodinetarget']!=0):
echo round(($data['iodine'] / $data['iodinetarget'])*100,2) . "%";
else: 
echo "0%"; endif; 
?>
\langle t d \rangle\langle t<?php
$iodineTargetTotal+=$data['iodinetarget'];
$iron1TargetTotal+=$data['iron1target'];
$iron2TargetTotal+=$data['iron2target'];
$iodineTotal+=$data['iodine'];
$iron1Total+=$data['iron1'];
$iron2Total+=$data['iron2'];
$i++;endforeach;
endforeach;
?> 
<tr><th>TOTAL:</th>
<td><?php echo $iron1TargetTotal?></td>
<td><?php echo $iron1Total?></td>
```

```
<td><?php
if($iron1TargetTotal!=0): 
echo round(($iron1Total / $iron1TargetTotal)*100,2) . "%"; 
else: 
echo "0%"; endif; 
?>
\langle t \rangle<td><?php echo $iron2TargetTotal?></td>
<td><?php echo $iron2Total?></td>
<td><?php
if($iron2TargetTotal!=0): 
echo round(($iron2Total / $iron2TargetTotal)*100,2) . "%"; 
else: 
echo "0%"; endif; 
?>
\langle t d \rangle<td><?php echo $iodineTargetTotal?></td>
<td><?php echo $iodineTotal?></td>
<td><?php
if($iodineTargetTotal!=0):
echo round(($iodineTotal / $iodineTargetTotal)*100,2) . "%"; 
else: 
echo "0%"; endif; 
?>
\langle t \, \mathrm{d} \rangle\langle tr \rangle</tbody>
</table>
<div class="six columns">
<center>
<a class="button" id="graphButton7">View in Graph</a>
<a class="button" id="tableButton7" style="display: none;">View in Table</a>
```
$<$ /center>

 $\langle$ div $>$ 

 $<$ ?php

\$graphDataString = "[" . implode(",", \$graphData7) . "]";

\$locationDataString = "[" . implode(",", \$locationData7) . "]";

\$targetDataString = "[" . implode(",", \$targetData2) . "]";

if(count(\$locationData7)>1):

 $Sscript = "$ 

var data = [" . \$iron1Total . "," . \$iron2Total . "," . \$iodineTotal . "];

var targets = " . \$targetDataString . "

var pie = new RGraph.Pie('iron1', data);

pie.Set('chart.labels', ['Pregnant Women Given Complete Iron Dosage', 'PP Mothers Given Complete Iron Dosage','Women (15- 49) Given Iodized Capsule']);

pie.Set('chart.colors', ['#004CB0','#EC0033','#89A54E','#35A0DA','#AA4643']);

pie.Set('chart.strokestyle', 'white');

pie.Set('chart.linewidth', 3);

pie.Set('chart.shadow', true);

pie.Set('chart.shadow.offsetx', 2);

pie.Set('chart.shadow.offsety', 2);

pie.Set('chart.shadow.blur', 3);

pie.Set('chart.exploded', 1);

pie.Set('chart.title', 'Percentage Breakdown');

pie.Set('chart.tooltips', ['Pregnant Women Given Complete Iron Dosage: " . \$iodineTotal . "', 'PP Mothers Given Complete Iron Dosage: " . \$iron1Total . "', 'Women (15-49) Given Iodized Capsule: " . \$iron2Total . "']);

pie.Set('gutter.top', 150);

pie.Set('key', ['Pregnant Women Given Complete Iron Dosage', 'PP Mothers Given Complete Iron Dosage','Women (15-49) Given Iodized Capsule']);

pie.Set('key.position.gutter.boxed', false);

pie.Set('key.position.y', 1);

pie.Set('chart.title', 'Percentage Breakdown');

pie.Set('chart.title.vpos', 0.55);

var total =  $0$ ;

```
for (var i=0; i<data.length; ++i) {
```

```
total += data[i];}
for (var i=0; i<data.length; ++i) {
var percent = 0;
if(total!=0){
percent = Math.round((data[i]/total) *100);
if(data[i]!=0){
pie.Get('chart.labels')[i] = pie.Get('chart.labels')[i] + ' (' + percent + '%)';
}
else{
pie.Get('chart.labels')[i] = '';
}
}
else{
pie.Get('chart.labels')[i] = 'Nothing to graph.'; 
}
}
pie.Draw();
var bar7 = new RGraph.HBar('iron2'," . $graphDataString . ");
bar7.Set('colors', ['#004CB0','#EC0033','#89A54E','#35A0DA','#AA4643']);
bar7.Set('gutter.left', 150);
bar7.Set('gutter.bottom', 50);
bar7.Set('gutter.top', 60);
bar7.Set('labels', " . $locationDataString . ");
bar7.Set('background.grid.hlines', true);
bar7.Set('background.grid.border', true);
bar7.Set('chart.title.yaxis', 'Location');
bar7.Set('chart.title.xaxis', 'No. of Nutrition Cases');
bar7.Set('chart.title.xaxis.pos', 0.2);
bar7.Set('chart.title.yaxis.pos', 0.1);
bar7.Set('chart.title', 'Breakdown Per Location');
bar7.Set('chart.title.vpos', 0.25);
```
bar7.Set('chart.title.hpos', 0.5);

bar7.Set('vmargin', 3);

bar7.Draw();

\$('#graphButton7').click(function(){

\$('#iron1').show();

\$('#iron2').show();

\$('#tableButton7').show();

\$('#table7').hide();

\$(this).hide();

});

\$('#tableButton7').click(function(){

\$('#iron1').hide();

\$('#iron2').hide();

\$('#graphButton7').show();

\$('#table7').show();

\$(this).hide();

});

";

echo "<script>" .\$script . "</script>";

else:

\$graphDataString = implode(",", \$graphData7);

 $Sscript = "$ 

var data = [" . \$iron1Total . "," . \$iron2Total . "," . \$iodineTotal . "];

var targets = " . \$targetDataString . "

var pie = new RGraph.Pie('iron1', data);

pie.Set('chart.labels', ['Pregnant Women Given Complete Iron Dosage', 'PP Mothers Given Complete Iron Dosage','Women (15- 49) Given Iodized Capsule']);

pie.Set('chart.colors', ['#004CB0','#EC0033','#89A54E','#35A0DA','#AA4643']);

pie.Set('chart.strokestyle', 'white');

pie.Set('chart.linewidth', 3);

pie.Set('chart.shadow', true);

```
pie.Set('chart.shadow.offsetx', 2);
pie.Set('chart.shadow.offsety', 2);
pie.Set('chart.shadow.blur', 3);
pie.Set('chart.exploded', 1);
pie.Set('chart.title', 'Percentage Breakdown');
pie.Set('chart.tooltips', ['Pregnant Women Given Complete Iron Dosage: " . $iodineTotal . "', 'PP Mothers Given Complete Iron
Dosage: " . $iron1Total . "', 'Women (15-49) Given Iodized Capsule: " . $iron2Total . "']);
pie.Set('gutter.top', 150);
pie.Set('key', ['Pregnant Women Given Complete Iron Dosage', 'PP Mothers Given Complete Iron Dosage','Women (15-49) Given
Iodized Capsule']);
pie.Set('key.position.gutter.boxed', false);
pie.Set('key.position.y', 1);
pie.Set('chart.title', 'Percentage Breakdown');
pie.Set('chart.title.vpos', 0.55);
var total = 0;
for (var i=0; i<data.length; ++i) {
total += data[i];}
for (var i=0; i<data.length; ++i) {
var percent = 0;
if(total!=0)percent = Math.round((data[i]/total) *100);
if(data[i]!=0){
pie.Get('chart.labels')[i] = pie.Get('chart.labels')[i] + ' (' + percent + '%)';
}
else{
pie.Get('chart.labels')[i] = '';
}
}
else{
pie.Get('chart.labels')[i] = 'Nothing to graph.'; 
}
}
```
pie.Draw();

\$('#graphButton7').click(function(){

 $$('\#iron1').show()$ ;

\$('#tableButton7').show();

\$('#table7').hide();

\$(this).hide();

});

\$('#tableButton7').click(function(){

\$('#iron1').hide();

\$('#graphButton7').show();

\$('#table7').show();

\$(this).hide();});";

echo "<script>" .\$script . "</script>";

endif;

?>

```
<div class="six columns">
```

```
<center>>input type='submit' class="button" id='mapButton' value='View in Map' /></center>
```
 $\langle$ div $>$ 

<?php else: ?>

<div id="err"class="eight columns centered alert-box alert">

No Records found. Please use more general search terms and try again.

 $\langle$ div $>$ 

<?php endif; ?>

 $\langle$ li>

 $\le$ input type="hidden" name="area" value=" $\le$ ?= \$area; ?>" >

```
\leinput type="hidden" name="max" value="\le?= $i; ?>" >
```
</form>

 $\langle u \rangle$ 

 $\langle$ li>

<li id="diseasesTab">

 $<$ /br>

<?php

 $\sqrt{\sqrt{g}}$ graphData $8 = \arctan(x)$ ;  $\text{Smale} = 0$ ;  $$female = 0;$  $\text{Stotal} = 0$ ;  $$i=0;$  $\text{S}$ diseases = array( "AIDS"=>"AIDS/HIV", "BRONCH"=>"Bronchitis/Bronchiolitis", "CARDIAC"=>"Diseases of the Heart", "CHOLERA"=>"Cholera", "CONJ"=>"Conjunctivitis", "CPOX"=>"Chicken Pox", "DENGUE"=>"Dengue Fever", "DIARR"=>"Diarrheas", "DIPH"=>"Diphtheria", "FILA"=>"Filariasis", "GONO"=>"Gonorrhea", "HEPA"=>"Viral Hepatitis A", "HEPB"=>"Viral Hepatitis B", "HPN"=>"Hypertension", "INFLU"=>"Influenza", "LEPR"=>"Leprosy", "LEPTO"=>"Leptospirosis", "MALARIA"=>"Malaria", "MCOCC"=>"Meningococcemia", "MEASL"=>"Measles", "MENENC"=>"Meningitis/Encephalitis", "MNEOPL"=>"Malignant Neoplasm", "MUMPS"=>"Mumps", "NTET"=>"Meningitis/Encephalitis", "PERT"=>"Whooping Cough", "PNEUM"=>"Pneumonias",

```
"POISON"=>"Poisoning (Food/Chemical)",
"POLIO"=>"Poliomyelitis",
"RABIES"=>"Human Rabies",
"SYPH"=>"Syphilis"
);
foreach($diseases as $diseasekey=>$disease):
\sqrt{\frac{2\pi}{1}} \sqrt{\frac{2\pi}{1}} \sqrt{\frac{2\pi}{1}}\sqrt{\frac{2}{3}}graph[\sqrt[3]{3}diseasekey.'F'] = 0;
endforeach;
echo form_open('chits_controller/xmlDiseasePerName');
if(count($diseaseResult1) > 0):
?>
<center><h5><?php echo $diseaseLabel1 ?></h5>
\langlehr>
<canvas id="disease1" width="700" height="1200" style="display: none;">[No canvas support]</canvas>
\le/center><table class="twelve" id="table8">
<thead>
<tr>\langleth rowspan="2">\langleth>
<th rowspan="2">Location</th>
<th colspan="2">Male</th>
<th colspan="2">Female</th>
\leqth rowspan="2">Total\leqth>
\langle tr \rangle<tr><br>\n<b>th</b> > No. < <b>th</b>
<br>\n<b>th</b> > No. < <b>th</b>
\langle tr \rangle\langlethead\rangle
```
<tbody>

<?php

foreach(\$diseaseResult1 as \$row):

foreach(\$row as \$key=>\$data):

?>

 $<$ tr $>$ 

<td><img src="<?php echo base\_url().'img/plus.jpg'?>" class="plusDisease" id="<?php echo str\_replace(" ","",\$key)?>"/></td>

<td class="location"><?php echo anchor(\$anchor . \$key, \$key) ?></td>

 $\leq$ input type="hidden" name="locations $\leq$ ?= \$i; ?>" value=" $\leq$ ?= \$key; ?>" >

<td><?php echo \$data['M'] ?></td>

 $\le$ input type="hidden" name="male $\le$ ?= \$i; ?>" value=" $\le$ ?= \$data['M']; ?>" >

<td><?php echo \$data['mRate'] . "%" ?></td>

<td><?php echo \$data['F'] ?></td>

 $\le$ input type="hidden" name="female $\le$ ?= \$i; ?>" value=" $\le$ ?= \$data['F']; ?>" >

<td><?php echo \$data['fRate'] . "%" ?></td>

 $\leq$ input type="hidden" name="total $\leq$ ?= \$i; ?>" value=" $\leq$ ?= \$data['total']; ?>" >

<td><?php echo \$data['total'] ?></td>

 $\langle tr \rangle$ 

<tr id="<?php echo \$key . "Graph"?>" style="display: none;">

<td colspan="7">

<canvas id="<?php echo \$key . "Canvas"?>" width="800" height="800" style="border: solid black;">[No canvas support]</canvas>

 $\langle t d \rangle$ 

 $\langle tr \rangle$ 

 $<$ tr $>$ 

<td colspan="7" class="tableToggle" style="display: none;" id="<?php echo 'tableToggleDisease' . str\_replace(" ","",\$key)?>">

<center>

<table class="twelve">

<thead>

 $<$ tr $>$ 

<th colspan="7">Breakdown Per Disease Name</th>

 $\langle tr \rangle$ 

```
<tr>
```

```
<th rowspan="2">Disease</th>
```

```
<th colspan="2">Male</th>
```
<th colspan="2">Female</th>

<th rowspan="2">Total</th>

 $\langle tr \rangle$ 

 $<$ tr $>$ 

 $$ 

 $$ 

 $$ 

 $$\mbox{{\sc {\small  
th}}}$$ 

 $\langle tr \rangle$ 

<tbody>

<?php

foreach(\$diseases as \$diseasekey=>\$disease):

 $\delta$ diseaseM[ $\delta$ diseasekey] = 0;

 $\text{SdiseaseF}$ [ $\text{Sdiseasekey} = 0$ ;

?>

 $<$ tr $>$ 

<td style="width: 36%; text-align: left;"><?php echo \$disease;?></td>

```
<td><?php echo $nameresult[$key]['M'][$diseasekey];?></td>
```
 $<$ td $>$ 

<?php

if((\$nameresult[\$key]['M'][\$diseasekey] + \$nameresult[\$key]['F'][\$diseasekey])!=0):

echo round((\$nameresult[\$key]['M'][\$diseasekey] / (\$nameresult[\$key]['M'][\$diseasekey]+\$nameresult[\$key]['F'] [\$diseasekey]))\*100,2) . "%";

else:

echo "0%"; endif;

?>

 $\langle t d \rangle$ 

```
<td><?php echo $nameresult[$key]['F'][$diseasekey];?></td>
```
 $<$ td $>$ 

<?php

if((\$nameresult[\$key]['M'][\$diseasekey] + \$nameresult[\$key]['F'][\$diseasekey])!=0):

echo round((\$nameresult[\$key]['F'][\$diseasekey] / (\$nameresult[\$key]['M'][\$diseasekey]+\$nameresult[\$key]['F'] [\$diseasekey]))\*100,2) . "%";

else:

echo "0%"; endif;

?>

 $\langle t d \rangle$ 

<td style="width: 15%;"><?php echo \$nameresult[\$key]['M'][\$diseasekey]+\$nameresult[\$key]['F'][\$diseasekey];?></td>

 $\langle tr \rangle$ 

<tr style="display:none"><td><td></tr>

```
<input type="hidden" name="<?php echo $diseasekey . $i;?>" value="<?= $nameresult[$key]['M'][$diseasekey]+
$nameresult[$key]['F'][$diseasekey]; ?>" >
```
<?php

 $$diseaseM$diseasekey] += $nameresult$key]['M']$diseasekey];$ 

\$diseaseF[\$diseasekey] += \$nameresult[\$key]['F'][\$diseasekey];

endforeach;

?>

</tbody>

</table>

 $\langle t d \rangle$ 

 $\langle tr \rangle$ 

<?php

 $$male += \$data['M']$ ;

 $$female += $data['F']$ ;

\$total += \$data['total'];

 $$i++;$ 

\$graph['AIDSM']+=\$diseaseM['AIDS'];

\$graph['AIDSF']+=\$diseaseF['AIDS'];

\$graph['BRONCHM']+=\$diseaseM['BRONCH'];

\$graph['BRONCHF']+=\$diseaseF['BRONCH'];

\$graph['CARDIACM']+=\$diseaseM['CARDIAC'];

```
$graph['CARDIACF']+=$diseaseF['CARDIAC'];
```
\$graph['CHOLERAM']+=\$diseaseM['CHOLERA']; \$graph['CHOLERAF']+=\$diseaseF['CHOLERA']; \$graph['CONJM']+=\$diseaseM['CONJ']; \$graph['CONJF']+=\$diseaseF['CONJ']; \$graph['CPOXM']+=\$diseaseM['CPOX']; \$graph['CPOXF']+=\$diseaseF['CPOX']; \$graph['DENGUEM']+=\$diseaseM['DENGUE']; \$graph['DENGUEF']+=\$diseaseF['DENGUE']; \$graph['DIARRM']+=\$diseaseM['DIARR']; \$graph['DIARRF']+=\$diseaseF['DIARR']; \$graph['DIPHM']+=\$diseaseM['DIPH']; \$graph['DIPHF']+=\$diseaseF['DIPH']; \$graph['FILAM']+=\$diseaseM['FILA']; \$graph['FILAF']+=\$diseaseF['FILA']; \$graph['GONOM']+=\$diseaseM['GONO']; \$graph['GONOF']+=\$diseaseF['GONO']; \$graph['HEPAM']+=\$diseaseM['HEPA']; \$graph['HEPAF']+=\$diseaseF['HEPA']; \$graph['HEPBM']+=\$diseaseM['HEPB']; \$graph['HEPBF']+=\$diseaseF['HEPB']; \$graph['HPNM']+=\$diseaseM['HPN']; \$graph['HPNF']+=\$diseaseF['HPN']; \$graph['INFLUM']+=\$diseaseM['INFLU']; \$graph['INFLUF']+=\$diseaseF['INFLU']; \$graph['LEPRM']+=\$diseaseM['LEPR']; \$graph['LEPRF']+=\$diseaseF['LEPR']; \$graph['LEPTOM']+=\$diseaseM['LEPTO']; \$graph['LEPTOF']+=\$diseaseF['LEPTO']; \$graph['MALARIAM']+=\$diseaseM['MALARIA']; \$graph['MALARIAF']+=\$diseaseF['MALARIA']; \$graph['MCOCCM']+=\$diseaseM['MCOCC'];

\$graph['MCOCCF']+=\$diseaseF['MCOCC'];

\$graph['MEASLM']+=\$diseaseM['MEASL']; \$graph['MEASLF']+=\$diseaseF['MEASL']; \$graph['MENENCM']+=\$diseaseM['MENENC']; \$graph['MENENCF']+=\$diseaseF['MENENC']; \$graph['MNEOPLM']+=\$diseaseM['MNEOPL']; \$graph['MNEOPLF']+=\$diseaseF['MNEOPL']; \$graph['MUMPSM']+=\$diseaseM['MUMPS']; \$graph['MUMPSF']+=\$diseaseF['MUMPS']; \$graph['NTETM']+=\$diseaseM['NTET']; \$graph['NTETF']+=\$diseaseF['NTET']; \$graph['PERTM']+=\$diseaseM['PERT']; \$graph['PERTF']+=\$diseaseF['PERT']; \$graph['PNEUMM']+=\$diseaseM['PNEUM']; \$graph['PNEUMF']+=\$diseaseF['PNEUM']; \$graph['POISONM']+=\$diseaseM['POISON']; \$graph['POISONF']+=\$diseaseF['POISON']; \$graph['POLIOM']+=\$diseaseM['POLIO']; \$graph['POLIOF']+=\$diseaseF['POLIO']; \$graph['RABIESM']+=\$diseaseM['RABIES']; \$graph['RABIESF']+=\$diseaseF['RABIES']; \$graph['SYPHM']+=\$diseaseM['SYPH']; \$graph['SYPHF']+=\$diseaseF['SYPH']; endforeach; endforeach; foreach(\$diseases as \$diseasekey=>\$disease): \$graphData8[\$diseasekey] = "[" . \$graph[\$diseasekey.'M'] . "," . \$graph[\$diseasekey.'F'] . "]"; endforeach;  $\gamma$  $<$ tr $>$ <th colspan="2">Total:</th> <td><?php echo \$male ?></td>  $<$ td $>$ 

```
<?php 
if($total!=0):
echo round(($male / $total)*100,2) . "%"; 
else: 
echo "0%"; endif; 
?>
\langle t d \rangle<td><?php echo $female ?></td>
<td><?php 
if($total!=0):
echo round(($female / $total)*100,2) . "%";
else: 
echo "0%"; endif; 
?>
\langle t d \rangle<td><?php echo $total ?> </td>
\langle t</tbody>
</table>
<div class="six columns">
<center>
<a class="button" id="graphButton8">View in Graph</a>
<a class="button" id="tableButton8" style="display: none;">View in Table</a> 
</center>
\langlediv><?php
$graphDataString = "[" . implode(",", $graphData8) . "]";
$diseaseDataString = '[' . '"' . implode('", "', $diseases) . '"]';
Sscript = "var bar7 = new RGraph.HBar('disease1'," . $graphDataString . ");
bar7.Set('colors', ['#004CB0','#EC0033','#89A54E','#35A0DA','#AA4643']);
```
bar7.Set('gutter.left', 160); bar7.Set('gutter.bottom', 50); bar7.Set('gutter.top', 50); bar7.Set('labels', " . \$diseaseDataString . "); bar7.Set('key', ['Male','Female']); bar7.Set('key.position.gutter.boxed', false); bar7.Set('key.position.y', 1); bar7.Set('background.grid.hlines', true); bar7.Set('background.grid.border', true); bar7.Set('chart.title.yaxis', 'Disease Name'); bar7.Set('chart.title.xaxis', 'No. of Disease Cases'); bar7.Set('chart.title.xaxis.pos', 0.2); bar7.Set('chart.title.yaxis.pos', 0.1); bar7.Set('chart.title', 'Breakdown Per Disease Name'); bar7.Set('chart.title.vpos', 0.25); bar7.Set('chart.title.hpos', 0.5); bar7.Set('vmargin', 3); bar7.Draw(); \$('#graphButton8').click(function(){ \$('#disease1').show(); \$('#tableButton8').show(); \$('#table8').hide(); \$(this).hide(); }); \$('#tableButton8').click(function(){ \$('#disease1').hide(); \$('#graphButton8').show(); \$('#table8').show(); \$(this).hide(); }); "; echo "<script>" .\$script . "</script>";

?>

<div class="six columns">

<center><input type='submit' class="button" id='mapButton' value='View in Map' /></center>

 $\langle$ div $>$ 

<?php else: ?>

<div id="err"class="eight columns centered alert-box alert">

No Records found. Please use more general search terms and try again.

 $\langle$ div $>$ 

 $\langle$ ?php endif; ? $>$ 

 $\le$ input type="hidden" name="area" value=" $\le$ ?= \$area; ?>" >

```
\leinput type="hidden" name="max" value="\le?= $i; ?>" >
```
</form>

 $\langle$ li $\rangle$ 

<li id="dentalTab">

 $<$ /br>

<?php

 $$i=0;$ 

 $$children1 = 0;$ 

 $\text{Schildren2} = 0$ ;

 $\text{Syouth} = 0$ ;

 $\text{Spregnant} = 0$ ;

 $\delta$ older = 0;

 $$total = 0;$ 

 $\gamma = \arg(\gamma)$ ;

 $\text{SlocationData9} = \text{array}($ ;

echo form\_open('chits\_controller/xmlDentalAll');

if(count(\$dentalResult1) > 0):?>

<center><h5><?php echo \$dentalLabel1 ?></h5></center>

 $\langle hr \rangle$ 

 $<$ /br>

<canvas id="dental1" width="800" height="300" style="margin-bottom: 35px; display: none;">[No canvas support]</canvas> <canvas id="dental2" width="800" height="800" style="display: none;">[No canvas support]</canvas>

<table class="twelve" id="table9">

<thead>

 $<$ tr $>$ 

<th rowspan="2">Location</th>

<th colspan="2">Orally Fit Children</th>

<th colspan="2">Children Provided with Basic Oral Health Care (BOHC)</th>

<th colspan="2">Adolescent and Youth Provided with Basic Oral Health Care (BOHC)</th>

<th colspan="2">Pregnant Women Provided with Basic Oral Health Care (BOHC)</th>

<th colspan="2">Older Persons Provided with Basic Oral Health Care (BOHC)</th>

<th rowspan="2">Total</th>

 $\langle tr \rangle$ 

 $<$ tr $>$ 

 $\n**th** > No. < **th**$ 

 $$ 

 $$ 

 $\n**th**> $0$$ 

 $$ 

 $\n**th**> $0$$ 

 $\n**th** > No. < **th**$ 

 $\n**th**> $0$$ 

 $\langle th \rangle$ No. $\langle th \rangle$ 

 $\n**th**> $9/6$$ 

 $\langle tr \rangle$ 

 $\langle$ thead $\rangle$ 

<tbody>

<?php

foreach(\$dentalResult1 as \$row):

foreach(\$row as \$key=>\$data):

\$graphData9[] = "[" . \$data['Orally Fit Children'] . "," . \$data['Children'] . "," . \$data['Adolescent and Youth'] . "," . \$data['Pregnant Women'] . "," . \$data['Older Persons'] . "]";

 $$locationData9[] = ""$ .  $$key$ . "";

?>

```
<tr>
```

```
<td class="location"><?php echo anchor($anchor . $key, $key) ?></td>
\leqinput type="hidden" name="locations\leq?= $i; ?>" value="\leq?= $key; ?>" >
<td><?php echo $data['Orally Fit Children'] ?></td>
<input type="hidden" name="Orally Fit Children<?= $i; ?>" value="<?= $data['Orally Fit Children']; ?>" >
<td><?php
if($data['total']!=0):
echo round(($data['Orally Fit Children'] / $data['total'])*100,2) . "%";
else: 
echo "0%"; endif; 
?>
\langle t d \rangle<td><?php echo $data['Children'] ?></td>
\leqinput type="hidden" name="Children\leq?= $i; ?>" value="\leq?= $data['Children']; ?>" >
<td><?php
if($data['total']!=0):
echo round(($data['Children'] / $data['total'])*100,2) . "%"; 
else: 
echo "0%"; endif; 
?>
\langle t d \rangle<td><?php echo $data['Adolescent and Youth'] ?></td>
<input type="hidden" name="Adolescent and Youth<?= $i; ?>" value="<?= $data['Adolescent and Youth']; ?>" >
<td><?php
if($data['total']!=0):
echo round(($data['Adolescent and Youth'] / $data['total'])*100,2) . "%"; 
else: 
echo "0%"; endif; 
?>
\langle t d \rangle<td><?php echo $data['Pregnant Women'] ?></td>
\leinput type="hidden" name="Pregnant Women\le?= $i; ?>" value="\le?= $data['Pregnant Women']; ?>" >
```

```
<td><?php
if($data['total']!=0):
echo round(($data['Pregnant Women'] / $data['total'])*100,2) . "%"; 
else: 
echo "0%"; endif; 
?>
\langle t d \rangle<td><?php echo $data['Older Persons'] ?></td>
<input type="hidden" name="Older Persons<?= $i; ?>" value="<?= $data['Older Persons']; ?>" >
<td><?php
if($data['total']!=0):
echo round(($data['Older Persons'] / $data['total'])*100,2) . "%";
else: 
echo "0%"; endif; 
?>
\langle t d \rangle<td><?php echo $data['total'] ?></td>
\langle tr><?php
$i++;$children1 += $data['Orally Fit Children'];
$children2 += $data['Children'];
$youth += $data['Adolescent and Youth'];
$pregnant += $data['Pregnant Women'];
$older += $data['Older Persons'];
$total += $data['total'];
endforeach;
endforeach;
?>
<tr>
<td><?php echo $children1?></td>
```

```
<td><?php
if($total!=0):
echo round(($children1 / $total)*100,2) . "%"; 
else: 
echo "0%"; endif; 
?>
\langle t \, d \rangle<td><?php echo $children2?></td>
<td><?php
if($total!=0):
echo round(($children2 / $total)*100,2) . "%"; 
else: 
echo "0%"; endif; 
?>
\langle t d \rangle<td><?php echo $youth?></td>
<td><?php
if($total!=0):
echo round(($youth / $total)*100,2) . "%";
else: 
echo "0%"; endif; 
?>
\langle t d \rangle<td><?php echo $pregnant?></td>
<td><?php
if($total!=0):
echo round(($pregnant / $total)*100,2) . "%"; 
else: 
echo "0%"; endif; 
?>
\langle t \rangle<td><?php echo $older?></td>
```

```
<td><?php
if($total!=0):
echo round(($older / $total)*100,2) . "%"; 
else: 
echo "0%"; endif; 
?>
\langle t \rangle<td><?php echo $total?></td>
\langle tr \rangle</tbody>
</table>
<div class="six columns">
<center>
<a class="button" id="graphButton9">View in Graph</a>
<a class="button" id="tableButton9" style="display: none;">View in Table</a> 
</center>
\langlediv><?php
$graphDataString = "[" . implode(",", $graphData9) . "]";
$locationDataString = "[" . implode(",", $locationData9) . "]";
if(count($locationData9)>1):
Sscript = "var data = [" . $children1 . "," . $children2 . "," . $youth . "," . $pregnant . "," . $older . "];
var pie = new RGraph.Pie('dental1', data);
pie.Set('chart.labels', ['Orally Fit Children', 'Children','Adolescent and Youth', 'Pregnant Women','Older Persons']);
pie.Set('chart.colors', ['#004CB0','#EC0033','#89A54E','#35A0DA','#AA4643']);
pie.Set('chart.strokestyle', 'white');
pie.Set('chart.linewidth', 3);
pie.Set('chart.shadow', true);
pie.Set('chart.shadow.offsetx', 2);
pie.Set('chart.shadow.offsety', 2);
pie.Set('chart.shadow.blur', 3);
```
pie.Set('chart.exploded', 1);

pie.Set('chart.title', 'Percentage Breakdown');

pie.Set('chart.tooltips', ['Orally Fit Children: " . \$children1 . "', 'Children: " . \$children2 . "','Adolescent and Youth: " . \$youth . "', 'Pregnant Women: " . \$pregnant . "','Older Persons: " . \$older . "']);

pie.Set('gutter.top', 95);

pie.Set('key', ['Orally Fit Children', 'Children','Adolescent and Youth', 'Pregnant Women','Older Persons']);

pie.Set('key.position.gutter.boxed', false);

pie.Set('key.position.y', 1);

pie.Set('chart.title', 'Percentage Breakdown');

pie.Set('chart.title.vpos', 0.25);

var total =  $0$ ;

for (var i=0; i<data.length;  $++i$ ) {

total  $+=$  data[i];

```
}
```

```
for (var i=0; i<data.length; ++i) {
```
var percent  $= 0$ ;

 $if(total!=0)$ 

```
percent = Math.round((data[i]/total) * 100);
```

```
if(data[i] != 0)
```

```
pie.Get('chart.labels')[i] = pie.Get('chart.labels')[i] + '(' + percent + '%)';
```

```
}
```
else{

```
pie.Get('chart.labels')[i] = '';
```

```
}
```
}

```
else{
```

```
pie.Get('chart.labels')[i] = 'Nothing to graph.';
```
}

```
}
```

```
pie.Draw();
```

```
var bar7 = new RGraph.HBar('dental2'," . $graphDataString . ");
```

```
bar7.Set('colors', ['#004CB0','#EC0033','#89A54E','#35A0DA','#AA4643']);
```
bar7.Set('gutter.left', 150); bar7.Set('gutter.bottom', 50); bar7.Set('gutter.top', 50); bar7.Set('labels', " . \$locationDataString . "); bar7.Set('background.grid.hlines', true); bar7.Set('background.grid.border', true); bar7.Set('chart.title.yaxis', 'Location'); bar7.Set('chart.title.xaxis', 'No. of Children'); bar7.Set('chart.title.xaxis.pos', 0.2); bar7.Set('chart.title.yaxis.pos', 0.1); bar7.Set('chart.title', 'Breakdown Per Location'); bar7.Set('chart.title.vpos', 0.25); bar7.Set('chart.title.hpos', 0.5); bar7.Set('vmargin', 3); bar7.Draw(); \$('#graphButton9').click(function(){ \$('#dental1').show(); \$('#dental2').show(); \$('#tableButton9').show(); \$('#table9').hide(); \$(this).hide(); }); \$('#tableButton9').click(function(){ \$('#dental1').hide(); \$('#dental2').hide(); \$('#graphButton9').show(); \$('#table9').show(); \$(this).hide(); }); "; echo "<script>" .\$script . "</script>"; else:

\$graphDataString = implode(",", \$graphData9);

 $Sscript = "$ 

var data = [" . \$children1 . "," . \$children2 . "," . \$youth . "," . \$pregnant . "," . \$older . "];

var pie = new RGraph.Pie('dental1', data);

pie.Set('chart.labels', ['Orally Fit Children', 'Children','Adolescent and Youth', 'Pregnant Women','Older Persons']);

pie.Set('chart.colors', ['#004CB0','#EC0033','#89A54E','#35A0DA','#AA4643']);

pie.Set('chart.strokestyle', 'white');

pie.Set('chart.linewidth', 3);

pie.Set('chart.shadow', true);

pie.Set('chart.shadow.offsetx', 2);

pie.Set('chart.shadow.offsety', 2);

pie.Set('chart.shadow.blur', 3);

pie.Set('chart.exploded', 1);

```
pie.Set('chart.title', 'Percentage Breakdown');
```
pie.Set('chart.tooltips', ['Orally Fit Children: " . \$children1 . "', 'Children: " . \$children2 . "','Adolescent and Youth: " . \$youth . "', 'Pregnant Women: " . \$pregnant . "','Older Persons: " . \$older . "']);

pie.Set('gutter.top', 95);

pie.Set('key', ['Orally Fit Children', 'Children','Adolescent and Youth', 'Pregnant Women','Older Persons']);

pie.Set('key.position.gutter.boxed', false);

pie.Set('key.position.y', 1);

pie.Set('chart.title', 'Percentage Breakdown');

pie.Set('chart.title.vpos', 0.25);

var total =  $0$ ;

for (var i=0; i<data.length;  $++i$ ) {

```
total += data[i];
```
}

```
for (var i=0; i<data.length; ++i) {
```
var percent  $= 0$ ;

if(total!=0){

```
percent = Math.round((data[i]/total) * 100);
```

```
if(data[i]!=0)
```
pie.Get('chart.labels')[i] = pie.Get('chart.labels')[i] + '(' + percent + '%)';

```
}
else{
pie.Get('chart.labels')[i] = ";
}
}
else{
pie.Get('chart.labels')[i] = 'Nothing to graph.'; 
}
}
pie.Draw();
$('#graphButton9').click(function(){
$('#dental1').show();
$('#tableButton9').show();
$('#table9').hide();
$(this).hide();
});
$('#tableButton9').click(function(){
$('#dental1').hide();
$('#graphButton9').show();
$('#table9').show();
$(this).hide();
});
";
echo "<script>" .$script . "</script>";
endif;
?>
<div class="six columns">
<center><input type='submit' class="button" id='mapButton' value='View in Map' /></center>
\langlediv><?php else: ?>
<div id="err"class="eight columns centered alert-box alert">
No Records found. Please use more general search terms and try again.
```

```
<?php endif; ?>
\leinput type="hidden" name="area" value="\le?= $area; ?>" >
\leinput type="hidden" name="max" value="\le?= $i; ?>" >
</form>
\langleli>
<li id="injuryTab">
</br><?php
\text{StotalDead} = 0;\text{StotalSurvived} = 0;\text{StotalAll} = 0;$i=0;\sqrt{\sqrt{g}}graphData10 = array();
\text{SlocationData10} = \text{array}(;
\text{Sgraph} = \text{array}(;
$graph['I']="";
$graph['II']="";
$graph['III']="";
$graph['IV']="";
$graph['V']="";
$graph['VI']="";
$graph['VII']="";
$graph['VIII']="";
$graph['IX']="";
$graph['X']="";
$graph['XI']="";
$graph['XII']="";
$graph['XIII']="";
$graph['XIV']="";
\{graph['ID'] = 0;
\{graph['IS'] = 0;
```
 $\langle$ div $>$ 

"III"=>"Overexertion Poisoning",

"II"=>"Fracture",

\$mechanisms = array( "I"=>"Vehicular Accidents",

 $$mechTotal = array();$ 

 $\$ {graph['IID'] = 0;

 $\$ {graph['IIS'] = 0;  $\text{Sgraph}$ ['IIID'] = 0;

 $\$ {graph['IIIS'] = 0;

 $\text{Sgraph}$ ['IVD'] = 0;

 $\$ {graph['IVS'] = 0;  $\sqrt{\sqrt{V}}$   $\sqrt{\sqrt{V}}$  = 0;

 $\$ {graph['VS']} = 0;

 $\text{Sgraph}$ ['VID'] = 0;

 $\text{Sgraph}$ ['VIS'] = 0;

 $\sqrt{\sqrt{VIII}} = 0$ ;

 $\$ {graph['VIIS'] = 0;

 $\$ {graph['VIIID'] = 0;  $\$ {graph['VIIIS'] = 0;

 $\text{Sgraph}$ ['IXD'] = 0;

 $\$ {graph['IXS'] = 0;  $\text{Sgraph}$ ['XD'] = 0;

 $\text{Sgraph}$ ['XS'] = 0;

 $\text{Sgraph}$ ['XID'] = 0;

 $\$ {graph['XIS'] = 0;

 $\sqrt{\sqrt{Z}}$   $\sqrt{\sqrt{Z}}$ 

 $\$ {graph['XIIS'] = 0;  $\sqrt{\sqrt{2}}$   $\sqrt{\sqrt{2}}$   $\sqrt{\sqrt{2}}$   $\sqrt{\sqrt{2}}$   $\sqrt{\sqrt{2}}$   $\sqrt{\sqrt{2}}$   $\sqrt{\sqrt{2}}$  $\text{Sgraph}$ ['XIIIS'] = 0;

 $\sqrt{\sqrt{Y}}$   $\sqrt{\sqrt{Y}}$ 

 $\$ {graph['XIVS'] = 0;

 $$mech = array();$ 

```
"IV"=>"Suffocation",
"V"=>"Homicide",
"VI"=>"Fire, Burn,Explosion",
"VII"=>"Drowning",
"VIII"=>"Fall",
"IX"=>"Environmental Factors",
"X"=>"Firearms,Gun shot",
"XI"=>"Superficial Injury",
"XII"=>"Open Wound",
"XIII"=>"Injury to nerves and spinal cord",
"XIV"=>"Dislocation, Sprain, Strain"
);
echo form_open('isis_controller/xmlAllInjury');
if(count($injuryResult1) > 0):
?> 
<center><https://www.fabel1 ?></https://eenter>
\langle hr></br>
<canvas id="injury1" width="750" height="600" style="display: none;">[No canvas support]</canvas>
</center><table class="twelve" id="table10">
<thead>
<tr>\leqth style="width: 1%;">\leq/th>
<th style="width: 30%;">Location</th>
<th style="width: 19%;">Total No. of Injury Cases</th>
<th style="width: 14%;">Dead</th>
\leth style="width: 10%;">%\le/th>
<th style="width: 14%;">Survived</th>
\leth style="width: 11%;">%\le/th>
\langle tr \rangle\langlethead\rangle
```
<tbody>

<?php

foreach(\$injuryResult1 as \$row):

foreach(\$row as \$key=>\$data):

?>

 $<$ tr $>$ 

<td><img src="<?php echo base\_url().'img/plus.jpg'?>" class="plusInjury" id="<?php echo str\_replace(" ","",\$key)?>"/></td>

<td class="location"><?php echo anchor(\$anchor . \$key, \$key) ?></td>

 $\leq$ input type="hidden" name="locations $\leq$ ?= \$i; ?>" value=" $\leq$ ?= \$key; ?>" >

<td style="width: 10%;"><?php echo \$data['total'] ?></td>

<input type="hidden" name="total<?= \$i; ?>" value="<?= \$data['total']; ?>" >

<td><?php echo \$data['dead'] ?></td>

 $\le$ input type="hidden" name="dead $\le$ ?= \$i; ?>" value=" $\le$ ?= \$data['dead']; ?>" >

<td><?php echo \$data['deathRate'] . "%" ?></td>

 $\le$ input type="hidden" name="deathRate $\le$ ?= \$i; ?>" value=" $\le$ ?= \$data['deathRate'] . "%"; ?>" >

<td><?php echo \$data['survived'] ?></td>

 $\leq$ input type="hidden" name="survived $\leq$ ?= \$i; ?>" value=" $\leq$ ?= \$data['survived']; ?>" >

<td><?php echo \$data['survivalRate'] . "%" ?></td>

 $\le$ input type="hidden" name="survivalRate $\le$ ?= \$i; ?>" value=" $\le$ ?= \$data['survivalRate'] . "%"; ?>" >

 $\langle tr \rangle$ 

<tr id="<?php echo \$key . "Graph"?>" style="display: none;">

<td colspan="6">

<canvas id="<?php echo \$key . "Canvas"?>" width="800" height="800" style="border: solid black;">[No canvas support]</canvas>

 $\langle t d \rangle$ 

 $\langle tr \rangle$ 

 $<$ tr $>$ 

<td colspan="7" class="tableToggle" style="display: none;" id="<?php echo 'tableToggleInjury' . str\_replace(" ","",\$key)?>">

<center>

<table class="twelve">

<thead>

 $<$ tr $>$ 

```
<th colspan="7">Breakdown Per Mechanism</th>
\langle tr \rangle<tr><th style="width: 30%;">Mechanism</th>
<th style="width: 20%;">Total No. of Injury Cases</th>
<th style="width: 15%;">Dead</th>
\leth style="width: 10%;">%\le/th>
<th style="width: 15%;">Survived</th>
\leth style="width: 10%;">%\le/th>
\langle tr \rangle</thead>
<tbody>
\langle?php
foreach($mechanisms as $mechanismkey=>$mechanism): 
$mechTotal[$mechanismkey] = 0;
$mechD[$mechanismkey] = 0;$mechS[$mechanismkey] = 0;?>
<tr><td style="text-align: left;"><?php echo $mechanism?></td>
<td><?php echo $mechresult[$key][$mechanismkey]['D'] + $mechresult[$key][$mechanismkey]['S'] ?></td>
<?php 
$mechTotal[$mechanismkey] += ($mechresult[$key][$mechanismkey]['D'] + $mechresult[$key][$mechanismkey]['S']);
$mechD[$mechanismkey] += $mechresult[$key][$mechanismkey]['D'];
$mechS[$mechanismkey] += $mechresult[$key][$mechanismkey]['S'];
?>
<td><?php echo $mechresult[$key][$mechanismkey]['D'] ?></td>
<td><?php 
if(($mechresult[$key][$mechanismkey]['D'] + $mechresult[$key][$mechanismkey]['S'])!=0):
```
echo round((\$mechresult[\$key][\$mechanismkey]['D'] / (\$mechresult[\$key][\$mechanismkey]['D'] + \$mechresult[\$key] [\$mechanismkey]['S']))\*100,2) . "%";

else:

echo "0%"; endif;

?>

 $\langle t \rangle$ 

```
<td><?php echo $mechresult[$key][$mechanismkey]['S'] ?></td>
```
 $<$ td $>$ 

<?php

```
if(($mechresult[$key][$mechanismkey]['D'] + $mechresult[$key][$mechanismkey]['S'])!=0):
```
echo round((\$mechresult[\$key][\$mechanismkey]['S'] / (\$mechresult[\$key][\$mechanismkey]['D'] + \$mechresult[\$key] [\$mechanismkey]['S']))\*100,2) . "%";

else:

echo "0%"; endif;

?>

 $\langle t d \rangle$ 

 $\langle t$ 

```
<tr style="display:none"><td><td></tr>
```

```
\leqinput type="hidden" name="\leq?php echo $mechanismkey . $i;?>" value="\leq?= $mechTotal[$mechanismkey]; ?>" >
```
<?php

```
$graph[$mechanismkey] = "[" . $mechD[$mechanismkey] . "," . $mechS[$mechanismkey] . "]";
```
endforeach;

?>

<tbody/>

</table>

 $<$ /center>

 $\langle t \rangle$ 

 $\langle tr \rangle$ 

<?php

 $$i++;$ 

\$totalAll+=\$data['total'];

```
$totalDead+=$data['dead'];
```

```
$totalSurvived+=$data['survived'];
```

```
$graph['ID']+=$mechD['I'];
```
\$graph['IS']+=\$mechS['I']; \$graph['IID']+=\$mechD['II']; \$graph['IIS']+=\$mechS['II']; \$graph['IIID']+=\$mechD['III']; \$graph['IIIS']+=\$mechS['III']; \$graph['IVD']+=\$mechD['IV']; \$graph['IVS']+=\$mechS['IV']; \$graph['VD']+=\$mechD['V']; \$graph['VS']+=\$mechS['V']; \$graph['VID']+=\$mechD['VI']; \$graph['VIS']+=\$mechS['VI']; \$graph['VIID']+=\$mechD['VII']; \$graph['VIIS']+=\$mechS['VII']; \$graph['VIIID']+=\$mechD['VIII']; \$graph['VIIIS']+=\$mechS['VIII']; \$graph['IXD']+=\$mechD['IX']; \$graph['IXS']+=\$mechS['IX']; \$graph['XD']+=\$mechD['X']; \$graph['XS']+=\$mechS['X']; \$graph['XID']+=\$mechD['XI']; \$graph['XIS']+=\$mechS['XI']; \$graph['XIID']+=\$mechD['XII']; \$graph['XIIS']+=\$mechS['XII']; \$graph['XIIID']+=\$mechD['XIII']; \$graph['XIIIS']+=\$mechS['XIII']; \$graph['XIVD']+=\$mechD['XIV']; \$graph['XIVS']+=\$mechS['XIV']; endforeach; endforeach; foreach(\$mechanisms as \$mechanismkey=>\$mechanism): \$graphData[] = "[" . \$graph[\$mechanismkey.'S'] . "," . \$graph[\$mechanismkey.'D'] . "]";

endforeach;

```
?>
<tr><th colspan="2">Total:</th>
<td><?php echo ($totalAll) ?></td>
<td><?php echo $totalDead ?></td>
<td><?php 
if($totalAll!=0):
echo round(($totalDead / $totalAll)*100,2) . "%"; 
else: 
echo "0%"; endif; 
?>
\langle t d \rangle<td><?php echo $totalSurvived ?></td>
<td><?php 
if(($totalDead + $totalSurvived)!=0):
echo round(($totalSurvived / $totalAll)*100,2). "%";
else: 
echo "0%"; endif; 
?>
\langle t d \rangle\langle tr \rangle</tbody>
</table>
<div class="six columns">
<center>
<a class="button" id="graphButton">View in Graph</a>
<a class="button" id="tableButton" style="display: none;">View in Table</a> 
\le/center>
\langlediv><?php
```
392

\$graphDataString = "[" . implode(",", \$graphData) . "]";

\$mechDataString = '[' . '"' . implode('", "', \$mechanisms) . '"]';

 $S_{\text{script}} =$ "

var bar7 = new RGraph.HBar('injury1'," . \$graphDataString . ");

bar7.Set('colors', ['#EC0033','#004CB0','#89A54E','#35A0DA','#AA4643']);

bar7.Set('gutter.left', 200);

bar7.Set('gutter.bottom', 50);

bar7.Set('gutter.top', 50);

bar7.Set('labels', " . \$mechDataString . ");

bar7.Set('key', ['Died','Survived']);

bar7.Set('key.position.gutter.boxed', false);

bar7.Set('key.position.y', 1);

bar7.Set('background.grid.hlines', true);

bar7.Set('background.grid.border', true);

bar7.Set('chart.title.yaxis', 'Injury Mechanism');

bar7.Set('chart.title.xaxis', 'No. of Injury Cases');

bar7.Set('chart.title.xaxis.pos', 0.2);

bar7.Set('chart.title.yaxis.pos', 0.1);

bar7.Set('chart.title', 'Breakdown Per Mechanism');

bar7.Set('chart.title.vpos', 0.25);

bar7.Set('chart.title.hpos', 0.5);

bar7.Set('vmargin', 3);

bar7.Draw();

\$('#graphButton').click(function(){

\$('#injury1').show();

\$('#tableButton').show();

\$('#table10').hide();

\$(this).hide();

});

\$('#tableButton').click(function(){

\$('#injury1').hide();

\$('#graphButton').show(); \$('#table10').show(); \$(this).hide(); }); ";echo "<script>" .\$script . "</script>";?> <div class="six columns"> <center><input type='submit' class="button" id='mapButton' value='View in Map' /></center>  $\langle$ div $>$  $\langle$ ?php else: ?> <div id="err"class="eight columns centered alert-box alert"> No Records found. Please use more general search terms and try again.  $\langle$ div $>$ <?php endif; ?>  $\le$ input type="hidden" name="area" value=" $\le$ ?= \$area; ?>" > <input type="hidden" name="max" value="<?= \$i; ?>" > </form>  $\langle$ li>  $\langle u \rangle$  $<$ /br> <div class="row"> <center><h6><?php echo \$updateMessage?><h6></center>  $<$ /br>  $\langle$ div $>$  $<$ /br>  $\langle$ div $>$  $\langle$ div $>$ </fieldset>  $\langle$ div $>$  $\langle$ div $>$ <script> \$(document).ready(function (){ var nCloneTh = document.createElement('th');

var nCloneTd = document.createElement('td'); nCloneTd.innerHTML = ' $\leq$ img src=" $\leq$ ?php echo base\_url().'img/plus.jpg'? $\geq$ " $>$ '; nCloneTd.className = "center"; \$('#doctorsTable thead tr').each(function (i){ this.insertBefore(nCloneTh, this.childNodes[0]);  $$(this).attr("id",i);})$ ; \$('#doctorsTable tbody tr').each(function (i) { this.insertBefore(nCloneTd.cloneNode(true), this.childNodes[0]); \$(this).attr("id",i);}); oTable =  $\frac{f}{4}$ doctorsTable').dataTable(); \$('#doctorsTable tbody td img').live('click', function () { var nTr = this.parentNode.parentNode; var tableNum =  $$(this).parent().parent().attr('id');$ if (oTable.fnIsOpen(nTr)) { this.src = "<?php echo base\_url().'img/plus.jpg'?>"; oTable.fnClose(nTr);} else { this.src = "<?php echo base\_url().'img/minus.jpg'?>"; oTable.fnOpen(nTr, fnFormatDetails(tableNum), 'details'); oInnerTable = \$("#doctorsTable\_" + tableNum).dataTable( { "bPaginate": false, "bLengthChange": false, "bFilter": false, "bSort": true, "bInfo": false, "bAutoWidth": false });}});}); </script> <?php \$this->load->view('footer');?> **Systems.php** <?php \$data['title'] = "Systems";

```
$data['styles'] = array('systems.css');
```

```
\delta \text{data}['scripts'] = array();
```
\$data['active'] = 'systems';

\$this->load->view('header', \$data);

?>

<div class="page row">

<div class="twelve columns centered">

<fieldset>

<div class="row">

<div class="ten columns centered">

<h5>Systems</h5>

 $\langle h r \rangle$ 

<table class='twelve'>

<thead>

 $<$ tr $>$ 

<th>Link</th>

<th>Description</th>

 $\langle tr \rangle$ 

</thead>

<tbody>

 $<$ tr $>$ 

<td style="width: 35%; text-align: left;"><a href="/NHSIS/index.php">Near Hospital Search Inquiry System</a></td>

<td style="text-align: justify;">Nearest Hospital Search Inquiry System generates clinical data provided by the registered hospitals. It allows both registered and general users to issue their queries on the hospital nearest to their location, doctors' schedule of activities and the list of available facilities and specialties.</td>

 $\langle tr \rangle \langle tr \rangle$ 

<td style="width: 35%; text-align: left;"><a href="/chits/index.php">Community Health Information Tracking System</a></td>

<td style="text-align: justify;">CHITS is short for the Community Health Information Tracking system, a free and open source software electronic health record system for local government health centers in the Philippines.  $\lt$ /td>

 $\langle tr \rangle \langle tr \rangle$ 

<td style="width: 35%; text-align: left;"><a href="/cids/index.php">Child Immunization Database System</a></td>

<td style="text-align: justify;">The "Child Immunization Database System" contains immunization records patterned after the Department of Health's Under Five Clinic Growth Chart.</td>

 $\langle tr \rangle \langle tr \rangle$
<td style="width: 35%; text-align: left;"><a href="/nms/nms/login.php">Nutrition Monitoring System</a></td>

<td style="text-align: justify;">A community-based nutrition monitoring system is an information system to generate, on a regular basis, an integrated picture of the nutritious condition of a community for local decision-makers.  $\langle \text{td} \rangle$ 

 $\langle tr \rangle \langle tr \rangle$ 

<td style="width: 35%; text-align: left;"><a href="/ISIS/index.php">Integrated Surgery Information System</a></td>

<td style="text-align: justify;">The Department of Surgery of the Philippine General Hospital has the Integrated Surgery Information System (ISIS) database where injury data specifically from the trauma ward are contained.</td>

 $\langle tr \rangle$ 

</tbody>

</table>

 $\langle$ div $>$ 

 $\langle$ div $>$ 

</fieldset>

 $\langle$ div $>$ 

 $\langle$ div $>$ 

<!-- lastly, always end with this footer -->

<?php \$this->load->view('footer'); ?>

#### **Update\_form.php**

<?php

\$data['title'] = "Update";

 $\delta \text{data}['style'] = \text{array}('$ ;

 $\delta \text{data}$  ['scripts'] = array('forms.js');

 $\delta \text{data}[\text{'active'}] = \text{'update'};$ 

\$this->load->view('header', \$data);

?>

<?php echo form\_open('manage\_controller/updateDW'); ?>

<div class="page row">

<div class="twelve columns">

<fieldset class="queryPane">

<div class="row">

<div class="ten columns centered">

<?php if(\$this->session->userdata('user\_type')=="admin"):?>

<h5>Update Data Warehouse</h5>

 $\langle h r \rangle$ 

<?php if(\$updateMessage!=""): ?>

<div class="eight columns centered alert-box success">

<?php echo \$updateMessage; ?>

<a href="" class="close">&times;</a>

 $\langle$ div $>$ 

 $\langle$ ?php endif;? $>$ 

 $<$ /br>

<p>Updating the data warehouse usually takes a couple of seconds to complete. This is due to the fact that it deals with huge amount of data. If you only want a certain type of data, you can opt to update the tables needed for that report. $\langle p \rangle$ 

 $\langle p \rangle$  Just choose from the following options: $\langle p \rangle$ 

 $\langle$ hr $>$ 

<div class="twelve columns centered">

<label for="all"><input type="checkbox" id="all" value="all" name="tables[]">All</label>

<label for="hospitals"><input type="checkbox" id="hospitals" value="hospitals" name="tables[]">Hospitals, Doctors, Facilities and Specialties</label>

<label for="immunization"><input type="checkbox" id="immunization" value="immunization" name="tables[]">Immunization</label>

<label for="nutrition"><input type="checkbox" id="nutrition" value="nutrition" name="tables[]">Nutrition</label>

<label for="injuries"><input type="checkbox" id="injuries" value="injuries" name="tables[]">Injuries</label>

<label for="diseases"><input type="checkbox" id="diseases" value="diseases" name="tables[]">Diseases</label>

<label for="dental health"><input type="checkbox" id="dental health" value="dental health" name="tables[]">Dental Health</label>

<label for="surgery"><input type="checkbox" id="surgery" value="surgery" name="tables[]">Surgery</label>

 $\langle$ div $>$ 

 $\langle$ hr $>$ 

<div class="twelve columns">

<center><input type='submit' class="button" id='updateButton' value='Update' /></center>

 $\langle$ div $>$ 

 $<$ /br> $>$ /br> $>$ 

<h5>Previous Updates</h5>

 $\langle$ hr $>$ 

<table class="twelve">

<thead>

```
<th>Date</th>
<th>Time</th>
<th>Tables Updated</th>
<th>Updated by</th>
\le/thead>
<tbody>
<?php
foreach($updates as $update):
?>
<tr><td style="text-align: justify; width: 15%;"><?php echo $update->date?></td>
<td style="text-align: justify;"><?php echo $update->time?></td>
<td style="text-align: justify;"><?php echo $update->tables?></td>
<td style="text-align: justify;"><?php echo $update->user?></td>
<tr><?php 
endforeach;
\text{Space} = \text{Sthis} > \text{uri} > \text{segment}(3, 0);if($page==""){
\text{Space} = 1;
}
?>
</tbody>
</table>
<?php if($pages>1):?>
<div class="row">
<div class="six columns centered">
<center>
<ul class="pagination" style="margin: 20px auto; display: table;">
<li class="arrow <?php if(($page-1)<1){ echo 'unavailable';}?>">
<a href="<?php if(($page-1)>=1){echo base_url() . 'index.php/manage_controller/showUpdateForm/' . ($page-1);}?
>">« \langle a \rangle \langle |i \rangle
```
<?php for(\$i=1;\$i<\$pages;\$i++): ?>

 $\langle 1i \langle 2p \rangle$  if (\$page==\$i) { echo 'class="current"; }?>> $\langle 2p \rangle$  href=" $\langle 2p \rangle$  echo base url() . 'index.php/manage\_controller/showUpdateForm/' . \$i?>"><?php echo \$i;?></a></li>

<?php endfor; ?>

<li class="arrow <?php if((\$page+1)>\$pages){ echo 'unavailable';}?>"><a href="<?php if((\$page+1)<=\$pages){ echo base\_url() . 'index.php/manage\_controller/showUpdateForm/' . (\$page+1);}?>">»</a></li>

 $<$ /ul $>$ 

 $\le$ /center>

 $\langle$ div $>$ 

 $\langle$ div $>$ 

<?php endif;?>

<?php else: ?>

<div id="err"class="eight columns centered alert-box alert">

You do not have any privilege to access this page. Only system administrators can update the data warehouse.

 $\langle$ div $>$ 

<?php endif; ?>

 $\langle$ div $>$ 

 $\langle$ div $>$ 

</fieldset>

 $\langle$ div $>$ 

 $\langle$ div $>$ 

<?php \$this->load->view('footer'); ?>

</form>

**Database Structure**

#### **Knowledge\_base.sql**

CREATE TABLE IF NOT EXISTS `child` (

`childnum` int(11) NOT NULL,

`dateseen` date NOT NULL,

`birthday` date NOT NULL,

`city` varchar(25) NOT NULL,

`region` varchar(25) NOT NULL

) ENGINE=InnoDB DEFAULT CHARSET=latin1;

CREATE TABLE IF NOT EXISTS `childvaccine` (

`childnum` int(11) NOT NULL,

`dosagenum` int(11) NOT NULL,

`followup` date NOT NULL,

`given` date NOT NULL,

`vaccinename` varchar(25) NOT NULL

) ENGINE=InnoDB DEFAULT CHARSET=latin1;

CREATE TABLE IF NOT EXISTS `dental\_data` (

`consult\_id` int(11) NOT NULL,

`indicator` varchar(50) NOT NULL,

`consult\_date` date NOT NULL,

`age` int(11) NOT NULL,

`gender` char(2) NOT NULL,

`region` varchar(50) NOT NULL,

`city` varchar(50) NOT NULL

## ) ENGINE=InnoDB DEFAULT CHARSET=latin1;

CREATE TABLE IF NOT EXISTS `disease` (

`consult\_id` int(11) NOT NULL,

`disease` varchar(25) NOT NULL,

`date` date NOT NULL,

`age` int(11) NOT NULL,

`gender` char(1) NOT NULL,

`city` varchar(50) NOT NULL,

`region` varchar(50) NOT NULL

) ENGINE=InnoDB DEFAULT CHARSET=latin1;

CREATE TABLE IF NOT EXISTS `doctor` (

`doctor\_ID` int(11) NOT NULL AUTO\_INCREMENT,

`doctor\_FName` varchar(100) CHARACTER SET utf8 NOT NULL,

`doctor\_MName` varchar(100) CHARACTER SET utf8 DEFAULT NULL,

`doctor\_LName` varchar(100) CHARACTER SET utf8 NOT NULL,

`doctor\_sex` varchar(6) CHARACTER SET utf8 NOT NULL,

`doctor\_contactnos` varchar(50) CHARACTER SET utf8 DEFAULT NULL,

`specialty\_name` varchar(100) COLLATE latin1\_general\_cs NOT NULL,

`specialty\_description` varchar(100) COLLATE latin1\_general\_cs NOT NULL,

PRIMARY KEY (`doctor\_ID`)

) ENGINE=MyISAM DEFAULT CHARSET=latin1 COLLATE=latin1\_general\_cs COMMENT='doctor information' AUTO INCREMENT=321 ;

CREATE TABLE IF NOT EXISTS `facility` (

`facility\_ID` int(11) NOT NULL AUTO\_INCREMENT,

`facility\_name` varchar(100) NOT NULL,

`facility\_number` varchar(100) DEFAULT NULL,

PRIMARY KEY (`facility ID`)

) ENGINE=InnoDB DEFAULT CHARSET=latin1 COMMENT='facilities' AUTO\_INCREMENT=96 ;

CREATE TABLE IF NOT EXISTS `hospital` (

`HCode` varchar(20) CHARACTER SET utf8 NOT NULL,

`HName` varchar(100) CHARACTER SET utf8 NOT NULL,

`HSyno` varchar(30) CHARACTER SET utf8 NOT NULL,

`HPic` varchar(50) COLLATE latin1\_general\_cs NOT NULL,

`locationID` varchar(20) CHARACTER SET utf8 NOT NULL,

`telNo` varchar(20) CHARACTER SET utf8 DEFAULT NULL,

`type` varchar(50) CHARACTER SET utf8 NOT NULL,

`classification` varchar(20) COLLATE latin1\_general\_cs NOT NULL,

`address` varchar(100) COLLATE latin1\_general\_cs NOT NULL,

`city` varchar(50) COLLATE latin1\_general\_cs NOT NULL,

`region` varchar(50) COLLATE latin1\_general\_cs NOT NULL,

`longitude` float NOT NULL,

`latitude` float NOT NULL,

PRIMARY KEY (`HCode`)

) ENGINE=MyISAM DEFAULT CHARSET=latin1 COLLATE=latin1\_general\_cs;

CREATE TABLE IF NOT EXISTS `injury\_identifier` (

`identifier\_id` int(255) NOT NULL AUTO\_INCREMENT,

`mechanism` varchar(100) CHARACTER SET latin1 NOT NULL,

`mechanism\_keyword` varchar(500) CHARACTER SET latin1 NOT NULL,

PRIMARY KEY (`identifier\_id`),

FULLTEXT KEY `mechanism` (`mechanism`,`mechanism\_keyword`)

) ENGINE=MyISAM DEFAULT CHARSET=utf8 AUTO\_INCREMENT=27 ;

CREATE TABLE IF NOT EXISTS 'isis\_injury' (

`case\_id` int(255) NOT NULL AUTO\_INCREMENT,

`patient\_id` int(255) DEFAULT NULL,

`injury\_date` date DEFAULT NULL,

`city` varchar(100) NOT NULL,

`region` varchar(100) NOT NULL,

`injury\_mechanism` varchar(100) NOT NULL,

`injury\_details` varchar(500) DEFAULT NULL,

`mortality` char(5) DEFAULT NULL,

`age` int(3) DEFAULT NULL,

`sex` char(1) NOT NULL,

`diagnosis` varchar(300) DEFAULT NULL,

PRIMARY KEY ('case\_id')

) ENGINE=MyISAM DEFAULT CHARSET=latin1 AUTO\_INCREMENT=221 ;

CREATE TABLE IF NOT EXISTS `location` (

`locationID` varchar(20) COLLATE latin1\_general\_cs NOT NULL,

`street` varchar(50) COLLATE latin1\_general\_cs NOT NULL,

`city` varchar(15) COLLATE latin1\_general\_cs DEFAULT NULL,

`provinceID` varchar(25) COLLATE latin1\_general\_cs NOT NULL,

`regionID` varchar(15) COLLATE latin1\_general\_cs NOT NULL,

`longitude` float NOT NULL,

`latitude` float NOT NULL,

PRIMARY KEY (`locationID`)

) ENGINE=MyISAM DEFAULT CHARSET=latin1 COLLATE=latin1\_general\_cs;

CREATE TABLE IF NOT EXISTS `mapping\_hospital\_facility` (

`mapping\_hospital\_facility\_ID` int(11) NOT NULL AUTO\_INCREMENT,

`HCode` varchar(20) NOT NULL,

`facility\_ID` int(11) NOT NULL,

PRIMARY KEY (`mapping\_hospital\_facility\_ID`)

) ENGINE=InnoDB DEFAULT CHARSET=latin1 COMMENT='mapping of hospital to facilities' AUTO\_INCREMENT=1696 ;

CREATE TABLE IF NOT EXISTS `province` (

`provinceID` varchar(50) NOT NULL,

`provinceName` varchar(50) NOT NULL,

`coordinates` longtext NOT NULL,

`regionID` varchar(15) NOT NULL,

PRIMARY KEY (`provinceID`),

FULLTEXT KEY `provinceName` (`provinceName`)

) ENGINE=MyISAM DEFAULT CHARSET=utf8;

CREATE TABLE IF NOT EXISTS `region` (

`regionID` varchar(15) CHARACTER SET latin1 COLLATE latin1\_general\_cs NOT NULL,

`regionName` varchar(50) CHARACTER SET latin1 COLLATE latin1\_general\_cs NOT NULL,

`coordinates` longtext CHARACTER SET latin1 COLLATE latin1\_general\_ci NOT NULL,

`commonName` varchar(50) CHARACTER SET latin1 COLLATE latin1\_general\_cs NOT NULL,

`sort\_num` int(11) NOT NULL,

PRIMARY KEY (`regionID`),

FULLTEXT KEY `regionID` (`regionID`,`regionName`,`commonName`),

) ENGINE=MyISAM DEFAULT CHARSET=utf8;

CREATE TABLE IF NOT EXISTS `schedule` (

`schedule\_ID` int(11) NOT NULL AUTO\_INCREMENT,

`schedule\_timeStart` time NOT NULL,

`schedule\_timeEnd` time NOT NULL,

`schedule\_day` varchar(50) CHARACTER SET utf8 NOT NULL,

`doctor\_ID` int(11) NOT NULL,

`Sched\_HCode` varchar(20) CHARACTER SET utf8 DEFAULT NULL,

PRIMARY KEY (`schedule\_ID`)

) ENGINE=MyISAM DEFAULT CHARSET=latin1 COLLATE=latin1\_general\_cs AUTO\_INCREMENT=561 ;

CREATE TABLE IF NOT EXISTS `surgery\_data` (

`surgery\_id` int(11) NOT NULL AUTO\_INCREMENT,

`start\_date` date NOT NULL,

`end\_date` date NOT NULL,

`operation\_date` date NOT NULL,

`classification` varchar(30) NOT NULL,

`admission\_opd` varchar(15) NOT NULL,

`outcome` varchar(20) NOT NULL,

`age` int(11) NOT NULL,

`gender` char(1) NOT NULL,

`operation\_type` varchar(30) NOT NULL,

`case\_id` int(11) NOT NULL,

`patient\_id` int(11) NOT NULL,

`operation\_id` int(11) NOT NULL,

PRIMARY KEY (`surgery\_id`)

) ENGINE=InnoDB DEFAULT CHARSET=latin1 AUTO\_INCREMENT=3994 ;

CREATE TABLE IF NOT EXISTS `treatment` (

`case\_id` int(11) NOT NULL AUTO\_INCREMENT,

`patient\_id` int(11) NOT NULL,

`date\_treat` date NOT NULL,

`client\_type` enum('Children','Pregnant Women','Lactating Mothers','Women (15-49)') DEFAULT NULL,

`age\_mos` int(11) NOT NULL,

`weight` double DEFAULT NULL,

`nutl\_stat` varchar(100) DEFAULT NULL,

`identified` varchar(100) DEFAULT NULL,

`weighed\_in` varchar(100) DEFAULT NULL,

`diagnosis` varchar(100) DEFAULT NULL,

`high\_risk` varchar(100) DEFAULT NULL,

`food\_supp\_program` varchar(100) DEFAULT NULL,

`food\_given` varchar(100) DEFAULT NULL,

`vit\_a\_program` varchar(100) DEFAULT NULL,

`vit\_a` varchar(100) DEFAULT NULL,

`iron` varchar(100) DEFAULT NULL,

`iodine` varchar(100) DEFAULT NULL,

`vit\_a\_given` varchar(100) DEFAULT NULL,

`iron\_given` varchar(100) DEFAULT NULL,

`iodine\_given` varchar(100) DEFAULT NULL,

`date\_next` date DEFAULT '0000-00-00',

`remarks` varchar(100) DEFAULT NULL,

`status\_food` varchar(100) DEFAULT NULL,

`status\_iron` varchar(100) DEFAULT NULL,

`city` varchar(100) NOT NULL,

`province` varchar(100) NOT NULL,

`region` varchar(100) NOT NULL,

PRIMARY KEY ('case\_id')

) ENGINE=MyISAM DEFAULT CHARSET=latin1 AUTO\_INCREMENT=35669 ;

CREATE TABLE IF NOT EXISTS `updates` (

`update\_id` int(11) NOT NULL AUTO\_INCREMENT,

`date` date NOT NULL,

`time` time NOT NULL,

`tables` varchar(100) NOT NULL,

`user` varchar(50) NOT NULL,

PRIMARY KEY ('update\_id')

) ENGINE=InnoDB DEFAULT CHARSET=latin1 AUTO\_INCREMENT=176 ;

CREATE TABLE IF NOT EXISTS `user` (

`user\_ID` int(11) NOT NULL AUTO\_INCREMENT,

`user\_name` varchar(50) NOT NULL,

`user\_password` varchar(50) NOT NULL,

`user\_type` varchar(50) NOT NULL,

`user\_FName` varchar(100) NOT NULL,

`user\_MName` varchar(100) DEFAULT NULL,

`user\_LName` varchar(100) NOT NULL,

`user\_email` varchar(50) DEFAULT NULL,

PRIMARY KEY (`user\_ID`)

) ENGINE=InnoDB DEFAULT CHARSET=latin1 COMMENT='user sysad or telehealth' AUTO\_INCREMENT=107 ;

**Javascript Files**

### **Forms.js**

\$(document).ready(function() {

var lists = new Array(); lists['Region I'] = new Array();  $lists['Region I'][0] = new Array($ 'Ilocos Norte', 'Ilocos Sur', 'La Union', 'Pangasinan'); lists['Region II'] = new Array();  $lists['Region II'][0] = new Array($ 'Batanes', 'Cagayan', 'Isabela', 'Nueva Vizcaya', 'Quirino', 'Santiago City'); lists['Region III'] = new Array();  $lists['Region III'][0] = new Array($ 'Bataan', 'Bulacan', 'Nueva Ecija', 'Pampanga', 'Zambales'); lists['NCR'] = new Array();  $lists['NCR'][0] = new Array($ 'Kalookan', 'Las Piñas', 'Makati', 'Mandaluyong', 'Manila', 'Marikina', 'Muntinlupa', 'Parañaque',

'Pasay', 'Pasig', 'Quezon City', 'San Juan', 'Taguig', 'Valenzuela'); lists['Region IV'] = new Array(); lists['Region IV'][0] = new Array( 'Aurora', 'Batangas', 'Cavite', 'Laguna', 'Marinduque', 'Oriental Mindoro', 'Occidental Mindoro', 'Palawan', 'Quezon', 'Rizal', 'Romblon', 'Antipolo City', 'Batangas City', 'Calapan City', 'Cavite City', 'Lipa City', 'Lucena City', 'Puerto Princesa City', 'San Pablo City', 'Tagaytay City', 'Trece Martirez City'); lists['CAR'] = new Array();  $lists['CAR'][0] = new Array($ 'Abra',

```
'Benguet',
```
'Mountain Province',

'Baguio');

lists['Region V'] = new Array();

lists['Region V'][0] = new Array(

'Albay',

'Camarines Norte',

'Camarines Sur',

'Catanduanes',

'Masbate',

'Sorsogon',

'Naga');

lists['Region VI'] = new Array();

lists['Region VI'][0] = new Array(

'Aklan',

'Iloilo',

'Guimaras',

'Negros Occidental'

);

lists['Region VII'] = new Array();

lists['Region VII'][0] = new Array(

'Bohol',

'Cebu',

'Negros Oriental',

'Siquihor');

lists['Region VIII'] = new Array();

lists['Region VIII'][0] = new Array(

'Leyte');

 $lists['Region IX'] = new Array();$ 

lists['Region IX'][0] = new Array(

'Zamboanga');

lists['Region  $X'$ ] = new Array();

 $lists['Region X'][0] = new Array($ 

'Bukidnon');

 $lists['Region XI'] = new Array();$ 

 $lists['Region XI'][0] = new Array($ 

'Davao del Norte');

lists['Region XII'] = new Array();

 $lists['Region XII'][0] = new Array($ 

'Lanao del Norte',

'South Cotabato',

'Sultan Kudarat',

'Sultan Kudarat');

lists['ARMM'] = new Array();

lists['ARMM'][0] = new Array(

'Basilan',

'Lanao del Sur',

'Maguindanao',

'Sulu',

'Tawi-Tawi');

lists['CARAGA'] = new Array();

lists['CARAGA'][0] = new Array(

'Agusan del Norte',

'Agusan del Sur',

'Surigao del Norte',

'Butuan City',

'Surigao City');

lists['CALABARZON'] = new Array();

lists['CALABARZON'][0] = new Array(

'Batangas',

'Cavite',

'Laguna',

'Quezon Province',

'Rizal');

lists['MIMAROPA'] = new Array();  $lists['MIMAROPA'][0] = new Array($ 'Marinduque', 'Occidental Mindoro', 'Oriental Mindoro', 'Palawan', 'Romblon'); \$('#city').attr('disabled','disabled'); \$('#region').change(function() { if( $$(this).val() == "") {$ \$('#city').attr('disabled','disabled');} else { \$('#city').removeAttr('disabled'); while(\$("#city option").length){ \$("#city").children().remove();} \$("<option value=''>City/Province</option>").appendTo('#city'); \$.each(lists[\$('#region').val()][0], function(val, text) { \$("<option value='" + text + "'>" + text + "</option>").appendTo('#city'); });}}); \$("#from").datepicker({ changeMonth: true, changeYear: true, onClose: function( selectedDate ) { \$( "#to" ).datepicker( "option", "minDate", selectedDate ); }}); \$("#to").datepicker({ changeMonth: true, changeYear: true, onClose: function( selectedDate ) { \$( "#from" ).datepicker( "option", "maxDate", selectedDate ); }});}); **toggle.js**

\$(document).ready(function(){ \$('.plus').click(function(){ \$('#tableToggle'+\$(this).attr("id")).toggle(); if(\$('#tableToggle'+\$(this).attr("id")).css('display')=="none"){ \$(this).attr("src",base\_url + "img/plus.jpg");} else{ \$(this).attr("src",base\_url + "img/minus.jpg"); }}); \$('.plusInjury').click(function(){ \$('#tableToggleInjury'+\$(this).attr("id")).toggle(); if(\$('#tableToggleInjury'+\$(this).attr("id")).css('display')=="none"){ \$(this).attr("src",base\_url + "img/plus.jpg");} else{  $$(this).attr("src", base url + "img/minus.jpg");$ \$('.plusDisease').click(function(){ \$('#tableToggleDisease'+\$(this).attr("id")).toggle(); if(\$('#tableToggleDisease'+\$(this).attr("id")).css('display')=="none"){ \$(this).attr("src",base\_url + "img/plus.jpg");} else{ \$(this).attr("src",base\_url + "img/minus.jpg"); }});}); **CSS Files App.css** #header{ margin: 0px auto; text-align: center; background: #2ba6cb; color: white; padding-left: 80px; height:130px; } #header h2, #header h4{

color: white;

font-weight: normal;

}

#footer{

margin: 0px auto;

color: white;

font-size: 0.9em;

text-align: center;

padding-bottom: 10px;

font-weight: bolder;

background-color: #3b5998;

margin-top:0px;

height: 50px;

}

#header #logo {

position: absolute;

left: 35px;

padding: 5px 0px 0px 15px;

width: 120px;

height: 120px;

}

.page fieldset{

min-height: 450px;

}

.button{

background-color: #3b5998;

border-color: rgb(24, 57, 126);

color: white;

}

.button:hover{

background-color: rgb(24, 57, 126);

color: white;

}

.tabs dd.active{border-top: 3px solid #3b5998;} .tabs dd.active a, .tabs dd.active a:hover{ color: #3c3c3c; font-weight: bold; } .tabs dd a, .tabs dd a:hover{ color: #6f6f6f; font-weight: normal; } .page a:hover{color: rgb(24, 57, 126);} .page .button:hover{color: white;} ul.flyout li a, .nav-bar li ul li a { background: rgb(255, 255, 255);} ul.flyout li, .nav-bar li ul li { border-left: solid 1px #CCC; } .flyout{ background: rgb(255, 255, 255); border-left: solid 1px #CCC; } .pagination{text-align: center;} ul.pagination li.current a{background: #3b5998;} ul.pagination li.current a:hover {background: #3c3c3c;} .nav-bar > li:hover{background: rgb(0, 0, 0);

# **XI. Acknowledgements**

Without any doubt, the years that I've stayed in UP-Manila are far by the hardest in my life. I am so glad that after all the hurdles and tears that I experienced, I never gave up and is now rewarded of writing my acknowledgement page. Let me use this little space to give gratitude to all of the people who helped me in more ways than they would ever know about.

First of all, my deepest gratitude goes to my adviser, Ma'am Ma. Shiela Magboo. Without the topic that you gave me, I am pretty sure I wouldn't be writing this acknowledgement page today. Thank you so much because you never gave up on me even though I'm probably one of your most annoying advisee. Hehe. Thank you for giving me the chance to defend my SP and graduate this semester. I really wouldn't have done this without you.

Thank you Sir Chua, Sir Solano, Doc Magboo and Ma'am Perl because you didn't reject my topic even though I'm pretty sure all of you are thinking that it is too easy for an SP. And thank you Sir Co for the Cornetto.

To my college friends, Tina, Jan, Pat, Rov and Ian. Thank you for all the bonding moments that we shared. I miss you all and I hope to have more bonding moments with you soon.

Thank you Cambridge University Press for giving me a job even though I'm still an undergrad. My deepest thanks goes to Boss Ronnie, Boss Edong, Miss Kat, Philippe and JR. I wouldn't have worked so hard on finishing this SP if you didn't accept me as one of your JSEs. To my teammates, Ariel and SaG. Thank you for enduring my lack of knowledge on almost everything. Haha. To my boss Nik Derewianka, thank you because you still haven't terminated me even though I'm almost always absent because of this thesis. :P

To my lunch buddies in CUP-Manila, Aura, Eulah, JM, Mik, JC and Niel. Thank you so much for pressuring me to finish my SP. I wouldn't have done this without the bullying (Ehem, Niel. Please don't forget about our deal) and words of encouragement. Special thanks to Mami JJ for helping me on importing my databases and for encouraging me to finish this project. You are the epitome of kindness.  $\square$ 

And of course, to my family. To Nanay, Tatay, Ian and Ace. Thank you so much for all the support and understanding that you have given me. I know that I have disappointed you a lot of times already but you gave it your best to understand all of my failures and still continued on supporting me. I love you all and this SP is for you.

And to you, Lord. Thank you so much. I know I don't really deserve any of your kindness and yet you still continue to shower me with your blessings. Words are not enough to express my gratitude.

To all of the graduates this year, congratulations to us.  $\Box$